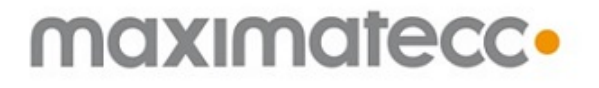

**CCAux** 2.8.3.0

Wed Apr 06 2016

# **Contents**

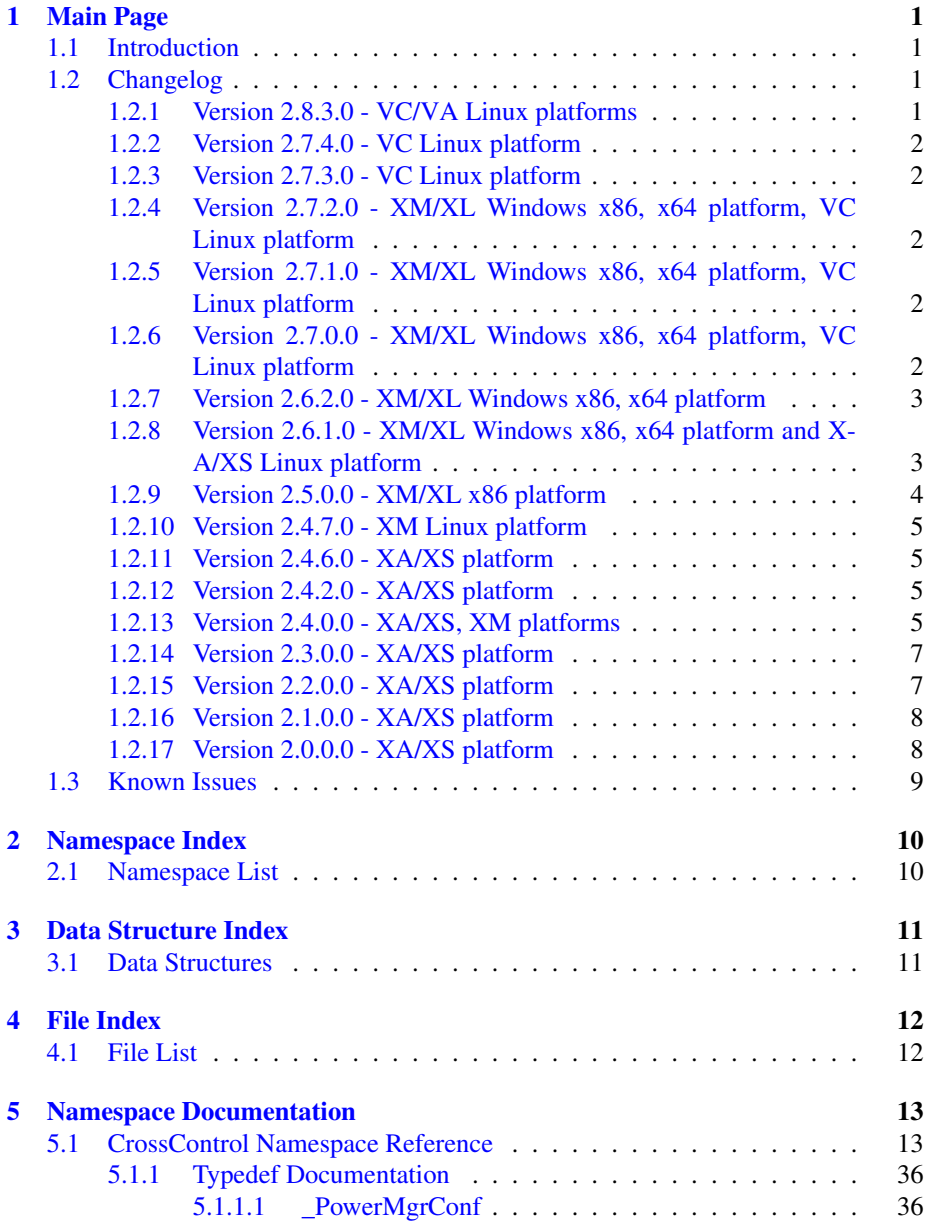

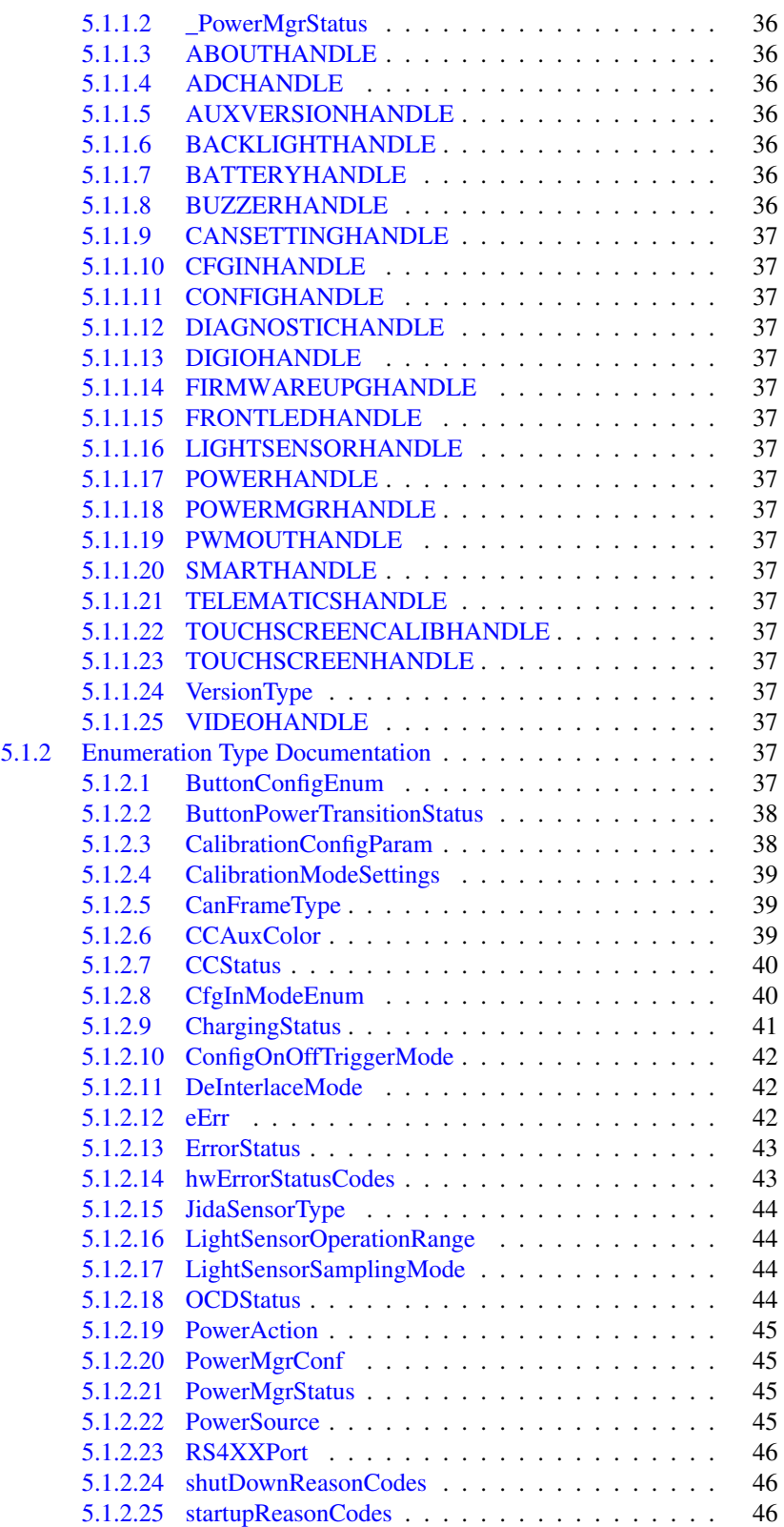

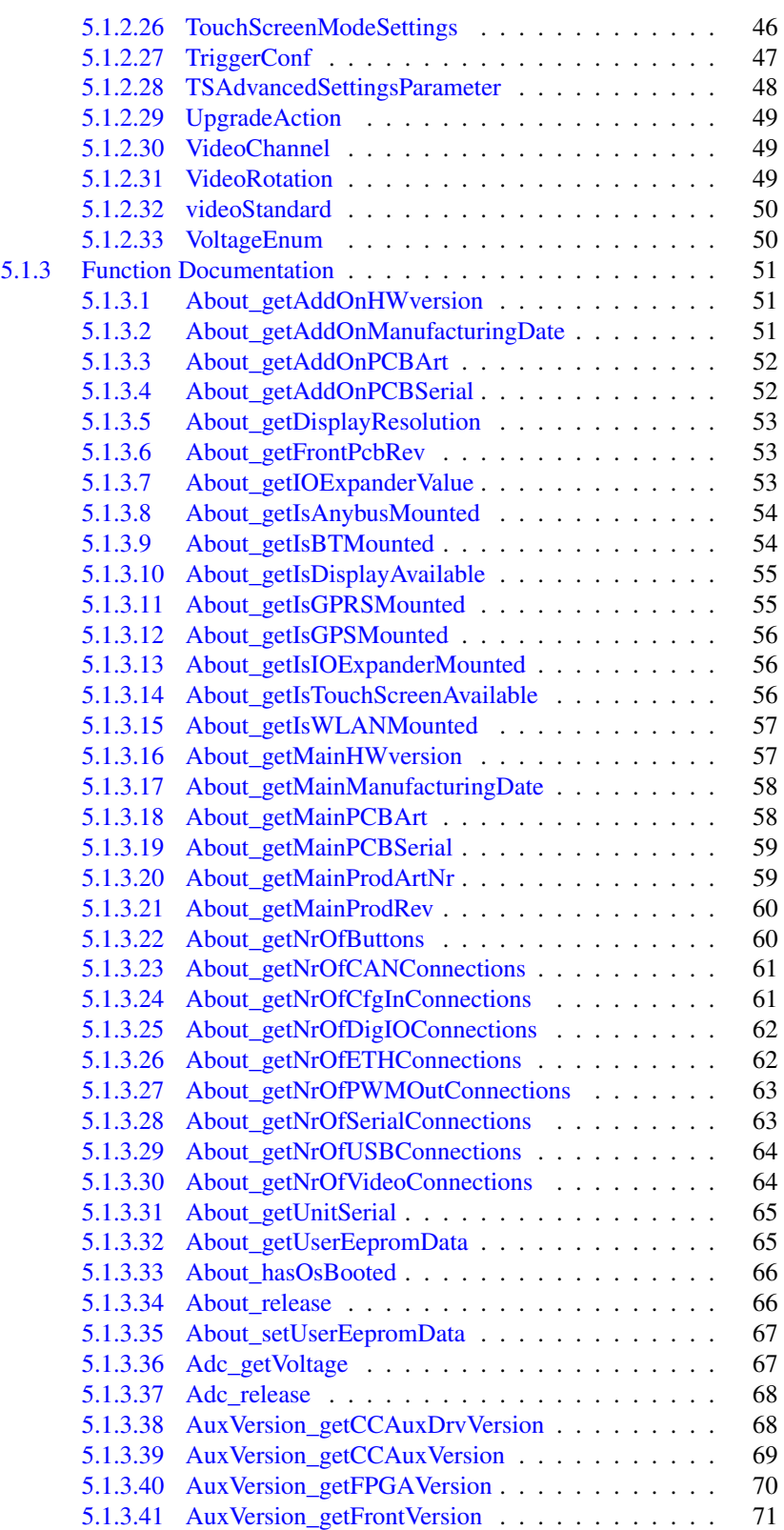

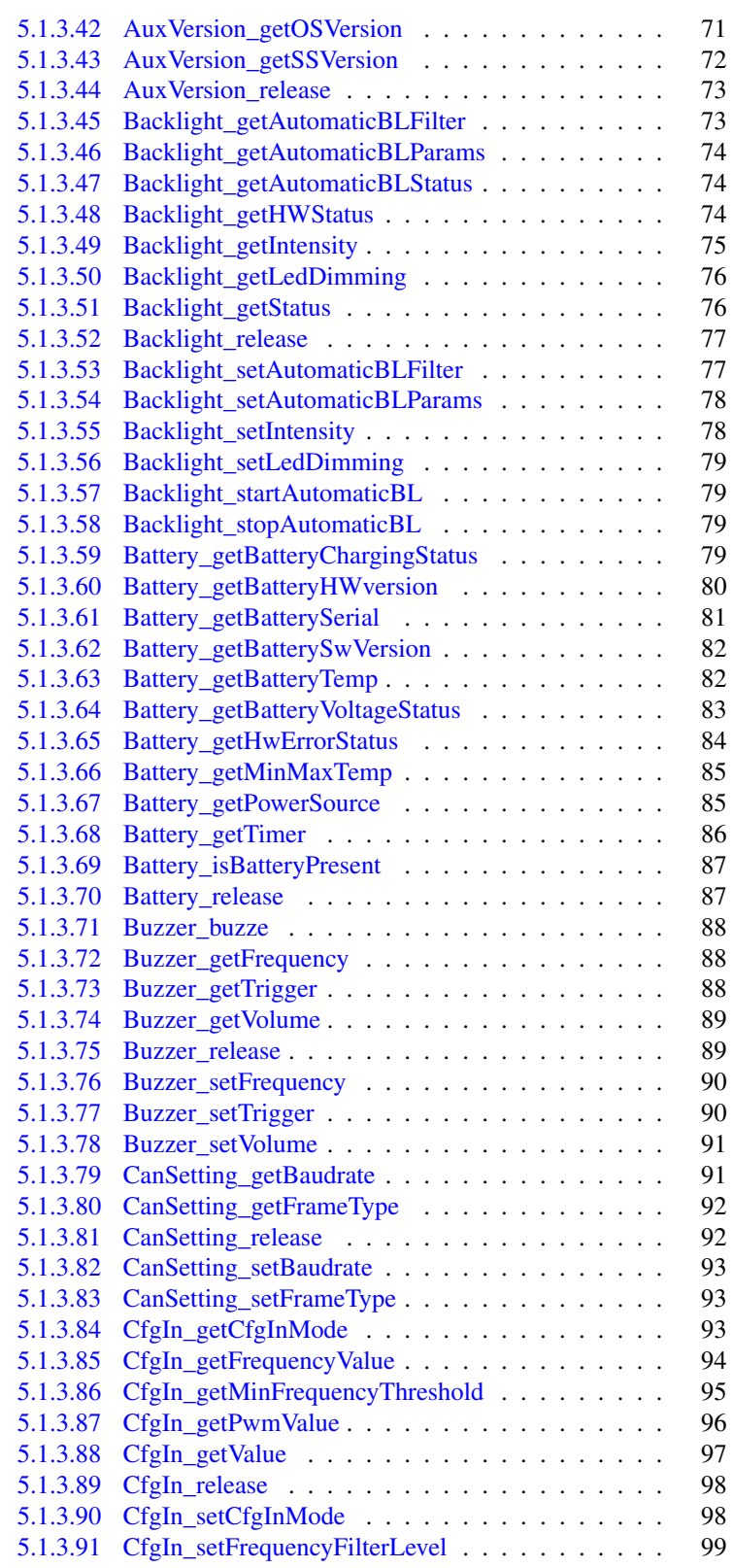

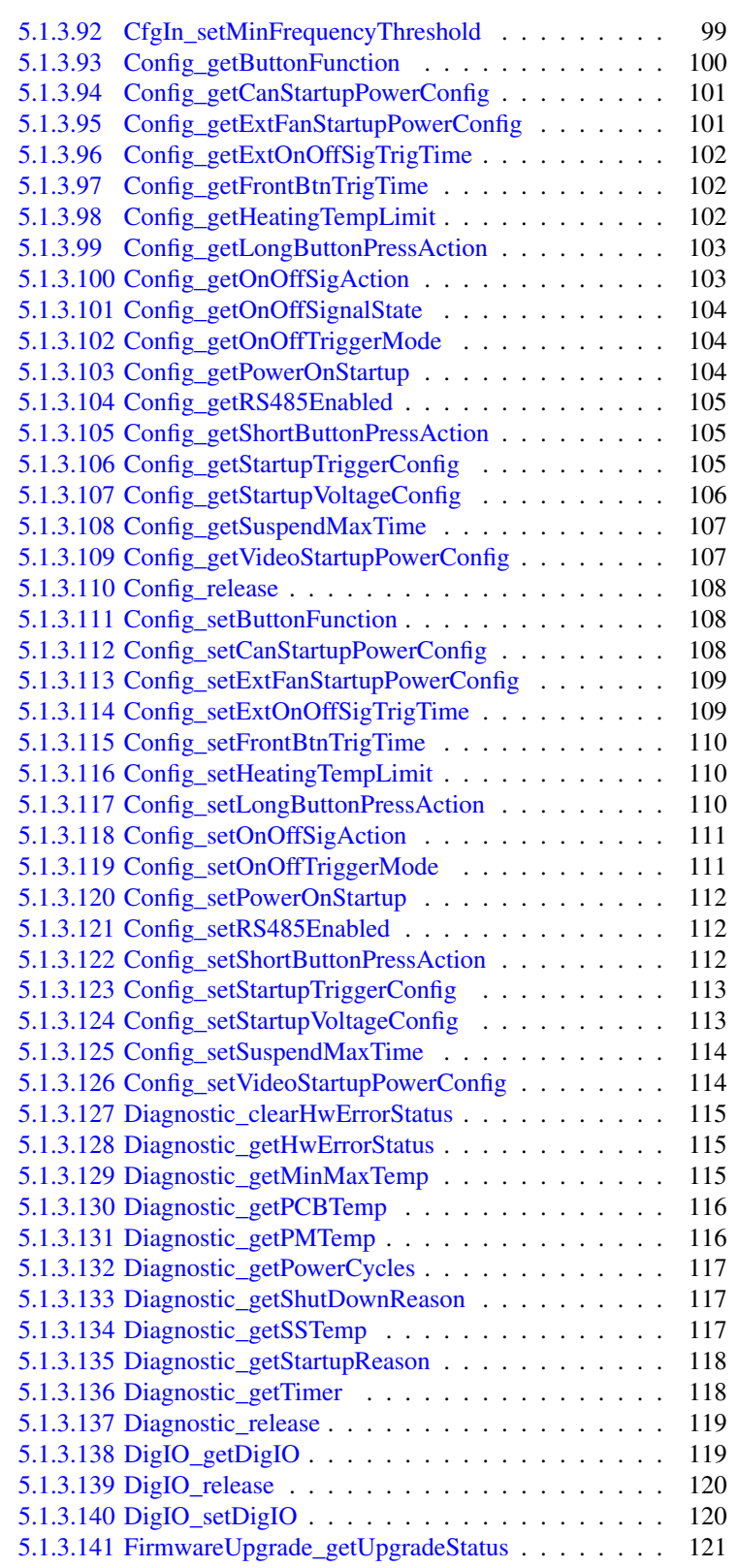

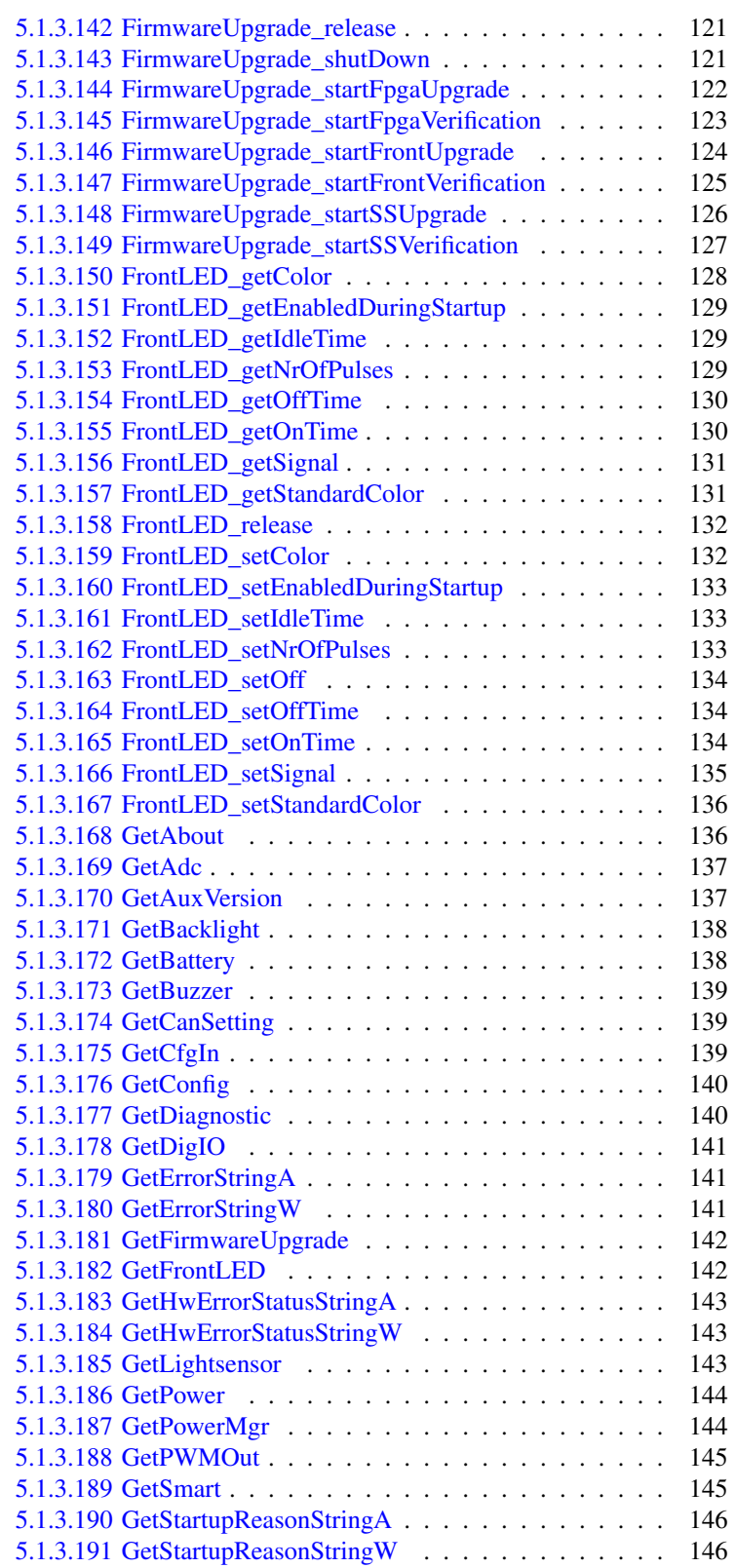

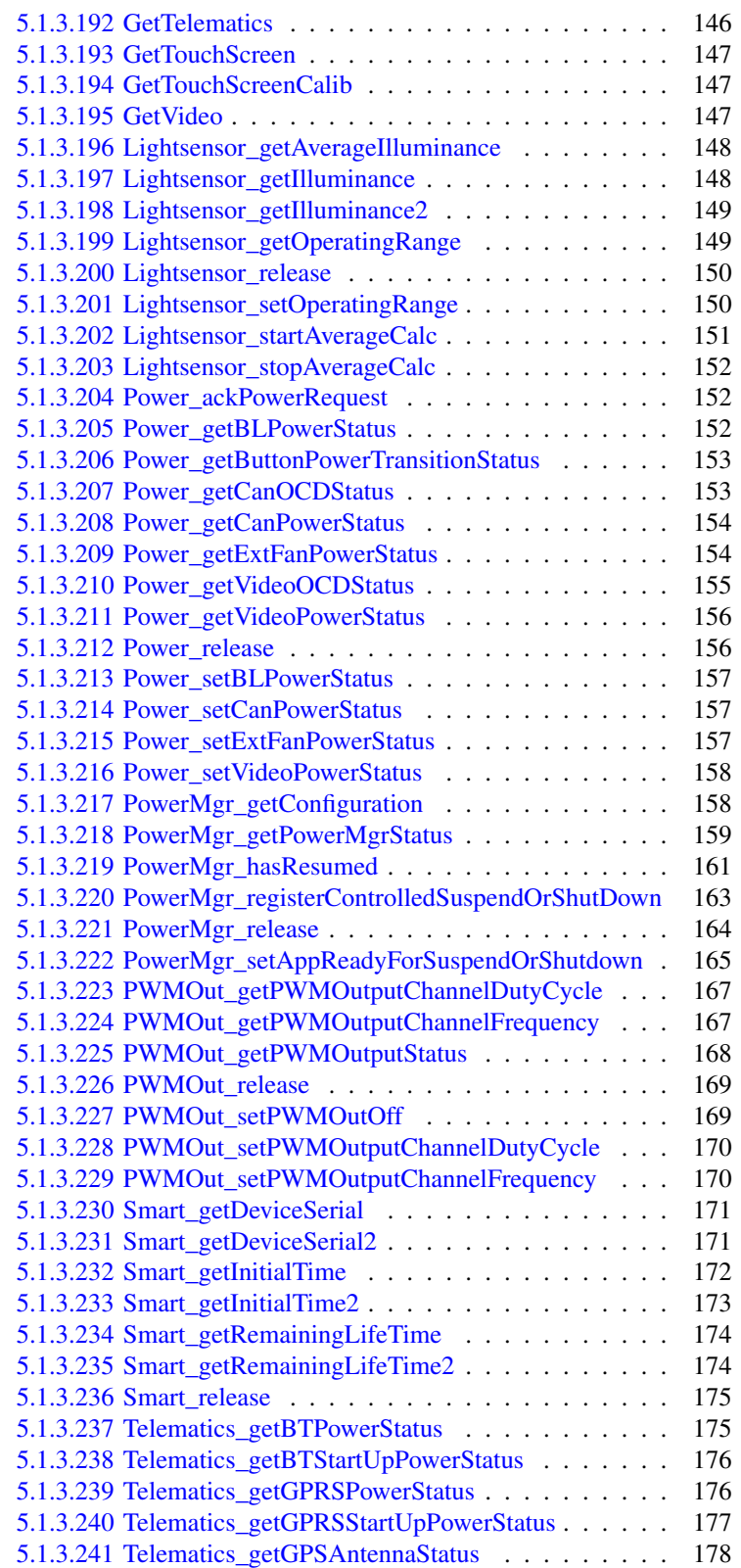

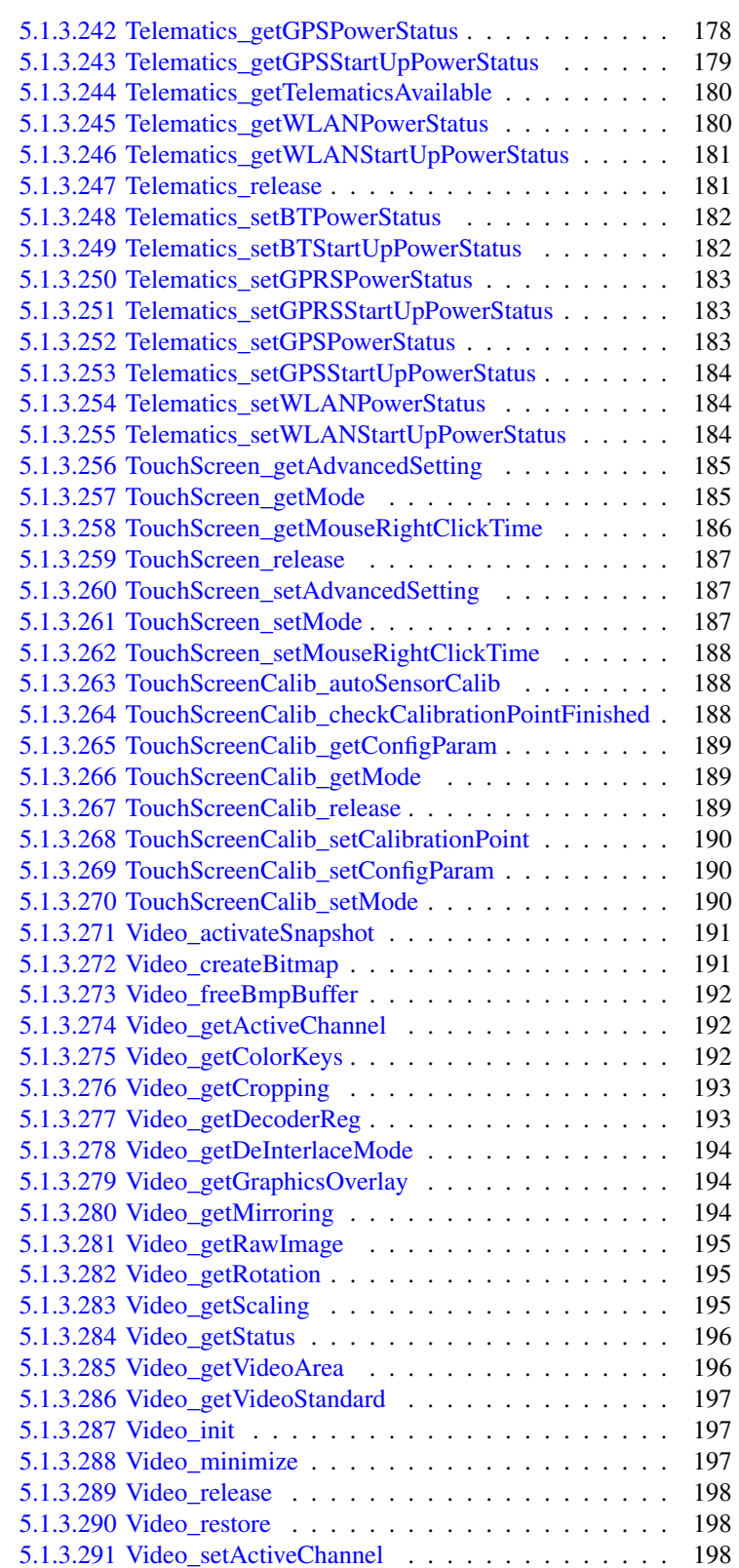

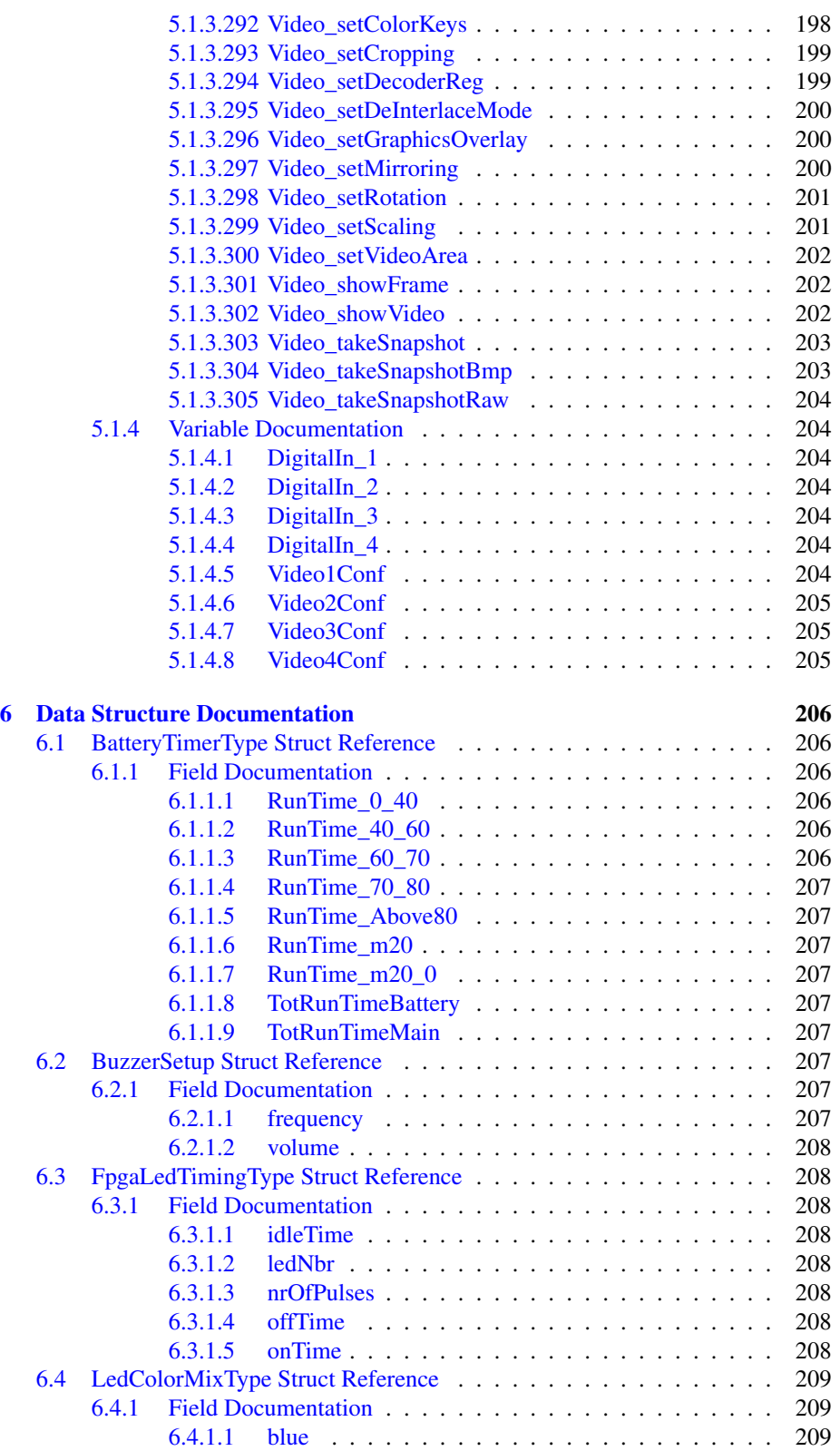

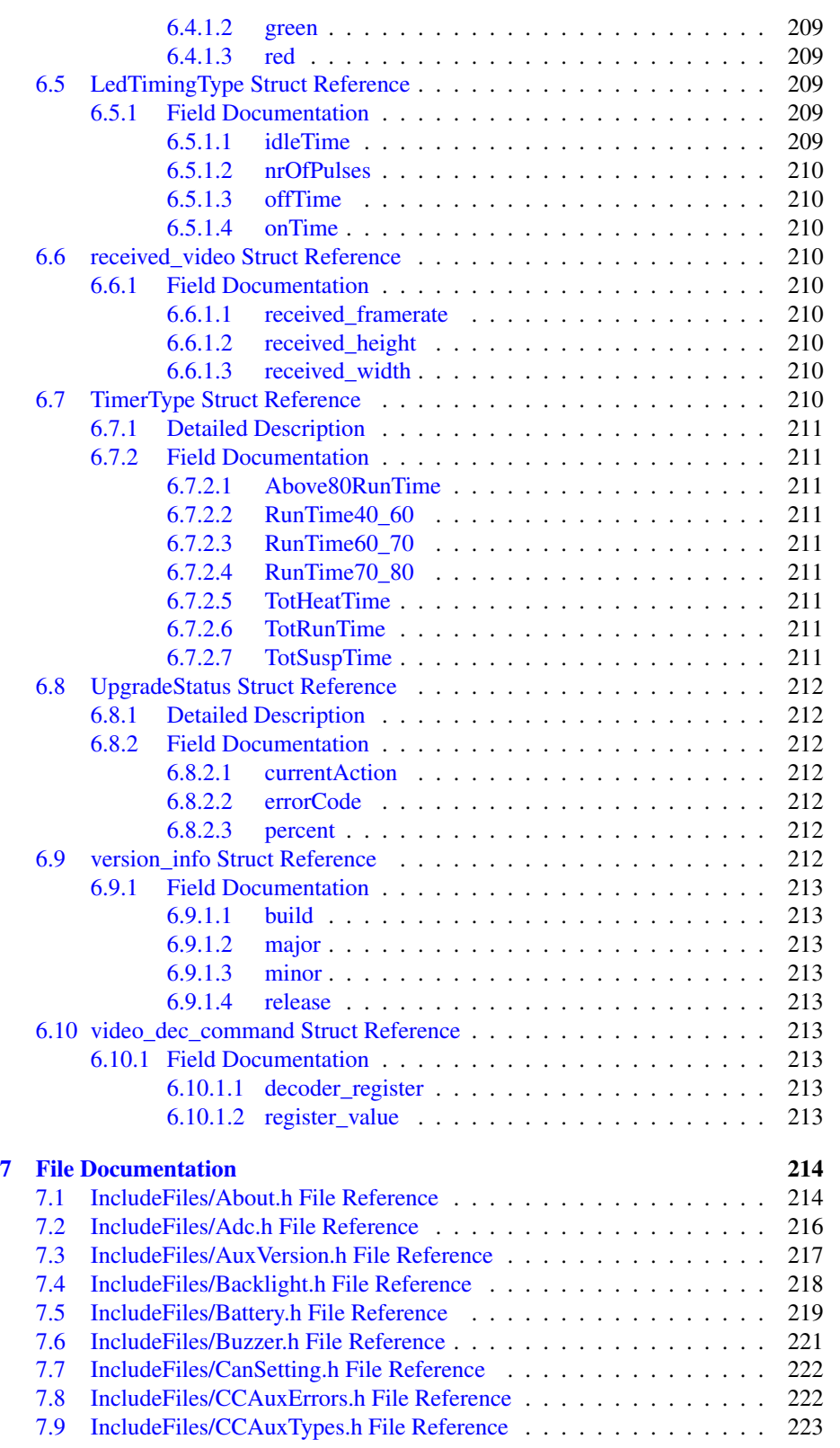

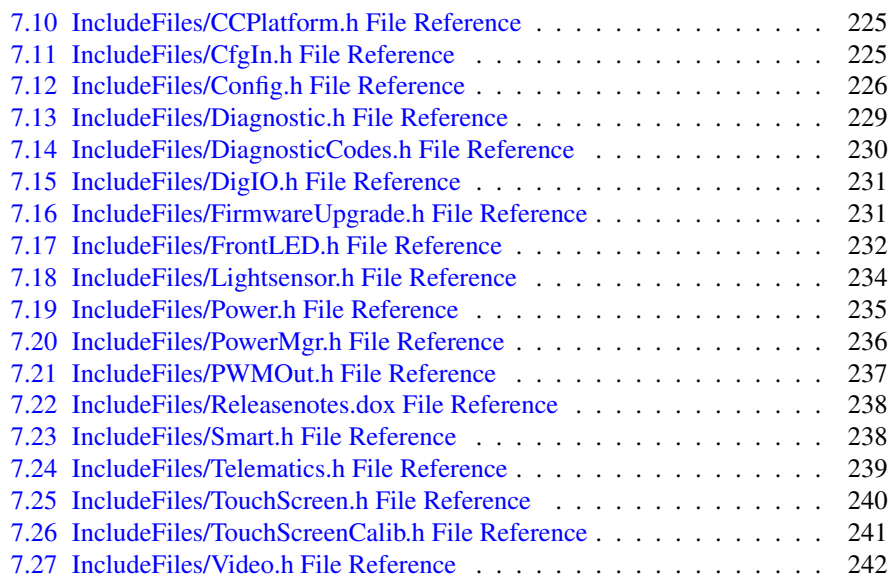

### [Index](#page-254-0) 245

## <span id="page-12-0"></span>**Main Page**

### <span id="page-12-1"></span>**1.1 Introduction**

This documentation is generated from the CCAux source code. CCAux [\(CrossControl](#page-24-1) Common Aux control) is an API that gives access to settings, features and many hardware interfaces; backlight, buzzer, diagnostics, frontled, lightsensor and analog video interfaces.

The API is available for multiple platforms and operating systems: Linux on the C-Cpilot XA, XS, VC and XM products in all variations. For the XM and XL platforms, Windows XP, Windows 7 and 8 is also supported.

The known issues and changelog presented here also cover the following maximatecc applications (which are using the API and are released in conjunction with it):

- CCSettings
- ccvideo
- ccsettingsconsole
- touchcalibrator
- ccauxd

### <span id="page-12-2"></span>**1.2 Changelog**

### <span id="page-12-3"></span>**1.2.1 Version 2.8.3.0 - VC/VA Linux platforms**

- Support for VA platform.
- Code corrections based on static analysis which should lead to improved reliability.
- Config\_[set|get]OnOffSignalState API functions added.
- Config\_[set|get]KeySwitchTriggerMode API functions added.
- Using modified stm32flash for stm32 flashing in Linux.
- The function Telematics getGPSAntennaStatus is not supported in the XA/XS platform.
- The function Telematics\_getGPSAntennaStatus is only supported on revision A XM AI add-on boards.
- <span id="page-13-0"></span>**1.2.2 Version 2.7.4.0 - VC Linux platform**
	- Bugfixes and documentation updates.
- <span id="page-13-1"></span>**1.2.3 Version 2.7.3.0 - VC Linux platform**
	- Added functions CfgIn\_getMinFrequencyThreshold and CfgIn\_setMinFrequency-Threshold.
	- Added restrictions on the usage of start-up triggers in combination with button configurations.
- <span id="page-13-2"></span>**1.2.4 Version 2.7.2.0 - XM/XL Windows x86, x64 platform, VC Linux platform**
	- XM/XL, Windows: Fixed a bug introduced in 2.7.0.0 where the light sensor data could not be read on XM/XL.
	- CCSettingsConsole: Fixed an issue where some commands did not work in Windows.
- <span id="page-13-3"></span>**1.2.5 Version 2.7.1.0 - XM/XL Windows x86, x64 platform, VC Linux platform**
	- ccvideo: Fixed an issue where channels were not displayed correctly in the menu.
- <span id="page-13-4"></span>**1.2.6 Version 2.7.0.0 - XM/XL Windows x86, x64 platform, VC Linux platform**
	- VC: Support for the VC platform (Linux).
	- XM/XL: Support for the XM 2.0 platform (Windows/Linux).
	- Added the following classes/functions for the VC platform:
		- Class CfgIn Functions for managing configurable inputs
		- Class PWMOut Functions for managing PWM outputs
		- About\_getNrOfCfgInConnections
		- About\_getNrOfPWMOutConnections
		- About\_getNrOfButtons
- About\_getNrOfButtons
- Config\_getButtonFunction
- Config\_setButtonFunction
- Added the following functions for all platforms:
	- About\_getUserEepromData
	- About\_setUserEepromData
- Known issues:
	- XA/XS: Same as 2.4.7.0 release
	- XM/XL: Same as 2.5.0.0 release
	- $-$  VC:  $-$
- <span id="page-14-0"></span>**1.2.7 Version 2.6.2.0 - XM/XL Windows x86, x64 platform**
	- XM/XL: Fix for an issue with the function Video\_getActiveChannel in x86 API on x64 OS.
	- XM/XL: Support for Power\_getCanOCDStatus and Power\_getVideoOCDStatus with SS v1.2.0.0 or later.
	- XM/XL: Support for optional integrated WLAN on CCpilot XL4.
	- XM/XL: CCsettings: Improved Telematic GUI when not all interfaces are available.
	- XM/XL: SnbService: Improved unit type descriptions: "CCpilot XM" instead of just "XM".
	- XM/XL: CCsettings, CCvideo and TouchCalibrator: QT x86 libraries updated to v4.8.5.
	- Known issues:
		- XA/XS: Same as 2.4.7.0 release
		- XM/XL: Same as 2.5.0.0 release
- <span id="page-14-1"></span>**1.2.8 Version 2.6.1.0 - XM/XL Windows x86, x64 platform and XA/XS Linux platform**
	- XA/XS: Functions added: Video getGraphicsOverlay and Video setGraphics-Overlay.
	- XM/XL: 64-bit support. Both x86 and x64 versions of the API can be installed at the same time on x64 systems.
	- XM/XL: SnbService is now a selectable component in the installer.
- XM/XL: CCsettings: Factory default settings for XL4 updated: ShortButton-PressAction=ActionShutDown, OnOffSigAction=NoAction
- Known issues:
	- XA/XS: Same as 2.4.7.0 release
	- XM/XL: Same as 2.5.0.0 release

<span id="page-15-0"></span>**1.2.9 Version 2.5.0.0 - XM/XL x86 platform**

- CCAux2 API: Support for the XL platform. The XL platform is almost identical to the XM platform in terms of API support.
- CCAux2 API: Added SMART support for a second card used in XL (new functions Smart\_getRemainingLifeTime2, Smart\_getDeviceSerial2 and Smart\_get-InitialTime2).
- CCAux2 API: Bugfix for crash when incorrect filename was supplied to the functions FirmwareUpgrade\_startFpgaUpgrade and FirmwareUpgrade\_startFpgaVerification.
- CCvideo: Fixed a bug where selecting video 3 and 4 both selected video 3. The bug was only present in CCvideo v2.4.0.0 for XM and not in previous versions.
- CCvideo,CCAuxDrv: On the XL platform, video channel 3 and 4 are not available on both devices as on XM. Instead ch1 and ch2 can be selected for both devices.

Only one channel can be shown at the same time per device and a device is on the XL platform equal to a physical connector.

- CCAux2CS: Added support for SMART interface for the C# dll
- CCAux2CS: Rewrote the following functions and changed their declaration to use System.String as output. The old overloads now return ERR\_NOT\_SUPPO-RTED:

About\_getMainPCBSerial

About\_getUnitSerial

About\_getMainPCBArt

About\_getMainManufacturingDate

About\_getMainHWversion

About\_getMainProdRev

About\_getMainProdArtNr

About\_getAddOnPCBSerial

About\_getAddOnPCBArt

About\_getAddOnManufacturingDate

About\_getAddOnHWversion

FirmwareUpgrade\_startFpgaUpgrade

FirmwareUpgrade\_startFpgaVerification

FirmwareUpgrade\_startSSUpgrade FirmwareUpgrade\_startSSVerification FirmwareUpgrade\_startFrontUpgrade FirmwareUpgrade\_startFrontVerification Video\_takeSnapshot

- Known issues:
	- Some API functions are missing from ccsettingsconsole and CCAux2CS.

### <span id="page-16-0"></span>**1.2.10 Version 2.4.7.0 - XM Linux platform**

- XM: Improved fault-handling in function registerControlledSuspendOrShutDown()
- Known issues:
	- Same as 2.4.6.0 release

### <span id="page-16-1"></span>**1.2.11 Version 2.4.6.0 - XA/XS platform**

- XA/XS: Improve initialization of video channels 3/4
- XA/XS: Prevent scrolling when changing between video channels 3/4
- Calling Buzzer\_buzze no longer leaks memory
- Known issues:
	- Same as 2.4.0.0 release (minus Buzzer\_buzze memory leak)

#### <span id="page-16-2"></span>**1.2.12 Version 2.4.2.0 - XA/XS platform**

- XA/XS: Config\_get/setRS485Mode now uses settings file for intermediate storage
- Known issues:
	- Same as 2.4.0.0 release

### <span id="page-16-3"></span>**1.2.13 Version 2.4.0.0 - XA/XS, XM platforms**

- Removed the following functions: Config\_get/set TFT Mode/Scan/Mirror
- Optimized version queries of different firmware components
- Bugfixes for Backlight and Lightsensor
- The factory defaults settings in CCsettings no longer generates errors
- CCSettings and StartupGUI rebranded for maximatecc
- CCSettings now adapts to the number of CAN ports available
- Added the following function blocks: Battery, PowerMgr and Smart from 1.x API
- XM: CCAux2 is now fully supported on the XM platform with the same functionality as in the 1.6.4.0 release.
- XM: CCAux api 1.6.4.0 will be available for backwards compability. It is compatible back to the 1.3.1.0 release.
- XA/XS: Config\_setRS485Enabled now sets MP\_RS422\_MODE GPIO pins to correct state
- XA/XS: Video\_setMirroring implemented
- XA/XS: Playing two video channels simultaneously now works (1/2+3/4)
- XA/XS: Video can be cropped from left/right for channels 3/4
- XA/XS: Various other improvements for video channels 3/4
- XA/XS: Video standard now reported correctly
- XA/XS: ccvideo context menu now appearing consistently
- XA/XS: ccvideo context menu hanging now fixed
- XA/XS: ccvideo blanking now fixed
- XA/XS: ccvideo now handles rotation
- XA/XS: ccsettingsconsole now up to date
- XA/XS: Context menu no longer opened while calibrating
- XA/XS: The PowerOnAtStartup setting ("Always start when power turned on" in CCsettings) was always read as Enabled
- XA/XS: 1V2 is now a supported ADC channel on some instances
- XA/XS: Added TS\_TCHAUTOCAL in TouchScreen class
- ccauxd: Fixed issues that caused crash when shutting the daemon off
- ccauxd: Added support for PowerMgr
- Known issues:
	- XA/XS: When automatic backlight is enabled, updating SS or Front uC software is very slow and may fail. Workaround: Make sure automatic backlight is disabled before attempting to do any firmware upgrade.
	- XA/XS: CCSettings Advanced: After Firmware update, the shutdown button does not work. Workaround: Turn off power to the device.
	- Some info/functions are missing from ccsettingsconsole
	- XA/XS: About\_hasOsBooted can return true even when not all drivers have not been loaded (API)
	- XA/XS: Calling Buzzer buzze in non-blocking mode leaks memory

#### <span id="page-18-0"></span>**1.2.14 Version 2.3.0.0 - XA/XS platform**

- Functions added: Backlight\_getHWStatus, Config\_getRS485Enabled and Config-\_setRS485Enabled
- CCSettings: Led tab improved
- CCSettings: Hide unsupported options in Power tab
- CCSettings: Hide suspend options if unsupported by HW
- CCSettings: Fixed rotation glitches
- Bugfixes
- Known issues:
	- Same as 2.2.0.0 release

### <span id="page-18-1"></span>**1.2.15 Version 2.2.0.0 - XA/XS platform**

- Functions added: About\_getIsAnybusMounted, Config\_setTFTMode, Config\_ getTFTMode, Video\_showFrame and About\_getIOExpanderValue
- Fixed rotation issues with GUI applications
- Many bugfixes
- Known issues:
	- When automatic backlight is enabled, updating SS or Front uC software is very slow and may fail. Workaround: Make sure automatic backlight is disabled before attempting to do any firmware upgrade.
	- CCSettings Advanced: After Firmware update, the shutdown button does not work. Workaround: Turn off power to the device.
	- Some info/functions are missing from ccsettingsconsole
	- About\_hasOsBooted can return true even when not all drivers have not been loaded (API)
	- Calling Buzzer\_buzze in non-blocking mode leaks memory
	- ccvideo: Rightclick (long press) menu not appearing consistently
	- Calling Video\_showVideo for ports 3/4 will not return if no camera is attached
	- Cannot show analog video from two ports simultaneously (1/2+3/4), trying to do so leads to crash
	- For ports 3/4, video sometimes scrolls or has wrong size when starting the application first time
	- API calls for analog video currently not supported: get/setMirroring, get/set-Cropping (for ports 3/4), get/setDeInterlaceMode, get/setScaling, get/set-ColorKeys
	- ccvideo: Selecting "Mirror image" does not have an effect

#### <span id="page-19-0"></span>**1.2.16 Version 2.1.0.0 - XA/XS platform**

- Functions added: Power\_getVideoOCDStatus, Power\_getCanOCDStatus and About-\_hasOsBooted
- Touch calibration can be started from CCSettings
- 7" touch calibration now supported
- Many bugfixes
- Known issues:
	- About\_hasOsBooted can return true even when not all drivers have not been loaded
	- Analog video API only supports VIDEO1/2 ports
	- Video control only supports positioning and resizing
	- The factory defaults button in the Advanced tab in CCSettings produces some error messages. These can be ignored

#### <span id="page-19-1"></span>**1.2.17 Version 2.0.0.0 - XA/XS platform**

- Initial release
- The CCAux API v1.x from the CCpilot XM platform has been rewritten to ensure compability between releases
- Porting to CCpilot XA/XS platform nearly complete. Some new platform specific functions remain to be implemented
- The API gives access to several hardware interfaces, for example backlight, buzzer, diagnostics, frontled, lightsensor and analog video interfaces
- Known issues:
	- Digital input/output does not work correctly
	- CAN settings interface does not work
	- Analog video API only supports VIDEO1/2 ports
	- Video control only supports positioning and resizing
	- SS/Front software update sometimes crashes before update has begun. When this happens (segmentation fault or Open failed error), restart the unit and try again
	- Font issue in CCSettings causes some text to disappear
	- TouchCalibrator cannot be started from within CCSettings. Instead it can be started manually: # TouchCalibrator -qws
	- The factory defaults button in the Advanced tab in CCSettings produces some error messages. These can be ignored
	- Error messages related to automatic backlight will show the very first time the Display tab in CCsettings is opened. These can be ignored.
	- GetHWErrorStatusString functions do not return correct description of error messages

## <span id="page-20-0"></span>**1.3 Known Issues**

- XA/XS: Unsupported API calls for analog video: get/setDeInterlaceMode, get/set-Scaling, get/setColorKeys, get/setCropping (for ports 3/4)
- XA/XS: ccvideostream: de-interlacing artifacts with certain output window sizes

# <span id="page-21-0"></span>**Namespace Index**

## <span id="page-21-1"></span>**2.1 Namespace List**

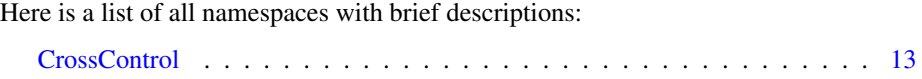

# <span id="page-22-0"></span>**Data Structure Index**

### <span id="page-22-1"></span>**3.1 Data Structures**

Here are the data structures with brief descriptions:

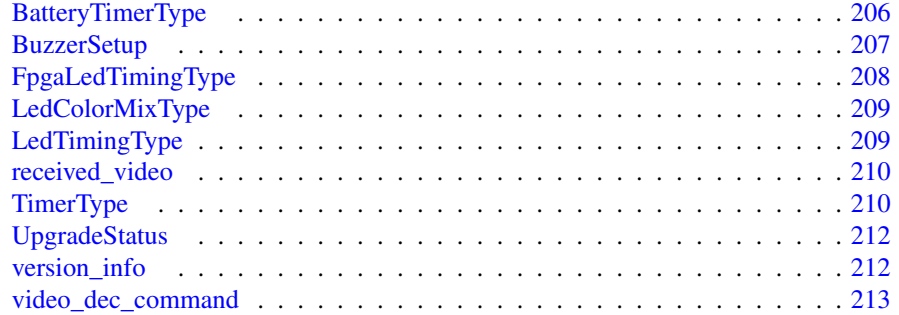

# <span id="page-23-0"></span>**File Index**

## <span id="page-23-1"></span>**4.1 File List**

Here is a list of all files with brief descriptions:

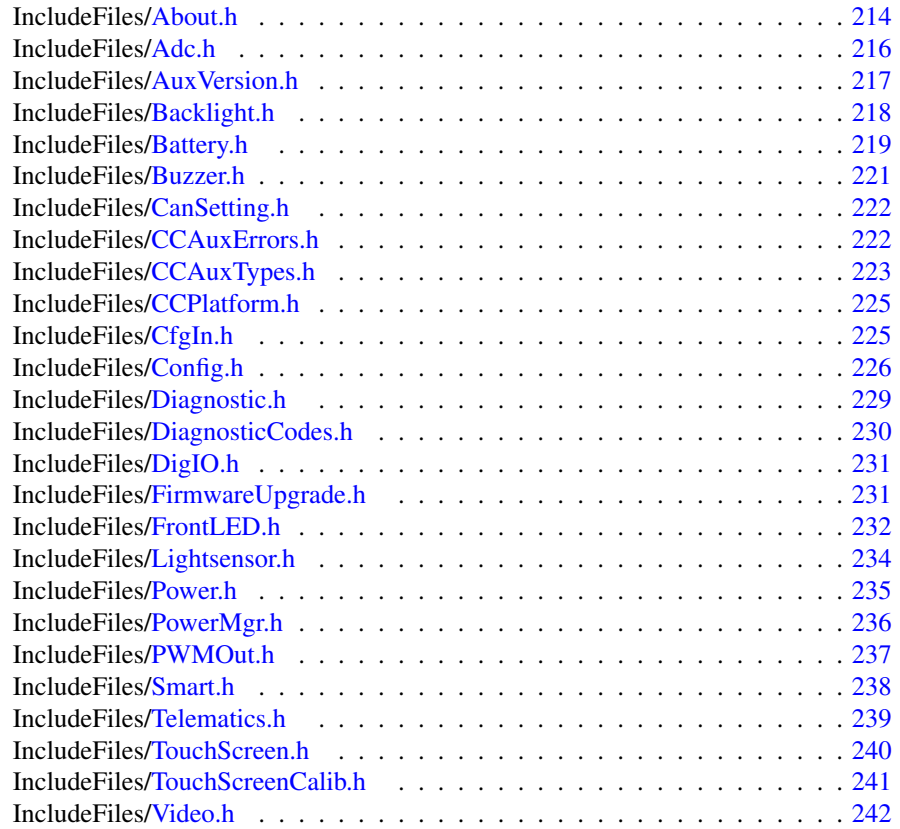

## <span id="page-24-0"></span>**Namespace Documentation**

### <span id="page-24-1"></span>**5.1 CrossControl Namespace Reference**

### **Data Structures**

- struct [BatteryTimerType](#page-217-1)
- struct [received\\_video](#page-221-9)
- struct video dec command
- struct [version\\_info](#page-223-7)
- struct [BuzzerSetup](#page-218-9)
- struct [LedTimingType](#page-220-8)
- struct [FpgaLedTimingType](#page-219-8)
- struct [LedColorMixType](#page-219-9)
- struct [TimerType](#page-221-10)
- struct [UpgradeStatus](#page-222-9)

### **Typedefs**

- typedef void ∗ [ABOUTHANDLE](#page-47-3)
- typedef void ∗ [ADCHANDLE](#page-47-4)
- typedef void ∗ [AUXVERSIONHANDLE](#page-47-5)
- typedef void ∗ [BACKLIGHTHANDLE](#page-47-6)
- typedef void ∗ [BATTERYHANDLE](#page-47-7)
- typedef void ∗ [BUZZERHANDLE](#page-47-8)
- typedef void ∗ [CANSETTINGHANDLE](#page-47-9)
- typedef struct [version\\_info](#page-223-7) [VersionType](#page-48-14)
- typedef void ∗ [CFGINHANDLE](#page-48-0)
- typedef void ∗ [CONFIGHANDLE](#page-48-1)
- typedef void ∗ [DIAGNOSTICHANDLE](#page-48-2)
- typedef void ∗ [DIGIOHANDLE](#page-48-3)
- typedef void ∗ [FIRMWAREUPGHANDLE](#page-48-4)
- typedef void ∗ [FRONTLEDHANDLE](#page-48-5)
- typedef void ∗ [LIGHTSENSORHANDLE](#page-48-6)
- typedef void ∗ [POWERHANDLE](#page-48-7)
- typedef enum [CrossControl::PowerMgrConf](#page-56-4) [\\_PowerMgrConf](#page-47-1)
- typedef enum [CrossControl::PowerMgrStatus](#page-56-5) [\\_PowerMgrStatus](#page-47-10)
- typedef void ∗ [POWERMGRHANDLE](#page-48-8)
- typedef void ∗ [PWMOUTHANDLE](#page-48-9)
- typedef void ∗ [SMARTHANDLE](#page-48-10)
- typedef void ∗ [TELEMATICSHANDLE](#page-48-11)
- typedef void ∗ [TOUCHSCREENHANDLE](#page-48-13)
- typedef void ∗ [TOUCHSCREENCALIBHANDLE](#page-48-12)
- typedef void ∗ [VIDEOHANDLE](#page-48-15)

### **Enumerations**

- enum [ChargingStatus](#page-52-1) { [ChargingStatus\\_NoCharge](#page-52-2) = 0, [ChargingStatus\\_Charging](#page-52-3) = 1, [ChargingStatus-](#page-52-4)  $FullyCharged = 2, ChargingStatus_TempLow = 3,$  $FullyCharged = 2, ChargingStatus_TempLow = 3,$  $FullyCharged = 2, ChargingStatus_TempLow = 3,$ [ChargingStatus\\_TempHigh](#page-52-6) = 4, [ChargingStatus\\_Unknown](#page-52-7) = 5 } • enum [PowerSource](#page-56-6) { PowerSource Battery = 0, PowerSource ExternalPower = 1 } • enum [ErrorStatus](#page-54-2) { [ErrorStatus\\_NoError](#page-54-3) = 0, [ErrorStatus\\_ThermistorTempSensor](#page-54-4) = 1, [ErrorStatus-](#page-54-5)  $\text{SecondaryTempSensor} = 2$ , [ErrorStatus\\_ChargeFail](#page-54-6) = 3, [ErrorStatus\\_Overcurrent](#page-54-7) = 4, [ErrorStatus\\_Init](#page-54-8) = 5 } • enum [VoltageEnum](#page-61-2) { [VOLTAGE\\_24VIN](#page-61-3) = 0, [VOLTAGE\\_24V,](#page-61-4) [VOLTAGE\\_12V,](#page-61-5) [VOLTAGE\\_12-](#page-61-6) [VID,](#page-61-6) [VOLTAGE\\_5V,](#page-61-7) [VOLTAGE\\_3V3,](#page-61-8) [VOLTAGE\\_VTFT,](#page-61-9) [VOLTAGE\\_5VSTB,](#page-61-10) [VOLTAGE\\_1V9,](#page-61-11) [VOLTAGE\\_1V8,](#page-61-12) [VOLTAGE\\_1V5,](#page-61-13) [VOLTAGE\\_1V2,](#page-61-14) [VOLTAGE\\_1V05,](#page-61-15) [VOLTAGE\\_1V0,](#page-61-16) [VOLTAGE\\_0V9,](#page-61-17) [VOLTAGE\\_VREF\\_I-](#page-61-18)[NT,](#page-61-18) [VOLTAGE\\_24V\\_BACKUP,](#page-61-19) [VOLTAGE\\_2V5,](#page-61-20) [VOLTAGE\\_1V1,](#page-61-21) [VOLTAGE-](#page-61-22) [\\_1V3\\_PER,](#page-61-22) [VOLTAGE\\_1V3\\_VDDA,](#page-61-23) [VOLTAGE\\_3V3STBY,](#page-61-24) [VOLTAGE\\_VPMIC,](#page-61-25) [VOL-](#page-61-26)[TAGE\\_VMAIN](#page-61-26) } • enum [LightSensorOperationRange](#page-55-4) { [RangeStandard](#page-55-5) = 0, [RangeExtended](#page-55-6) = 1 } • enum [LightSensorSamplingMode](#page-55-7) { [SamplingModeStandard](#page-55-8) = 0, [SamplingMode-](#page-55-9)[Extended,](#page-55-9) [SamplingModeAuto](#page-55-10) } • enum [CCStatus](#page-50-3) { [Disabled](#page-51-2) =  $0$ , [Enabled](#page-51-3) =  $1$  }
- enum [eErr](#page-53-3) { [ERR\\_SUCCESS](#page-53-4) =  $0$ , [ERR\\_OPEN\\_FAILED](#page-53-5) = 1, [ERR\\_NOT\\_SUPPORTED](#page-53-6) = 2, [ERR\\_UNKNOWN\\_FEATURE](#page-53-7) = 3, [ERR\\_DATATYPE\\_MISMATCH](#page-53-8) = 4, [ERR\\_CODE\\_NOT\\_EXIST](#page-53-9) = 5, [ERR\\_-](#page-53-10) [BUFFER\\_SIZE](#page-53-10) = 6, [ERR\\_IOCTRL\\_FAILED](#page-53-11) = 7, [ERR\\_INVALID\\_DATA](#page-53-12) = 8, [ERR\\_INVALID\\_PARAMETER](#page-53-13) = 9, [ERR\\_CRE-](#page-53-14)

```
ATE_THREADERR_IN_PROGRESS = 11,
 ERR_CHECKSUM = 12, ERR_INIT_FAILED = 13, ERR_VERIFY_FAILED
 = 14, ERR_DEVICE_READ_DATA_FAILED = 15,
 ERR_DEVICE_WRITE_DATA_FAILED = 16, ERR_COMMAND_FAILED
 = 17, ERR EEPROM = 18, ERR JIDA TEMP = 19,
 ERR_AVERAGE_CALC_STARTED = 20, ERR_NOT_RUNNING = 21, ER-
 R_I2C_EXPANDER_READ_FAILEDERR_I2C_EXPANDER_WRITE-
 FAILED = 23.
 ERR_I2C_EXPANDER_INIT_FAILEDERR_NEWER_SS_VERSION-
 _REQUIREDER-
 R_NEWER_FRONT_VERSION_REQUIRED = 27,
 ERR_TELEMATICS_GPRS_NOT_AVAILABLEERR_TELEMATICS-
 _WLAN_NOT_AVAILABLE = 29, ERR_TELEMATICS_BT_NOT_AVAIL-
 ABLE = 30, ERR_TELEMATICS_GPS_NOT_AVAILABLE = 31,
 ERR_MEM_ALLOC_FAIL = 32, ERR_JOIN_THREAD = 33, ERR_INVALI-
 D_STARTUP_TRIGGER = 34 }
DeInterlaceModeDeInterlace_EvenDeInterlace_OddDeInterlace-
 BOB = 2VideoChannel { Analog Channel 1 = 0, Analog Channel 2 = 1Analog-
 Channel 3 = 2, Analog Channel 4 = 3 }
videoStandard {
 STD_M_J_NTSC = 0, STD_B_D_G_H_I_N_PAL = 1, STD_M_PAL = 2, ST-SLD PAL = 3,
 STD_NTSCSTD_SECAM = 5 \}VideoRotationRotNoneRot90,Rot180,Rot270 }
• enum CanFrameType { FrameStandard, FrameExtended, FrameStandardExtended
 }
TriggerConf {
 Front_Button_EnabledOnOff_Signal_EnabledBoth_Button_And_-
 Signal Enabled = 3, CAN Button Activity = 5,
 CAN_OnOff_ActivityCAN_Button_OnOff_ActivityCI_Button_Activity
 = 9, CI OnOff Activity = 10,
 CI_Button_OnOff_Activity = 11, CI_CAN_Button_Activity = 13, CI_CAN_-
 OnOff\_Activity = 14, All\_Events = 15,Last_trigger_conf }
PowerActionNoActionActionSuspendActionShutDown = 2 }
• enum ButtonPowerTransitionStatus {
 BPTS_No_Change = 0, BPTS_ShutDown = 1, BPTS_Suspend = 2, BPTS_-
 Restart = 3,
 BPTS_BtnPressedBPTS_BtnPressedLongBPTS_SignalOff = 6 }
OCDStatus { OCD_OK = 0, OCD_OC = 1, OCD_POWER_OFF = 2 }
JidaSensorType {
 TEMP_CPU = 0TEMP_BOXTEMP_ENVTEMP_BOARD = 3,
 TEMP_BACKPLANE = 4, TEMP_CHIPSETS = 5, TEMP_VIDEO = 6, TEM-
 P OTHER = 7 }
UpgradeAction {
 UPGRADE_INIT, UPGRADE_PREP_COM, UPGRADE_READING_FILE, U-
 PGRADE_CONVERTING_FILE,
 UPGRADE_FLASHING, UPGRADE_VERIFYING, UPGRADE_COMPLET-
 E,UPGRADE_COMPLETE_WITH_ERRORS }
```

```
CCAuxColor {
 RED = 0, GREEN, BLUE, CYAN,
 MAGENTA, YELLOW, UNDEFINED_COLOR }
RS4XXPortRS4XXPort1RS4XXPort2,RS4XXPort3,RS4XX-
 Port<sub>4</sub> }
CfgInModeEnum {
 CFGIN_NOT_IN_USECFGIN_HI_SWITCH,CFGIN_LOW_SWITCH,
 CFGIN_VOLTAGE_2V5,
 CFGIN_VOLTAGE_5V, CFGIN_RESISTANCE, CFGIN_FREQ_FLOATIN-
 G, CFGIN_FREQ_PULLUP,
 CFGIN_FREQ_PULLDOWN, CFGIN_RESISTANCE_500, CFGIN_CURRE-
 NT_4_20, CFGIN_VOLTAGE_10V,
 CFGIN_VOLTAGE_32V, CFGIN_DIGITAL_PD_5V, CFGIN_DIGITAL_PD-
 _10V, CFGIN_DIGITAL_PD_32V,
 CFGIN_DIGITAL_F_5V, CFGIN_DIGITAL_F_10V, CFGIN_DIGITAL_F_32-
 V, CFGIN_DIGITAL_PU_5V,
 CFGIN_DIGITAL_PU_10V, CFGIN_DIGITAL_PU_32V, CFGIN_FREQ_PD-
 _5V, CFGIN_FREQ_PD_10V,
 CFGIN_FREQ_PD_32V, CFGIN_FREQ_F_5V, CFGIN_FREQ_F_10V, CFG-
 IN_FREQ_F_32V,
 CFGIN_FREQ_PU_5V,CFGIN_FREQ_PU_10V,CFGIN_FREQ_PU_32V }
ButtonConfigEnum {
 BUTTON_ONLY_MP_ACTION = 0x00, BUTTON_AS_STARTUP_TRIG =
 0x02, BUTTON_AS_ACTION_TRIG = 0x04, BUTTON_AS_ACTION_STA-
 RTUP_TRIG = 0x06,
 BUTTON_AS_BACKLIGHT_DECREASEBUTTON_AS_BACKLI-
 GHT_DECR_STARTUP_TRIGBUTTON_AS_BACKLIGHT_INCR-
 EASE = 0x0C, BUTTON AS BACKLIGHT INCR STARTUP TRIG = 0x0E}
ConfigOnOffTriggerModeCONFIG_ONOFF_EDGE_TRIGGER = 0,
 CONFIG_ONOFF_LEVEL_TRIGGER }
startupReasonCodes {
 startupReasonCodeButtonPress = 0x0055,startupReasonCodeExtCtrl = 0x00AA, startupReasonCodeExtCtrl = 0x00FAstartupReasonCodePowerOnStartup = 0x000F, startupReasonCodeCanActivity
 = 0x003cstartupReasonCodeCIActivitystartupReasonAlwaysStart
 = 0x00e1.
```
[startupReasonUnknownTrigger](#page-57-17) = 0x001e }

- enum [shutDownReasonCodes](#page-57-18) { [shutdownReasonCodeNoError](#page-57-19) = 0x001F }
- enum [hwErrorStatusCodes](#page-54-29) { [errCodeNoErr](#page-54-30) = 0 }
- enum [PowerMgrConf](#page-56-4) { [Normal](#page-56-13) = 0, [ApplicationControlled](#page-56-14) = 1, [BatterySuspend](#page-56-15)  $= 2$  }
- enum [PowerMgrStatus](#page-56-5) { NoRequests Pending = 0, Suspend Pending = 1, [Shutdown](#page-56-18)-[Pending](#page-56-18)  $= 2$  }
- enum [TouchScreenModeSettings](#page-57-20) { [MOUSE\\_NEXT\\_BOOT](#page-58-12) = 0, [TOUCH\\_NE-](#page-58-13) $XT_BOOT = 1$  $XT_BOOT = 1$ , [MOUSE\\_NOW](#page-58-14) = 2, [TOUCH\\_NOW](#page-58-15) = 3 }
- enum [TSAdvancedSettingsParameter](#page-59-4) { [TS\\_RIGHT\\_CLICK\\_TIME](#page-59-5) = 0, [TS\\_LOW\\_LEVEL](#page-59-6) = 1, [TS\\_UNTOUCHLEV-](#page-59-7)

 $EL = 2$  $EL = 2$ , TS DEBOUNCE TIME = 3, [TS\\_DEBOUNCE\\_TIMEOUT\\_TIME](#page-59-9) = 4, [TS\\_DOUBLECLICK\\_MAX\\_CLIC-](#page-59-10)[K\\_TIME](#page-59-10) = 5, [TS\\_DOUBLE\\_CLICK\\_TIME](#page-59-11) = 6, [TS\\_MAX\\_RIGHTCLICK\\_D-](#page-59-12) $ISTANCE = 7$  $ISTANCE = 7$ , [TS\\_USE\\_DEJITTER](#page-59-13) =  $8$ , [TS\\_CALIBTATION\\_WIDTH](#page-59-14) =  $9$ , [TS\\_CALIBRAT-](#page-59-15)[ION\\_MEASUREMENTS](#page-59-15) = 10, [TS\\_RESTORE\\_DEFAULT\\_SETTINGS](#page-59-16) = 11, TS TCHAUTOCAL =  $12$  }

- enum [CalibrationModeSettings](#page-50-16) { [MODE\\_UNKNOWN](#page-50-17) =  $0$ , [MODE\\_NORMAL](#page-50-18) = 1, MODE\_CALIBRATION - $5P = 2$  $5P = 2$ , [MODE\\_CALIBRATION\\_9P](#page-50-20) = 3, [MODE\\_CALIBRATION\\_13P](#page-50-21) = 4 }
- enum [CalibrationConfigParam](#page-49-14) { [CONFIG\\_CALIBRATION\\_WITH](#page-49-15) = 0, [CONFIG\\_CALIBRATION\\_MEASU-](#page-49-16)[REMENTS](#page-49-16) = 1, [CONFIG\\_5P\\_CALIBRATION\\_POINT\\_BORDER](#page-50-22) = 2, [CO-](#page-50-23)[NFIG\\_13P\\_CALIBRATION\\_POINT\\_BORDER](#page-50-23) = 3, [CONFIG\\_13P\\_CALIBRATION\\_TRANSITION\\_MIN](#page-50-24) = 4, [CONFIG\\_13P\\_CA-](#page-50-25)[LIBRATION\\_TRANSITION\\_MAX](#page-50-25) = 5 }

### **Functions**

- EXTERN C CCAUXDLL\_API [ABOUTHANDLE](#page-47-3) CCAUXDLL\_CALLING\_CONV [GetAbout](#page-147-2) (void)
- EXTERN\_C CCAUXDLL\_API void CCAUXDLL\_CALLING\_CONV [About\\_release](#page-77-2) [\(ABOUTHANDLE\)](#page-47-3)
- EXTERN C CCAUXDLL API [eErr](#page-53-3) CCAUXDLL\_CALLING\_CONV [About\\_getMainPCBSerial](#page-70-2) [\(ABOUTHAND-](#page-47-3)[LE,](#page-47-3) char ∗buff, int len)
- EXTERN C CCAUXDLL API [eErr](#page-53-3) CCAUXDLL\_CALLING\_CONV [About\\_getUnitSerial](#page-76-2) [\(ABOUTHANDLE,](#page-47-3) char ∗buff, int len)
- EXTERN C CCAUXDLL API [eErr](#page-53-3) CCAUXDLL\_CALLING\_CONV [About\\_getMainPCBArt](#page-69-2) [\(ABOUTHANDLE,](#page-47-3) char ∗buff, int length)
- EXTERN\_C CCAUXDLL\_API [eErr](#page-53-3) CCAUXDLL\_CALLING\_CONV [About\\_getMainManufacturingDate](#page-69-3) [\(ABOU-](#page-47-3)[THANDLE,](#page-47-3) char ∗buff, int len)
- EXTERN C CCAUXDLL API [eErr](#page-53-3) CCAUXDLL\_CALLING\_CONV [About\\_getMainHWversion](#page-68-2) [\(ABOUTHAND-](#page-47-3)[LE,](#page-47-3) char ∗buff, int len)
- EXTERN\_C CCAUXDLL\_API [eErr](#page-53-3) CCAUXDLL\_CALLING\_CONV [About\\_getMainProdRev](#page-71-2) [\(ABOUTHANDLE,](#page-47-3) char ∗buff, int len)
- EXTERN\_C CCAUXDLL\_API [eErr](#page-53-3) CCAUXDLL\_CALLING\_CONV [About\\_getMainProdArtNr](#page-70-3) [\(ABOUTHAND-](#page-47-3)[LE,](#page-47-3) char ∗buff, int len)
- EXTERN C CCAUXDLL API [eErr](#page-53-3) CCAUXDLL\_CALLING\_CONV [About\\_getNrOfETHConnections](#page-73-2)[\(ABOUTH-](#page-47-3)[ANDLE,](#page-47-3) unsigned char ∗NrOfConnections)

• EXTERN\_C CCAUXDLL\_API [eErr](#page-53-3)

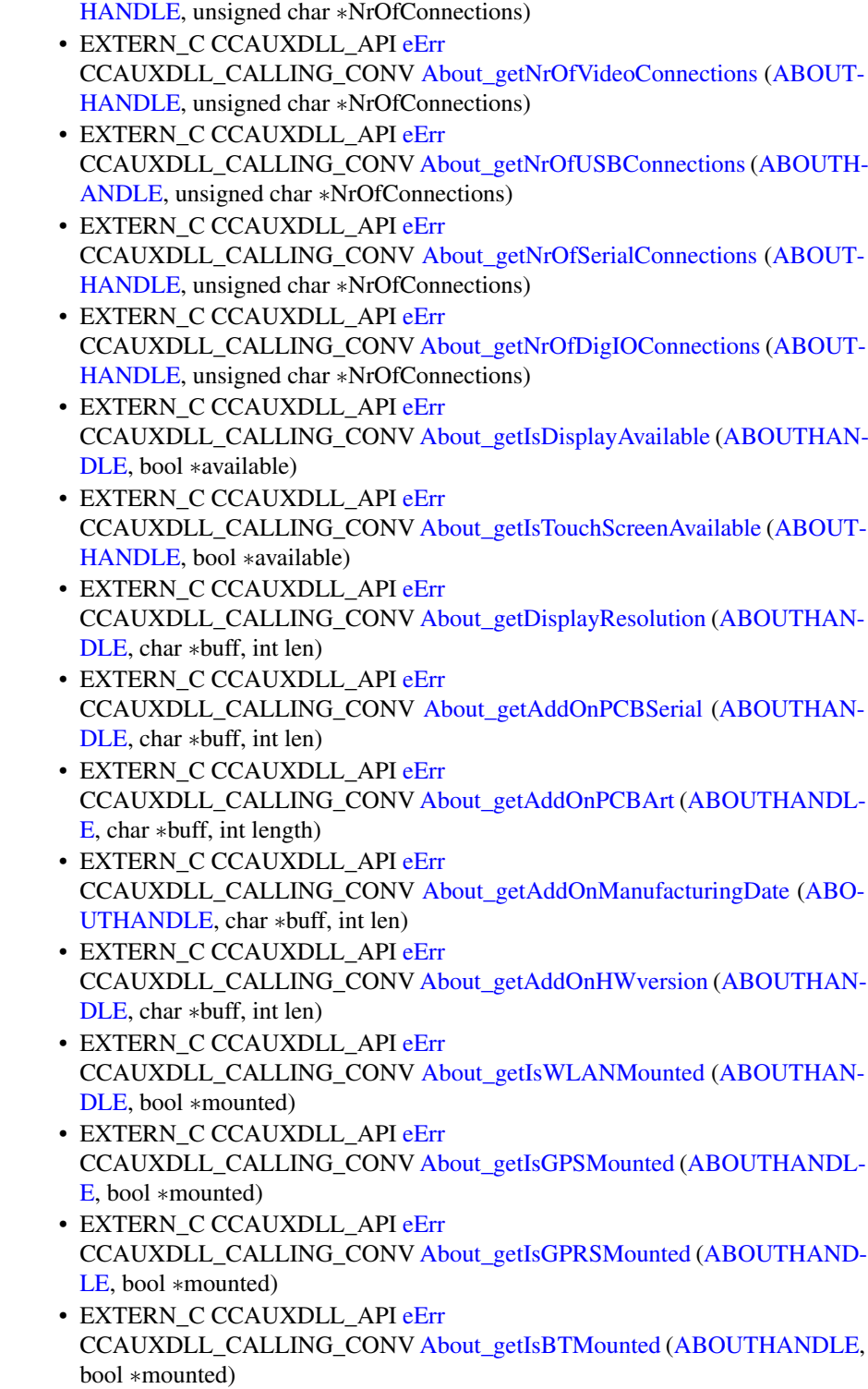

CCAUXDLL\_CALLING\_CONV [About\\_getNrOfCANConnections](#page-72-2) [\(ABOUT-](#page-47-3)

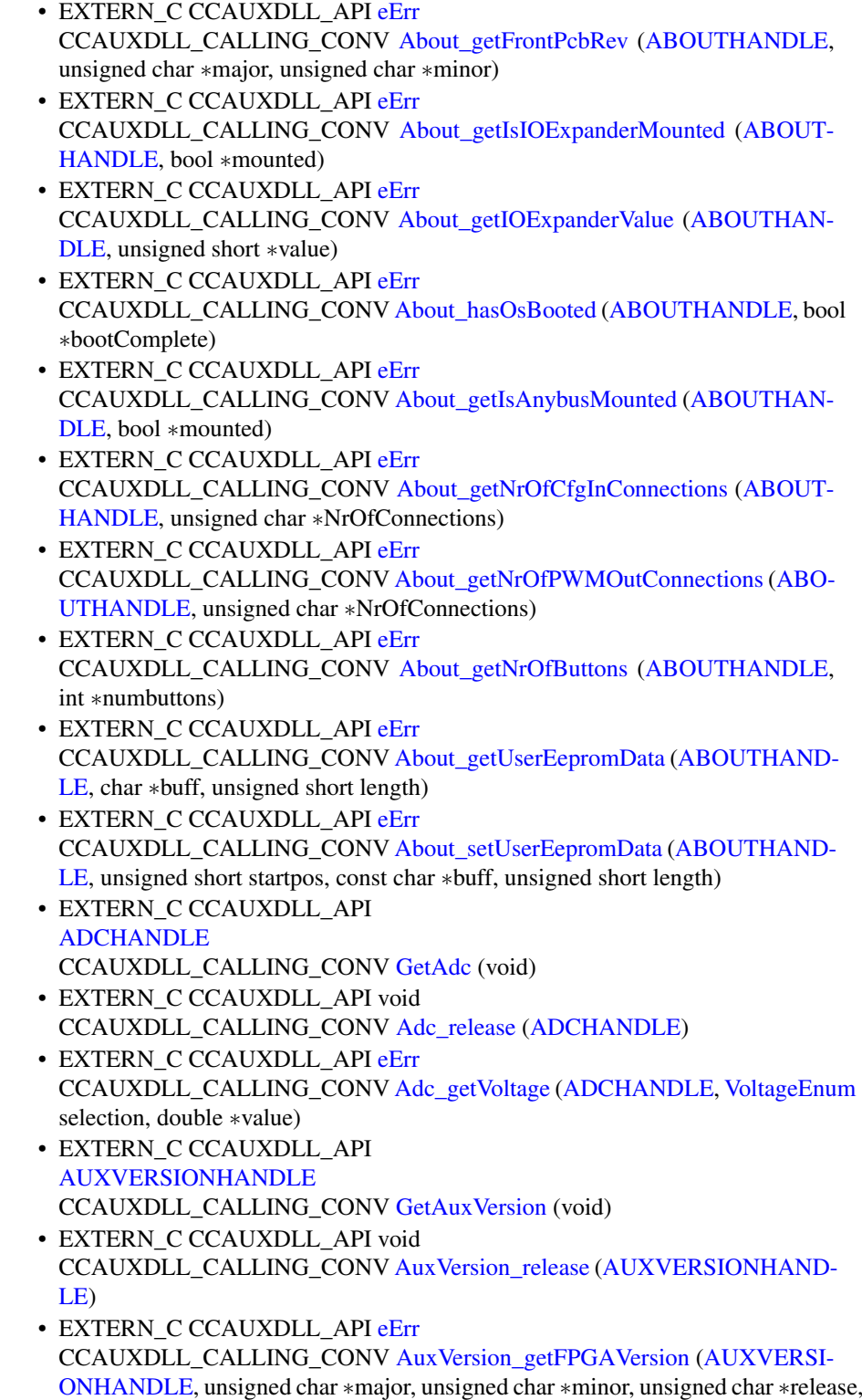

unsigned char ∗build)

- EXTERN C CCAUXDLL API [eErr](#page-53-3) CCAUXDLL\_CALLING\_CONV [AuxVersion\\_getSSVersion](#page-83-1) [\(AUXVERSION-](#page-47-5)[HANDLE,](#page-47-5) unsigned char ∗major, unsigned char ∗minor, unsigned char ∗release, unsigned char ∗build)
- EXTERN\_C CCAUXDLL\_API [eErr](#page-53-3) CCAUXDLL\_CALLING\_CONV [AuxVersion\\_getFrontVersion](#page-81-2) [\(AUXVERSIO-](#page-47-5)[NHANDLE,](#page-47-5) unsigned char ∗major, unsigned char ∗minor, unsigned char ∗release, unsigned char ∗build)
- EXTERN\_C CCAUXDLL\_API [eErr](#page-53-3) CCAUXDLL\_CALLING\_CONV [AuxVersion\\_getCCAuxVersion](#page-80-1) [\(AUXVERS-](#page-47-5)[IONHANDLE,](#page-47-5) unsigned char ∗major, unsigned char ∗minor, unsigned char ∗release, unsigned char ∗build)
- EXTERN C CCAUXDLL API [eErr](#page-53-3) CCAUXDLL\_CALLING\_CONV [AuxVersion\\_getOSVersion](#page-82-2) [\(AUXVERSION-](#page-47-5)[HANDLE,](#page-47-5) unsigned char ∗major, unsigned char ∗minor, unsigned char ∗release, unsigned char ∗build)
- EXTERN C CCAUXDLL API [eErr](#page-53-3) CCAUXDLL\_CALLING\_CONV [AuxVersion\\_getCCAuxDrvVersion](#page-79-3) [\(AUXV-](#page-47-5)[ERSIONHANDLE,](#page-47-5) unsigned char ∗major, unsigned char ∗minor, unsigned char ∗release, unsigned char ∗build)
- EXTERN\_C CCAUXDLL\_API [BACKLIGHTHANDLE](#page-47-6) CCAUXDLL\_CALLING\_CONV [GetBacklight](#page-149-2) (void)
- EXTERN\_C CCAUXDLL\_API void CCAUXDLL\_CALLING\_CONV [Backlight\\_release](#page-88-3) [\(BACKLIGHTHANDLE\)](#page-47-6)
- EXTERN C CCAUXDLL API [eErr](#page-53-3) CCAUXDLL\_CALLING\_CONV [Backlight\\_getIntensity](#page-86-1) [\(BACKLIGHTHAN-](#page-47-6)[DLE,](#page-47-6) unsigned char ∗intensity)
- EXTERN C CCAUXDLL API [eErr](#page-53-3) CCAUXDLL\_CALLING\_CONV [Backlight\\_setIntensity](#page-89-2) [\(BACKLIGHTHAN-](#page-47-6)[DLE,](#page-47-6) unsigned char intensity)
- EXTERN C CCAUXDLL\_API [eErr](#page-53-3) CCAUXDLL\_CALLING\_CONV [Backlight\\_getStatus](#page-87-2)[\(BACKLIGHTHANDL-](#page-47-6)[E,](#page-47-6) unsigned char ∗status)
- EXTERN C CCAUXDLL API [eErr](#page-53-3) CCAUXDLL\_CALLING\_CONV [Backlight\\_getHWStatus](#page-85-2) [\(BACKLIGHTHA-](#page-47-6)[NDLE,](#page-47-6) bool ∗status)
- EXTERN C CCAUXDLL\_API [eErr](#page-53-3) CCAUXDLL\_CALLING\_CONV [Backlight\\_startAutomaticBL](#page-90-3) [\(BACKLIGHT-](#page-47-6)[HANDLE\)](#page-47-6)
- EXTERN C CCAUXDLL\_API [eErr](#page-53-3) CCAUXDLL\_CALLING\_CONV [Backlight\\_stopAutomaticBL](#page-90-4) [\(BACKLIGHT-](#page-47-6)[HANDLE\)](#page-47-6)
- EXTERN C CCAUXDLL\_API [eErr](#page-53-3) CCAUXDLL\_CALLING\_CONV [Backlight\\_getAutomaticBLStatus](#page-85-3) [\(BACKL-](#page-47-6)[IGHTHANDLE,](#page-47-6) unsigned char ∗status)
- EXTERN C CCAUXDLL API [eErr](#page-53-3) CCAUXDLL\_CALLING\_CONV [Backlight\\_setAutomaticBLParams](#page-88-4)[\(BACKL-](#page-47-6)[IGHTHANDLE,](#page-47-6) bool bSoftTransitions)
- EXTERN C CCAUXDLL API [eErr](#page-53-3) CCAUXDLL\_CALLING\_CONV [Backlight\\_getAutomaticBLParams](#page-84-4) [\(BACK-](#page-47-6)[LIGHTHANDLE,](#page-47-6) bool ∗bSoftTransitions, double ∗k)
- EXTERN C CCAUXDLL API [eErr](#page-53-3) CCAUXDLL\_CALLING\_CONV [Backlight\\_setAutomaticBLFilter](#page-88-5) [\(BACKLI-](#page-47-6)[GHTHANDLE,](#page-47-6) unsigned long averageWndSize, unsigned long rejectWndSize, unsigned long rejectDeltaInLux, [LightSensorSamplingMode](#page-55-7) mode)
- EXTERN C CCAUXDLL API [eErr](#page-53-3) CCAUXDLL\_CALLING\_CONV [Backlight\\_getAutomaticBLFilter](#page-84-5) [\(BACKLI-](#page-47-6)[GHTHANDLE,](#page-47-6) unsigned long ∗averageWndSize, unsigned long ∗rejectWnd-Size, unsigned long ∗rejectDeltaInLux, [LightSensorSamplingMode](#page-55-7) ∗mode)
- EXTERN C CCAUXDLL API [eErr](#page-53-3) CCAUXDLL\_CALLING\_CONV [Backlight\\_getLedDimming](#page-86-2) [\(BACKLIGHTH-](#page-47-6)[ANDLE,](#page-47-6) [CCStatus](#page-50-3) ∗status)
- EXTERN\_C CCAUXDLL\_API [eErr](#page-53-3) CCAUXDLL\_CALLING\_CONV [Backlight\\_setLedDimming](#page-89-3) [\(BACKLIGHTH-](#page-47-6)[ANDLE,](#page-47-6) [CCStatus](#page-50-3) status)
- EXTERN C CCAUXDLL API [BATTERYHANDLE](#page-47-7) CCAUXDLL\_CALLING\_CONV [GetBattery](#page-149-3) (void)
- EXTERN\_C CCAUXDLL\_API void CCAUXDLL\_CALLING\_CONV [Battery\\_release](#page-98-2) [\(BATTERYHANDLE\)](#page-47-7)
- EXTERN C CCAUXDLL API [eErr](#page-53-3) CCAUXDLL\_CALLING\_CONV [Battery\\_isBatteryPresent](#page-97-1) [\(BATTERYHAND-](#page-47-7)[LE,](#page-47-7) bool ∗batteryIsPresent)
- EXTERN C CCAUXDLL API [eErr](#page-53-3) CCAUXDLL\_CALLING\_CONV [Battery\\_getBatteryVoltageStatus](#page-94-1) [\(BATTER-](#page-47-7)[YHANDLE,](#page-47-7) unsigned char ∗batteryVoltagePercent)
- EXTERN C CCAUXDLL API [eErr](#page-53-3) CCAUXDLL\_CALLING\_CONV [Battery\\_getBatteryChargingStatus](#page-90-5) [\(BATTE-](#page-47-7)[RYHANDLE,](#page-47-7) [ChargingStatus](#page-52-1) ∗status)
- EXTERN\_C CCAUXDLL\_API [eErr](#page-53-3) CCAUXDLL\_CALLING\_CONV [Battery\\_getPowerSource](#page-96-2) [\(BATTERYHAND-](#page-47-7)[LE,](#page-47-7) [PowerSource](#page-56-6) ∗status)
- EXTERN C CCAUXDLL API [eErr](#page-53-3) CCAUXDLL\_CALLING\_CONV [Battery\\_getBatteryTemp](#page-93-2) [\(BATTERYHAND-](#page-47-7)[LE,](#page-47-7) signed short ∗temperature)
- EXTERN\_C CCAUXDLL\_API [eErr](#page-53-3) CCAUXDLL\_CALLING\_CONV [Battery\\_getHwErrorStatus](#page-94-2)[\(BATTERYHAN-](#page-47-7)[DLE,](#page-47-7) [ErrorStatus](#page-54-2) ∗errorCode)
- EXTERN C CCAUXDLL\_API [eErr](#page-53-3) CCAUXDLL\_CALLING\_CONV [Battery\\_getTimer](#page-97-2) [\(BATTERYHANDLE,](#page-47-7) [Batt](#page-217-1)ery-[TimerType](#page-217-1) ∗times)
- EXTERN C CCAUXDLL\_API [eErr](#page-53-3) CCAUXDLL\_CALLING\_CONV [Battery\\_getMinMaxTemp](#page-95-1) [\(BATTERYHAN-](#page-47-7)[DLE,](#page-47-7) signed short ∗minTemp, signed short ∗maxTemp)
- EXTERN C CCAUXDLL API [eErr](#page-53-3) CCAUXDLL\_CALLING\_CONV [Battery\\_getBatteryHWversion](#page-91-1) [\(BATTERY-](#page-47-7)[HANDLE,](#page-47-7) char ∗buff, int len)

• EXTERN\_C CCAUXDLL\_API [eErr](#page-53-3)

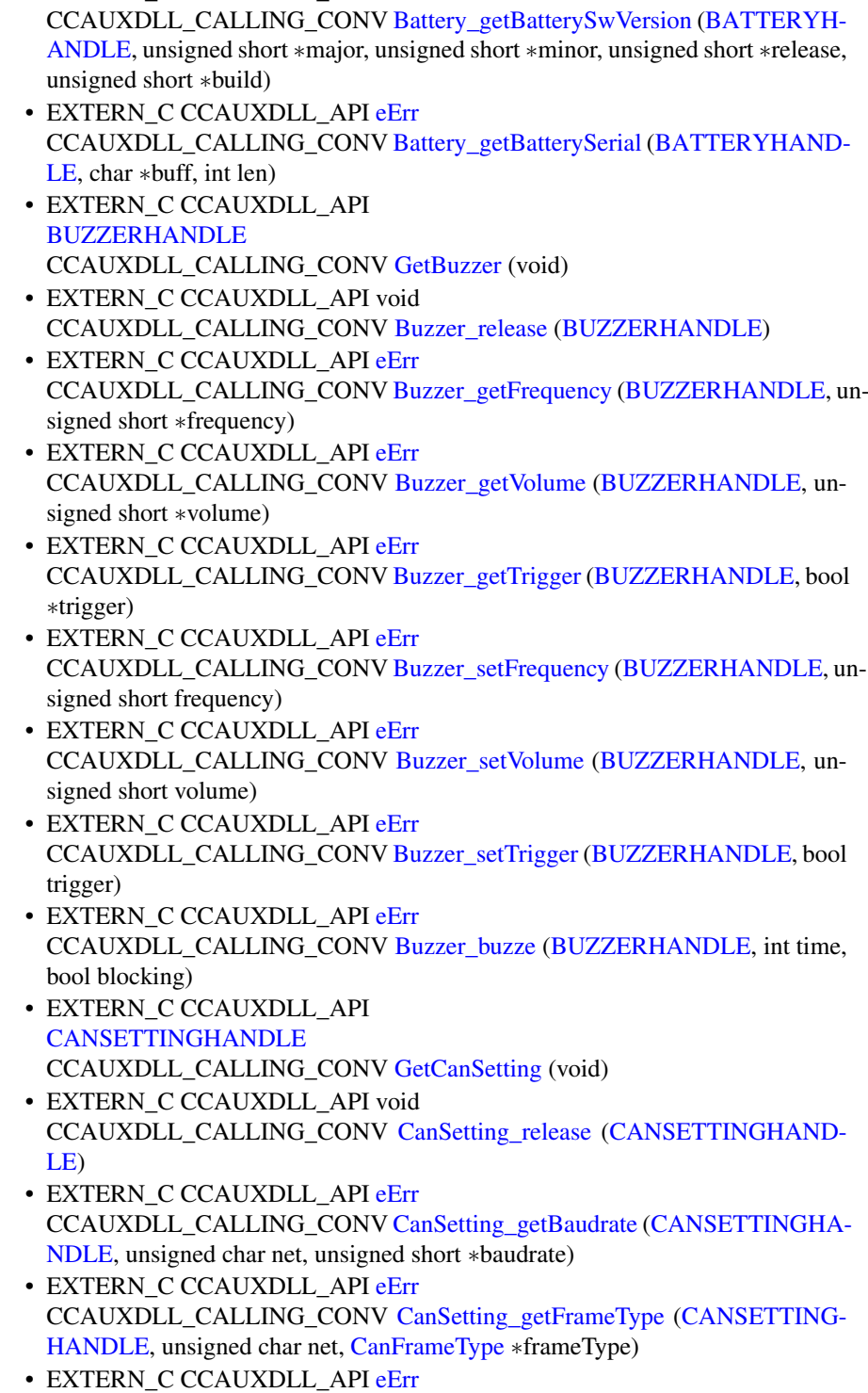

CCAUXDLL\_CALLING\_CONV [CanSetting\\_setBaudrate](#page-103-4) [\(CANSETTINGHA-](#page-47-9)[NDLE,](#page-47-9) unsigned char net, unsigned short baudrate)

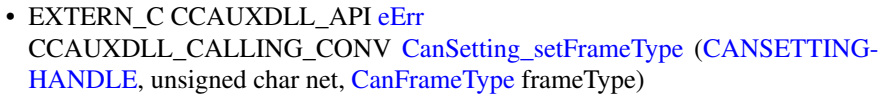

- EXTERN C CCAUXDLL API char const ∗CCAUXDLL\_CALLING\_CONV [GetErrorStringA](#page-152-3) [\(eErr](#page-53-3) errCode)
- EXTERN\_C CCAUXDLL\_API wchar\_t const ∗CCAUXDLL\_CALLING\_CONV [GetErrorStringW](#page-152-4) [\(eErr](#page-53-3) errCode)
- EXTERN C CCAUXDLL API **[CFGINHANDLE](#page-48-0)** CCAUXDLL\_CALLING\_CONV [GetCfgIn](#page-150-4) (void)
- EXTERN\_C CCAUXDLL\_API void CCAUXDLL\_CALLING\_CONV [CfgIn\\_release](#page-108-1) [\(CFGINHANDLE\)](#page-48-0)
- EXTERN C CCAUXDLL API [eErr](#page-53-3) CCAUXDLL\_CALLING\_CONV [CfgIn\\_setCfgInMode](#page-109-2) [\(CFGINHANDLE,](#page-48-0) unsigned char channel, [CfgInModeEnum](#page-51-4) set\_mode)
- EXTERN C CCAUXDLL API [eErr](#page-53-3) CCAUXDLL\_CALLING\_CONV [CfgIn\\_getCfgInMode](#page-104-4) [\(CFGINHANDLE,](#page-48-0) unsigned char channel, [CfgInModeEnum](#page-51-4) ∗get\_mode)
- EXTERN C CCAUXDLL API [eErr](#page-53-3) CCAUXDLL\_CALLING\_CONV [CfgIn\\_getValue](#page-107-1) [\(CFGINHANDLE,](#page-48-0) unsigned char channel, unsigned short ∗sample\_value)
- EXTERN\_C CCAUXDLL\_API [eErr](#page-53-3) CCAUXDLL\_CALLING\_CONV [CfgIn\\_getPwmValue](#page-107-2) [\(CFGINHANDLE,](#page-48-0) unsigned char channel, float ∗frequency, unsigned char ∗duty\_cycle)
- EXTERN\_C CCAUXDLL\_API [eErr](#page-53-3) CCAUXDLL\_CALLING\_CONV [CfgIn\\_getFrequencyValue](#page-105-1) [\(CFGINHANDL-](#page-48-0)[E,](#page-48-0) unsigned char channel, float ∗frequency)
- EXTERN\_C CCAUXDLL\_API [eErr](#page-53-3) CCAUXDLL\_CALLING\_CONV [CfgIn\\_getMinFrequencyThreshold](#page-106-1) [\(CFGIN-](#page-48-0)[HANDLE,](#page-48-0) unsigned char channel, float ∗frequency)
- EXTERN C CCAUXDLL API [eErr](#page-53-3) CCAUXDLL\_CALLING\_CONV [CfgIn\\_setMinFrequencyThreshold](#page-110-2) [\(CFGIN-](#page-48-0)[HANDLE,](#page-48-0) unsigned char channel, float frequency)
- EXTERN C CCAUXDLL API [eErr](#page-53-3) CCAUXDLL\_CALLING\_CONV [CfgIn\\_setFrequencyFilterLevel](#page-109-3) [\(CFGINHA-](#page-48-0)[NDLE,](#page-48-0) unsigned char level)
- EXTERN\_C CCAUXDLL\_API **[CONFIGHANDLE](#page-48-1)** CCAUXDLL\_CALLING\_CONV [GetConfig](#page-151-2) ()
- EXTERN C CCAUXDLL\_API void CCAUXDLL\_CALLING\_CONV [Config\\_release](#page-118-2) [\(CONFIGHANDLE\)](#page-48-1)
- EXTERN\_C CCAUXDLL\_API [eErr](#page-53-3) CCAUXDLL\_CALLING\_CONV [Config\\_getStartupTriggerConfig](#page-116-3) [\(CONFIGH-](#page-48-1)[ANDLE,](#page-48-1) [TriggerConf](#page-58-1) ∗config)
- EXTERN C CCAUXDLL API [eErr](#page-53-3) CCAUXDLL\_CALLING\_CONV [Config\\_getShortButtonPressAction](#page-116-4) [\(CONFI-](#page-48-1)[GHANDLE,](#page-48-1) [PowerAction](#page-55-11) ∗action)

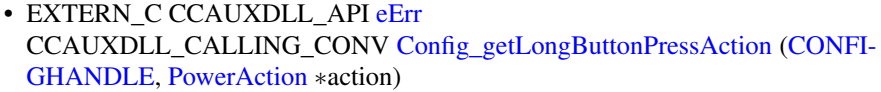

- EXTERN C CCAUXDLL API [eErr](#page-53-3) CCAUXDLL\_CALLING\_CONV [Config\\_getOnOffSigAction](#page-114-4) [\(CONFIGHAN-](#page-48-1)[DLE,](#page-48-1) [PowerAction](#page-55-11) ∗action)
- EXTERN C CCAUXDLL\_API [eErr](#page-53-3) CCAUXDLL\_CALLING\_CONV [Config\\_getFrontBtnTrigTime](#page-113-3) [\(CONFIGHA-](#page-48-1)[NDLE,](#page-48-1) unsigned short ∗triggertime)
- EXTERN C CCAUXDLL\_API [eErr](#page-53-3) CCAUXDLL\_CALLING\_CONV [Config\\_getExtOnOffSigTrigTime](#page-112-2) [\(CONFIG-](#page-48-1)[HANDLE,](#page-48-1) unsigned long ∗triggertime)
- EXTERN C CCAUXDLL API [eErr](#page-53-3) CCAUXDLL\_CALLING\_CONV [Config\\_getButtonFunction](#page-111-1) [\(CONFIGHAND-](#page-48-1)[LE,](#page-48-1) unsigned char button\_number, [ButtonConfigEnum](#page-48-17) ∗button\_config)
- EXTERN C CCAUXDLL API [eErr](#page-53-3) CCAUXDLL\_CALLING\_CONV [Config\\_getSuspendMaxTime](#page-118-3) [\(CONFIGHA-](#page-48-1)[NDLE,](#page-48-1) unsigned short ∗maxTime)
- EXTERN C CCAUXDLL API [eErr](#page-53-3) CCAUXDLL\_CALLING\_CONV [Config\\_getCanStartupPowerConfig](#page-112-3) [\(CONFI-](#page-48-1)[GHANDLE,](#page-48-1) [CCStatus](#page-50-3) ∗status)
- EXTERN C CCAUXDLL API [eErr](#page-53-3) CCAUXDLL\_CALLING\_CONV [Config\\_getVideoStartupPowerConfig](#page-118-4) [\(CON-](#page-48-1)[FIGHANDLE,](#page-48-1) unsigned char ∗config)
- EXTERN C CCAUXDLL API [eErr](#page-53-3) CCAUXDLL\_CALLING\_CONV [Config\\_getExtFanStartupPowerConfig](#page-112-4) [\(CO-](#page-48-1)[NFIGHANDLE,](#page-48-1) [CCStatus](#page-50-3) ∗status)
- EXTERN C CCAUXDLL\_API [eErr](#page-53-3) CCAUXDLL\_CALLING\_CONV [Config\\_getStartupVoltageConfig](#page-117-1) [\(CONFIG-](#page-48-1)[HANDLE,](#page-48-1) double ∗voltage)
- EXTERN C CCAUXDLL API [eErr](#page-53-3) CCAUXDLL\_CALLING\_CONV [Config\\_getHeatingTempLimit](#page-113-4) [\(CONFIGHA-](#page-48-1)[NDLE,](#page-48-1) signed short ∗temperature)
- EXTERN\_C CCAUXDLL\_API [eErr](#page-53-3) CCAUXDLL\_CALLING\_CONV [Config\\_getPowerOnStartup](#page-115-2) [\(CONFIGHAN-](#page-48-1)[DLE,](#page-48-1) [CCStatus](#page-50-3) ∗status)
- EXTERN\_C CCAUXDLL\_API [eErr](#page-53-3) CCAUXDLL\_CALLING\_CONV [Config\\_setStartupTriggerConfig](#page-124-2) [\(CONFIGH-](#page-48-1)[ANDLE,](#page-48-1) [TriggerConf](#page-58-1) conf)
- EXTERN C CCAUXDLL API [eErr](#page-53-3) CCAUXDLL\_CALLING\_CONV [Config\\_setShortButtonPressAction](#page-123-3) [\(CONFI-](#page-48-1)[GHANDLE,](#page-48-1) [PowerAction](#page-55-11) action)
- EXTERN C CCAUXDLL API [eErr](#page-53-3) CCAUXDLL\_CALLING\_CONV [Config\\_setLongButtonPressAction](#page-121-2) [\(CONFI-](#page-48-1)[GHANDLE,](#page-48-1) [PowerAction](#page-55-11) action)
- EXTERN C CCAUXDLL\_API [eErr](#page-53-3) CCAUXDLL\_CALLING\_CONV [Config\\_setOnOffSigAction](#page-122-2) [\(CONFIGHAN-](#page-48-1)[DLE,](#page-48-1) [PowerAction](#page-55-11) action)
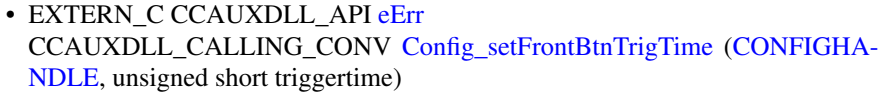

- EXTERN C CCAUXDLL API [eErr](#page-53-0) CCAUXDLL\_CALLING\_CONV [Config\\_setExtOnOffSigTrigTime](#page-120-1) [\(CONFIG-](#page-48-0)[HANDLE,](#page-48-0) unsigned long triggertime)
- EXTERN C CCAUXDLL\_API [eErr](#page-53-0) CCAUXDLL\_CALLING\_CONV [Config\\_setButtonFunction](#page-119-0) [\(CONFIGHAND-](#page-48-0)[LE,](#page-48-0) unsigned char button\_number, [ButtonConfigEnum](#page-48-1) button\_config)
- EXTERN C CCAUXDLL\_API [eErr](#page-53-0) CCAUXDLL\_CALLING\_CONV [Config\\_setSuspendMaxTime](#page-125-0) [\(CONFIGHA-](#page-48-0)[NDLE,](#page-48-0) unsigned short maxTime)
- EXTERN C CCAUXDLL API [eErr](#page-53-0) CCAUXDLL\_CALLING\_CONV [Config\\_setCanStartupPowerConfig](#page-119-1) [\(CONFI-](#page-48-0)[GHANDLE,](#page-48-0) [CCStatus](#page-50-0) status)
- EXTERN C CCAUXDLL API [eErr](#page-53-0) CCAUXDLL\_CALLING\_CONV [Config\\_setVideoStartupPowerConfig](#page-125-1) [\(CON-](#page-48-0)[FIGHANDLE,](#page-48-0) unsigned char config)
- EXTERN C CCAUXDLL API [eErr](#page-53-0) CCAUXDLL\_CALLING\_CONV [Config\\_setExtFanStartupPowerConfig](#page-120-2) [\(CON-](#page-48-0)[FIGHANDLE,](#page-48-0) [CCStatus](#page-50-0) status)
- EXTERN C CCAUXDLL API [eErr](#page-53-0) CCAUXDLL\_CALLING\_CONV [Config\\_setStartupVoltageConfig](#page-124-0) [\(CONFIGH-](#page-48-0)[ANDLE,](#page-48-0) double voltage)
- EXTERN C CCAUXDLL API [eErr](#page-53-0) CCAUXDLL\_CALLING\_CONV [Config\\_setHeatingTempLimit](#page-121-0) [\(CONFIGHA-](#page-48-0)[NDLE,](#page-48-0) signed short temperature)
- EXTERN C CCAUXDLL\_API [eErr](#page-53-0) CCAUXDLL\_CALLING\_CONV [Config\\_setPowerOnStartup](#page-123-0) [\(CONFIGHAN-](#page-48-0)[DLE,](#page-48-0) [CCStatus](#page-50-0) status)
- EXTERN C CCAUXDLL API [eErr](#page-53-0) CCAUXDLL\_CALLING\_CONV [Config\\_setRS485Enabled](#page-123-1) [\(CONFIGHAND-](#page-48-0)[LE,](#page-48-0) [RS4XXPort](#page-56-0) port, bool enabled)
- EXTERN\_C CCAUXDLL\_API [eErr](#page-53-0) CCAUXDLL\_CALLING\_CONV [Config\\_getRS485Enabled](#page-116-0) [\(CONFIGHAND-](#page-48-0)[LE,](#page-48-0) [RS4XXPort](#page-56-0) port, bool ∗enabled)
- EXTERN\_C CCAUXDLL\_API [eErr](#page-53-0) CCAUXDLL\_CALLING\_CONV [Config\\_setOnOffTriggerMode](#page-122-0) [\(CONFIGHA-](#page-48-0)[NDLE,](#page-48-0) [ConfigOnOffTriggerMode](#page-52-0) mode)
- EXTERN C CCAUXDLL API [eErr](#page-53-0) CCAUXDLL\_CALLING\_CONV [Config\\_getOnOffTriggerMode](#page-115-0) [\(CONFIGHA-](#page-48-0)[NDLE,](#page-48-0) [ConfigOnOffTriggerMode](#page-52-0) ∗mode)
- EXTERN C CCAUXDLL API [eErr](#page-53-0) CCAUXDLL\_CALLING\_CONV [Config\\_getOnOffSignalState](#page-114-0) [\(CONFIGHAN-](#page-48-0)[DLE,](#page-48-0) [CCStatus](#page-50-0) ∗enabled)
- EXTERN C CCAUXDLL API [DIAGNOSTICHANDLE](#page-48-2) CCAUXDLL\_CALLING\_CONV [GetDiagnostic](#page-151-0) (void)
- EXTERN\_C CCAUXDLL\_API void CCAUXDLL\_CALLING\_CONV [Diagnostic\\_release](#page-130-0) [\(DIAGNOSTICHANDL-](#page-48-2)[E\)](#page-48-2)
- EXTERN C CCAUXDLL API [eErr](#page-53-0) CCAUXDLL\_CALLING\_CONV [Diagnostic\\_getSSTemp](#page-128-0) [\(DIAGNOSTICHA-](#page-48-2)[NDLE,](#page-48-2) signed short ∗temperature)
- EXTERN C CCAUXDLL\_API [eErr](#page-53-0) CCAUXDLL\_CALLING\_CONV [Diagnostic\\_getPCBTemp](#page-127-0) [\(DIAGNOSTICH-](#page-48-2)[ANDLE,](#page-48-2) signed short ∗temperature)
- EXTERN C CCAUXDLL API [eErr](#page-53-0) CCAUXDLL\_CALLING\_CONV [Diagnostic\\_getPMTemp](#page-127-1) [\(DIAGNOSTICHA-](#page-48-2)[NDLE,](#page-48-2) unsigned char index, signed short ∗temperature, [JidaSensorType](#page-54-0) ∗jst)
- EXTERN C CCAUXDLL API [eErr](#page-53-0) CCAUXDLL\_CALLING\_CONV [Diagnostic\\_getStartupReason](#page-129-0) [\(DIAGNOST-](#page-48-2)[ICHANDLE,](#page-48-2) unsigned short ∗reason)
- EXTERN C CCAUXDLL API [eErr](#page-53-0) CCAUXDLL\_CALLING\_CONV [Diagnostic\\_getShutDownReason](#page-128-1) [\(DIAGNO-](#page-48-2)[STICHANDLE,](#page-48-2) unsigned short ∗reason)
- EXTERN C CCAUXDLL API [eErr](#page-53-0) CCAUXDLL\_CALLING\_CONV [Diagnostic\\_getHwErrorStatus](#page-126-0) [\(DIAGNOST-](#page-48-2)[ICHANDLE,](#page-48-2) unsigned short ∗errorCode)
- EXTERN C CCAUXDLL API [eErr](#page-53-0) CCAUXDLL\_CALLING\_CONV [Diagnostic\\_getTimer](#page-129-1) [\(DIAGNOSTICHAND-](#page-48-2)[LE,](#page-48-2) [TimerType](#page-221-0) ∗times)
- EXTERN C CCAUXDLL API [eErr](#page-53-0) CCAUXDLL\_CALLING\_CONV [Diagnostic\\_getMinMaxTemp](#page-126-1) [\(DIAGNOSTI-](#page-48-2)[CHANDLE,](#page-48-2) signed short ∗minTemp, signed short ∗maxTemp)
- EXTERN C CCAUXDLL\_API [eErr](#page-53-0) CCAUXDLL\_CALLING\_CONV [Diagnostic\\_getPowerCycles](#page-128-2)[\(DIAGNOSTIC-](#page-48-2)[HANDLE,](#page-48-2) unsigned short ∗powerCycles)
- EXTERN C CCAUXDLL API [eErr](#page-53-0) CCAUXDLL\_CALLING\_CONV [Diagnostic\\_clearHwErrorStatus](#page-125-2) [\(DIAGNOS-](#page-48-2)[TICHANDLE\)](#page-48-2)
- EXTERN\_C CCAUXDLL\_API char const ∗CCAUXDLL\_CALLING\_CONV [GetHwErrorStatusStringA](#page-153-0) (unsigned short errCode)
- EXTERN\_C CCAUXDLL\_API wchar\_t const ∗CCAUXDLL\_CALLING\_CONV [GetHwErrorStatusStringW](#page-154-0) (unsigned short errCode)
- EXTERN C CCAUXDLL API char const ∗CCAUXDLL\_CALLING\_CONV [GetStartupReasonStringA](#page-157-0) (unsigned short code)
- EXTERN C CCAUXDLL API wchar t const ∗CCAUXDLL\_CALLING\_CONV [GetStartupReasonStringW](#page-157-1) (unsigned short code)
- EXTERN\_C CCAUXDLL\_API [DIGIOHANDLE](#page-48-3) CCAUXDLL\_CALLING\_CONV [GetDigIO](#page-152-0) (void)
- EXTERN\_C CCAUXDLL\_API void CCAUXDLL\_CALLING\_CONV [DigIO\\_release](#page-131-0) [\(DIGIOHANDLE\)](#page-48-3)
- EXTERN C CCAUXDLL API [eErr](#page-53-0) CCAUXDLL\_CALLING\_CONV [DigIO\\_getDigIO](#page-130-1) [\(DIGIOHANDLE,](#page-48-3) unsigned char ∗status)
- EXTERN\_C CCAUXDLL\_API [eErr](#page-53-0) CCAUXDLL\_CALLING\_CONV [DigIO\\_setDigIO](#page-131-1) [\(DIGIOHANDLE,](#page-48-3) unsigned char state)
- EXTERN\_C CCAUXDLL\_API [FIRMWAREUPGHANDLE](#page-48-4) CCAUXDLL\_CALLING\_CONV [GetFirmwareUpgrade](#page-153-1) (void)
- EXTERN C CCAUXDLL\_API void CCAUXDLL\_CALLING\_CONV [FirmwareUpgrade\\_release](#page-132-0) [\(FIRMWAREUP-](#page-48-4)[GHANDLE\)](#page-48-4)
- EXTERN C CCAUXDLL API [eErr](#page-53-0) CCAUXDLL\_CALLING\_CONV [FirmwareUpgrade\\_startFpgaUpgrade](#page-133-0) [\(FIRM-](#page-48-4)[WAREUPGHANDLE,](#page-48-4) const char ∗filename, bool blocking)
- EXTERN C CCAUXDLL API [eErr](#page-53-0) CCAUXDLL\_CALLING\_CONV [FirmwareUpgrade\\_startFpgaVerification](#page-134-0) [\(FI-](#page-48-4)[RMWAREUPGHANDLE,](#page-48-4) const char ∗filename, bool blocking)
- EXTERN C CCAUXDLL API [eErr](#page-53-0) CCAUXDLL\_CALLING\_CONV [FirmwareUpgrade\\_startSSUpgrade](#page-137-0) [\(FIRMW-](#page-48-4)[AREUPGHANDLE,](#page-48-4) const char ∗filename, bool blocking)
- EXTERN C CCAUXDLL API [eErr](#page-53-0) CCAUXDLL\_CALLING\_CONV [FirmwareUpgrade\\_startSSVerification](#page-138-0) [\(FIR-](#page-48-4)[MWAREUPGHANDLE,](#page-48-4) const char ∗filename, bool blocking)
- EXTERN C CCAUXDLL\_API [eErr](#page-53-0) CCAUXDLL\_CALLING\_CONV [FirmwareUpgrade\\_startFrontUpgrade](#page-135-0) [\(FIRM-](#page-48-4)[WAREUPGHANDLE,](#page-48-4) const char ∗filename, bool blocking)
- EXTERN C CCAUXDLL API [eErr](#page-53-0) CCAUXDLL\_CALLING\_CONV [FirmwareUpgrade\\_startFrontVerification](#page-136-0) [\(FI-](#page-48-4)[RMWAREUPGHANDLE,](#page-48-4) const char ∗filename, bool blocking)
- EXTERN\_C CCAUXDLL\_API [eErr](#page-53-0) CCAUXDLL\_CALLING\_CONV [FirmwareUpgrade\\_getUpgradeStatus](#page-132-1)[\(FIRM-](#page-48-4)[WAREUPGHANDLE,](#page-48-4) [UpgradeStatus](#page-222-0) ∗status, bool blocking)
- EXTERN C CCAUXDLL API [eErr](#page-53-0) CCAUXDLL\_CALLING\_CONV [FirmwareUpgrade\\_shutDown](#page-132-2) [\(FIRMWARE-](#page-48-4)[UPGHANDLE\)](#page-48-4)
- EXTERN\_C CCAUXDLL\_API [FRONTLEDHANDLE](#page-48-5) CCAUXDLL\_CALLING\_CONV [GetFrontLED](#page-153-2) (void)
- EXTERN\_C CCAUXDLL\_API void CCAUXDLL\_CALLING\_CONV [FrontLED\\_release](#page-142-0) [\(FRONTLEDHANDLE\)](#page-48-5)
- EXTERN C CCAUXDLL API [eErr](#page-53-0) CCAUXDLL\_CALLING\_CONV [FrontLED\\_getSignal](#page-142-1) [\(FRONTLEDHANDL-](#page-48-5)[E,](#page-48-5) double ∗frequency, unsigned char ∗dutyCycle)
- EXTERN C CCAUXDLL API [eErr](#page-53-0) CCAUXDLL\_CALLING\_CONV [FrontLED\\_getOnTime](#page-141-0) [\(FRONTLEDHAND-](#page-48-5)[LE,](#page-48-5) unsigned char ∗onTime)

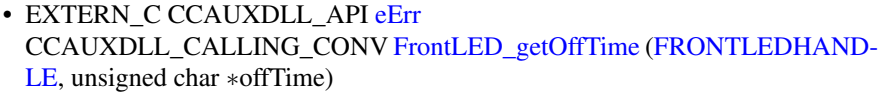

- EXTERN C CCAUXDLL API [eErr](#page-53-0) CCAUXDLL\_CALLING\_CONV [FrontLED\\_getIdleTime](#page-140-0) [\(FRONTLEDHAN-](#page-48-5)[DLE,](#page-48-5) unsigned char ∗idleTime)
- EXTERN C CCAUXDLL\_API [eErr](#page-53-0) CCAUXDLL\_CALLING\_CONV [FrontLED\\_getNrOfPulses](#page-140-1) [\(FRONTLEDHA-](#page-48-5)[NDLE,](#page-48-5) unsigned char ∗nrOfPulses)
- EXTERN C CCAUXDLL\_API [eErr](#page-53-0) CCAUXDLL\_CALLING\_CONV [FrontLED\\_getColor](#page-139-0) [\(FRONTLEDHANDL-](#page-48-5)[E,](#page-48-5) unsigned char ∗red, unsigned char ∗green, unsigned char ∗blue)
- EXTERN C CCAUXDLL API [eErr](#page-53-0) CCAUXDLL\_CALLING\_CONV [FrontLED\\_getStandardColor](#page-142-2) [\(FRONTLED-](#page-48-5)[HANDLE,](#page-48-5) [CCAuxColor](#page-50-1) ∗color)
- EXTERN C CCAUXDLL API [eErr](#page-53-0) CCAUXDLL\_CALLING\_CONV [FrontLED\\_getEnabledDuringStartup](#page-140-2) [\(FRON-](#page-48-5)[TLEDHANDLE,](#page-48-5) [CCStatus](#page-50-0) ∗status)
- EXTERN C CCAUXDLL API [eErr](#page-53-0) CCAUXDLL\_CALLING\_CONV [FrontLED\\_setSignal](#page-146-0) [\(FRONTLEDHANDL-](#page-48-5)[E,](#page-48-5) double frequency, unsigned char dutyCycle)
- EXTERN\_C CCAUXDLL\_API [eErr](#page-53-0) CCAUXDLL\_CALLING\_CONV [FrontLED\\_setOnTime](#page-145-0) [\(FRONTLEDHAND-](#page-48-5)[LE,](#page-48-5) unsigned char onTime)
- EXTERN C CCAUXDLL API [eErr](#page-53-0) CCAUXDLL\_CALLING\_CONV [FrontLED\\_setOffTime](#page-145-1) [\(FRONTLEDHAND-](#page-48-5)[LE,](#page-48-5) unsigned char offTime)
- EXTERN C CCAUXDLL\_API [eErr](#page-53-0) CCAUXDLL\_CALLING\_CONV [FrontLED\\_setIdleTime](#page-144-0) [\(FRONTLEDHAND-](#page-48-5)[LE,](#page-48-5) unsigned char idleTime)
- EXTERN C CCAUXDLL API [eErr](#page-53-0) CCAUXDLL\_CALLING\_CONV [FrontLED\\_setNrOfPulses](#page-144-1) [\(FRONTLEDHA-](#page-48-5)[NDLE,](#page-48-5) unsigned char nrOfPulses)
- EXTERN\_C CCAUXDLL\_API [eErr](#page-53-0) CCAUXDLL\_CALLING\_CONV [FrontLED\\_setColor](#page-143-0) [\(FRONTLEDHANDLE,](#page-48-5) unsigned char red, unsigned char green, unsigned char blue)
- EXTERN\_C CCAUXDLL\_API [eErr](#page-53-0) CCAUXDLL\_CALLING\_CONV [FrontLED\\_setStandardColor](#page-146-1) [\(FRONTLEDH-](#page-48-5)[ANDLE,](#page-48-5) [CCAuxColor](#page-50-1) color)
- EXTERN C CCAUXDLL API [eErr](#page-53-0) CCAUXDLL\_CALLING\_CONV [FrontLED\\_setOff](#page-145-2) [\(FRONTLEDHANDLE\)](#page-48-5)
- EXTERN\_C CCAUXDLL\_API [eErr](#page-53-0) CCAUXDLL\_CALLING\_CONV [FrontLED\\_setEnabledDuringStartup](#page-143-1) [\(FRON-](#page-48-5)[TLEDHANDLE,](#page-48-5) [CCStatus](#page-50-0) status)
- EXTERN\_C CCAUXDLL\_API [LIGHTSENSORHANDLE](#page-48-6) CCAUXDLL\_CALLING\_CONV [GetLightsensor](#page-154-1) (void)
- EXTERN\_C CCAUXDLL\_API void CCAUXDLL\_CALLING\_CONV [Lightsensor\\_release](#page-161-0) [\(LIGHTSENSORHAN-](#page-48-6)[DLE\)](#page-48-6)
- EXTERN C CCAUXDLL API [eErr](#page-53-0) CCAUXDLL\_CALLING\_CONV [Lightsensor\\_getIlluminance](#page-159-0) [\(LIGHTSENSO-](#page-48-6)[RHANDLE,](#page-48-6) unsigned short ∗value)
- EXTERN C CCAUXDLL\_API [eErr](#page-53-0) CCAUXDLL\_CALLING\_CONV [Lightsensor\\_getIlluminance2](#page-160-0) [\(LIGHTSENS-](#page-48-6)[ORHANDLE,](#page-48-6) unsigned short ∗value, unsigned char ∗ch0, unsigned char ∗ch1)
- EXTERN C CCAUXDLL API [eErr](#page-53-0) CCAUXDLL\_CALLING\_CONV [Lightsensor\\_getAverageIlluminance](#page-159-1) [\(LIGH-](#page-48-6)[TSENSORHANDLE,](#page-48-6) unsigned short ∗value)
- EXTERN C CCAUXDLL API [eErr](#page-53-0) CCAUXDLL\_CALLING\_CONV [Lightsensor\\_startAverageCalc](#page-162-0) [\(LIGHTSEN-](#page-48-6)[SORHANDLE,](#page-48-6) unsigned long averageWndSize, unsigned long rejectWndSize, unsigned long rejectDeltaInLux, [LightSensorSamplingMode](#page-55-0) mode)
- EXTERN\_C CCAUXDLL\_API [eErr](#page-53-0) CCAUXDLL\_CALLING\_CONV [Lightsensor\\_stopAverageCalc](#page-162-1) [\(LIGHTSEN-](#page-48-6)[SORHANDLE\)](#page-48-6)
- EXTERN C CCAUXDLL API [eErr](#page-53-0) CCAUXDLL\_CALLING\_CONV [Lightsensor\\_getOperatingRange](#page-160-1) [\(LIGHTSE-](#page-48-6)[NSORHANDLE,](#page-48-6) [LightSensorOperationRange](#page-55-1) ∗range)
- EXTERN C CCAUXDLL\_API [eErr](#page-53-0) CCAUXDLL\_CALLING\_CONV [Lightsensor\\_setOperatingRange](#page-161-1) [\(LIGHTSE-](#page-48-6)[NSORHANDLE,](#page-48-6) [LightSensorOperationRange](#page-55-1) range)
- EXTERN\_C CCAUXDLL\_API [POWERHANDLE](#page-48-7) CCAUXDLL\_CALLING\_CONV [GetPower](#page-154-2) (void)
- EXTERN C CCAUXDLL\_API void CCAUXDLL\_CALLING\_CONV [Power\\_release](#page-167-0) [\(POWERHANDLE\)](#page-48-7)
- EXTERN C CCAUXDLL API [eErr](#page-53-0) CCAUXDLL\_CALLING\_CONV [Power\\_getBLPowerStatus](#page-163-0) [\(POWERHAND-](#page-48-7)[LE,](#page-48-7) [CCStatus](#page-50-0) ∗status)
- EXTERN\_C CCAUXDLL\_API [eErr](#page-53-0) CCAUXDLL\_CALLING\_CONV [Power\\_getCanPowerStatus](#page-165-0) [\(POWERHAND-](#page-48-7)[LE,](#page-48-7) [CCStatus](#page-50-0) ∗status)
- EXTERN\_C CCAUXDLL\_API [eErr](#page-53-0) CCAUXDLL\_CALLING\_CONV [Power\\_getVideoPowerStatus](#page-166-0) [\(POWERHAN-](#page-48-7)[DLE,](#page-48-7) unsigned char ∗videoStatus)
- EXTERN C CCAUXDLL API [eErr](#page-53-0) CCAUXDLL\_CALLING\_CONV [Power\\_getExtFanPowerStatus](#page-165-1) [\(POWERHA-](#page-48-7)[NDLE,](#page-48-7) [CCStatus](#page-50-0) ∗status)
- EXTERN C CCAUXDLL API [eErr](#page-53-0) CCAUXDLL\_CALLING\_CONV [Power\\_getButtonPowerTransitionStatus](#page-164-0)[\(PO-](#page-48-7)[WERHANDLE,](#page-48-7) [ButtonPowerTransitionStatus](#page-49-0) ∗status)
- EXTERN C CCAUXDLL\_API [eErr](#page-53-0) CCAUXDLL\_CALLING\_CONV [Power\\_getVideoOCDStatus](#page-166-1) [\(POWERHAN-](#page-48-7)[DLE,](#page-48-7) [OCDStatus](#page-55-2) ∗status)

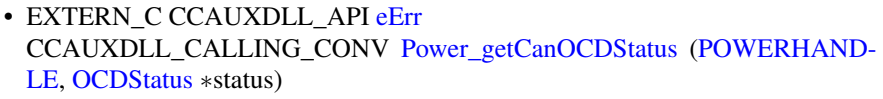

- EXTERN C CCAUXDLL API [eErr](#page-53-0) CCAUXDLL\_CALLING\_CONV [Power\\_setBLPowerStatus](#page-167-1)[\(POWERHANDL-](#page-48-7)[E,](#page-48-7) [CCStatus](#page-50-0) status)
- EXTERN C CCAUXDLL\_API [eErr](#page-53-0) CCAUXDLL\_CALLING\_CONV [Power\\_setCanPowerStatus](#page-168-0) [\(POWERHAND-](#page-48-7)[LE,](#page-48-7) [CCStatus](#page-50-0) status)
- EXTERN C CCAUXDLL\_API [eErr](#page-53-0) CCAUXDLL\_CALLING\_CONV [Power\\_setVideoPowerStatus](#page-169-0) [\(POWERHAN-](#page-48-7)[DLE,](#page-48-7) unsigned char status)
- EXTERN C CCAUXDLL API [eErr](#page-53-0) CCAUXDLL\_CALLING\_CONV [Power\\_setExtFanPowerStatus](#page-168-1) [\(POWERHA-](#page-48-7)[NDLE,](#page-48-7) [CCStatus](#page-50-0) status)
- EXTERN C CCAUXDLL API [eErr](#page-53-0) CCAUXDLL\_CALLING\_CONV [Power\\_ackPowerRequest](#page-163-1) [\(POWERHANDL-](#page-48-7)[E\)](#page-48-7)
- EXTERN\_C CCAUXDLL\_API [POWERMGRHANDLE](#page-48-8) CCAUXDLL\_CALLING\_CONV [GetPowerMgr](#page-155-0) (void)
- EXTERN\_C CCAUXDLL\_API void CCAUXDLL\_CALLING\_CONV [PowerMgr\\_release](#page-175-0) [\(POWERMGRHANDL-](#page-48-8)[E\)](#page-48-8)
- EXTERN C CCAUXDLL API [eErr](#page-53-0) CCAUXDLL\_CALLING\_CONV [PowerMgr\\_registerControlledSuspendOrShut-](#page-174-0)[Down](#page-174-0) [\(POWERMGRHANDLE,](#page-48-8) [PowerMgrConf](#page-56-1) conf)
- EXTERN C CCAUXDLL\_API [eErr](#page-53-0) CCAUXDLL\_CALLING\_CONV [PowerMgr\\_getConfiguration](#page-169-1) [\(POWERMGR-](#page-48-8)[HANDLE,](#page-48-8) [PowerMgrConf](#page-56-1) ∗conf)
- EXTERN C CCAUXDLL API [eErr](#page-53-0) CCAUXDLL\_CALLING\_CONV [PowerMgr\\_getPowerMgrStatus](#page-170-0) [\(POWERM-](#page-48-8)[GRHANDLE,](#page-48-8) [PowerMgrStatus](#page-56-2) ∗status)
- EXTERN\_C CCAUXDLL\_API [eErr](#page-53-0) CCAUXDLL\_CALLING\_CONV [PowerMgr\\_setAppReadyForSuspendOrShutdown](#page-176-0) [\(POWERMGRHANDLE\)](#page-48-8)
- EXTERN\_C CCAUXDLL\_API [eErr](#page-53-0) CCAUXDLL\_CALLING\_CONV [PowerMgr\\_hasResumed](#page-172-0) [\(POWERMGRHA-](#page-48-8)[NDLE,](#page-48-8) bool ∗resumed)
- EXTERN\_C CCAUXDLL\_API [PWMOUTHANDLE](#page-48-9) CCAUXDLL\_CALLING\_CONV [GetPWMOut](#page-156-0) (void)
- EXTERN\_C CCAUXDLL\_API void CCAUXDLL\_CALLING\_CONV [PWMOut\\_release](#page-180-0) [\(PWMOUTHANDLE\)](#page-48-9)
- EXTERN C CCAUXDLL API [eErr](#page-53-0) CCAUXDLL\_CALLING\_CONV [PWMOut\\_setPWMOutputChannelDutyCycle](#page-181-0) [\(PWMOUTHANDLE,](#page-48-9) unsigned char channel, unsigned char duty\_cycle)

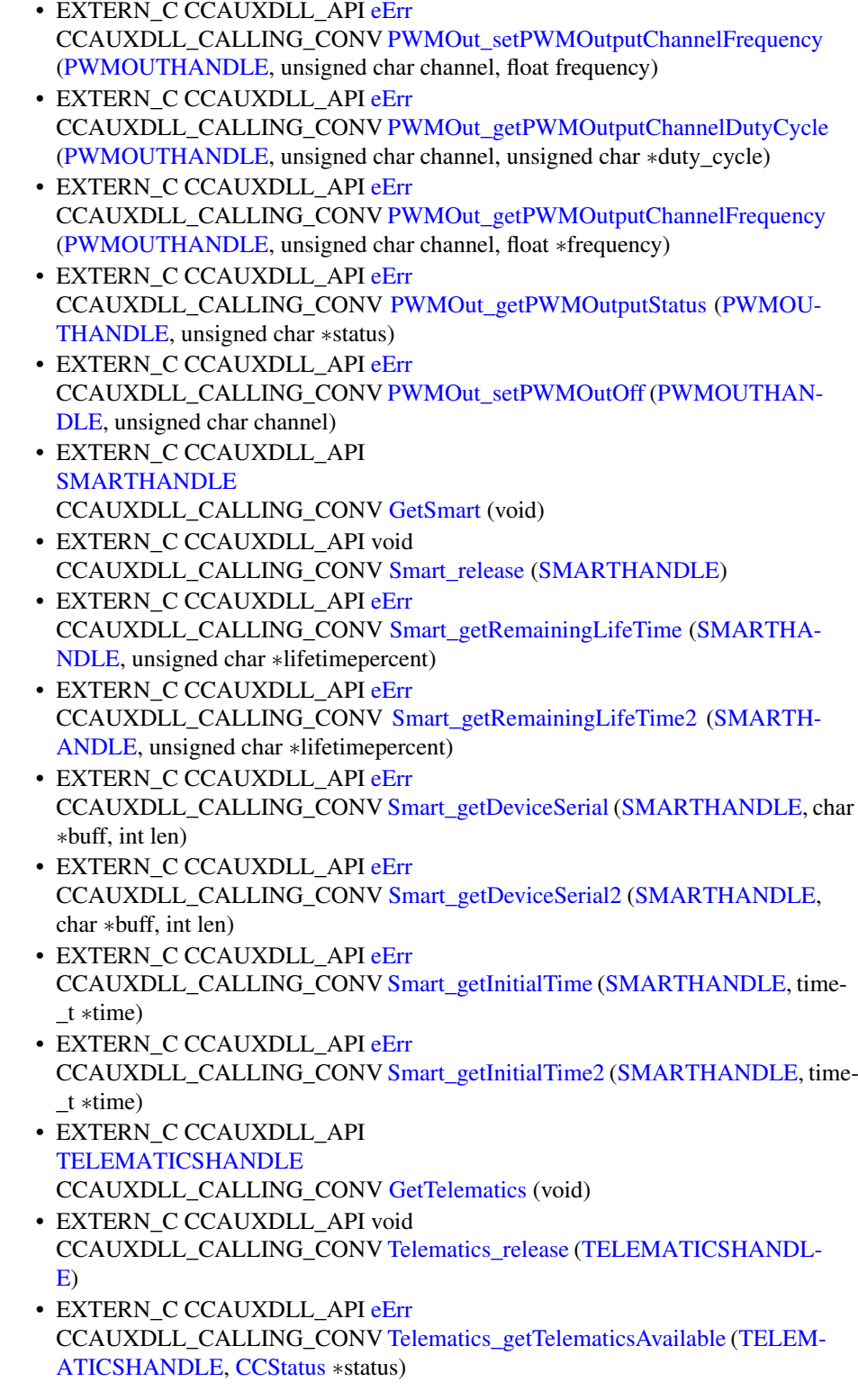

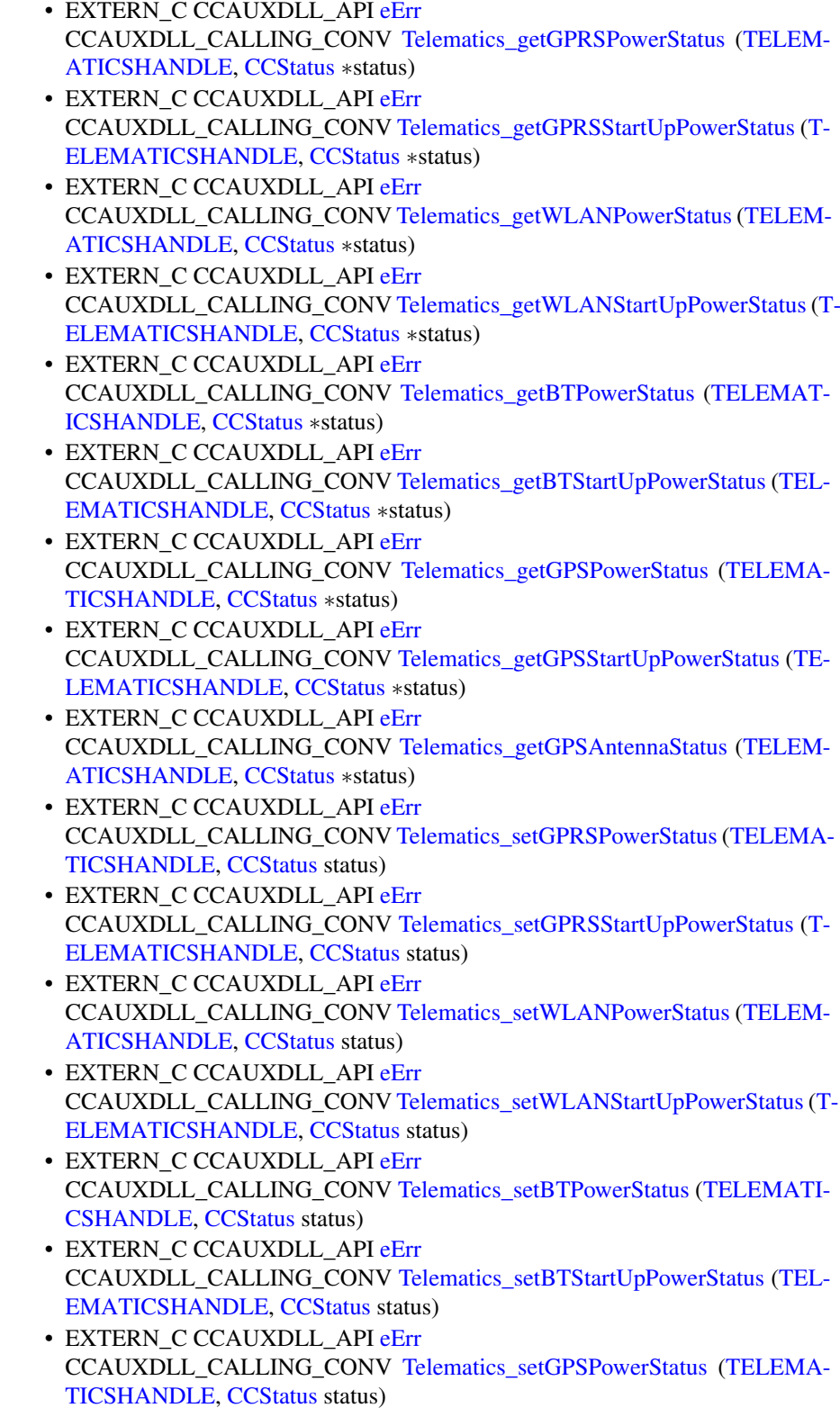

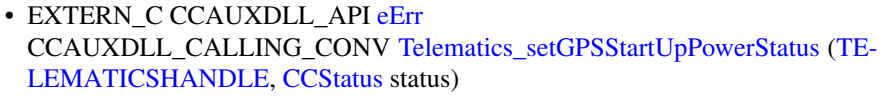

- EXTERN\_C CCAUXDLL\_API [TOUCHSCREENHANDLE](#page-48-12) CCAUXDLL\_CALLING\_CONV [GetTouchScreen](#page-158-0) (void)
- EXTERN\_C CCAUXDLL\_API void CCAUXDLL\_CALLING\_CONV [TouchScreen\\_release](#page-198-0) [\(TOUCHSCREENHA-](#page-48-12)[NDLE\)](#page-48-12)
- EXTERN C CCAUXDLL\_API [eErr](#page-53-0) CCAUXDLL\_CALLING\_CONV [TouchScreen\\_getMode](#page-196-0) [\(TOUCHSCREENH-](#page-48-12)[ANDLE,](#page-48-12) [TouchScreenModeSettings](#page-57-0) ∗config)
- EXTERN C CCAUXDLL API [eErr](#page-53-0) CCAUXDLL\_CALLING\_CONV [TouchScreen\\_getMouseRightClickTime](#page-197-0) [\(TO-](#page-48-12)[UCHSCREENHANDLE,](#page-48-12) unsigned short ∗time)
- EXTERN C CCAUXDLL API [eErr](#page-53-0) CCAUXDLL\_CALLING\_CONV [TouchScreen\\_setMode](#page-198-1) [\(TOUCHSCREENH-](#page-48-12)[ANDLE,](#page-48-12) [TouchScreenModeSettings](#page-57-0) config)
- EXTERN C CCAUXDLL API [eErr](#page-53-0) CCAUXDLL\_CALLING\_CONV [TouchScreen\\_setMouseRightClickTime](#page-199-0) [\(TO-](#page-48-12)[UCHSCREENHANDLE,](#page-48-12) unsigned short time)
- EXTERN C CCAUXDLL API [eErr](#page-53-0) CCAUXDLL\_CALLING\_CONV [TouchScreen\\_setAdvancedSetting](#page-198-2) [\(TOUCH-](#page-48-12)[SCREENHANDLE,](#page-48-12) [TSAdvancedSettingsParameter](#page-59-0) param, unsigned short data)
- EXTERN C CCAUXDLL API [eErr](#page-53-0) CCAUXDLL\_CALLING\_CONV [TouchScreen\\_getAdvancedSetting](#page-196-1) [\(TOUCH-](#page-48-12)[SCREENHANDLE,](#page-48-12) [TSAdvancedSettingsParameter](#page-59-0) param, unsigned short ∗data)
- EXTERN C CCAUXDLL API [TOUCHSCREENCALIBHANDLE](#page-48-13) CCAUXDLL\_CALLING\_CONV [GetTouchScreenCalib](#page-158-1) (void)
- EXTERN\_C CCAUXDLL\_API void CCAUXDLL\_CALLING\_CONV [TouchScreenCalib\\_release](#page-200-0) [\(TOUCHSCREE-](#page-48-13)[NCALIBHANDLE\)](#page-48-13)
- EXTERN\_C CCAUXDLL\_API [eErr](#page-53-0) CCAUXDLL\_CALLING\_CONV [TouchScreenCalib\\_setMode](#page-201-0) [\(TOUCHSCRE-](#page-48-13)[ENCALIBHANDLE,](#page-48-13) [CalibrationModeSettings](#page-50-2) mode)
- EXTERN\_C CCAUXDLL\_API [eErr](#page-53-0) CCAUXDLL\_CALLING\_CONV [TouchScreenCalib\\_getMode](#page-200-1) [\(TOUCHSCRE-](#page-48-13)[ENCALIBHANDLE,](#page-48-13) [CalibrationModeSettings](#page-50-2) ∗mode)
- EXTERN C CCAUXDLL API [eErr](#page-53-0) CCAUXDLL\_CALLING\_CONV [TouchScreenCalib\\_setCalibrationPoint](#page-200-2) [\(TO-](#page-48-13)[UCHSCREENCALIBHANDLE,](#page-48-13) unsigned char pointNr)
- EXTERN C CCAUXDLL API [eErr](#page-53-0) CCAUXDLL\_CALLING\_CONV [TouchScreenCalib\\_checkCalibrationPointFinished](#page-199-1) [\(TOUCHSCREENCALIBHANDLE,](#page-48-13) bool ∗finished, unsigned char pointNr)
- EXTERN C CCAUXDLL\_API [eErr](#page-53-0) CCAUXDLL\_CALLING\_CONV [TouchScreenCalib\\_getConfigParam](#page-200-3) [\(TOUC-](#page-48-13)[HSCREENCALIBHANDLE,](#page-48-13) [CalibrationConfigParam](#page-49-1) param, unsigned short ∗value)

• EXTERN\_C CCAUXDLL\_API [eErr](#page-53-0)

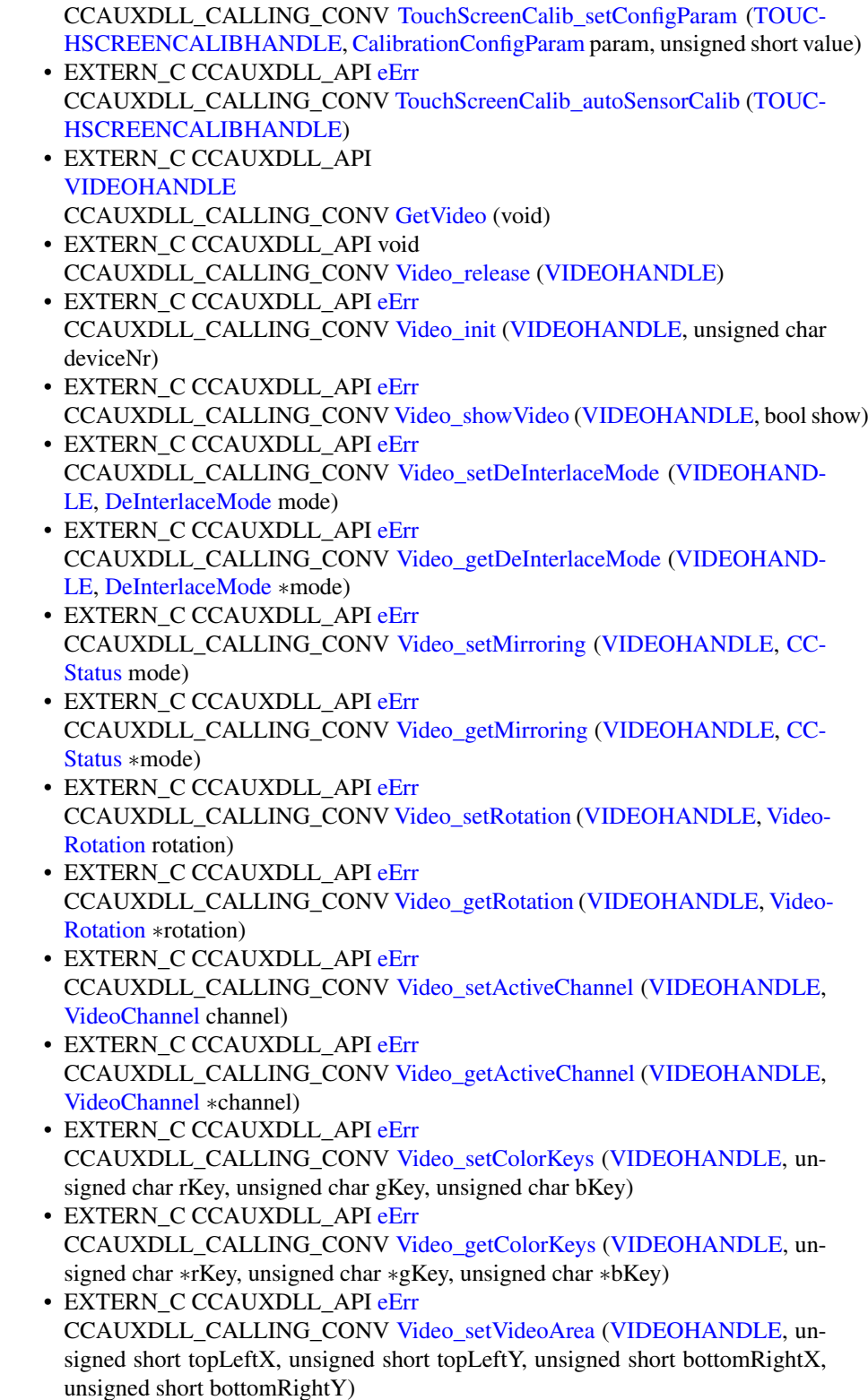

- EXTERN C CCAUXDLL API [eErr](#page-53-0) CCAUXDLL\_CALLING\_CONV [Video\\_getRawImage](#page-205-1) [\(VIDEOHANDLE,](#page-48-14) unsigned short ∗width, unsigned short ∗height, float ∗frameRate)
- EXTERN C CCAUXDLL API [eErr](#page-53-0) CCAUXDLL\_CALLING\_CONV [Video\\_getVideoArea](#page-207-0) [\(VIDEOHANDLE,](#page-48-14) unsigned short ∗topLeftX, unsigned short ∗topLeftY, unsigned short ∗bottomRigth-X, unsigned short ∗bottomRigthY)
- EXTERN C CCAUXDLL API [eErr](#page-53-0) CCAUXDLL\_CALLING\_CONV [Video\\_getVideoStandard](#page-207-1) [\(VIDEOHANDLE,](#page-48-14) [videoStandard](#page-60-2) ∗standard)
- EXTERN\_C CCAUXDLL\_API [eErr](#page-53-0) CCAUXDLL\_CALLING\_CONV [Video\\_getStatus](#page-207-2)[\(VIDEOHANDLE,](#page-48-14) unsigned char ∗status)
- EXTERN C CCAUXDLL API [eErr](#page-53-0) CCAUXDLL\_CALLING\_CONV\_[Video\\_setScaling](#page-212-2) [\(VIDEOHANDLE,](#page-48-14) float x, float y)
- EXTERN C CCAUXDLL\_API [eErr](#page-53-0) CCAUXDLL\_CALLING\_CONV [Video\\_getScaling](#page-206-1) [\(VIDEOHANDLE,](#page-48-14) float ∗x, float ∗y)
- EXTERN\_C CCAUXDLL\_API [eErr](#page-53-0) CCAUXDLL\_CALLING\_CONV [Video\\_activateSnapshot](#page-201-2) [\(VIDEOHANDLE,](#page-48-14) bool activate)
- EXTERN C CCAUXDLL API [eErr](#page-53-0) CCAUXDLL\_CALLING\_CONV [Video\\_takeSnapshot](#page-214-0) [\(VIDEOHANDLE,](#page-48-14) const char ∗path, bool bInterlaced)
- EXTERN C CCAUXDLL API [eErr](#page-53-0) CCAUXDLL\_CALLING\_CONV [Video\\_takeSnapshotRaw](#page-215-0) [\(VIDEOHANDLE,](#page-48-14) char ∗rawImgBuffer, unsigned long rawImgBuffSize, bool bInterlaced)
- EXTERN C CCAUXDLL API [eErr](#page-53-0) CCAUXDLL\_CALLING\_CONV [Video\\_takeSnapshotBmp](#page-214-1) [\(VIDEOHANDLE,](#page-48-14) char ∗∗bmpBuffer, unsigned long ∗bmpBufSize, bool bInterlaced, bool bNTSC-Format)
- EXTERN C CCAUXDLL API [eErr](#page-53-0) CCAUXDLL\_CALLING\_CONV [Video\\_createBitmap](#page-202-0) [\(VIDEOHANDLE,](#page-48-14) char ∗∗bmpBuffer, unsigned long ∗bmpBufSize, const char ∗rawImgBuffer, unsigned long rawImgBufSize, bool bInterlaced, bool bNTSCFormat)
- EXTERN\_C CCAUXDLL\_API [eErr](#page-53-0) CCAUXDLL\_CALLING\_CONV [Video\\_freeBmpBuffer](#page-202-1) [\(VIDEOHANDLE,](#page-48-14) char ∗bmpBuffer)
- EXTERN C CCAUXDLL API [eErr](#page-53-0) CCAUXDLL\_CALLING\_CONV [Video\\_minimize](#page-208-2) [\(VIDEOHANDLE\)](#page-48-14)
- EXTERN C CCAUXDLL API [eErr](#page-53-0) CCAUXDLL\_CALLING\_CONV [Video\\_restore](#page-209-2) [\(VIDEOHANDLE\)](#page-48-14)
- EXTERN C CCAUXDLL\_API [eErr](#page-53-0) CCAUXDLL\_CALLING\_CONV [Video\\_setDecoderReg](#page-210-0) [\(VIDEOHANDLE,](#page-48-14) unsigned char decoderRegister, unsigned char registerValue)
- EXTERN C CCAUXDLL API [eErr](#page-53-0) CCAUXDLL\_CALLING\_CONV [Video\\_getDecoderReg](#page-204-1) [\(VIDEOHANDLE,](#page-48-14) unsigned char decoderRegister, unsigned char ∗registerValue)
- EXTERN C CCAUXDLL API [eErr](#page-53-0) CCAUXDLL\_CALLING\_CONV [Video\\_setCropping](#page-210-1) [\(VIDEOHANDLE,](#page-48-14) unsigned char top, unsigned char left, unsigned char bottom, unsigned char right)
- EXTERN C CCAUXDLL API [eErr](#page-53-0) CCAUXDLL\_CALLING\_CONV [Video\\_getCropping](#page-204-2) [\(VIDEOHANDLE,](#page-48-14) unsigned char ∗top, unsigned char ∗left, unsigned char ∗bottom, unsigned char ∗right)
- EXTERN\_C CCAUXDLL\_API [eErr](#page-53-0) CCAUXDLL\_CALLING\_CONV [Video\\_showFrame](#page-213-1) [\(VIDEOHANDLE\)](#page-48-14)
- EXTERN\_C CCAUXDLL\_API [eErr](#page-53-0) CCAUXDLL\_CALLING\_CONV [Video\\_setGraphicsOverlay](#page-211-2) [\(VIDEOHAND-](#page-48-14)[LE,](#page-48-14) [CCStatus](#page-50-0) mode)
- EXTERN C CCAUXDLL\_API [eErr](#page-53-0) CCAUXDLL\_CALLING\_CONV [Video\\_getGraphicsOverlay](#page-205-2) [\(VIDEOHAND-](#page-48-14)[LE,](#page-48-14) [CCStatus](#page-50-0) ∗mode)

## **Variables**

- const unsigned char  $Video1Conf = (1 \lt 0)$  $Video1Conf = (1 \lt 0)$
- const unsigned char  $Video2Conf = (1 \lt\lt 1)$  $Video2Conf = (1 \lt\lt 1)$
- const unsigned char  $Video3Conf = (1 \lt \lt 2)$  $Video3Conf = (1 \lt \lt 2)$
- const unsigned char  $Video4Conf = (1 \lt\lt 3)$  $Video4Conf = (1 \lt\lt 3)$
- const unsigned char  $DigitalIn_1 = (1 \lt 0)$  $DigitalIn_1 = (1 \lt 0)$
- const unsigned char DigitalIn  $2 = (1 \lt 1)$
- const unsigned char  $DigitalIn_3 = (1 \lt\lt 2)$  $DigitalIn_3 = (1 \lt\lt 2)$
- const unsigned char  $DigitalIn_4 = (1 \lt\lt 3)$  $DigitalIn_4 = (1 \lt\lt 3)$

## **5.1.1 Typedef Documentation**

**5.1.1.1 typedef enum** CrossControl::PowerMgrConf \_PowerMgrConf

Enumeration of the settings that can be used with the PowerMgr system.

**5.1.1.2 typedef enum** CrossControl::PowerMgrStatus \_PowerMgrStatus

- **5.1.1.3 typedef void**∗ ABOUTHANDLE
- **5.1.1.4 typedef void**∗ ADCHANDLE
- **5.1.1.5 typedef void**∗ AUXVERSIONHANDLE
- **5.1.1.6 typedef void**∗ BACKLIGHTHANDLE
- **5.1.1.7 typedef void**∗ BATTERYHANDLE
- **5.1.1.8 typedef void**∗ BUZZERHANDLE
- **5.1.1.9 typedef void**∗ CANSETTINGHANDLE
- **5.1.1.10 typedef void**∗ CFGINHANDLE
- <span id="page-48-0"></span>**5.1.1.11 typedef void**∗ CONFIGHANDLE
- <span id="page-48-2"></span>**5.1.1.12 typedef void**∗ DIAGNOSTICHANDLE
- <span id="page-48-3"></span>**5.1.1.13 typedef void**∗ DIGIOHANDLE
- <span id="page-48-4"></span>**5.1.1.14 typedef void**∗ FIRMWAREUPGHANDLE
- <span id="page-48-5"></span>**5.1.1.15 typedef void**∗ FRONTLEDHANDLE
- <span id="page-48-6"></span>**5.1.1.16 typedef void**∗ LIGHTSENSORHANDLE
- <span id="page-48-7"></span>**5.1.1.17 typedef void**∗ POWERHANDLE
- <span id="page-48-8"></span>**5.1.1.18 typedef void**∗ POWERMGRHANDLE
- <span id="page-48-9"></span>**5.1.1.19 typedef void**∗ PWMOUTHANDLE
- <span id="page-48-10"></span>**5.1.1.20 typedef void**∗ SMARTHANDLE
- <span id="page-48-11"></span>**5.1.1.21 typedef void**∗ TELEMATICSHANDLE
- <span id="page-48-13"></span>**5.1.1.22 typedef void**∗ TOUCHSCREENCALIBHANDLE
- <span id="page-48-12"></span>**5.1.1.23 typedef void**∗ TOUCHSCREENHANDLE
- **5.1.1.24 typedef struct** version\_info VersionType
- <span id="page-48-14"></span>**5.1.1.25 typedef void**∗ VIDEOHANDLE
- **5.1.2 Enumeration Type Documentation**
- <span id="page-48-1"></span>**5.1.2.1 enum** ButtonConfigEnum

Enumeration of Button Configuration (bitfield representation)

**Enumerator**

### *BUTTON\_ONLY\_MP\_ACTION*

- *BUTTON\_AS\_STARTUP\_TRIG* Buttons are only read by Main Processor, i.e. normal button action which is handled in application space
- *BUTTON\_AS\_ACTION\_TRIG* Set button to be used as startup trigger, in addition to MP application event
- *BUTTON\_AS\_ACTION\_STARTUP\_TRIG* Set button to trigger suspend, shutdown or hard shutdown actions
- *BUTTON\_AS\_BACKLIGHT\_DECREASE* Set button to trigger startup, suspend, shutdown or hard shutdown actions
- *BUTTON\_AS\_BACKLIGHT\_DECR\_STARTUP\_TRIG* Set button to act as backlight decrease button
- *BUTTON\_AS\_BACKLIGHT\_INCREASE* Set button to act as backlight decreaste and startup trigger
- *BUTTON\_AS\_BACKLIGHT\_INCR\_STARTUP\_TRIG* Set button to act as backlight increase button

## <span id="page-49-0"></span>**5.1.2.2 enum** ButtonPowerTransitionStatus

Current status for front panel button and on/off signal. If any of them generate a suspend or shutdown event, it may also be read, briefly. When the button/signal is released, typically BPTS\_Suspend or BPTS\_ShutDown follows. Note: Do not rely on getting BPTS\_ShutDown or BPTS\_Suspend from user applications. The system is likely to start shutting down before the status can be read. Instead, use the PowerMgr class for handling system shutdown/suspend events.

#### **Enumerator**

*BPTS\_No\_Change* No change

- *BPTS\_ShutDown* A shutdown has been initiated since the front panel button has been pressed longer than the set FrontBtnShutDownTrigTime
- *BPTS\_Suspend* Suspend mode has been initiated since the front panel button has been pressed (shortly) and suspend mode is enabled
- *BPTS\_Restart* Not currently in use
- *BPTS\_BtnPressed* The front panel button is currently pressed. It has not been released and it has not yet been held longer than FrontBtnShutDownTrig-Time.
- *BPTS\_BtnPressedLong* The front panel button is currently pressed. It has not been released and it has been held longer than FrontBtnShutDownTrigTime.
- *BPTS* SignalOff The external on/off signal is low, but not yet long enough for the ExtOnOffSigSuspTrigTime.
- <span id="page-49-1"></span>**5.1.2.3 enum** CalibrationConfigParam

Touch screen calibration parameters

**Enumerator**

# *CONFIG\_CALIBRATION\_WITH*

- *CONFIG\_5P\_CALIBRATION\_POINT\_BORDER* Number of measurements to accept a calibration point.
- *CONFIG\_13P\_CALIBRATION\_POINT\_BORDER* The number of pixels from the border where the 5 point calibration points should be located.
- *CONFIG\_13P\_CALIBRATION\_TRANSITION\_MIN* The number of pixels from the border where the 13 point calibration points should be located.
- *CONFIG\_13P\_CALIBRATION\_TRANSITION\_MAX* Min defines the transition area in number of pixels, where the two different calibrations are used.

<span id="page-50-2"></span>**5.1.2.4 enum** CalibrationModeSettings

Touch screen calibration modes

### **Enumerator**

*MODE\_UNKNOWN MODE\_NORMAL* Unknown mode. *MODE\_CALIBRATION\_5P* Normal operation mode. *MODE\_CALIBRATION\_9P* Calibration with 5 points mode. *MODE\_CALIBRATION\_13P* Calibration with 9 points mode.

**5.1.2.5 enum** CanFrameType

Can frame type settings

**Enumerator**

*FrameStandard FrameExtended FrameStandardExtended*

<span id="page-50-1"></span>**5.1.2.6 enum** CCAuxColor

Enumeration of standard colors

## **Enumerator**

*RED GREEN* RGB 0xF, 0x0, 0x0 *BLUE* RGB 0x0, 0xF, 0x0 *CYAN* RGB 0x0, 0x0, 0xF *MAGENTA* RGB 0x0, 0xF, 0xF *YELLOW* RGB 0xF, 0x0, 0xF

<span id="page-50-0"></span>*UNDEFINED\_COLOR* RGB 0xF, 0xF, 0x0 Returns if color is not a standard color

### **5.1.2.7 enum** CCStatus

Enable/disable enumeration

**Enumerator**

*Disabled Enabled* The setting is disabled or turned off

**5.1.2.8 enum** CfgInModeEnum

Enumeration of ConfigurableInput modes

#### **Enumerator**

*CFGIN\_NOT\_IN\_USE*

*CFGIN\_HI\_SWITCH* Disable configurable input measurement

*CFGIN\_LOW\_SWITCH* Read digital input value with CfgIn\_getValue

- *CFGIN\_VOLTAGE\_2V5* Read digital input value with CfgIn\_getValue
- *CFGIN\_VOLTAGE\_5V* Read voltage input value with CfgIn\_getValue, 2.5V range
- *CFGIN\_RESISTANCE* Read voltage input value with CfgIn\_getValue, 5V range
- *CFGIN\_FREQ\_FLOATING* Read resistance input value with CfgIn\_getValue, ports 1-4 only
- *CFGIN\_FREQ\_PULLUP* Read frequency value with CfgIn\_getPwmValue
- *CFGIN\_FREQ\_PULLDOWN* Read frequency value with CfgIn\_getPwmValue
- *CFGIN\_RESISTANCE\_500* Read frequency value with CfgIn\_getPwmValue
- *CFGIN\_CURRENT\_4\_20* Read resistance input value with CfgIn\_getValue, 0- 500Ohm range, VA only, ports 1-4 only
- *CFGIN\_VOLTAGE\_10V* Read current input value with CfgIn\_getValuerange 4- 20 mA, VA only.
- *CFGIN\_VOLTAGE\_32V* Read voltage input value with CfgIn\_getValue, 10V range, VA only
- *CFGIN\_DIGITAL\_PD\_5V* Read voltage input value with CfgIn\_getValue, 32V range, VA only
- *CFGIN\_DIGITAL\_PD\_10V* Read digital input value with CfgIn\_getValue, pulldown, 5V range, 2.5V threshold, VA only
- *CFGIN\_DIGITAL\_PD\_32V* Read digital input value with CfgIn\_getValue, pulldown, 10V range, 5V threshold, VA only
- *CFGIN\_DIGITAL\_F\_5V* Read digital input value with CfgIn\_getValue, pulldown, 32V range, 10V threshold, VA only
- *CFGIN\_DIGITAL\_F\_10V* Read digital input value with CfgIn\_getValue, floating, 5V range, 2.5V threshold, VA only
- *CFGIN\_DIGITAL\_F\_32V* Read digital input value with CfgIn\_getValue, floating, 10V range, 5V threshold, VA only
- *CFGIN\_DIGITAL\_PU\_5V* Read digital input value with CfgIn\_getValue, floating, 32V range, 10V threshold, VA only
- *CFGIN\_DIGITAL\_PU\_10V* Read digital input value with CfgIn\_getValue, pullup, 5V range, 2.5V threshold, VA only, ports 5-8 only
- *CFGIN\_DIGITAL\_PU\_32V* Read digital input value with CfgIn\_getValue, pullup, 10V range, 5V threshold, VA only, ports 5-8 only
- *CFGIN\_FREQ\_PD\_5V* Read digital input value with CfgIn\_getValue, pull-up, 32V range, 10V threshold, VA only, ports 5-8 only
- *CFGIN\_FREQ\_PD\_10V* Read frequency value with CfgIn\_getFrequencyValue, pull-down, 5V range, 2.5V threshold, VA only
- *CFGIN\_FREQ\_PD\_32V* Read frequency value with CfgIn\_getFrequencyValue, pull-down, 10V range, 5V threshold, VA only
- *CFGIN\_FREQ\_F\_5V* Read frequency value with CfgIn\_getFrequencyValue, pulldown, 32V range, 10V threshold, VA only
- *CFGIN\_FREQ\_F\_10V* Read frequency value with CfgIn\_getFrequencyValue, floating, 5V range, 2.5V threshold, VA only
- *CFGIN\_FREQ\_F\_32V* Read frequency value with CfgIn\_getFrequencyValue, floating, 10V range, 5V threshold, VA only
- *CFGIN\_FREQ\_PU\_5V* Read frequency value with CfgIn\_getFrequencyValue, floating, 32V range, 10V threshold, VA only
- *CFGIN\_FREQ\_PU\_10V* Read frequency value with CfgIn\_getFrequencyValue, pull-up, 5V range, 2.5V threshold, VA only, ports 5-8 only
- *CFGIN\_FREQ\_PU\_32V* Read frequency value with CfgIn\_getFrequencyValue, pull-up, 10V range, 5V threshold, VA only, ports 5-8 only Read frequency value with CfgIn getFrequencyValue, pull-up, 32V range, 10V threshold, VA only, ports 5-8 only

### **5.1.2.9 enum** ChargingStatus

Current charging status of the battery.

### **Enumerator**

- *ChargingStatus\_NoCharge* The battery is not being charged. System is running on battery power.
- *ChargingStatus\_Charging* The battery is currently being charged
- *ChargingStatus\_FullyCharged* The battery is fully chareged
- *ChargingStatus\_TempLow* The temperature is too low to allow the battery to be charged
- *ChargingStatus\_TempHigh* The temperature is too high to allow the battery to be charged
- <span id="page-52-0"></span>*ChargingStatus\_Unknown* There was an error determining the charging status

### **5.1.2.10 enum** ConfigOnOffTriggerMode

Enumeration of OnOff/Ignition/KeySwitch signal trigger modes

**Enumerator**

## *CONFIG\_ONOFF\_EDGE\_TRIGGER*

*CONFIG\_ONOFF\_LEVEL\_TRIGGER* OnOff/Ignition/KeySwitch signal trigger on signal edge (default) OnOff/Ignition/KeySwitch signal trigger on signal level

<span id="page-53-1"></span>**5.1.2.11 enum** DeInterlaceMode

The available deinterlace modes

# **Enumerator**

*DeInterlace\_Even DeInterlace\_Odd* Use only even rows from the interlaced input stream *DeInterlace\_BOB* Use only odd rows from the interlaced input stream

### <span id="page-53-0"></span>**5.1.2.12 enum** eErr

Error code enumeration

**Enumerator**

<span id="page-53-2"></span>*ERR\_SUCCESS ERR\_OPEN\_FAILED* Success *ERR\_NOT\_SUPPORTED* Open failed *ERR\_UNKNOWN\_FEATURE* Not supported *ERR\_DATATYPE\_MISMATCH* Unknown feature *ERR\_CODE\_NOT\_EXIST\_Datatype mismatch ERR\_BUFFER\_SIZE* Code doesn't exist *ERR\_IOCTRL\_FAILED* Buffer size error *ERR\_INVALID\_DATA\_IoCtrl operation failed ERR\_INVALID\_PARAMETER* Invalid data *ERR\_CREATE\_THREAD* Invalid parameter *ERR\_IN\_PROGRESS* Failed to create thread *ERR\_CHECKSUM* Operation in progress *ERR\_INIT\_FAILED* Checksum error *ERR\_VERIFY\_FAILED* Initalization failed *ERR\_DEVICE\_READ\_DATA\_FAILED* Failed to verify **ERR\_DEVICE\_WRITE\_DATA\_FAILED\_Failed to read from device** *ERR\_COMMAND\_FAILED* Failed to write to device *ERR\_EEPROM* Command failed *ERR\_JIDA\_TEMP* Error in EEPROM memory *ERR\_AVERAGE\_CALC\_STARTED* Failed to get JIDA temperature *ERR\_NOT\_RUNNING* Calculation already started *ERR\_I2C\_EXPANDER\_READ\_FAILED* Thread isn't running *ERR\_I2C\_EXPANDER\_WRITE\_FAILED* I2C read failure *ERR\_I2C\_EXPANDER\_INIT\_FAILED* I2C write failure *ERR\_NEWER\_SS\_VERSION\_REQUIRED\_I2C initialization failure ERR\_NEWER\_FPGA\_VERSION\_REQUIRED* SS version too old *ERR\_NEWER\_FRONT\_VERSION\_REQUIRED* FPGA version too old *ERR\_TELEMATICS\_GPRS\_NOT\_AVAILABLE* FRONT version too old *ERR\_TELEMATICS\_WLAN\_NOT\_AVAILABLE* GPRS module not available

*ERR\_TELEMATICS\_BT\_NOT\_AVAILABLE* WLAN module not available *ERR\_TELEMATICS\_GPS\_NOT\_AVAILABLE* Bluetooth module not available

**ERR\_MEM\_ALLOC\_FAIL\_GPS** module not available *ERR JOIN THREAD* Failed to allocate memory *ERR\_INVALID\_STARTUP\_TRIGGER* Failed to join thread

## **5.1.2.13 enum** ErrorStatus

#### Error status.

#### **Enumerator**

*ErrorStatus\_NoError ErrorStatus\_ThermistorTempSensor ErrorStatus\_SecondaryTempSensor ErrorStatus\_ChargeFail ErrorStatus\_Overcurrent ErrorStatus\_Init*

## **5.1.2.14 enum** hwErrorStatusCodes

The error codes returned by getHWErrorStatus.

**Enumerator**

<span id="page-54-0"></span>*errCodeNoErr*

**5.1.2.15 enum** JidaSensorType

Jida temperature sensor types

**Enumerator**

*TEMP\_CPU TEMP\_BOX TEMP\_ENV TEMP\_BOARD TEMP\_BACKPLANE TEMP\_CHIPSETS TEMP\_VIDEO TEMP\_OTHER*

### <span id="page-55-1"></span>**5.1.2.16 enum** LightSensorOperationRange

Light sensor operation ranges.

**Enumerator**

*RangeStandard RangeExtended* Light sensor operation range standard

## <span id="page-55-0"></span>**5.1.2.17 enum** LightSensorSamplingMode

Light sensor sampling modes.

## **Enumerator**

*SamplingModeStandard*

*SamplingModeExtended* Standard sampling mode.

*SamplingModeAuto* Extended sampling mode.

Auto switch between standard and extended sampling mode depending on saturation.

<span id="page-55-2"></span>**5.1.2.18 enum** OCDStatus

Overcurrent detection status.

# **Enumerator**

*OCD\_OK* Normal operation, no overcurrent condition detected

- *OCD\_OC* Overcurrent has been detected, power has therefore been turned off, but may be functioning again if the problem disappeared after re-test
- *OCD\_POWER\_OFF* Overcurrent has been detected, power has been permanently turned off

### **5.1.2.19 enum** PowerAction

Button and on/off signal actions.

#### **Enumerator**

*NoAction* No action taken *ActionSuspend* The system enters suspend mode *ActionShutDown* The system shuts down

### <span id="page-56-1"></span>**5.1.2.20 enum** PowerMgrConf

Enumeration of the settings that can be used with the PowerMgr system.

#### **Enumerator**

*Normal* Applications will not be able to delay suspend/shutdown requests. This is the normal configuration that is used when the PowerMgr class is not being used. Setting this configuration turns off the feature if it is in use.

*ApplicationControlled* Applications can delay suspend/shutdown requests.

*BatterySuspend* In this mode, the computer will automatically enter suspend mode when the unit starts running on battery power. Applications can delay suspend/shutdown requests. This mode is only applicable if the unit has an external battery. Using this configuration on a computer without an external battery will be the same as using the configuration ApplicationControlled.

### <span id="page-56-2"></span>**5.1.2.21 enum** PowerMgrStatus

## **Enumerator**

*NoRequestsPending* No suspend or shutdown requests. *SuspendPending* A suspend request is pending. *ShutdownPending* A shutdown request is pending.

### **5.1.2.22 enum** PowerSource

Current power source of the computer.

# **Enumerator**

<span id="page-56-0"></span>*PowerSource\_Battery PowerSource\_ExternalPower*

### **5.1.2.23 enum** RS4XXPort

Enumeration of RS4XX ports (1-4)

**Enumerator**

*RS4XXPort1 RS4XXPort2 RS4XXPort3 RS4XXPort4*

## **5.1.2.24 enum** shutDownReasonCodes

The shutdown codes returned by getShutDownReason.

**Enumerator**

*shutdownReasonCodeNoError*

## **5.1.2.25 enum** startupReasonCodes

The restart codes returned by getStartupReason.

## **Enumerator**

*startupReasonCodeUndefined*

*startupReasonCodeButtonPress* Unknown startup reason.

*startupReasonCodeExtCtrl* The system was started by front panel button press

- *startupReasonCodeMPRestart* The system was started by the external control signal
- *startupReasonCodePowerOnStartup* The system was restarted by OS request
- *startupReasonCodeCanActivity* The system was started due to the PowerOn-Startup setting
- *startupReasonCodeCIActivity* The system was started due to activity on the Can bus (CCpilot VC family)
- *startupReasonAlwaysStart* The system was started due to activity on the configurable input signals (CCpilot VC family)
- *startupReasonUnknownTrigger* The system was prevented to shutdown, since it is not allowed on this unit type.

## <span id="page-57-0"></span>**5.1.2.26 enum** TouchScreenModeSettings

Touch screen USB profile settings

**Enumerator**

*MOUSE\_NEXT\_BOOT*

- *TOUCH\_NEXT\_BOOT* Set the touch USB profile to mouse profile. Active upon the next boot.
- *MOUSE\_NOW* Set the touch USB profile to touch profile. Active upon the next boot.

**TOUCH\_NOW** Immediately set the touch USB profile to mouse profile.

#### **5.1.2.27 enum** TriggerConf

Trigger configuration enumeration. Valid settings for enabling of front button and external on/off signal. For platforms XM, XL and XA platforms, front button and on/off (ignition) signal can be configured.

For the VC platform, CI state activity and Can data reception can also be used as wakeup sources from suspend mode. bit 0 - enable wakeup by front button (from OFF and suspend mode) bit 1 - enable wakeup by on/off (ignition) signal (from OFF and suspend mode) bit 2 - enable wakeup by CAN activity (from suspend mode, VC only) bit 3 - enable wakeup by CI (Configurabe input) state change (from suspend mode, VC only)

Note that there must always be a way to start the unit from shutdown mode. Therefore, at least one of the following must be true:

- Front button enabled as start-up trigger AND (CCpilot VC) at least one button configured as start-up trigger
- External on/off (ignition) signal configured as start-up trigger.

## **Enumerator**

*Front Button Enabled* Front button is enabled for startup and wake-up

*OnOff\_Signal\_Enabled* The external on/off signal is enabled for startup and wakeup

*Both\_Button\_And\_Signal\_Enabled* Both of the above are enabled

*CAN\_Button\_Activity* VC platform, wake up on CAN and Buttons

- *CAN\_OnOff\_Activity* VC platform, wake up on CAN and On/Off/Ignition signal
- *CAN\_Button\_OnOff\_Activity* VC platform, wake up on CAN, Buttons and On/- Off/Ignition signal
- *CI\_Button\_Activity* VC platform, wake up on CI and Button State Change
- *CI\_OnOff\_Activity* VC platform, wake up on CI and On/Off/Ignition signal State Change
- *CI\_Button\_OnOff\_Activity* VC platform, wake up on CI, Button and On/Off/- Ignition signal State Change
- *CI\_CAN\_Button\_Activity* VC platform, wake up on CI, CAN and Button State Change

*CI\_CAN\_OnOff\_Activity* VC platform, wake up on CI, CAN and On/Off/Ignition signal State Change

*All Events* VC platform, wake up on all events

*Last\_trigger\_conf*

<span id="page-59-0"></span>**5.1.2.28 enum** TSAdvancedSettingsParameter

Touch screen advanced settings parameters

#### **Enumerator**

- *TS\_RIGHT\_CLICK\_TIME\_Right click time in ms, except for touch profile on* XM platform
- *TS\_LOW\_LEVEL\_ Lowest A/D value required for registering a touch event. Front* uc 0.5.3.1 had the default value of 3300, newer versions: 3400.
- *TS\_UNTOUCHLEVEL* A/D value where the screen is considered to be untouched.
- *TS\_DEBOUNCE\_TIME\_Debounce\_time\_is\_the\_time\_after\_first detected touch* event during which no measurements are being taken. This is used to avoid faulty measurements that frequently happens right after the actual touch event. Front uc 0.5.3.1 had the default value of 3ms, newer versions: 24ms.
- *TS\_DEBOUNCE\_TIMEOUT\_TIME* After debounce, an event will be ignored if after this time there are no valid measurements above TS\_LOW\_LEVEL. This time must be larger than TS\_DEBOUNCE\_TIME. Front uc 0.5.3.1 had the default value of 12ms, newer versions: 36ms.
- *TS\_DOUBLECLICK\_MAX\_CLICK\_TIME* Parameter used for improving double click accuracy. A touch event this long or shorter is considered to be one of the clicks in a double click.
- *TS\_DOUBLE\_CLICK\_TIME\_Parameter used for improving double click accu*racy. Time allowed between double clicks. Used for double click improvement.
- *TS\_MAX\_RIGHTCLICK\_DISTANCE* Maximum distance allowed to move pointer and still consider the event a right click.
- *TS\_USE\_DEJITTER* The dejitter function enables smoother pointer movement. Set to non-zero to enable the function or zero to disable it.
- *TS\_CALIBTATION\_WIDTH* Accepted difference in measurement during calibration of a point.
- *TS\_CALIBRATION\_MEASUREMENTS* Number of measurements needed to accept a calibration point.
- *TS\_RESTORE\_DEFAULT\_SETTINGS* Set to non-zero to restore all the above settings to their defaults. This parameter cannot be read and setting it to zero has no effect.
- *TS\_TCHAUTOCAL* Time (in units of 200 ms) until the touch screen is recalibrated when continuously touching the screen at one point. A setting of zero

disables the recalibration. Valid for PCAP touch panels only. Device must be restarted for changes to have any effect. The default value is 50 which corresponds to 10 seconds.

**5.1.2.29 enum** UpgradeAction

Upgrade Action enumeration

**Enumerator**

*UPGRADE\_INIT UPGRADE\_PREP\_COM* Initiating, checking for compatibility etc *UPGRADE\_READING\_FILE* Preparing communication *UPGRADE\_CONVERTING\_FILE* Opening and reading the supplied file *UPGRADE\_FLASHING* Converting the mcs format to binary format *UPGRADE\_VERIFYING* Flashing the file *UPGRADE\_COMPLETE* Verifying the programmed image *UPGRADE\_COMPLETE\_WITH\_ERRORS* Upgrade was finished Upgrade finished prematurely, see errorCode for the reason of failure

<span id="page-60-1"></span>**5.1.2.30 enum** VideoChannel

The available analog video channels

**Enumerator**

*Analog\_Channel\_1 Analog\_Channel\_2 Analog\_Channel\_3 Analog\_Channel\_4*

<span id="page-60-0"></span>**5.1.2.31 enum** VideoRotation

**Enumerator**

<span id="page-60-2"></span>*RotNone Rot90 Rot180 Rot270*

### **5.1.2.32 enum** videoStandard

**Enumerator**

*STD\_M\_J\_NTSC STD\_B\_D\_G\_H\_I\_N\_PAL* (M,J) NTSC ITU-R BT.601 *STD\_M\_PAL* (B, D, G, H, I, N) PAL ITU-R BT.601 *STD\_PAL* (M) PAL ITU-R BT.601 *STD\_NTSC* PAL-Nc ITU-R BT.601 *STD\_SECAM* NTSC 4.43 ITU-R BT.601

**5.1.2.33 enum** VoltageEnum

Voltage type enumeration

## **Enumerator**

```
VOLTAGE_24VIN
VOLTAGE_24V < 24VIN
VOLTAGE_12V < 24V
VOLTAGE_12VID < 12V
VOLTAGE_5V < 12VID
VOLTAGE_3V3 < 5V
VOLTAGE_VTFT < 3.3V
VOLTAGE_5VSTB < VTFT
VOLTAGE_1V9 < 5VSTB
VOLTAGE_1V8 < 1.9V
VOLTAGE_1V5 < 1.8V
VOLTAGE_1V2 < 1.5V
VOLTAGE_1V05 < 1.2V
VOLTAGE_1V0 < 1.05V
VOLTAGE_0V9 < 1.0V
VOLTAGE_VREF_INT < 0.9V
VOLTAGE_24V_BACKUP < SS internal VRef
VOLTAGE_2V5 < 24V backup capacitor
VOLTAGE_1V1 < 2.5V
VOLTAGE_1V3_PER < 1.1V
VOLTAGE_1V3_VDDA < 1.3V_PER
VOLTAGE_3V3STBY < 1.3V_VDDA
VOLTAGE_VPMIC < 3.3V STBY VC
VOLTAGE_VMAIN < V PMIC VC
   < V MAIN VC
```
### **5.1.3 Function Documentation**

<span id="page-62-0"></span>**5.1.3.1 EXTERN C CCAUXDLL API** eErr **CCAUXDLL CALLING CONV CrossControl::About getAddOnHWversion ( ABOUTHANDLE** *,* **char** ∗ *buff,* **int** *len* **)**

Get Add on hardware version.

Supported Platform(s): XL, XM, XS, XA

### **Parameters**

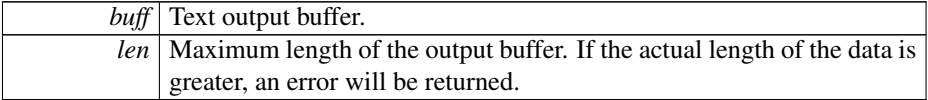

#### **Returns**

error status. 0 = ERR\_SUCCESS, otherwise error code. See the enum eErr for details.

## Example Usage:

```
About_getAddOnHWversion (pAbout, buffer, buffer_len);
if (CrossControl::ERR_SUCCESS == err)
cout << "Add on hardware version: " << buffer << endl;
```
<span id="page-62-1"></span>**5.1.3.2 EXTERN C CCAUXDLL API** eErr **CCAUXDLL CALLING CONV CrossControl::About getAddOnManufacturingDate ( ABOUTHANDLE** *,* **char** ∗ *buff,* **int** *len* **)**

Get Add on manufacturing date.

Supported Platform(s): XL, XM, XS, XA

## **Parameters**

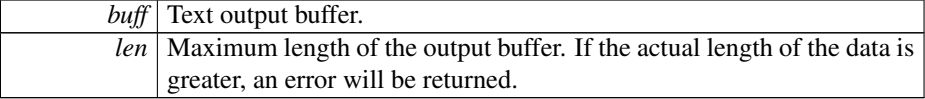

**Returns**

error status. 0 = ERR\_SUCCESS, otherwise error code. See the enum eErr for details.

### Example Usage:

```
About_getAddOnManufacturingDate (pAbout, buffer, buffer_len);
if (CrossControl::ERR_SUCCESS == err)
cout << "Add on manufacturing date: " << buffer << endl;
```
# **5.1.3.3 EXTERN C CCAUXDLL API** eErr **CCAUXDLL CALLING CONV CrossControl::About getAddOnPCBArt ( ABOUTHANDLE** *,* **char** ∗ *buff,* **int** *length* **)**

Get Add on PCB article number.

Supported Platform(s): XL, XM, XS, XA

### **Parameters**

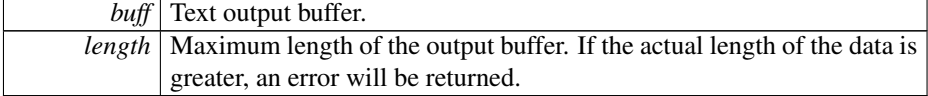

#### **Returns**

error status. 0 = ERR\_SUCCESS, otherwise error code. See the enum eErr for details.

## Example Usage:

```
err = About_getAddOnPCBArt (pAbout, buffer, buffer_len);
if (CrossControl::ERR_SUCCESS == err)
cout << "Add on PCB article number: " << buffer << endl;
```
# <span id="page-63-0"></span>**5.1.3.4 EXTERN C CCAUXDLL API** eErr **CCAUXDLL CALLING CONV CrossControl::About getAddOnPCBSerial ( ABOUTHANDLE** *,* **char** ∗ *buff,* **int** *len* **)**

## Get Add on PCB serial number.

Supported Platform(s): XL, XM, XS, XA

#### **Parameters**

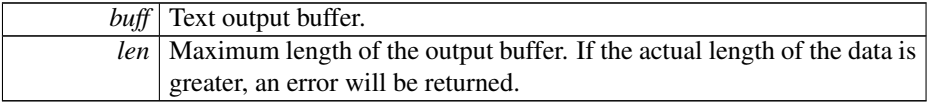

## **Returns**

error status. 0 = ERR\_SUCCESS, otherwise error code. See the enum eErr for details.

#### Example Usage:

```
About_getAddOnPCBSerial (pAbout, buffer, buffer_len);
if (CrossControl::ERR_SUCCESS == err)
cout << "Add on PCB serial number: " << buffer << endl;
```
## **5.1.3.5 EXTERN C CCAUXDLL API** eErr **CCAUXDLL CALLING CONV CrossControl::About getDisplayResolution ( ABOUTHANDLE** *,* **char** ∗ *buff,* **int** *len* **)**

Get display resolution.

Supported Platform(s): XL, XM, XS, XA, VC

### **Parameters**

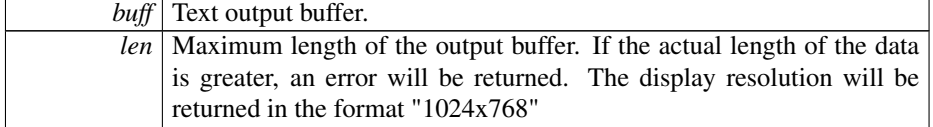

## **Returns**

error status.  $0 = ERR_SUCCESS$ , otherwise error code. See the enum eErr for details.

# Example Usage:

```
err = About_getDisplayResolution (pAbout, buffer, buffer_len);
if (CrossControl::ERR_SUCCESS == err)
  cout << "Display resolution: " << buffer << endl;
```
# **5.1.3.6 EXTERN C CCAUXDLL API** eErr **CCAUXDLL CALLING CONV CrossControl::About getFrontPcbRev ( ABOUTHANDLE** *,* **unsigned char** ∗ *major,* **unsigned char** ∗ *minor* **)**

Get the front hardware pcb revision in the format major.minor (e.g. 1.1).

Supported Platform(s): XA, XS

### **Parameters**

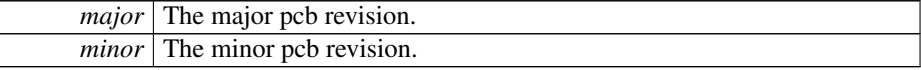

## **Returns**

error status.  $0 = \text{ERR}$  SUCCESS, otherwise error code. See the enum eErr for details.

**5.1.3.7 EXTERN C CCAUXDLL API** eErr **CCAUXDLL CALLING CONV CrossControl::About getIOExpanderValue ( ABOUTHANDLE** *,* **unsigned short** ∗ *value* **)**

Get Value for IO Expander

Supported Platform(s): XA, XS

## **Parameters**

*value* | IO Expander value.

#### **Returns**

error status. 0 = ERR\_SUCCESS, otherwise error code. See the enum eErr for details.

<span id="page-65-0"></span>**5.1.3.8 EXTERN C CCAUXDLL API** eErr **CCAUXDLL CALLING CONV CrossControl::About getIsAnybusMounted ( ABOUTHANDLE** *,* **bool** ∗ *mounted* **)**

Get Anybus mounting status.

Supported Platform(s): XA, XS

#### **Parameters**

*mounted* | Is Anybus mounted?

#### **Returns**

error status. 0 = ERR\_SUCCESS, otherwise error code. See the enum eErr for details.

# Example Usage:

```
bool isAnybusMounted;
err = CrossControl::About_getIsAnybusMounted(pAbout, &
    isAnybusMounted);
if (CrossControl::ERR_SUCCESS == err)
cout << "Anybus mounted: " << (isAnybusMounted ? "YES" : "NO") << endl;
```
# <span id="page-65-1"></span>**5.1.3.9 EXTERN C CCAUXDLL API** eErr **CCAUXDLL CALLING CONV CrossControl::About getIsBTMounted ( ABOUTHANDLE** *,* **bool** ∗ *mounted* **)**

Get BlueTooth module mounting status.

Supported Platform(s): XL, XM, XS, XA

### **Parameters**

*mounted* Is module mounted?

**Returns**

error status.  $0 = \text{ERR}$  SUCCESS, otherwise error code. See the enum eErr for details.

Example Usage:

```
bool isBTMounted;
About_getIsBTMounted (pAbout, &isBTMounted);
if (CrossControl::ERR_SUCCESS == err)
  cout << "BT mounted: " << (isBTMounted ? "YES" : "NO") << endl;
```
<span id="page-66-0"></span>**5.1.3.10 EXTERN C CCAUXDLL API** eErr **CCAUXDLL CALLING CONV CrossControl::About getIsDisplayAvailable ( ABOUTHANDLE** *,* **bool** ∗ *available* **)**

Get Display module status. (Some product variants does not have a display)

Supported Platform(s): XL, XM, XS, XA, VC

#### **Parameters**

*available* Is display available?

#### **Returns**

error status.  $0 = ERR$  SUCCESS, otherwise error code. See the enum eErr for details.

#### Example Usage:

```
bool displayAvailable;
err = About_getIsDisplayAvailable (pAbout, &displayAvailable);
if (CrossControl::ERR_SUCCESS == err)
 cout << "Display available: " << (displayAvailable ? "YES" : "NO") << endl;
```
<span id="page-66-1"></span>**5.1.3.11 EXTERN C CCAUXDLL API** eErr **CCAUXDLL CALLING CONV CrossControl::About getIsGPRSMounted ( ABOUTHANDLE** *,* **bool** ∗ *mounted* **)**

Get GPRS module mounting status.

Supported Platform(s): XL, XM, XS, XA

# **Parameters**

*mounted* Is module mounted?

### **Returns**

error status.  $0 = \text{ERR}$  SUCCESS, otherwise error code. See the enum eErr for details.

Example Usage:

```
bool isGPRSMounted;
err = About_getIsGPRSMounted (pAbout, &isGPRSMounted);
if (CrossControl::ERR_SUCCESS == err)
cout << "GPRS mounted: " << (isGPRSMounted ? "YES" : "NO") << endl;
```
## **5.1.3.12 EXTERN C CCAUXDLL API** eErr **CCAUXDLL CALLING CONV CrossControl::About getIsGPSMounted ( ABOUTHANDLE** *,* **bool** ∗ *mounted* **)**

Get GPS module mounting status.

Supported Platform(s): XL, XM, XS, XA

#### **Parameters**

*mounted* Is module mounted?

### **Returns**

error status. 0 = ERR\_SUCCESS, otherwise error code. See the enum eErr for details.

### Example Usage:

```
bool isGPSMounted;
About_getIsGPSMounted (pAbout, &isGPSMounted);
if (CrossControl::ERR_SUCCESS == err)
 cout << "GPS mounted: " << (isGPSMounted ? "YES" : "NO") << endl;
```
# <span id="page-67-0"></span>**5.1.3.13 EXTERN C CCAUXDLL API** eErr **CCAUXDLL CALLING CONV CrossControl::About getIsIOExpanderMounted ( ABOUTHANDLE** *,* **bool** ∗ *mounted* **)**

Get IO Expander mounting status.

Supported Platform(s): XA, XS

#### **Parameters**

*mounted* | Is IO Expander mounted?

### **Returns**

error status.  $0 = ERR_SUCCESS$ , otherwise error code. See the enum eErr for details.

Example Usage:

```
bool isIOExpanderMounted;
err = CrossControl::About_getIsIOExpanderMounted(pAbout, &
   isIOExpanderMounted);
if (CrossControl::ERR_SUCCESS == err)
 cout << "IOExpander mounted: " << (isIOExpanderMounted ? "YES" : "NO") << endl;
```
<span id="page-67-1"></span>**5.1.3.14 EXTERN C CCAUXDLL API** eErr **CCAUXDLL CALLING CONV CrossControl::About getIsTouchScreenAvailable ( ABOUTHANDLE** *,* **bool** ∗ *available* **)**

Get Display TouchScreen status.

Supported Platform(s): XL, XM, XS, XA, VC

#### **Parameters**

```
available | Is TouchScreen available?
```
#### **Returns**

error status.  $0 = \text{ERR}$  SUCCESS, otherwise error code. See the enum eErr for details.

## Example Usage:

```
bool touchScreenAvailable;
About_getIsTouchScreenAvailable (pAbout, &touchScreenAvailable);
if (CrossControl::ERR_SUCCESS == err)
cout << "TouchScreen available: " << (touchScreenAvailable ? "YES" : "NO") << endl;
```
<span id="page-68-0"></span>**5.1.3.15 EXTERN C CCAUXDLL API** eErr **CCAUXDLL CALLING CONV CrossControl::About getIsWLANMounted ( ABOUTHANDLE** *,* **bool** ∗ *mounted* **)**

Get WLAN module mounting status.

Supported Platform(s): XL, XM, XS, XA

#### **Parameters**

*mounted* Is module mounted?

#### **Returns**

error status. 0 = ERR\_SUCCESS, otherwise error code. See the enum eErr for details.

## Example Usage:

```
bool isWLANMounted;
err = About_getIsWLANMounted (pAbout, &isWLANMounted);
if (CrossControl::ERR_SUCCESS == err)
cout << "WLAN mounted: " << (isWLANMounted ? "YES" : "NO") << endl;
```
# <span id="page-68-1"></span>**5.1.3.16 EXTERN C CCAUXDLL API** eErr **CCAUXDLL CALLING CONV CrossControl::About getMainHWversion ( ABOUTHANDLE** *,* **char** ∗ *buff,* **int** *len* **)**

Get main hardware version (PCB revision).

Supported Platform(s): XL, XM, XS, XA, VC

## **Parameters**

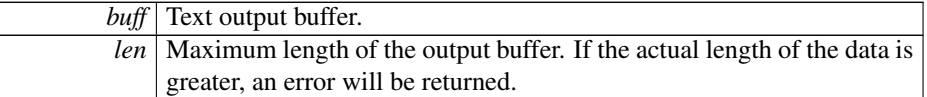

### **Returns**

error status.  $0 = ERR$  SUCCESS, otherwise error code. See the enum eErr for details.

# Example Usage:

```
About_getMainHWversion(CrossControl::ERR_SUCCESS == err)<br>cout << "Main hardware version: " << buffer << endl;
```
<span id="page-69-0"></span>**5.1.3.17 EXTERN C CCAUXDLL API** eErr **CCAUXDLL CALLING CONV CrossControl::About getMainManufacturingDate ( ABOUTHANDLE** *,* **char** ∗ *buff,* **int** *len* **)**

Get main manufacturing date.

Supported Platform(s): XL, XM, XS, XA, VC

## **Parameters**

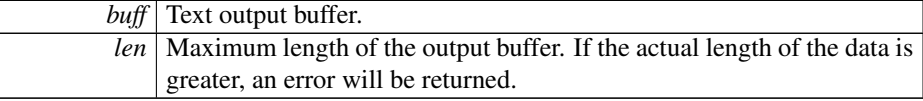

### **Returns**

error status. 0 = ERR\_SUCCESS, otherwise error code. See the enum eErr for details.

Example Usage:

```
About_getMainManufacturingDate (pAbout, buffer, buffer_len);
if (CrossControl::ERR_SUCCESS == err)
cout << "Manufacturing date: " << buffer << endl;
```
<span id="page-69-1"></span>**5.1.3.18 EXTERN C CCAUXDLL API** eErr **CCAUXDLL CALLING CONV CrossControl::About getMainPCBArt ( ABOUTHANDLE** *,* **char** ∗ *buff,* **int** *length* **)**

Get main PCB article number.

Supported Platform(s): XL, XM, XS, XA, VC

## **Parameters**

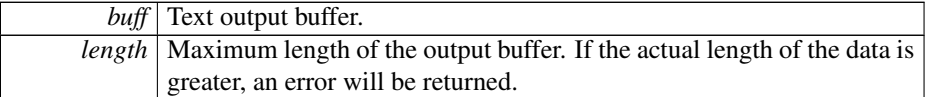

## **Returns**

error status.  $0 = ERR$  SUCCESS, otherwise error code. See the enum eErr for details.

# Example Usage:

```
About_getMainPCBArt(CrossControl::ERR_SUCCESS == err)<br>cout << "Main PCB article number: " << buffer << endl;
```
<span id="page-70-0"></span>**5.1.3.19 EXTERN C CCAUXDLL API** eErr **CCAUXDLL CALLING CONV CrossControl::About getMainPCBSerial ( ABOUTHANDLE** *,* **char** ∗ *buff,* **int** *len* **)**

Get main PCB serial number.

Supported Platform(s): XL, XM, XS, XA, VC

## **Parameters**

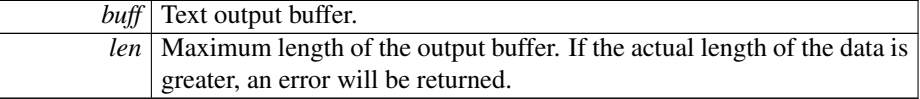

#### **Returns**

error status. 0 = ERR\_SUCCESS, otherwise error code. See the enum eErr for details.

## Example Usage:

```
err = About_getMainPCBSerial (pAbout, buffer, buffer_len);
if (CrossControl::ERR_SUCCESS == err)
cout << "Main PCB serial: " << buffer << endl;
```
<span id="page-70-1"></span>**5.1.3.20 EXTERN C CCAUXDLL API** eErr **CCAUXDLL CALLING CONV CrossControl::About getMainProdArtNr ( ABOUTHANDLE** *,* **char** ∗ *buff,* **int** *len* **)**

Get main product article number.

Supported Platform(s): XL, XM, XS, XA, VC

**Parameters**

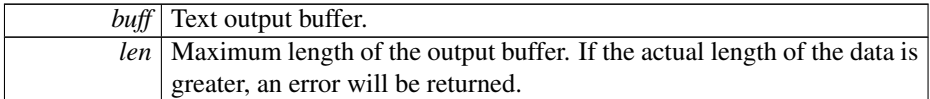

### **Returns**

error status.  $0 = ERR_SUCCESS$ , otherwise error code. See the enum eErr for details.

## Example Usage:

```
About_getMainProdArtNr (pAbout, buffer, buffer_len);
if (CrossControl::ERR_SUCCESS == err)
cout << "Main product article number: " << buffer << endl;
```
<span id="page-71-0"></span>**5.1.3.21 EXTERN C CCAUXDLL API** eErr **CCAUXDLL CALLING CONV CrossControl::About getMainProdRev ( ABOUTHANDLE** *,* **char** ∗ *buff,* **int** *len* **)**

Get main product revision.

Supported Platform(s): XL, XM, XS, XA, VC

# **Parameters**

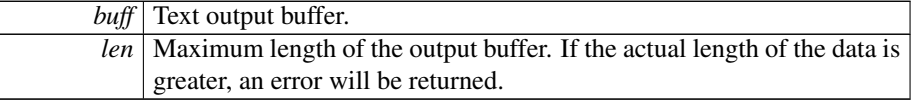

### **Returns**

error status. 0 = ERR\_SUCCESS, otherwise error code. See the enum eErr for details.

## Example Usage:

```
About_getMainProdRev (pAbout, buffer, buffer_len);
if (CrossControl::ERR_SUCCESS == err)
cout << "Main product revision: " << buffer << endl;
```
# **5.1.3.22 EXTERN C CCAUXDLL API** eErr **CCAUXDLL CALLING CONV CrossControl::About getNrOfButtons ( ABOUTHANDLE** *,* **int** ∗ *numbuttons* **)**

Get number of configurable buttons.

Supported Platform(s): VC, VA

**Parameters**
#### **Returns**

error status. 0 = ERR\_SUCCESS, otherwise error code. See the enum eErr for details.

### Example Usage:

```
int nrOfButtons;
err = About_getNrOfButtons (pAbout, &nrOfButtons);
if (CrossControl::ERR_SUCCESS == err)
 cout << "Nr of configurable buttons: " << (int)nrOfButtons << endl;
else if (CrossControl::ERR_NOT_SUPPORTED == err)
 cout << "About_getNrOfButtons: Not supported" << endl;
```
<span id="page-72-0"></span>**5.1.3.23 EXTERN C CCAUXDLL API** eErr **CCAUXDLL CALLING CONV CrossControl::About getNrOfCANConnections ( ABOUTHANDLE** *,* **unsigned char** ∗ *NrOfConnections* **)**

Get number of CAN connections present.

Supported Platform(s): XL, XM, XS, XA, VC

**Parameters**

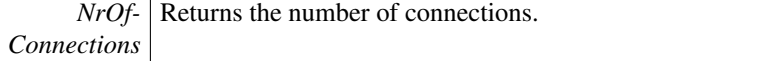

### **Returns**

error status.  $0 = \text{ERR}$  SUCCESS, otherwise error code. See the enum eErr for details.

Example Usage:

```
unsigned char nrOfCANConnections;
About_getNrOfCANConnections (pAbout, &nrOfCANConnections);
if (CrossControl::ERR_SUCCESS == err)
cout << "Nr of CAN connections: " << (int)nrOfCANConnections << endl;
```
<span id="page-72-1"></span>**5.1.3.24 EXTERN C CCAUXDLL API** eErr **CCAUXDLL CALLING CONV CrossControl::About getNrOfCfgInConnections ( ABOUTHANDLE** *,* **unsigned char** ∗ *NrOfConnections* **)**

Get number of configurable input connections present.

Supported Platform(s): VC

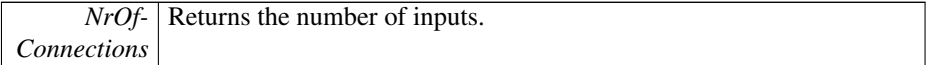

### **Returns**

error status. 0 = ERR\_SUCCESS, otherwise error code. See the enum eErr for details.

### Example Usage:

```
unsigned char nrOfCfgIn:
err = About_getNrOfCfgInConnections (pAbout, &nrOfCfgIn);
if (CrossControl::ERR_SUCCESS == err)
  cout << "Nr of configurable inputs: " << (int)nrOfCfgIn << endl;
else if (CrossControl::ERR_NOT_SUPPORTED == err)
cout << "About_getNrOfCfgInConnections: Not supported" << endl;
```
<span id="page-73-0"></span>**5.1.3.25 EXTERN C CCAUXDLL API** eErr **CCAUXDLL CALLING CONV CrossControl::About getNrOfDigIOConnections ( ABOUTHANDLE** *,* **unsigned char** ∗ *NrOfConnections* **)**

Get number of digital I/O connections present.

Supported Platform(s): XL, XM, XS, XA

#### **Parameters**

*NrOf-Connections* Returns the number of input or input/output connections.

### **Returns**

error status. 0 = ERR\_SUCCESS, otherwise error code. See the enum eErr for details.

Example Usage:

```
unsigned char nrOfDigIOConnections;
About_getNrOfDigIOConnections(CrossControl::ERR_SUCCESS == err)
 cout << "Nr of digital I/O connections: " << (int)nrOfDigIOConnections << endl;
```
<span id="page-73-1"></span>**5.1.3.26 EXTERN C CCAUXDLL API** eErr **CCAUXDLL CALLING CONV CrossControl::About getNrOfETHConnections ( ABOUTHANDLE** *,* **unsigned char** ∗ *NrOfConnections* **)**

Get number of ethernet connections present. Supported Platform(s): XL, XM, XS, XA, VC

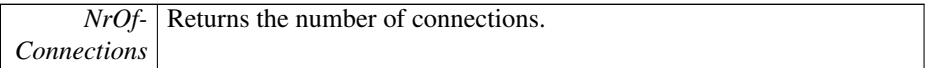

### **Returns**

error status. 0 = ERR\_SUCCESS, otherwise error code. See the enum eErr for details.

### Example Usage:

```
unsigned char nrOfEthConnections;
About_getNrOfETHConnections (pAbout, &nrOfEthConnections);
if (CrossControl::ERR_SUCCESS == err)
  cout << "Nr of ethernet connections: " << (int)nrOfEthConnections << endl;
```
<span id="page-74-0"></span>**5.1.3.27 EXTERN C CCAUXDLL API** eErr **CCAUXDLL CALLING CONV CrossControl::About getNrOfPWMOutConnections ( ABOUTHANDLE** *,* **unsigned char** ∗ *NrOfConnections* **)**

Get number of PWM Output connections present.

Supported Platform(s): VC

#### **Parameters**

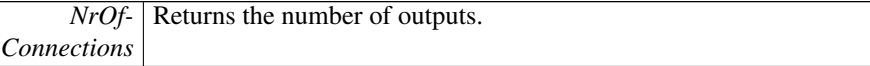

### **Returns**

error status. 0 = ERR\_SUCCESS, otherwise error code. See the enum eErr for details.

#### Example Usage:

```
unsigned char nrOfPwmOut;
err = About_getNrOfPWMOutConnections (pAbout, &nrOfPwmOut);
if (CrossControl::ERR_SUCCESS == err)
cout << "Nr of PWM outputs: " << (int)nrOfPwmOut << endl;
else if (CrossControl::ERR_NOT_SUPPORTED == err)
  cout << "About getNrOfPWMOutConnections: Not supported" << endl;
```
<span id="page-74-1"></span>**5.1.3.28 EXTERN C CCAUXDLL API** eErr **CCAUXDLL CALLING CONV CrossControl::About getNrOfSerialConnections ( ABOUTHANDLE** *,* **unsigned char** ∗ *NrOfConnections* **)**

Get number of serial port (RS232) connections present. Supported Platform(s): XL, XM, XS, XA, VC

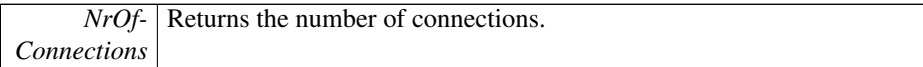

### **Returns**

error status. 0 = ERR\_SUCCESS, otherwise error code. See the enum eErr for details.

### Example Usage:

```
unsigned char nrOfSerialConnections;
About_getNrOfSerialConnections (pAbout, &nrOfSerialConnections);
if (CrossControl::ERR_SUCCESS == err)
  cout << "Nr of serial connections: " << (int)nrOfSerialConnections << endl;
```
<span id="page-75-0"></span>**5.1.3.29 EXTERN C CCAUXDLL API** eErr **CCAUXDLL CALLING CONV CrossControl::About getNrOfUSBConnections ( ABOUTHANDLE** *,* **unsigned char** ∗ *NrOfConnections* **)**

Get number of USB connections present.

Supported Platform(s): XL, XM, XS, XA, VC

#### **Parameters**

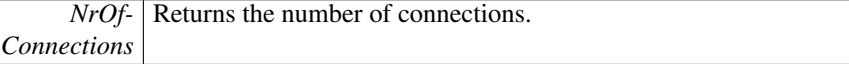

#### **Returns**

error status.  $0 = ERR$  SUCCESS, otherwise error code. See the enum eErr for details.

#### Example Usage:

```
unsigned char nrOfUSBConnections;
About_getNrOfUSBConnections(CrossControl::ERR_SUCCESS == err)
 cout << "Nr of USB connections: " << (int)nrOfUSBConnections << endl;
```
<span id="page-75-1"></span>**5.1.3.30 EXTERN C CCAUXDLL API** eErr **CCAUXDLL CALLING CONV CrossControl::About getNrOfVideoConnections ( ABOUTHANDLE** *,* **unsigned char** ∗ *NrOfConnections* **)**

Get number of Video connections present.

Supported Platform(s): XL, XM, XS, XA, VC

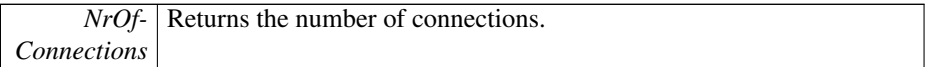

### **Returns**

error status. 0 = ERR\_SUCCESS, otherwise error code. See the enum eErr for details.

### Example Usage:

```
unsigned char nrOfVideoConnections;
err = About qetNrOfVideoConnections (pAbout, &nrOfVideoConnections);
if (CrossControl::ERR_SUCCESS == err)
cout << "Nr of video connections: " << (int)nrOfVideoConnections << endl;
```
<span id="page-76-0"></span>**5.1.3.31 EXTERN C CCAUXDLL API** eErr **CCAUXDLL CALLING CONV CrossControl::About getUnitSerial ( ABOUTHANDLE** *,* **char** ∗ *buff,* **int** *len* **)**

Get unit serial number.

Supported Platform(s): XL, XM, XS, XA, VC

### **Parameters**

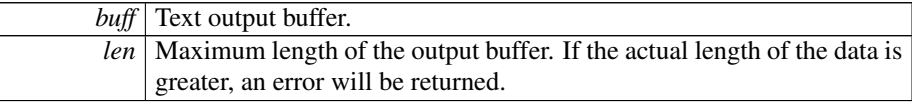

#### **Returns**

error status.  $0 = ERR$  SUCCESS, otherwise error code. See the enum eErr for details.

### Example Usage:

```
err = About_getUnitSerial (pAbout, buffer, buffer_len);
if (CrossControl::ERR_SUCCESS == err)
cout << "Unit serial: " << buffer << endl;
```
**5.1.3.32 EXTERN C CCAUXDLL API** eErr **CCAUXDLL CALLING CONV CrossControl::About getUserEepromData ( ABOUTHANDLE** *,* **char** ∗ *buff,* **unsigned short** *length* **)**

Get User Eeprom data. The user eeprom holds 4096 bytes of data which are fully accessible. Data is always read from position 0.

Supported Platform(s): XL, XM, XS, XA

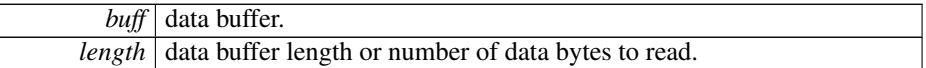

#### **Returns**

error status. 0 = ERR\_SUCCESS, otherwise error code.

### <span id="page-77-0"></span>**5.1.3.33 EXTERN C CCAUXDLL API** eErr **CCAUXDLL CALLING CONV CrossControl::About hasOsBooted ( ABOUTHANDLE** *,* **bool** ∗ *bootComplete* **)**

Get the status of the OS boot process. In Linux, drivers may be delay-loaded at startup. If the application is started early in the boot-process, this function can be used to determine when full functionality can be obtained from the API/drivers.

Supported Platform(s): XA, XS

### **Parameters**

*boot-Complete* Is the OS fully booted?

#### **Returns**

error status. 0 = ERR\_SUCCESS, otherwise error code. See the enum eErr for details.

### Example Usage:

```
bool isBootComplete;
err = CrossControl::About_hasOsBooted(pAbout, &isBootComplete);
if (CrossControl::ERR_SUCCESS == err)
  cout << "System bootup complete: " << (isBootComplete ? "YES" : "NO") << endl;
```
### <span id="page-77-1"></span>**5.1.3.34 EXTERN C CCAUXDLL API void CCAUXDLL CALLING CONV CrossControl::About release ( ABOUTHANDLE )**

Delete the About object.

Supported Platform(s): XL, XM, XS, XA, VC

### **Returns**

-

### Example Usage:

[ABOUTHANDLE](#page-47-0) pAbout = [::GetAbout\(](#page-147-0));

assert(pAbout);

list\_about\_information(pAbout);

[About\\_release\(](#page-77-1)pAbout);

**5.1.3.35 EXTERN C CCAUXDLL API** eErr **CCAUXDLL CALLING CONV CrossControl::About setUserEepromData ( ABOUTHANDLE** *,* **unsigned short** *startpos,* **const char** ∗ *buff,* **unsigned short** *length* **)**

Set User Eeprom data. The user eeprom holds 4096 bytes of data which are fully accessible.

Supported Platform(s): XL, XM, XS, XA

**Parameters**

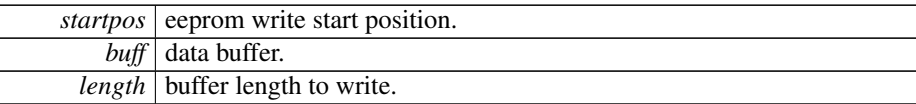

#### **Returns**

error status. 0 = ERR\_SUCCESS, otherwise error code.

<span id="page-78-0"></span>**5.1.3.36 EXTERN C CCAUXDLL API** eErr **CCAUXDLL CALLING CONV CrossControl::Adc getVoltage ( ADCHANDLE** *,* **VoltageEnum** *selection,* **double** ∗ *value* **)**

Read measured voltage.

Supported Platform(s): XL, XM, XS, XA, VC

**Parameters**

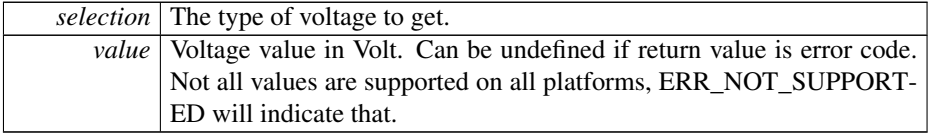

**Returns**

error status.  $0 = ERR_SUCCESS$ , otherwise error code. See the enum eErr for details.

```
err = Adc_getVoltage(pAdc, selection, &voltage);
if (err == CrossControl::ERR_SUCCESS)
{
```

```
cout << left << setw(7) << description << ": " <<<br>
fixed << setprecision(2) << voltage << "V" << endl;
}
else if (err == CrossControl::ERR_NOT_SUPPORTED)
{
  /* Don't print anything */
}
else
{
  cout << left << setw(7) << description << ": " <<
     fixed << setprecision(2) << CrossControl::GetErrorStringA(err) << endl;
\overline{1}
```
### <span id="page-79-0"></span>**5.1.3.37 EXTERN C CCAUXDLL API void CCAUXDLL CALLING CONV CrossControl::Adc release ( ADCHANDLE )**

Delete the ADC object.

Supported Platform(s): XL, XM, XS, XA, VC

**Returns**

-

Example Usage:

```
ADCHANDLE pAdc = ::GetAdc();
assert(pAdc);
CrossControl::VOLTAGE_24VIN)CrossControl::VOLTAGE_24V)CrossControl::VOLTAGE_12V);<br>output_voltage (pAdc, "12VID", CrossControl::VO
CrossControl::VOLTAGE_5V)CrossControl::VOLTAGE_3V3)CrossControl::VOLTAGE_VTFT);<br>output_voltage (pAdc, "5VSTB", CrossControl::VOLTAG
CrossControl::VOLTAGE_1V05)CrossControl::VOLTAGE_1V0)CrossControl::VOLTAGE_0V9);<br>output_voltage (pAdc, "VREF_INT", CrossControl::V
CrossControl::VOLTAGE_24V_BACKUP)CrossControl::VOLTAGE_2V5)CrossControl::VOLTAGE_1V1);<br>output_voltage (pAdc, "1V3_PER", Cros
```
<span id="page-79-1"></span>[Adc\\_release\(](#page-79-0)pAdc);

**5.1.3.38 EXTERN C CCAUXDLL API** eErr **CCAUXDLL CALLING CONV CrossControl::AuxVersion getCCAuxDrvVersion ( AUXVERSIONHANDLE** *,* **unsigned char** ∗ *major,* **unsigned char** ∗ *minor,* **unsigned char** ∗ *release,* **unsigned char** ∗ *build* **)**

Get the [CrossControl](#page-24-0) CCAux CCAuxDrv version. Can be used to check that the correct driver is loaded.

#### Supported Platform(s): XL, XM

**Parameters**

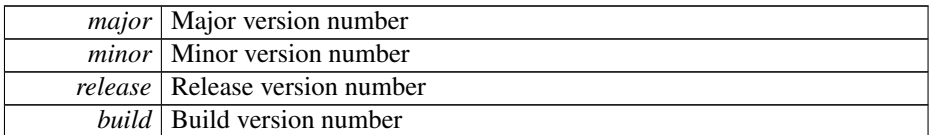

### **Returns**

error status.  $0 = ERR_SUCCESS$ , otherwise error code. See the enum eErr for details.

### Example Usage:

```
err = AuxVersion_getCCAuxDrvVersion(
  pAuxVersion,
  &major,
  &minor,
  &release,
  &build);
cout << setw(column_width) << "CCAux Driver Version: ";
if (CrossControl::ERR_SUCCESS == err)
  cout << (int) major << "." <<
(int) minor << "." <<
(int) release << "." <<
  (int) build << endl;
else
  cout << "unknown" << endl;
```
# <span id="page-80-0"></span>**5.1.3.39 EXTERN C CCAUXDLL API** eErr **CCAUXDLL CALLING CONV**

**CrossControl::AuxVersion getCCAuxVersion ( AUXVERSIONHANDLE** *,* **unsigned char** ∗ *major,* **unsigned char** ∗ *minor,* **unsigned char** ∗ *release,* **unsigned char** ∗ *build* **)**

Get the [CrossControl](#page-24-0) CCAux API version. CCAux includes: CCAuxService/ccauxd -Windows Service/Linux daemon. CCAux2.dll/libccaux2 - The implementation of this API.

Supported Platform(s): XL, XM, XS, XA, VC

#### **Parameters**

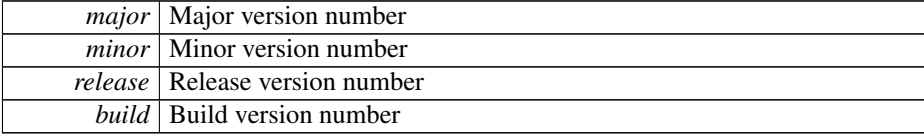

### **Returns**

error status. 0 = ERR\_SUCCESS, otherwise error code. See the enum eErr for details.

### Example Usage:

```
err = AuxVersion_getCCAuxVersion(
   pAuxVersion,
   &major,
   &minor,
   &release,
   &build);
cout << setw(column_width) << "CC Aux Version: ";
if (CrossControl::ERR_SUCCESS == err)
   cout <<
    (int) major \langle\langle "." \langle\langle<br>(int) minor \langle\langle "." \langle\langle<br>(int) release \langle\langle "." \langle\langle(int) build << endl;
else
   cout << "unknown" << endl;
```
<span id="page-81-0"></span>**5.1.3.40 EXTERN C CCAUXDLL API** eErr **CCAUXDLL CALLING CONV CrossControl::AuxVersion getFPGAVersion ( AUXVERSIONHANDLE** *,* **unsigned char** ∗ *major,* **unsigned char** ∗ *minor,* **unsigned char** ∗ *release,* **unsigned char** ∗ *build* **)**

Get the FPGA software version

Supported Platform(s): XL, XM, XS, XA

### **Parameters**

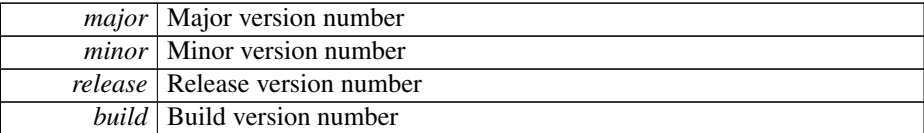

#### **Returns**

error status. 0 = ERR\_SUCCESS, otherwise error code. See the enum eErr for details.

```
err = AuxVersion_getFPGAVersion(
  pAuxVersion,
  &major,
  &minor,
  &release,
  &build);
cout << setw(column_width) << "FPGA Version: ";
if (CrossControl::ERR_SUCCESS == err)
cout << (int) major << "." <<
(int) minor << "." <<
(int) release << "." <<
   (int) build << endl;
else
  cout << "unknown" << endl;
```
#### **5.1.3.41 EXTERN C CCAUXDLL API** eErr **CCAUXDLL CALLING CONV**

**CrossControl::AuxVersion getFrontVersion ( AUXVERSIONHANDLE** *,* **unsigned char** ∗ *major,* **unsigned char** ∗ *minor,* **unsigned char** ∗ *release,* **unsigned char** ∗ *build* **)**

Get the front microcontroller software version

Supported Platform(s): XL, XM, XS, XA

#### **Parameters**

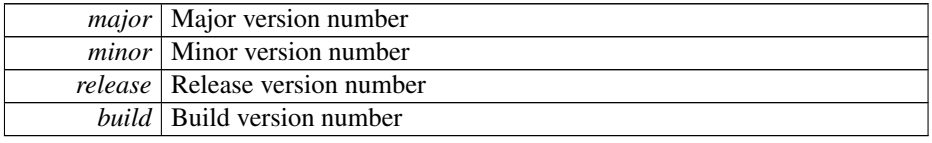

#### **Returns**

error status. 0 = ERR\_SUCCESS, otherwise error code. See the enum eErr for details.

### Example Usage:

```
err = AuxVersion_getFrontVersion(
  pAuxVersion,
   &major,
   &minor,
&release,
  &build);
cout << setw(column_width) << "Front Micro Controller Version: ";
(CrossControl::ERR_SUCCESS == err)<br>
cout << (int) major << "." <<<br>
(int) minor << "." <<<br>
(int) release << "." <<< << < "." <<<
   (int) build << endl;
else
   cout << "unknown" << endl;
```
### <span id="page-82-0"></span>**5.1.3.42 EXTERN C CCAUXDLL API** eErr **CCAUXDLL CALLING CONV CrossControl::AuxVersion getOSVersion ( AUXVERSIONHANDLE** *,* **unsigned char** ∗ *major,* **unsigned char** ∗ *minor,* **unsigned char** ∗ *release,* **unsigned char** ∗ *build* **)**

Get the [CrossControl](#page-24-0) Operating System version.

Supported Platform(s): XL, XM, XS, XA, VC

**Parameters**

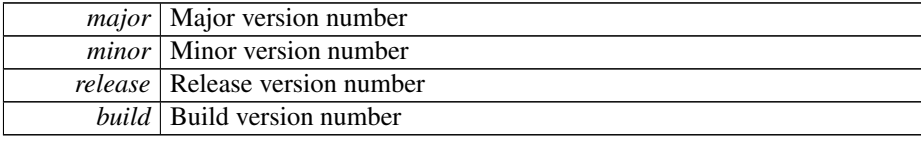

### **Returns**

error status. 0 = ERR\_SUCCESS, otherwise error code. See the enum eErr for details.

### Example Usage:

```
err = AuxVersion_getOSVersion(
  pAuxVersion,
   &major,
  &minor,
  &release,
  &build);
cout << setw(column_width) << "Operating System Version: ";
(CrossControl::ERR_SUCCESS == err)<br>
cout << (int) major << "." <<<br>
(int) minor << "." <<<br>
(int) minor << "." <<<br>
(int) release << "." <<
   (int) build << endl;
else
  cout << "unknown" << endl;
```
### <span id="page-83-0"></span>**5.1.3.43 EXTERN C CCAUXDLL API** eErr **CCAUXDLL CALLING CONV CrossControl::AuxVersion getSSVersion ( AUXVERSIONHANDLE** *,* **unsigned char** ∗ *major,* **unsigned char** ∗ *minor,* **unsigned char** ∗ *release,* **unsigned char** ∗ *build* **)**

Get the System Supervisor software version

Supported Platform(s): XL, XM, XS, XA, VC

#### **Parameters**

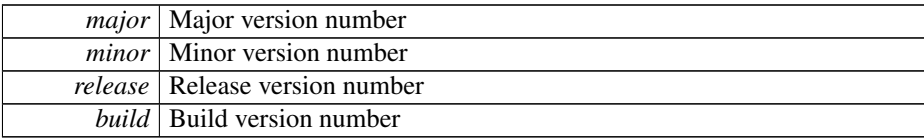

#### **Returns**

error status.  $0 = ERR$  SUCCESS, otherwise error code. See the enum eErr for details.

```
err = AuxVersion_getSSVersion(
   pAuxVersion,
   &major,
   &minor,
   &release,
   &build);
cout << setw(column_width) << "System Supervisor Version: ";
(CrossControl::ERR_SUCCESS == err)<br>
cout << (int) major << "." <<<br>
(int) minor << "." <<<br>
(int) release << "." <<<br>
(int) release << "." <<<br>
(int) build << endl;
```

```
else
 cout << "unknown" << endl;
```
<span id="page-84-0"></span>**5.1.3.44 EXTERN C CCAUXDLL API void CCAUXDLL CALLING CONV CrossControl::AuxVersion release ( AUXVERSIONHANDLE )**

Delete the AuxVersion object.

Supported Platform(s): XL, XM, XS, XA, VC

**Returns**

-

Example Usage:

```
AUXVERSIONHANDLE pAuxVersion = ::GetAuxVersion();
assert (pAuxVersion);
output_versions(pAuxVersion);
AuxVersion_release(pAuxVersion);
```
**5.1.3.45 EXTERN C CCAUXDLL API** eErr **CCAUXDLL CALLING CONV CrossControl::Backlight getAutomaticBLFilter ( BACKLIGHTHANDLE** *,* **unsigned long** ∗ *averageWndSize,* **unsigned long** ∗ *rejectWndSize,* **unsigned long** ∗ *rejectDeltaInLux,* **LightSensorSamplingMode** ∗ *mode* **)**

Get light sensor filter parameters for automatic backlight control.

Supported Platform(s): XL, XM, XS, XA, VC

### **Parameters**

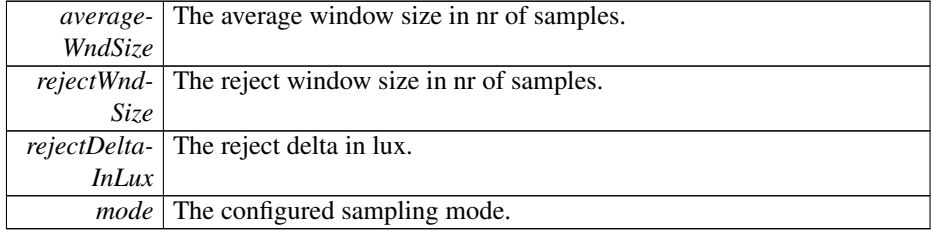

**Returns**

error status. 0 = ERR\_SUCCESS, otherwise error code. See the enum eErr for details.

### **5.1.3.46 EXTERN C CCAUXDLL API** eErr **CCAUXDLL CALLING CONV CrossControl::Backlight getAutomaticBLParams ( BACKLIGHTHANDLE** *,* **bool** ∗ *bSoftTransitions,* **double** ∗ *k* **)**

Get parameters for automatic backlight control.

Supported Platform(s): XL, XM, XS, XA, VC

#### **Parameters**

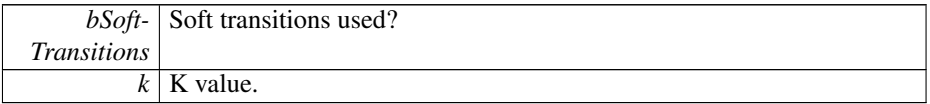

### **Returns**

error status.  $0 = ERR_SUCCESS$ , otherwise error code. See the enum eErr for details.

### **5.1.3.47 EXTERN C CCAUXDLL API** eErr **CCAUXDLL CALLING CONV CrossControl::Backlight getAutomaticBLStatus ( BACKLIGHTHANDLE** *,* **unsigned char** ∗ *status* **)**

Get status from automatic backlight control.

Supported Platform(s): XL, XM, XS, XA, VC

### **Parameters**

*status* 1=running, 0=stopped.

### **Returns**

error status. 0 = ERR\_SUCCESS, otherwise error code. See the enum eErr for details.

### <span id="page-85-0"></span>**5.1.3.48 EXTERN C CCAUXDLL API** eErr **CCAUXDLL CALLING CONV CrossControl::Backlight getHWStatus ( BACKLIGHTHANDLE** *,* **bool** ∗ *status* **)**

Get backlight hardware status.

#### **Parameters**

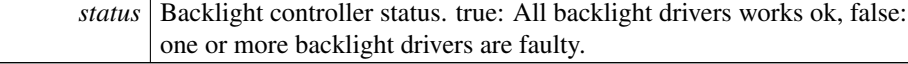

Supported Platform(s): XL, XM, XS, XA

#### **Returns**

error status. 0 = ERR\_SUCCESS, otherwise error code. See the enum eErr for details.

### Example Usage:

```
bool backlightStatus = false;
err = Backlight_getHWStatus(pBacklight, &backlightStatus);
if (err == ERR_SUCCESS)
{
  if (backlightStatus)
  printf("Backlight hardware status: OK\n");<br>else
    printf("Backlight hardware status: not OK, one or more backlight drivers are faulty\langle n^n \rangle;
\overline{1}ERR_NOT_SUPPORTED)
{
  printf("Backlight_getHWStatus: Not supported!\n");
}
else
{
  printf("Error(%d) in function Backlight_getHWStatus: %s\n", err,
    GetErrorStringA(err));
}
```
### <span id="page-86-0"></span>**5.1.3.49 EXTERN C CCAUXDLL API** eErr **CCAUXDLL CALLING CONV CrossControl::Backlight getIntensity ( BACKLIGHTHANDLE** *,* **unsigned char** ∗ *intensity* **)**

Get backlight intensity. Note that there might be hardware limitations, limiting the minimum and/or maximum value to other than (1..255).

Supported Platform(s): XL, XM, XS, XA, VC

#### **Parameters**

*intensity* The current backlight intensity  $(1..255)$ .

### **Returns**

error status. 0 = ERR\_SUCCESS, otherwise error code. See the enum eErr for details.

```
Backlight_getIntensity(pBacklight, &value);
if (err == ERR_SUCCESS)
{
 printf("Current backlight intensity (0-255): %d\n", value);
}
else
{
 printf("Error(%d) in function Backlight_getIntensity: %s\n", err,
    GetErrorStringA(err));
\overline{1}
```
### **5.1.3.50 EXTERN C CCAUXDLL API** eErr **CCAUXDLL CALLING CONV CrossControl::Backlight getLedDimming ( BACKLIGHTHANDLE** *,* **CCStatus** ∗ *status* **)**

Get the current setting for Led dimming. If enabled, the function automatically dimms the LED according to the current backlight setting; Low backlight gives less bright LE-D. This works with manual backlight setting and automatic backlight, but only if the led is set to pure red, green or blue color. If another color is being used, this functionality must be implemented separately.

Supported Platform(s): XL, XM, XS, XA, VC

#### **Parameters**

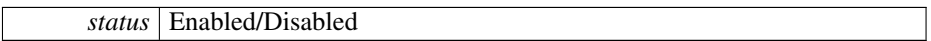

#### **Returns**

error status. 0 = ERR\_SUCCESS, otherwise error code. See the enum eErr for details.

### <span id="page-87-0"></span>**5.1.3.51 EXTERN C CCAUXDLL API** eErr **CCAUXDLL CALLING CONV CrossControl::Backlight getStatus ( BACKLIGHTHANDLE** *,* **unsigned char** ∗ *status* **)**

Get backlight controller status. Deprecated, use Backlight\_getHWStatus instead. Supported Platform(s): XL, XM

#### **Parameters**

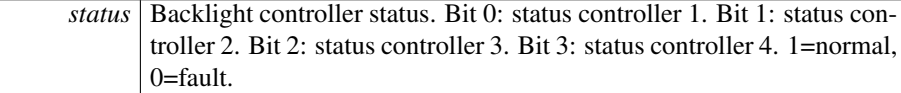

#### **Returns**

error status.  $0 = ERR_SUCCES$ , otherwise error code. See the enum eErr for details.

```
err = Backlight_getStatus(pBacklight, &value);
if (err == ERR_SUCCESS)
{
  printf("Backlight status: \nBL1:%s\nBL2:%s\nBL3:%s\nBL4:%s\n",
     (value & 0x01)? "OK" : "NOT OK or missing",
(value & 0x02)? "OK" : "NOT OK or missing",
     (value & 0x04)? "OK" : "NOT OK or missing",
(value & 0x08)? "OK" : "NOT OK or missing");
}
else if (err == ERR_NOT_SUPPORTED)
{
  printf("Backlight_getStatus: Not supported!\n");
}
else
```

```
{
 printf("Error(%d) in function Backlight_getStatus: %s\n", err,
   GetErrorStringA(err));
}
```
<span id="page-88-0"></span>**5.1.3.52 EXTERN C CCAUXDLL API void CCAUXDLL CALLING CONV CrossControl::Backlight release ( BACKLIGHTHANDLE )**

Delete the backlight object.

Supported Platform(s): XL, XM, XS, XA, VC

**Returns**

-

### Example Usage:

```
BACKLIGHTHANDLE::GetBacklight();
assert(pBacklight);
change_backlight(pBacklight);
Backlight_release(pBacklight);
```
**5.1.3.53 EXTERN C CCAUXDLL API** eErr **CCAUXDLL CALLING CONV CrossControl::Backlight setAutomaticBLFilter ( BACKLIGHTHANDLE** *,* **unsigned long** *averageWndSize,* **unsigned long** *rejectWndSize,* **unsigned long** *rejectDeltaInLux,* **LightSensorSamplingMode** *mode* **)**

Set light sensor filter parameters for automatic backlight control.

Supported Platform(s): XL, XM, XS, XA, VC

### **Parameters**

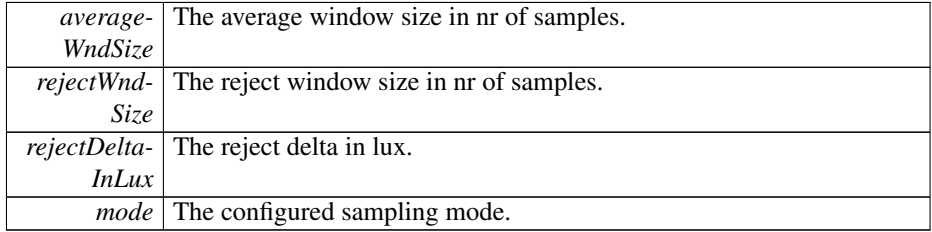

### **Returns**

error status. 0 = ERR\_SUCCESS, otherwise error code. See the enum eErr for details.

### **5.1.3.54 EXTERN C CCAUXDLL API** eErr **CCAUXDLL CALLING CONV CrossControl::Backlight setAutomaticBLParams ( BACKLIGHTHANDLE** *,* **bool** *bSoftTransitions* **)**

Set parameters for automatic backlight control.

Supported Platform(s): XL, XM, XS, XA, VC

#### **Parameters**

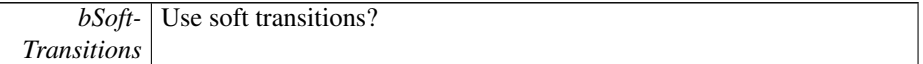

#### **Returns**

error status. 0 = ERR\_SUCCESS, otherwise error code. See the enum eErr for details.

### <span id="page-89-0"></span>**5.1.3.55 EXTERN C CCAUXDLL API** eErr **CCAUXDLL CALLING CONV CrossControl::Backlight setIntensity ( BACKLIGHTHANDLE** *,* **unsigned char** *intensity* **)**

Set backlight intensity. Note that there might be hardware limitations, limiting the minimum and/or maximum value to other than (1..255).

Supported Platform(s): XL, XM, XS, XA, VC

### **Parameters**

*intensity* The backlight intensity to set  $(1..255)$ .

### **Returns**

error status.  $0 = ERR_SUCCESS$ , otherwise error code. See the enum eErr for details.

```
err = Backlight_setIntensity(pBacklight, value);
if (err == ERR_SUCCESS)
{
 printf("Setting backlight intensity: %d\n", value);
\overline{1}else
{
  printf("Error(%d) in function Backlight_setIntensity: %s\n", err,
    GetErrorStringA(err));
}
```
### **5.1.3.56 EXTERN C CCAUXDLL API** eErr **CCAUXDLL CALLING CONV CrossControl::Backlight setLedDimming ( BACKLIGHTHANDLE** *,* **CCStatus** *status* **)**

Enable/disable Led dimming. If enabled, the function automatically dimms the LED according to the current backlight setting; Low backlight gives less bright LED. This works with manual backlight setting and automatic backlight, but only if the led is set to pure red, green or blue color. If another color is being used, this functionality must be implemented separately.

Supported Platform(s): XL, XM, XS, XA, VC

**Parameters**

| $\iota\nu$ | Litable and Disable to |
|------------|------------------------|

#### **Returns**

error status. 0 = ERR\_SUCCESS, otherwise error code. See the enum eErr for details.

**5.1.3.57 EXTERN C CCAUXDLL API** eErr **CCAUXDLL CALLING CONV CrossControl::Backlight startAutomaticBL ( BACKLIGHTHANDLE )**

Start automatic backlight control. Note that reading the light sensor at the same time as running the automatic backlight control is not supported.

Supported Platform(s): XL, XM, XS, XA, VC

#### **Returns**

error status.  $0 = ERR_SUCCESS$ , otherwise error code. See the enum eErr for details.

**5.1.3.58 EXTERN C CCAUXDLL API** eErr **CCAUXDLL CALLING CONV CrossControl::Backlight stopAutomaticBL ( BACKLIGHTHANDLE )**

Stop automatic backlight control.

Supported Platform(s): XL, XM, XS, XA, VC

### **Returns**

error status.  $0 = ERR$  SUCCESS, otherwise error code. See the enum eErr for details.

<span id="page-90-0"></span>**5.1.3.59 EXTERN C CCAUXDLL API** eErr **CCAUXDLL CALLING CONV CrossControl::Battery getBatteryChargingStatus ( BATTERYHANDLE** *,* **ChargingStatus** ∗ *status* **)**

Get battery charging status.

Supported Platform(s): XM

#### **Parameters**

*status* the current charging mode of the battery.

#### **Returns**

error status.  $0 = \text{ERR}$  SUCCESS, otherwise error code. See the enum eErr for details.

### Example Usage:

```
ChargingStatus cs;
Battery_getBatteryChargingStatus(pBattery, &cs);
if (error == ERR_NOT_SUPPORTED && !bpresent)
{
  cout << "getBatteryChargingStatus: " << GetErrorStringA(error) << " - battery is not
     present!" << std::endl;
\mathbf{I}else if (error != ERR_SUCCESS)
{
  cout << "getBatteryChargingStatus: " << GetErrorStringA(error) << std::endl;
}
else
{
  switch(cs)
  {
 case ChargingStatus_NoCharge:
    cout << "getBatteryChargingStatus: Battery is not being charged" << std::endl;
    break;
  case ChargingStatus Charging:
    cout << "getBatteryChargingStatus: Battery is being charged" << std::endl;
    break;
  case ChargingStatus_FullyCharged:
cout << "getBatteryChargingStatus: Battery is fully charged" << std::endl;
   break;
  case ChargingStatus_TempLow:
cout << "getBatteryChargingStatus: Temperature is too low to charge the battery" << std::endl;
   break;
  case ChargingStatus_TempHigh:
   cout << "getBatteryChargingStatus: Temperature is too high to charge the battery" << std::endl;
    break;
  case ChargingStatus_Unknown:
   cout << "getBatteryChargingStatus: ChargingStatus_Unknown" << std::endl;
    break;
  default:
    cout << "getBatteryChargingStatus: invalid return value" << std::endl;
    break;
 }
}
```
### <span id="page-91-0"></span>**5.1.3.60 EXTERN C CCAUXDLL API** eErr **CCAUXDLL CALLING CONV CrossControl::Battery getBatteryHWversion ( BATTERYHANDLE** *,* **char** ∗ *buff,* **int** *len* **)**

Get battery hardware version (PCB revision).

### Supported Platform(s): XM

### **Parameters**

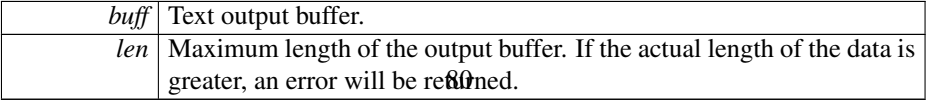

### **Returns**

error status.  $0 = ERR_SUCCES$ , otherwise error code. See the enum eErr for details.

### Example Usage:

```
char buf[255];
error = Battery_getBatteryHWversion(pBattery, buf, sizeof(buf));
if (error == ERR_NOT_SUPPORTED && !bpresent)
{
 cout << "getBatteryHWversion: " << GetErrorStringA(error) << " - battery is not present!
    " << std::endl;
}
else if (error != ERR_SUCCESS)
{
 cout << "getBatteryHWversion: " << GetErrorStringA(error) << std::endl;
}
else
{
 cout << "getBatteryHWversion: " << buf << std::endl;
\overline{1}
```

```
5.1.3.61 EXTERN C CCAUXDLL API eErr CCAUXDLL CALLING CONV
        CrossControl::Battery getBatterySerial ( BATTERYHANDLE , char ∗ buff, int len )
```
Get battery serial number.

Supported Platform(s): XM

### **Parameters**

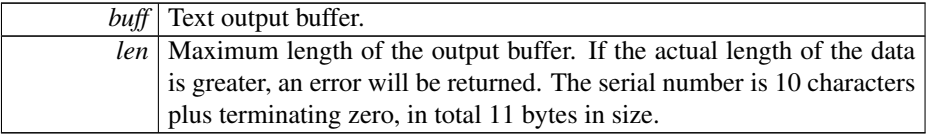

#### **Returns**

error status.  $0 = ERR$  SUCCESS, otherwise error code. See the enum eErr for details.

```
Battery_getBatterySerial(ERR_NOT_SUPPORTED && !bpresent)
{
  cout << "getBatterySerial: " << GetErrorStringA(error) << " - battery is not present!" <
    < std::endl;
}
else if (error != ERR_SUCCESS)
{
  cout << "getBatterySerial: " << GetErrorStringA(error) << std::endl;
}
else
{
  cout << "getBatterySerial: " << buf << std::endl;
\mathbf{i}
```
## **5.1.3.62 EXTERN C CCAUXDLL API** eErr **CCAUXDLL CALLING CONV**

**CrossControl::Battery getBatterySwVersion ( BATTERYHANDLE** *,* **unsigned short** ∗ *major,* **unsigned short** ∗ *minor,* **unsigned short** ∗ *release,* **unsigned short** ∗ *build* **)**

Get the battery software version

Supported Platform(s): XM

### **Parameters**

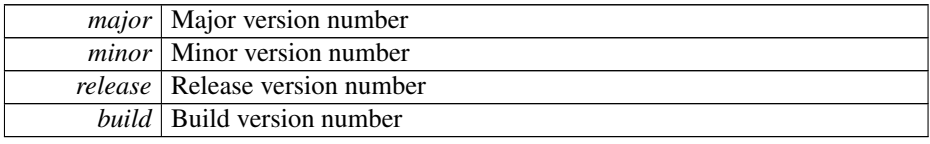

#### **Returns**

error status. 0 = ERR\_SUCCESS, otherwise error code. See the enum eErr for details.

### Example Usage:

```
unsigned short major;
unsigned short minor;
unsigned short release;
Battery_getBatterySwVersion(pBattery, &major, &minor, &release, &build
   );
if (error == ERR_NOT_SUPPORTED && !bpresent)
{
  cout << "getBatterySwVersion: " << GetErrorStringA(error) << " - battery is not present!
    " << std::endl;
}
else if (error != ERR_SUCCESS)
{
 cout << "getBatterySwVersion: " << GetErrorStringA(error) << std::endl;
}
else
{
  cout << "getBatterySwVersion: v" << major << "." << minor << "." << release << "." << bw>>build <<
   std::endl;
\overline{1}
```
### <span id="page-93-0"></span>**5.1.3.63 EXTERN C CCAUXDLL API** eErr **CCAUXDLL CALLING CONV CrossControl::Battery getBatteryTemp ( BATTERYHANDLE** *,* **signed short** ∗ *temperature* **)**

Get battery temperature.

Supported Platform(s): XM

### **Parameters**

*temperature* PCB Temperature in degrees Celsius.

### **Returns**

error status.  $0 = ERR_SUCCES$ , otherwise error code. See the enum eErr for details.

### Example Usage:

```
short temp;
error = Battery_getBatteryTemp(pBattery, &temp);
if (error == ERR_NOT_SUPPORTED && !bpresent)
{
 cout << "getBatteryTemp: " << GetErrorStringA(error) << " - battery is not present!" <<
   std::endl;
}
else if (error != ERR_SUCCESS)
{
 cout << "getBatteryTemp: " << GetErrorStringA(error) << std::endl;
}
else
{
  cout << "getBatteryTemp: " << temp << " deg C" << std::endl;
\overline{1}
```
### <span id="page-94-0"></span>**5.1.3.64 EXTERN C CCAUXDLL API** eErr **CCAUXDLL CALLING CONV CrossControl::Battery getBatteryVoltageStatus ( BATTERYHANDLE** *,* **unsigned char** ∗ *batteryVoltagePercent* **)**

Get battery voltage status.

Supported Platform(s): XM

#### **Parameters**

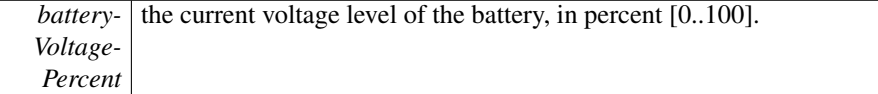

### **Returns**

error status. 0 = ERR\_SUCCESS, otherwise error code. See the enum eErr for details.

```
unsigned char s;
Battery_getBatteryVoltageStatus(pBattery, &s);
if (error == ERR_NOT_SUPPORTED && !bpresent)
{
  cout << "getBatteryVoltageStatus: " << GetErrorStringA(error) << " - battery is not
present!" << std::endl;
}
else if (error != ERR_SUCCESS)
{
  cout << "getBatteryVoltageStatus: " << GetErrorStringA(error) << std::endl;
}
else
{
  cout << "getBatteryVoltageStatus: " << (int)s << " %" << std::endl;
\mathfrak{r}
```
**5.1.3.65 EXTERN C CCAUXDLL API** eErr **CCAUXDLL CALLING CONV CrossControl::Battery getHwErrorStatus ( BATTERYHANDLE** *,* **ErrorStatus** ∗ *errorCode* **)**

Get hardware error code. If hardware errors are found or other problems are discovered by the battery pack, they are reported here.

Supported Platform(s): XM

### **Parameters**

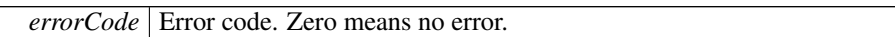

#### **Returns**

error status.  $0 = \text{ERR}$  SUCCESS, otherwise error code. See the enum eErr for details.

```
ErrorStatus es;
Battery_getHwErrorStatus(pBattery, &es);
if (error == ERR_NOT_SUPPORTED && !bpresent)
{
  cout << "getHwErrorStatus: " << GetErrorStringA(error) << " - battery is not present!" <
    < std::endl;
}
else if (error != ERR_SUCCESS)
{
  cout << "getHwErrorStatus: " << GetErrorStringA(error) << std::endl;
}
else
{
  switch(es)
  {
  case ErrorStatus_NoError:
   cout << "getHwErrorStatus: " << "Battery reports no HW errors" << std::endl;
    break;
  case ErrorStatus_ThermistorTempSensor:
cout << "getHwErrorStatus: " << "Battery error! The thermistor temp sensor is not working" <<
    std::endl;
    break;
  case ErrorStatus_SecondaryTempSensor:
cout << "getHwErrorStatus: " << "Battery error! The secondary temp sensor is not working" <<
    std::endl;
    break;
  case ErrorStatus ChargeFail:
    cout << "getHwErrorStatus: " << "Battery error! Charging failed" << std::endl;
    break;
  case ErrorStatus_Overcurrent:
   cout << "getHwErrorStatus: " << "Battery error! Overcurrent detected" << std::endl;
    break;
  case ErrorStatus_Init:
    cout << "getHwErrorStatus: " << "Battery error! Battery not initiated" << std::endl;
    break;
  default:
    cout << "getHwErrorStatus: " << "invalid return value" << std::endl;
    break;
  }
}
```
### **5.1.3.66 EXTERN C CCAUXDLL API** eErr **CCAUXDLL CALLING CONV**

**CrossControl::Battery getMinMaxTemp ( BATTERYHANDLE** *,* **signed short** ∗ *minTemp,* **signed short** ∗ *maxTemp* **)**

Get temperature interval of the battery.

Supported Platform(s): XM

#### **Parameters**

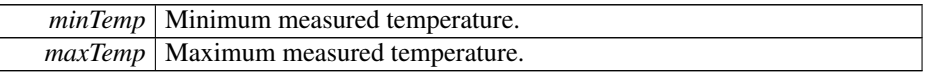

#### **Returns**

error status. 0 = ERR\_SUCCESS, otherwise error code. See the enum eErr for details.

### Example Usage:

```
short max;
Battery_getMinMaxTemp(ERR_NOT_SUPPORTED && !bpresent)
{
 cout << "getMinMaxTemp: " << GetErrorStringA(error) << " - battery is not present!" <<
   std::endl;
}
else if (error != ERR_SUCCESS)
{
  cout << "getMinMaxTemp: " << GetErrorStringA(error) << std::endl;
}
else
{
 cout << "getMinMaxTemp: MinTemp:" << temp << ", MaxTemp: " << max << std::endl;
}
```
### <span id="page-96-0"></span>**5.1.3.67 EXTERN C CCAUXDLL API** eErr **CCAUXDLL CALLING CONV CrossControl::Battery getPowerSource ( BATTERYHANDLE** *,* **PowerSource** ∗ *status* **)**

Get the currently used power source.

### Supported Platform(s): XM

#### **Parameters**

*status* the current power source, external power or battery.

### **Returns**

error status. 0 = ERR\_SUCCESS, otherwise error code. See the enum eErr for details.

#### Example Usage:

[PowerSource](#page-56-0) ps;

```
Battery_getPowerSource(pBattery, &ps);
if (error == ERR_NOT_SUPPORTED && !bpresent)
{
  cout << "getPowerSource: " << GetErrorStringA(error) << " - battery is not present!" <<
    std::endl;
\overline{\phantom{a}1}else if (error != ERR_SUCCESS)
{
  cout << "getPowerSource: " << GetErrorStringA(error) << std::endl;
}
else
{
  if (ps == PowerSource_Battery)
   cout << "getPowerSource: Power source: Battery" << std::endl;
  else
    cout << "getPowerSource: Power source: External Power" << std::endl;
\overline{1}
```
<span id="page-97-0"></span>**5.1.3.68 EXTERN C CCAUXDLL API** eErr **CCAUXDLL CALLING CONV CrossControl::Battery getTimer ( BATTERYHANDLE** *,* **BatteryTimerType** ∗ *times* **)**

Get battery diagnostic timer.

Supported Platform(s): XM

#### **Parameters**

*times* Get a struct with the current diagnostic times.

#### **Returns**

error status.  $0 = ERR_SUCCESS$ , otherwise error code. See the enum eErr for details.

```
BatteryTimerType times;
memset(&times, 0, sizeof(times));
Battery_getTimer(pBattery, &times);
if (error == ERR_NOT_SUPPORTED && !bpresent)
{
  cout << "getTimer: " << GetErrorStringA(error) << " - battery is not present!" <<
      std::endl;
}
else if (error != ERR_SUCCESS)
{
   cout << "getTimer: " << GetErrorStringA(error) << std::endl;
\overline{\phantom{a}1}else
{
   cout << "getTimer: " << std::endl;
cout << "Total run time on main power=" << times.TotRunTimeMain*60 << " min(s)" << std::endl
       << "Total run time on battery power=" << times.TotRunTimeBattery*60 << " min(s)" << std::endl<br><< "Total run time below -20C=" << times.RunTime_m20 << " min(s)" << std::endl<br><< "Total run time -20-0C=" << times.RunTime_m20 
       << "Total run time 0-40C=" << times.RunTime_0_40 << " min(s)" << std::endl
<< "Total run time 40-60C=" << times.RunTime_40_60 << " min(s)" << std::endl
       << "Total run time 60-70C=" << times.RunTime_60_70 << " min(s)" << std::endl<br><< "Total run time 70-80C=" << times.RunTime_70_80 << " min(s)" << std::endl<br><< "Total run time above 80C=" << times.RunTime_Above80 << " min(s)"
}
```
### **5.1.3.69 EXTERN C CCAUXDLL API** eErr **CCAUXDLL CALLING CONV CrossControl::Battery isBatteryPresent ( BATTERYHANDLE** *,* **bool** ∗ *batteryIsPresent* **)**

Is an external battery connected?

Supported Platform(s): XM

#### **Parameters**

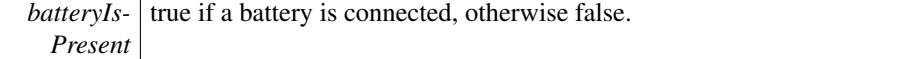

### **Returns**

-

### Example Usage:

```
Battery_isBatteryPresent(pBattery, &bpresent);
if (error != ERR_SUCCESS)
{
 cout << "isBatteryPresent: " << GetErrorStringA(error) << std::endl;
}
else
{
  if (bpresent)
  {
cout << "Battery is present. Testing functionality... " << std::endl;
}
  else
  \sqrt{}cout << "Battery is NOT present." << std::endl;
  }
\mathbf{r}
```
### <span id="page-98-0"></span>**5.1.3.70 EXTERN C CCAUXDLL API void CCAUXDLL CALLING CONV CrossControl::Battery release ( BATTERYHANDLE )**

Delete the Battery object

Supported Platform(s): XM.

**Returns**

-

```
BATTERYHANDLE pBattery = ::GetBattery();
assert(pBattery);
readBatteryInfo(pBattery);
Battery_release(pBattery);
```
### **5.1.3.71 EXTERN C CCAUXDLL API** eErr **CCAUXDLL CALLING CONV CrossControl::Buzzer buzze ( BUZZERHANDLE** *,* **int** *time,* **bool** *blocking* **)**

Buzzes for a specified time.

Supported Platform(s): XL, XM, XS, XA, VC

#### **Parameters**

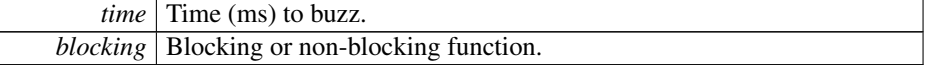

#### **Returns**

error status.  $0 = ERR$  SUCCESS, otherwise error code. See the enum eErr for details.

### Example Usage:

```
err = Buzzer_setFrequency(pBuzzer, freq);
if (err != ERR_SUCCESS)
{
 cout << "Error(" << err << ") in function setFrequency: " << GetErrorStringA(err) <<
   endl;
}
else
{
  err = Buzzer_buzze(pBuzzer, duration, true);
  if (err != ERR_SUCCESS)
  \mathbf{f}cout << "Error(" << err << ") in function buzze: " << GetErrorStringA(err) << endl;
  }
```
### **5.1.3.72 EXTERN C CCAUXDLL API** eErr **CCAUXDLL CALLING CONV CrossControl::Buzzer getFrequency ( BUZZERHANDLE** *,* **unsigned short** ∗ *frequency* **)**

Get buzzer frequency.

Supported Platform(s): XL, XM, XS, XA, VC

#### **Parameters**

*frequency* Current frequency (700-10000 Hz).

**Returns**

error status. 0 = ERR\_SUCCESS, otherwise error code. See the enum eErr for details.

**5.1.3.73 EXTERN C CCAUXDLL API** eErr **CCAUXDLL CALLING CONV CrossControl::Buzzer getTrigger ( BUZZERHANDLE** *,* **bool** ∗ *trigger* **)**

Get buzzer trigger. The Buzzer is enabled when the trigger is enabled.

Supported Platform(s): XL, XM, XS, XA, VC

#### **Parameters**

*trigger* | Current trigger status.

#### **Returns**

error status.  $0 = ERR$  SUCCESS, otherwise error code. See the enum eErr for details.

<span id="page-100-0"></span>**5.1.3.74 EXTERN C CCAUXDLL API** eErr **CCAUXDLL CALLING CONV CrossControl::Buzzer getVolume ( BUZZERHANDLE** *,* **unsigned short** ∗ *volume* **)**

#### Get buzzer volume.

Supported Platform(s): XL, XM, XS, XA, VC

### **Parameters**

*volume* Current volume (0-51).

#### **Returns**

error status. 0 = ERR\_SUCCESS, otherwise error code. See the enum eErr for details.

#### Example Usage:

```
err = Buzzer_getVolume( pBuzzer, &vol);
if (err == ERR_SUCCESS)
{
  cout << "Buzzer volume was: " << vol << endl;
}
else
{
  cout << "Error(" << err << ") in function getVolume: " << GetErrorStringA(err) << endl;
  vol = 40;
\overline{1}
```
<span id="page-100-1"></span>**5.1.3.75 EXTERN C CCAUXDLL API void CCAUXDLL CALLING CONV CrossControl::Buzzer release ( BUZZERHANDLE )**

Delete the Buzzer object.

Supported Platform(s): XL, XM, XS, XA, VC

**Returns** -

### 5.1 CrossControl Namespace Reference 90

```
BUZZERHANDLE pBuzzer = ::GetBuzzer();
assert(pBuzzer);
play_beeps(pBuzzer);
Buzzer_release(pBuzzer);
```
<span id="page-101-0"></span>**5.1.3.76 EXTERN C CCAUXDLL API** eErr **CCAUXDLL CALLING CONV CrossControl::Buzzer setFrequency ( BUZZERHANDLE** *,* **unsigned short** *frequency* **)**

Set buzzer frequency.

Supported Platform(s): XL, XM, XS, XA, VC

### **Parameters**

*frequency* Frequency to set (700-10000 Hz).

### **Returns**

error status.  $0 = \text{ERR}$  SUCCESS, otherwise error code. See the enum eErr for details.

Example Usage:

```
err = Buzzer_setFrequency(pBuzzer, freq);
if (err != ERR_SUCCESS)
{
  cout << "Error(" << err << ") in function setFrequency: " << GetErrorStringA(err) <<
   endl;
}
else
{
  err = Buzzer_buzze(pBuzzer, duration, true);
  if (err != ERR_SUCCESS)
  {
   cout << "Error(" << err << ") in function buzze: " << GetErrorStringA(err) << endl;
  }
```
### **5.1.3.77 EXTERN C CCAUXDLL API** eErr **CCAUXDLL CALLING CONV CrossControl::Buzzer setTrigger ( BUZZERHANDLE** *,* **bool** *trigger* **)**

Set buzzer trigger. The Buzzer is enabled when the trigger is enabled.

Supported Platform(s): XL, XM, XS, XA, VC

### **Parameters**

*trigger* Status to set.

### **Returns**

error status.  $0 = ERR_SUCCES$ , otherwise error code. See the enum eErr for details.

<span id="page-102-0"></span>**5.1.3.78 EXTERN C CCAUXDLL API** eErr **CCAUXDLL CALLING CONV CrossControl::Buzzer setVolume ( BUZZERHANDLE** *,* **unsigned short** *volume* **)**

### Set buzzer volume.

Supported Platform(s): XL, XM, XS, XA, VC

### **Parameters**

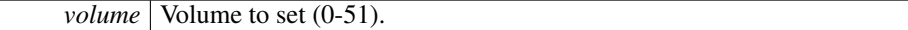

### **Returns**

error status. 0 = ERR\_SUCCESS, otherwise error code. See the enum eErr for details.

### Example Usage:

```
err = Buzzer_setVolume( pBuzzer, 20);
if (err == ERR_SUCCESS)
{
 cout << "Buzzer volume set to 20" << endl;
}
else
{
  cout << "Error(" << err << ") in function setVolume: " << GetErrorStringA(err) << endl;
}
```
### <span id="page-102-1"></span>**5.1.3.79 EXTERN C CCAUXDLL API** eErr **CCAUXDLL CALLING CONV CrossControl::CanSetting getBaudrate ( CANSETTINGHANDLE** *,* **unsigned char** *net,* **unsigned short** ∗ *baudrate* **)**

Get Baud rate

Supported Platform(s): XL, XM, XS, XA, VC

**Parameters**

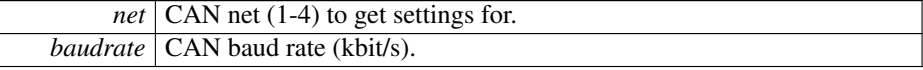

**Returns**

error status. 0 = ERR\_SUCCESS, otherwise error code. See the enum eErr for details.

```
CanSetting_getBaudrate(ERR_SUCCESS)
{
 cout << "Error(" << err << ") in function getBaudrate: " <<
 GetErrorStringA(err) << endl;
 break;
}
```
<span id="page-103-0"></span>**5.1.3.80 EXTERN C CCAUXDLL API** eErr **CCAUXDLL CALLING CONV CrossControl::CanSetting getFrameType ( CANSETTINGHANDLE** *,* **unsigned char** *net,* **CanFrameType** ∗ *frameType* **)**

Get frame type

Supported Platform(s): XL, XM

**Parameters**

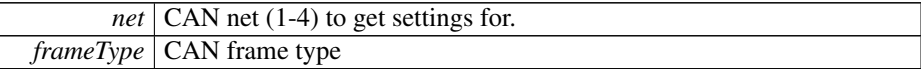

### **Returns**

error status. 0 = ERR\_SUCCESS, otherwise error code. See the enum eErr for details.

Example Usage:

```
CanSetting_getFrameType(ERR_SUCCESS)
{
 cout << "Error(" << err << ") in function getFrameType: " <<
 GetErrorStringA(err) << endl;
 break;
}
```
### <span id="page-103-1"></span>**5.1.3.81 EXTERN C CCAUXDLL API void CCAUXDLL CALLING CONV CrossControl::CanSetting release ( CANSETTINGHANDLE )**

Delete the CanSetting object.

Supported Platform(s): XL, XM, XS, XA, VC

**Returns** -

```
CANSETTINGHANDLE pCanSetting = ::GetCanSetting();
assert(pCanSetting);
read_cansettings(pCanSetting);
CanSetting_release(pCanSetting);
```
**5.1.3.82 EXTERN C CCAUXDLL API** eErr **CCAUXDLL CALLING CONV CrossControl::CanSetting setBaudrate ( CANSETTINGHANDLE** *,* **unsigned char** *net,* **unsigned short** *baudrate* **)**

Set Baud rate. The changes will take effect after a restart.

Supported Platform(s): XL, XM, XS, XA, VC

#### **Parameters**

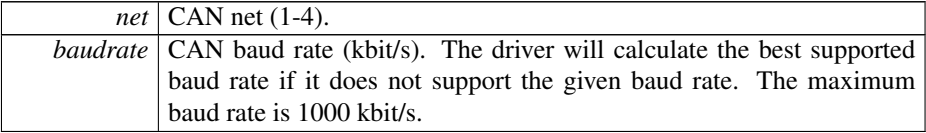

#### **Returns**

error status. 0 = ERR\_SUCCESS, otherwise error code. See the enum eErr for details.

### **5.1.3.83 EXTERN C CCAUXDLL API** eErr **CCAUXDLL CALLING CONV CrossControl::CanSetting setFrameType ( CANSETTINGHANDLE** *,* **unsigned char** *net,* **CanFrameType** *frameType* **)**

Set frame type. The changes will take effect after a restart.

Supported Platform(s): XL, XM

### **Parameters**

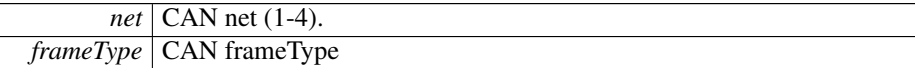

### **Returns**

error status. 0 = ERR\_SUCCESS, otherwise error code. See the enum eErr for details.

<span id="page-104-0"></span>**5.1.3.84 EXTERN C CCAUXDLL API** eErr **CCAUXDLL CALLING CONV CrossControl::CfgIn getCfgInMode ( CFGINHANDLE** *,* **unsigned char** *channel,* **CfgInModeEnum** ∗ *get mode* **)**

Get Configurable Input mode

Supported Platform(s): VC, VA

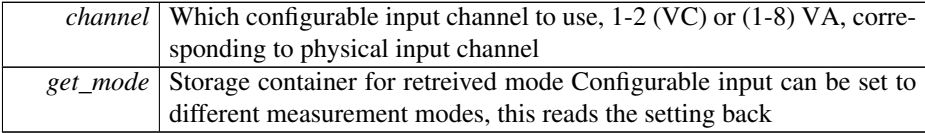

#### **Returns**

error status. 0 = ERR\_SUCCESS, otherwise error code. See the enum eErr for details.

### Example Usage:

```
err = CfgIn_getCfgInMode(pCfgIn, channel, &get_mode);
if (err != ERR_SUCCESS)
{
  cout << "CfgIn_getCfgInMode: " << GetErrorStringA(err) << std::endl;
}
else
{
  switch(get_mode)
  {
  case CFGIN_NOT_IN_USE: cout << "CfgIn_getCfgInMode (" << (int)channel << "):
CFGIN_NOT_IN_USE" << std::endl; break;
  case CFGIN_HI_SWITCH: cout << "CfgIn_getCfgInMode (" << (int)channel << "):
   CFGIN_HI_SWITCH" << std::endl; break;
  case CFGIN_LOW_SWITCH: cout << "CfgIn_getCfgInMode (" << (int)channel << "):
  CFGIN_LOW_SWITCH" << std::endl; break;
case CFGIN_VOLTAGE_2V5: cout << "CfgIn_getCfgInMode (" << (int)channel << "):
  CFGIN_VOLTAGE_2V5" << std::endl; break;
  case CFGIN_VOLTAGE_5V: cout << "CfgIn_getCfgInMode (" << (int)channel << "):
CFGIN_VOLTAGE_5V" << std::endl; break;
  case CFGIN_RESISTANCE: cout << "CfgIn_getCfgInMode (" << (int)channel << "):
  CFGIN_RESISTANCE" << std::endl; break;
case CFGIN_FREQ_FLOATING: cout << "CfgIn_getCfgInMode (" << (int)channel << "):
   CFGIN_FREQ_FLOATING" << std::endl; break;
  case CFGIN_FREQ_PULLUP: cout << "CfgIn_getCfgInMode (" << (int)channel << "):
   CFGIN_FREQ_PULLUP" << std::endl; break;
  case CFGIN_FREQ_PULLDOWN: cout << "CfgIn_getCfgInMode (" << (int)channel << "):
CFGIN_FREQ_PULLDOWN" << std::endl; break;
  default: cout << "CfgIn_getCfgInMode (" << (int)channel << "): Unknown mode" << std::endl; break;
  }
}
```
### **5.1.3.85 EXTERN C CCAUXDLL API** eErr **CCAUXDLL CALLING CONV CrossControl::CfgIn getFrequencyValue ( CFGINHANDLE** *,* **unsigned char** *channel,* **float** ∗ *frequency* **)**

Read the sampled frequency value from configurable input, when in modes other than frequency mode:

For ports 1-4, time base is 72 MHz  $\pm$  100 ppm (more accurate) For ports 5-8, time base is 60 kHz  $\pm$  100 ppm (less accurate) Input range is 0 Hz – 15 kHz. See technical manual for more details.

For all ports 1-8: CFGIN\_FREQ\_PD\_5V - sample\_value in Hz CFGIN\_FREQ\_P-D\_10V - sample\_value in Hz CFGIN\_FREQ\_PD\_32V - sample\_value in Hz CFGI-N\_FREQ\_F\_5V - sample\_value in Hz CFGIN\_FREQ\_F\_10V - sample\_value in Hz CFGIN\_FREQ\_F\_32V - sample\_value in Hz

For ports 5-8 only: CFGIN\_FREQ\_PU\_5V - sample\_value in Hz CFGIN\_FREQ\_PU- \_10V - sample\_value in Hz CFGIN\_FREQ\_PU\_32V - sample\_value in Hz

Supported Platform(s): VA

#### **Parameters**

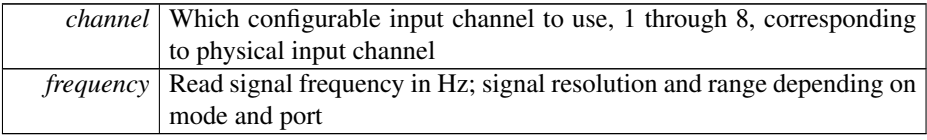

#### **Returns**

error status.  $0 = ERR$  SUCCESS, otherwise error code. See the enum eErr for details.

Example Usage:

### <span id="page-106-0"></span>**5.1.3.86 EXTERN C CCAUXDLL API** eErr **CCAUXDLL CALLING CONV CrossControl::CfgIn getMinFrequencyThreshold ( CFGINHANDLE** *,* **unsigned char** *channel,* **float** ∗ *frequency* **)**

Read the configured minimum frequency threshold for configurable input, when in frequency measurement mode (CFGIN\_FREQ\_FLOATING, CFGIN\_FREQ\_PULL-UP, CFGIN\_FREQ\_PULLDOWN for VC, and CFGIN\_FREQ\_PD\_5V, CFGIN\_FRE-Q\_PD\_10V, CFGIN\_FREQ\_PD\_32V, CFGIN\_FREQ\_F\_5V, CFGIN\_FREQ\_F\_10V, CFGIN\_FREQ\_F\_32V, CFGIN\_FREQ\_PU\_5V, CFGIN\_FREQ\_PU\_10V, CFGIN\_F-REQ\_PU\_32V for VA). The frequency threshold is set to 1Hz at device start-up. Use the frequency threshold to set up how fast to detect a frequency change or a static signal. If you know the frequency range of the measured signal - set the threshold slightly lower than this. That way, a change from pulses to a static signal is detected as fast as possible. If the frequency threshold is set to e.g. 0.1Hz, it can take up to 10 seconds before a change in frequency is detected - also depending on the actual frequency of the signal. For VC, when the measured signal is slower than the frequency threshold, CfgIn\_getPwmValue will return frequency 0Hz, duty cycle 0 or 100%. For VA, when the measured signal is slower than the frequency threshold, CfgIn\_getFrequencyValue will return frequency 0 Hz.

Supported Platform(s): VC, VA

**Parameters**

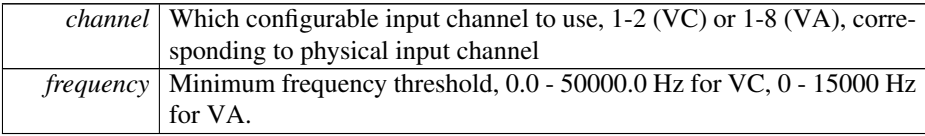

#### **Returns**

error status.  $0 = ERR_SUCCES$ , otherwise error code. See the enum eErr for details.

### Example Usage:

```
float frequency_threshold;
channel = 2;err = CfgIn_getMinFrequencyThreshold(pCfgIn, channel, &frequency_threshold)
;
if (err != ERR_SUCCESS)
{
 cout << "CfgIn_getMinFrequencyThreshold: " << GetErrorStringA(err) << std::endl;
}
else
{
  cout << "CfgIn_getMinFrequencyThreshold: channel 2: " << std::fixed << frequency_threshold << "Hz" <<
   std::endl;
}
```
### <span id="page-107-0"></span>**5.1.3.87 EXTERN C CCAUXDLL API** eErr **CCAUXDLL CALLING CONV CrossControl::CfgIn getPwmValue ( CFGINHANDLE** *,* **unsigned char** *channel,* **float** ∗ *frequency,* **unsigned char** ∗ *duty cycle* **)**

Read the sampled value from configurable input, when in frequency measurement mode (CFGIN\_FREQ\_FLOATING, CFGIN\_FREQ\_PULLUP, CFGIN\_FREQ\_PUL-LDOWN).

Supported Platform(s): VC

#### **Parameters**

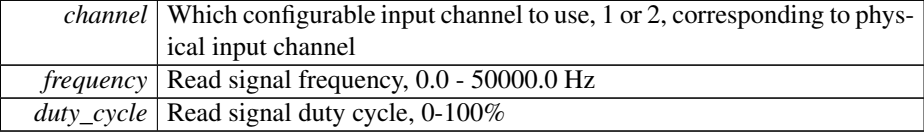

### **Returns**

error status.  $0 = ERR_SUCCES$ , otherwise error code. See the enum eErr for details.

```
float frequency;
unsigned char duty_cycle;
CfgIn_getPwmValue(pCfgIn, 2, &frequency, &duty_cycle);
if (err != ERR_SUCCESS)
{
  cout << "CfgIn_getPwmValue: " << GetErrorStringA(err) << std::endl;
}
else
{
  cout << "CfgIn_getPwmValue: channel 2 PWM measurement: " << std::fixed << frequency << "Hz, " << (int)
duty_cycle << "% duty cycle" << std::endl;
}
```
**5.1.3.88 EXTERN C CCAUXDLL API** eErr **CCAUXDLL CALLING CONV CrossControl::CfgIn getValue ( CFGINHANDLE** *,* **unsigned char** *channel,* **unsigned short** ∗ *sample value* **)**

Read the sampled value from configurable input, when in modes other than frequency mode:

For VC plaform: CFGIN\_HI\_SWITCH - sample\_value is 0-1 CFGIN\_LOW\_SWITC-H - sample\_value is 0-1 CFGIN\_VOLTAGE\_2V5 - sample\_value is 0-30000 (0.1mV steps) CFGIN\_VOLTAGE\_5V - sample\_value is 0-60000 (0.1mV steps) CFGIN\_RE-SISTANCE - sample\_value is 0-65535 Ohm

For VA platform, all ports 1-8: CFGIN\_CURRENT\_4\_20 - sample\_value in µA, accuracy  $\pm$  0.5%  $\pm$  50 µA (typical) CFGIN\_VOLTAGE\_5V - sample\_value in mV, accuracy ± 0.5% ± 5 mV (typical) CFGIN\_VOLTAGE\_10V - sample\_value in mV, accuracy ±  $0.5\% \pm 10$  mV (typical) CFGIN\_VOLTAGE\_32V - sample\_value in mV, accuracy  $\pm$ 0.5% ± 32 mV (typical) CFGIN\_DIGITAL\_PD\_5V - sample\_value is 0-1 CFGIN\_D-IGITAL\_PD\_10V - sample\_value is 0-1 CFGIN\_DIGITAL\_PD\_32V - sample\_value is 0-1 CFGIN\_DIGITAL\_F\_5V - sample\_value is 0-1 CFGIN\_DIGITAL\_F\_10V sample\_value is 0-1 CFGIN\_DIGITAL\_F\_32V - sample\_value is 0-1

For VA platform,ports 1-4 only: CFGIN\_RESISTANCE - sample\_value in Ohm, accuracy  $\pm 0.5\% \pm 5$  Ohm (typical) CFGIN\_RESISTANCE\_500 - sample\_value in 0.1 Ohm/bit, accuracy  $\pm 0.5\% \pm 0.5$  Ohm (typical)

For VA platform,ports 5-8 only: CFGIN\_DIGITAL\_PU\_5V - sample\_value is 0-1 CF-GIN\_DIGITAL\_PU\_10V - sample\_value is 0-1 CFGIN\_DIGITAL\_PU\_32V - sample- \_value is 0-1

Supported Platform(s): VC, VA

#### **Parameters**

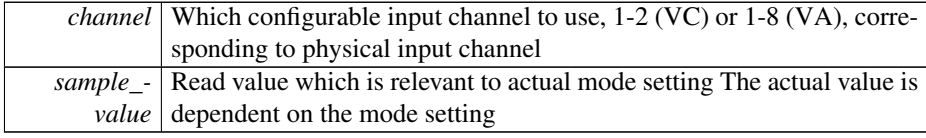

#### **Returns**

error status.  $0 = ERR$  SUCCESS, otherwise error code. See the enum eErr for details.

```
unsigned short value;
     CfgIn_getValue(pCfgIn, 1, &value);
if (err != ERR_SUCCESS)
{
 cout << "CfgIn_getValue: " << GetErrorStringA(err) << std::endl;
}
else
{
  cout << "CfgIn_getValue: channel 1 2V5 voltage measurement: " << (int)value << "mV" << std::endl;
}
```
**5.1.3.89 EXTERN C CCAUXDLL API void CCAUXDLL CALLING CONV CrossControl::CfgIn release ( CFGINHANDLE )**

Delete the CfgIn object.

Supported Platform(s): VC, VA

**Returns**

-

Example Usage:

[CFGINHANDLE](#page-48-0) pCfgIn = [::GetCfgIn\(](#page-150-0)); assert(pCfgIn); cfgin\_example(pCfgIn); [CfgIn\\_release\(](#page-108-0)pCfgIn);

# <span id="page-109-0"></span>**5.1.3.90 EXTERN C CCAUXDLL API** eErr **CCAUXDLL CALLING CONV CrossControl::CfgIn setCfgInMode ( CFGINHANDLE** *,* **unsigned char** *channel,* **CfgInModeEnum** *set mode* **)**

Set Configurable Input mode

Supported Platform(s): VC, VA

### **Parameters**

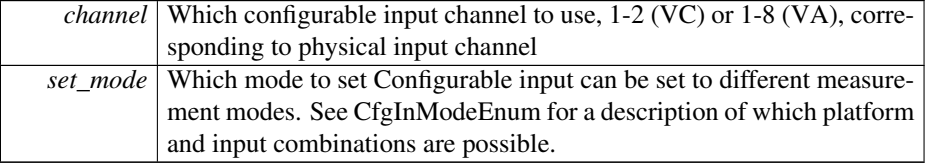

**Returns**

error status.  $0 = ERR$  SUCCESS, otherwise error code. See the enum eErr for details.

```
CfgIn_setCfgInMode(CFGIN_VOLTAGE_2V5)ERR_SUCCESS)
{
 cout << "CfgIn_setCfgInMode: " << GetErrorStringA(err) << std::endl;
}
else
{
  cout << "CfgIn_setCfgInMode: channel 1 mode set to CFGIN_VOLTAGE_2V5" << std::endl;
}
```
## **5.1.3.91 EXTERN C CCAUXDLL API** eErr **CCAUXDLL CALLING CONV CrossControl::CfgIn setFrequencyFilterLevel ( CFGINHANDLE** *,* **unsigned char** *level* **)**

Sets the weight of the old sample value in frequency measurements as a percentage. The sampled frequency is filtered with a moving average. A large weight increases the filter level and gives better accuracy in high frequency measurements, but decreases the speed of which changes in the input frequency can be detected.

Supported Platform(s): VA

### **Parameters**

*level* Weight of the old sample value as a percentage (0-99)

### **Returns**

error status. 0 = ERR\_SUCCESS, otherwise error code. See the enum eErr for details.

Example Usage:

# <span id="page-110-0"></span>**5.1.3.92 EXTERN C CCAUXDLL API** eErr **CCAUXDLL CALLING CONV CrossControl::CfgIn setMinFrequencyThreshold ( CFGINHANDLE** *,* **unsigned char** *channel,* **float** *frequency* **)**

Set the minimum frequency threshold for configurable input, when in frequency measurement mode (CFGIN\_FREQ\_FLOATING, CFGIN\_FREQ\_PULLUP, CFGIN\_FR-EQ\_PULLDOWN for VC, and CFGIN\_FREQ\_PD\_5V, CFGIN\_FREQ\_PD\_10V, CF-GIN\_FREQ\_PD\_32V, CFGIN\_FREQ\_F\_5V, CFGIN\_FREQ\_F\_10V, CFGIN\_FREQ- \_F\_32V, CFGIN\_FREQ\_PU\_5V, CFGIN\_FREQ\_PU\_10V, CFGIN\_FREQ\_PU\_32V for VA). The frequency threshold is set to 1Hz at device start-up. Use the frequency threshold to set up how fast to detect a frequency change or a static signal. If you know the frequency range of the measured signal - set the threshold slightly lower than this. That way, a change from pulses to a static signal is detected as fast as possible. If the frequency threshold is set to e.g. 0.1Hz, it can take up to 10 seconds before a change in frequency is detected - also depending on the actual frequency of the signal. For VC, when the measured signal is slower than the frequency threshold, CfgIn getPwmValue will return frequency 0Hz, duty cycle 0 or 100%. For VA, when the measured signal is slower than the frequency threshold, CfgIn\_getFrequencyValue will return frequency 0 Hz.

Supported Platform(s): VC, VA

**Parameters**

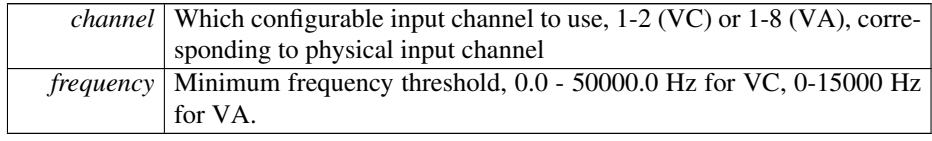

#### **Returns**

error status. 0 = ERR\_SUCCESS, otherwise error code. See the enum eErr for details.

## Example Usage:

```
channel = 2;err = CfgIn_setMinFrequencyThreshold(pCfgIn, channel, 50.0);
if (err != ERR_SUCCESS)
{
 cout << "CfgIn_setMinFrequencyThreshold: " << GetErrorStringA(err) << std::endl;
}
else
{
  cout << "CfgIn_setMinFrequencyThreshold: channel 2 minimum frequency threshold set to 50.0Hz" <<
   std::endl;
}
```
<span id="page-111-0"></span>**5.1.3.93 EXTERN C CCAUXDLL API** eErr **CCAUXDLL CALLING CONV CrossControl::Config getButtonFunction ( CONFIGHANDLE** *,* **unsigned char** *button number,* **ButtonConfigEnum** ∗ *button config* **)**

## Get Button Function Configuration

Supported Platform(s): VC

## **Parameters**

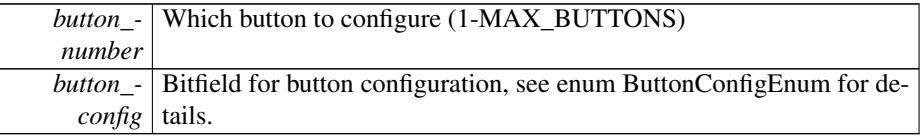

### **Returns**

error status. 0 = ERR\_SUCCESS, otherwise error code. See the enum eErr for details.

```
CrossControl::ButtonConfigEnum btnconf;
CrossControl::eErr error;<br>for (int i = 1; i < 9; i++)
{
  Config_getButtonFunction(pConfig, i, &btnconf);
  if (error != ERR_SUCCESS)
  \{cout << "Error(" << error << ") in function Config_getButtonFunction: " <<
GetErrorStringA(error) << std::endl;
  }
  else
  {
     cout << "Button " << (int)i << " is set to: ";
     switch(btnconf)
     {
     case BUTTON_ONLY_MP_ACTION: cout << "Application only" << std::endl; break;
case BUTTON_AS_STARTUP_TRIG: cout << "Startup trigger" << std::endl; break;
```

```
case BUTTON_AS_ACTION_TRIG: cout << "Action trigger" << std::endl; break;
case BUTTON_AS_ACTION_STARTUP_TRIG: cout << "Action and Startup trigger"
 << std::endl; break;
case BUTTON_AS_BACKLIGHT_DECREASE: cout << "Backlight decrease" <<
std::endl; break;
case BUTTON_AS_BACKLIGHT_DECR_STARTUP_TRIG: cout << "Backlight
decrease and Startup trigger" << std::endl; break;
case BUTTON_AS_BACKLIGHT_INCREASE: cout << "Backlight increase" <<
std::endl; break;
case BUTTON_AS_BACKLIGHT_INCR_STARTUP_TRIG: cout << "Backlight
increase and Startup trigger" << std::endl; break;
default: cout << "Invalid value" << std::endl; break;
}
```
**5.1.3.94 EXTERN C CCAUXDLL API** eErr **CCAUXDLL CALLING CONV CrossControl::Config getCanStartupPowerConfig ( CONFIGHANDLE** *,* **CCStatus** ∗ *status* **)**

Get Can power at startup configuration. The status of Can power at startup and at resume from suspended mode. At resume from suspend, this setting overrides the setting of the setCanPowerStatus function.

Supported Platform(s): XL, XM, XS, XA

#### **Parameters**

} }

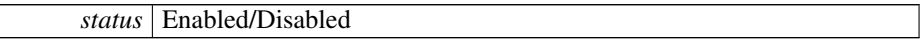

**Returns**

error status. 0 = ERR\_SUCCESS, otherwise error code. See the enum eErr for details.

**5.1.3.95 EXTERN C CCAUXDLL API** eErr **CCAUXDLL CALLING CONV CrossControl::Config getExtFanStartupPowerConfig ( CONFIGHANDLE** *,* **CCStatus** ∗ *status* **)**

Get External fan power at startup configuration. The status at startup and at resume from suspended mode. At resume from suspend, this setting overrides the setting of the setExtFanPowerStatus function.

Supported Platform(s): XL, XM

# **Parameters**

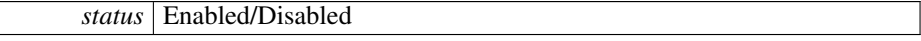

**Returns**

error status.  $0 = ERR_SUCCESS$ , otherwise error code. See the enum eErr for details.

**5.1.3.96 EXTERN C CCAUXDLL API** eErr **CCAUXDLL CALLING CONV CrossControl::Config getExtOnOffSigTrigTime ( CONFIGHANDLE** *,* **unsigned long** ∗ *triggertime* **)**

Get external on/off signal trigger time.

Supported Platform(s): XL, XM, XS, XA, VC

#### **Parameters**

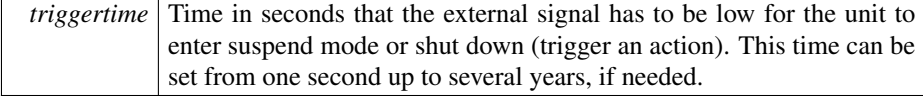

#### **Returns**

error status.  $0 = ERR_SUCCESS$ , otherwise error code. See the enum eErr for details.

**5.1.3.97 EXTERN C CCAUXDLL API** eErr **CCAUXDLL CALLING CONV CrossControl::Config getFrontBtnTrigTime ( CONFIGHANDLE** *,* **unsigned short** ∗ *triggertime* **)**

Get front button trigger time for long press.

Supported Platform(s): XL, XM, XS, XA, VC

### **Parameters**

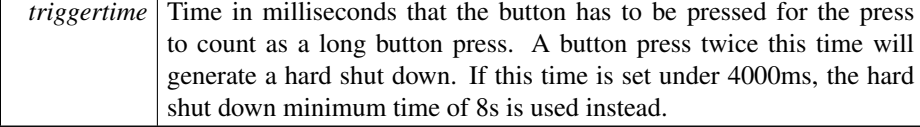

#### **Returns**

error status.  $0 = \text{ERR}$  SUCCESS, otherwise error code. See the enum eErr for details.

**5.1.3.98 EXTERN C CCAUXDLL API** eErr **CCAUXDLL CALLING CONV CrossControl::Config getHeatingTempLimit ( CONFIGHANDLE** *,* **signed short** ∗ *temperature* **)**

Get the temperature limit for heating. When temperature is below this limit, the system is internally heated until the temperature rises above the limit. The default and minimum value is -25 degrees Celsius. The maximum value is +5 degrees Celsius.

Supported Platform(s): XL, XM, XS, XA, VC

### **Parameters**

*temperature* The current heating limit, in degrees Celsius  $(-25 \text{ to } +5)$ 

#### **Returns**

error status.  $0 = ERR_SUCCES$ , otherwise error code. See the enum eErr for details.

**5.1.3.99 EXTERN C CCAUXDLL API** eErr **CCAUXDLL CALLING CONV CrossControl::Config getLongButtonPressAction ( CONFIGHANDLE** *,* **PowerAction** ∗ *action* **)**

Get long button press action. Gets the configured action for a long button press: No-Action, ActionSuspend or ActionShutDown. A long button press is determined by the FrontBtnTrigTime.

Supported Platform(s): XL, XM, XS, XA, VC

#### **Parameters**

*action* The configured action.

#### **Returns**

- error status.  $0 = ERR$  SUCCESS, otherwise error code. See the enum eErr for details.
- **5.1.3.100 EXTERN C CCAUXDLL API** eErr **CCAUXDLL CALLING CONV CrossControl::Config getOnOffSigAction ( CONFIGHANDLE** *,* **PowerAction** ∗ *action* **)**

Get On/Off signal action. Gets the configured action for an On/Off signal event: No-Action, ActionSuspend or ActionShutDown. An On/Off signal event is determined by the ExtOnOffSigTrigTime.

Supported Platform(s): XL, XM, XS, XA, VC

#### **Parameters**

*action* The configured action.

# **Returns**

error status. 0 = ERR\_SUCCESS, otherwise error code. See the enum eErr for details.

## **5.1.3.101 EXTERN C CCAUXDLL API** eErr **CCAUXDLL CALLING CONV CrossControl::Config getOnOffSignalState ( CONFIGHANDLE** *,* **CCStatus** ∗ *enabled* **)**

Get OnOff signal state

Supported Platform(s): XA, XS, VC, VA, VIT

### **Parameters**

*enabled* Is OnOff signal enabled/disabled

### **Returns**

error status.  $0 = ERR$  SUCCESS, otherwise error code. See the enum eErr for details.

**5.1.3.102 EXTERN C CCAUXDLL API** eErr **CCAUXDLL CALLING CONV CrossControl::Config getOnOffTriggerMode ( CONFIGHANDLE** *,* **ConfigOnOffTriggerMode** ∗ *mode* **)**

Get OnOff/Ignition/KeySwitch signal trigger mode.

Supported Platform(s): XA, XS, VC, VA, VIT

# **Parameters**

*mode* Signal trigger mode. See ConfigOnOffTriggerMode for details

## **Returns**

error status.  $0 = ERR_SUCCES$ , otherwise error code. See the enum eErr for details.

**5.1.3.103 EXTERN C CCAUXDLL API** eErr **CCAUXDLL CALLING CONV CrossControl::Config getPowerOnStartup ( CONFIGHANDLE** *,* **CCStatus** ∗ *status* **)**

Get power on start-up behavior. If enabled, the unit always starts when power is turned on, disregarding the setting for StartupTriggerConfig at that time. The StartupTrigger-Config still applies if the unit is shut down or suspended, without removing the power supply.

Supported Platform(s): XL, XM, XS, XA, VC

## **Parameters**

*status* Enabled/Disabled

## **Returns**

error status. 0 = ERR\_SUCCESS, otherwise error code. See the enum eErr for details.

**5.1.3.104 EXTERN C CCAUXDLL API** eErr **CCAUXDLL CALLING CONV CrossControl::Config getRS485Enabled ( CONFIGHANDLE** *,* **RS4XXPort** *port,* **bool** ∗ *enabled* **)**

Get RS485 mode configuration for RS4XX port.

Supported Platform(s): XA, XS

### **Parameters**

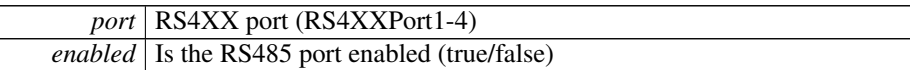

### **Returns**

error status.  $0 = ERR_SUCCES$ , otherwise error code. See the enum eErr for details.

**5.1.3.105 EXTERN C CCAUXDLL API** eErr **CCAUXDLL CALLING CONV CrossControl::Config getShortButtonPressAction ( CONFIGHANDLE** *,* **PowerAction** ∗ *action* **)**

Get short button press action. Gets the configured action for a short button press: No-Action, ActionSuspend or ActionShutDown.

Supported Platform(s): XL, XM, XS, XA, VC

### **Parameters**

*action* The configured action.

### **Returns**

error status. 0 = ERR\_SUCCESS, otherwise error code. See the enum eErr for details.

<span id="page-116-0"></span>**5.1.3.106 EXTERN C CCAUXDLL API** eErr **CCAUXDLL CALLING CONV CrossControl::Config getStartupTriggerConfig ( CONFIGHANDLE** *,* **TriggerConf** ∗ *config* **)**

Get Start-up trigger configuration. Is the front button and/or the external on/off (ignition) signal enabled as triggers for startup and wake up from suspended mode? VC platform: CI state change and Can activity also available as wakeup triggers from suspend mode. See enum TriggerConf for more details.

Supported Platform(s): XL, XM, XS, XA, VC

#### **Parameters**

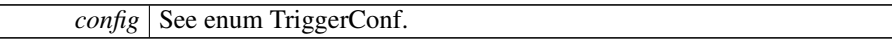

# **Returns**

error status.  $0 = ERR$ \_SUCCESS, otherwise error code. See the enum eErr for details.

### Example Usage:

```
err = Config_getStartupTriggerConfig(pConfig, &trig);
if (err == ERR_SUCCESS)
{
  cout << "Start-up trigger is set to: ";
  switch(trig)
  \leftarrowcase Front_Button_Enabled: cout << "Front button only" << endl; break;
case OnOff_Signal_Enabled: cout << "On/Off signal only" << endl; break;
  case Both_Button_And_Signal_Enabled: cout << "Front button or On/off
    signal" << endl; break;
  // The below values are only available on the VC platform
case CAN_Button_Activity: cout << "Wake up on CAN and Buttons" << endl; break;
  case CAN_OnOff_Activity: cout << "Wake up on CAN and On/Off/Ignition signal" << endl;
    break;
  case CAN_Button_OnOff_Activity: cout << "Wake up on CAN, Buttons and
    On/Off/Ignition signal" << endl; break;
  case CI_Button_Activity: cout << "Wake up on CI and Button State Change" << endl;
   break;
  case CI OnOff Activity: cout << "Wake up on CI and OnOff Signal State Change" << endl;
     break;
  case CI_Button_OnOff_Activity: cout << "Wake up on CI, Button and OnOff Signal
     State Change" << endl; break;
  case CI_CAN_Button_Activity: cout << "Wake up on CI, CAN and Button State Change"
    << endl; break;
  CI_CAN_OnOff_Activity: cout << "Wake up on CI, CAN and OnOff Signal State
    Change" << endl; break;
  case All_Events: cout << "Wake up on all events" << endl; break;
  default: cout << "Error - Undefined StartupTrigger" << endl; break;
  }
\overline{\phantom{a}1}else
{
 cout << "Error(" << err << ") in function getStartupTriggerConfig: " <<
    GetErrorStringA(err) << endl;
}
```

```
5.1.3.107 EXTERN C CCAUXDLL API eErr CCAUXDLL CALLING CONV
         CrossControl::Config getStartupVoltageConfig ( CONFIGHANDLE , double ∗ voltage )
```
Get the voltage threshold required for startup. The external voltage must be stable above this value for the unit to start up. The default and minimum value is 9V. It could be set to a higher value for a 24V system.

Supported Platform(s): XL, XM

### **Parameters**

*voltage* The current voltage setting. (9V .. 28V)

#### **Returns**

error status. 0 = ERR\_SUCCESS, otherwise error code. See the enum eErr for details.

**5.1.3.108 EXTERN C CCAUXDLL API** eErr **CCAUXDLL CALLING CONV CrossControl::Config getSuspendMaxTime ( CONFIGHANDLE** *,* **unsigned short** ∗ *maxTime* **)**

Get suspend mode maximum time.

Supported Platform(s): XL, XM, VC

### **Parameters**

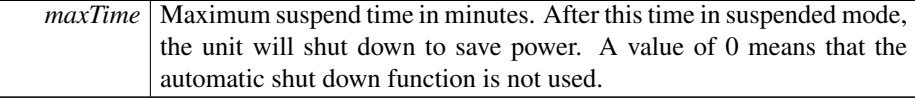

#### **Returns**

error status.  $0 = ERR$  SUCCESS, otherwise error code. See the enum eErr for details.

**5.1.3.109 EXTERN C CCAUXDLL API** eErr **CCAUXDLL CALLING CONV CrossControl::Config getVideoStartupPowerConfig ( CONFIGHANDLE** *,* **unsigned char** ∗ *config* **)**

Get Video power at startup configuration. The status of Video power at startup and at resume from suspended mode. At resume from suspend, this setting overrides the setting of the setVideoPowerStatus function.

Supported Platform(s): XL, XM, XS, XA

### **Parameters**

*config* Bitwise representation of the four video channels. See the VideoXConf defines. if the bit is 1, the power is enabled, else disabled.

### **Returns**

<span id="page-118-0"></span>error status.  $0 = ERR$  SUCCESS, otherwise error code. See the enum eErr for details.

**5.1.3.110 EXTERN C CCAUXDLL API void CCAUXDLL CALLING CONV CrossControl::Config release ( CONFIGHANDLE )**

Delete the Config object.

Supported Platform(s): XL, XM, XS, XA, VC

**Returns**

-

Example Usage:

[CONFIGHANDLE](#page-48-6) pConfig = [::GetConfig\(](#page-151-0)); assert(pConfig); conf\_example(pConfig); [Config\\_release\(](#page-118-0)pConfig);

# **5.1.3.111 EXTERN C CCAUXDLL API** eErr **CCAUXDLL CALLING CONV CrossControl::Config setButtonFunction ( CONFIGHANDLE** *,* **unsigned char** *button number,* **ButtonConfigEnum** *button config* **)**

Set button function configuration

Supported Platform(s): VC

#### **Parameters**

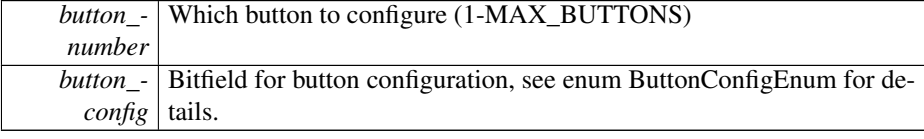

### **Returns**

error status.  $0 = ERR$  SUCCESS, otherwise error code. See the enum eErr for details.

**5.1.3.112 EXTERN C CCAUXDLL API** eErr **CCAUXDLL CALLING CONV CrossControl::Config setCanStartupPowerConfig ( CONFIGHANDLE** *,* **CCStatus** *status* **)**

Set Can power at startup configuration. The status of Can power at startup and at resume from suspended mode. At resume from suspend, this setting overrides the setting of the setCanPowerStatus function.

Supported Platform(s): XL, XM, XS, XA

### **Parameters**

*status* | Enabled/Disabled

#### **Returns**

error status. 0 = ERR\_SUCCESS, otherwise error code. See the enum eErr for details.

# **5.1.3.113 EXTERN C CCAUXDLL API** eErr **CCAUXDLL CALLING CONV CrossControl::Config setExtFanStartupPowerConfig ( CONFIGHANDLE** *,* **CCStatus** *status* **)**

Set External fan power at startup configuration. The status at startup and at resume from suspended mode. At resume from suspend, this setting overrides the setting of the setExtFanPowerStatus function.

Supported Platform(s): XL, XM

### **Parameters**

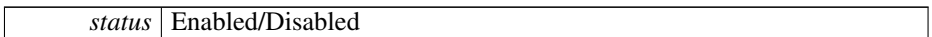

### **Returns**

- error status.  $0 = ERR$  SUCCESS, otherwise error code. See the enum eErr for details.
- **5.1.3.114 EXTERN C CCAUXDLL API** eErr **CCAUXDLL CALLING CONV CrossControl::Config setExtOnOffSigTrigTime ( CONFIGHANDLE** *,* **unsigned long** *triggertime* **)**

Set external on/off signal trigger time.

Supported Platform(s): XL, XM, XS, XA, VC

### **Parameters**

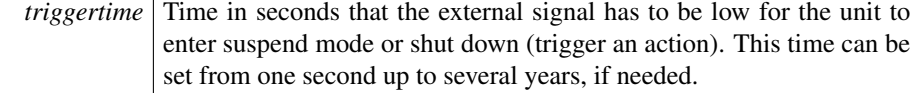

## **Returns**

error status. 0 = ERR\_SUCCESS, otherwise error code. See the enum eErr for details.

# **5.1.3.115 EXTERN C CCAUXDLL API** eErr **CCAUXDLL CALLING CONV CrossControl::Config setFrontBtnTrigTime ( CONFIGHANDLE** *,* **unsigned short** *triggertime* **)**

Set front button trigger time for long press.

Supported Platform(s): XL, XM, XS, XA, VC

#### **Parameters**

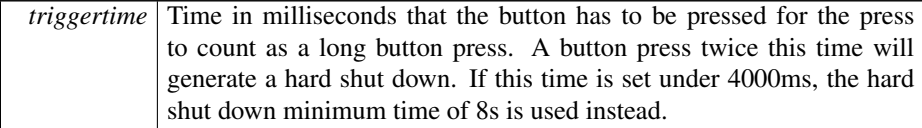

#### **Returns**

error status.  $0 = ERR_SUCCES$ , otherwise error code. See the enum eErr for details.

# **5.1.3.116 EXTERN C CCAUXDLL API** eErr **CCAUXDLL CALLING CONV CrossControl::Config setHeatingTempLimit ( CONFIGHANDLE** *,* **signed short** *temperature* **)**

Set the temperature limit for heating. When temperature is below this limit, the system is internally heated until the temperature rises above the limit. The default and minimum value is -25 degrees Celsius. The maximum value is +5 degrees Celsius.

Supported Platform(s): XL, XM, XS, XA, VC

## **Parameters**

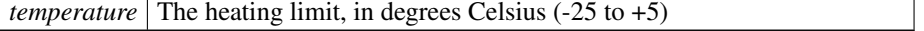

#### **Returns**

error status.  $0 = ERR$  SUCCESS, otherwise error code. See the enum eErr for details.

**5.1.3.117 EXTERN C CCAUXDLL API** eErr **CCAUXDLL CALLING CONV CrossControl::Config setLongButtonPressAction ( CONFIGHANDLE** *,* **PowerAction** *action* **)**

Set long button press action. Sets the configured action for a long button press: No-Action, ActionSuspend or ActionShutDown. A long button press is determined by the FrontBtnTrigTime.

Supported Platform(s): XL, XM, XS, XA, VC

### **Parameters**

*action* The action to set.

#### **Returns**

error status. 0 = ERR\_SUCCESS, otherwise error code. See the enum eErr for details.

# **5.1.3.118 EXTERN C CCAUXDLL API** eErr **CCAUXDLL CALLING CONV CrossControl::Config setOnOffSigAction ( CONFIGHANDLE** *,* **PowerAction** *action* **)**

Set On/Off signal action. Sets the configured action for an On/Off signal event: No-Action, ActionSuspend or ActionShutDown. An On/Off signal event is determined by the ExtOnOffSigTrigTime.

Supported Platform(s): XL, XM, XS, XA, VC

# **Parameters**

*action* The action to set.

## **Returns**

error status. 0 = ERR\_SUCCESS, otherwise error code. See the enum eErr for details.

**5.1.3.119 EXTERN C CCAUXDLL API** eErr **CCAUXDLL CALLING CONV CrossControl::Config setOnOffTriggerMode ( CONFIGHANDLE** *,* **ConfigOnOffTriggerMode** *mode* **)**

Set OnOff/Ignition/KeySwitch signal trigger mode.

Supported Platform(s): XA, XS, VC, VA, VIT

# **Parameters**

*mode* Signal trigger mode. See ConfigOnOffTriggerMode for details

### **Returns**

error status. 0 = ERR\_SUCCESS, otherwise error code. See the enum eErr for details.

```
5.1.3.120 EXTERN C CCAUXDLL API eErr CCAUXDLL CALLING CONV
         CrossControl::Config setPowerOnStartup ( CONFIGHANDLE , CCStatus status )
```
Set power on start-up behavior. If enabled, the unit always starts when power is turned on, disregarding the setting for StartupTriggerConfig at that time. The StartupTrigger-Config still applies if the unit is shut down or suspended, without removing the power supply.

Supported Platform(s): XL, XM, XS, XA, VC

#### **Parameters**

```
status Enabled/Disabled
```
### **Returns**

error status. 0 = ERR\_SUCCESS, otherwise error code. See the enum eErr for details.

# **5.1.3.121 EXTERN C CCAUXDLL API** eErr **CCAUXDLL CALLING CONV CrossControl::Config setRS485Enabled ( CONFIGHANDLE** *,* **RS4XXPort** *port,* **bool** *enabled* **)**

Set RS485 mode enabled or disabled for RS4XX port.

Supported Platform(s): XA, XS

### **Parameters**

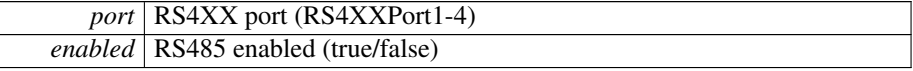

## **Returns**

error status.  $0 = ERR$  SUCCESS, otherwise error code. See the enum eErr for details.

<span id="page-123-0"></span>**5.1.3.122 EXTERN C CCAUXDLL API** eErr **CCAUXDLL CALLING CONV CrossControl::Config setShortButtonPressAction ( CONFIGHANDLE** *,* **PowerAction** *action* **)**

Set short button press action. Sets the configured action for a short button press: No-Action, ActionSuspend or ActionShutDown.

Supported Platform(s): XL, XM, XS, XA, VC

#### **Parameters**

*action* The action to set.

#### **Returns**

error status.  $0 = ERR$  SUCCESS, otherwise error code. See the enum eErr for details.

### Example Usage:

```
err = Config_setShortButtonPressAction(pConfig,
   ActionSuspend);
if (err == ERR_SUCCESS)
{
 cout << "ShortButtonPressAction set to Suspend!" << endl;
}
else
{
 cout << "Error(" << err << ") in function setShortButtonPressAction: " <<
   GetErrorStringA(err) << endl;
}
```
# **5.1.3.123 EXTERN C CCAUXDLL API** eErr **CCAUXDLL CALLING CONV CrossControl::Config setStartupTriggerConfig ( CONFIGHANDLE** *,* **TriggerConf** *conf* **)**

Set Start-up trigger configuration. Should the front button and/or the external on/off (ignition) signal be enabled as triggers for startup and wake up from suspended mode? VC platform: CI state change and Can activity also available as wakeup triggers from suspend mode. See enum TriggerConf for more details.

Supported Platform(s): XL, XM, XS, XA, VC

#### **Parameters**

*conf* | See enum TriggerConf.

**Returns**

error status. 0 = ERR\_SUCCESS, otherwise error code. See the enum eErr for details.

**5.1.3.124 EXTERN C CCAUXDLL API** eErr **CCAUXDLL CALLING CONV CrossControl::Config setStartupVoltageConfig ( CONFIGHANDLE** *,* **double** *voltage* **)**

Set the voltage threshold required for startup. The external voltage must be stable above this value for the unit to start up. The default and minimum value is 9V. It could be set to a higher value for a 24V system.

Supported Platform(s): XL, XM

# **Parameters**

*voltage* The voltage to set  $(9V \nvert . 28V)$ .

#### **Returns**

error status. 0 = ERR\_SUCCESS, otherwise error code. See the enum eErr for details.

**5.1.3.125 EXTERN C CCAUXDLL API** eErr **CCAUXDLL CALLING CONV CrossControl::Config setSuspendMaxTime ( CONFIGHANDLE** *,* **unsigned short** *maxTime* **)**

Set suspend mode maximum time.

Supported Platform(s): XL, XM, VC

### **Parameters**

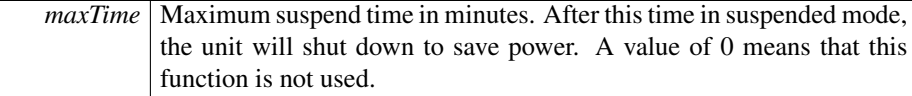

#### **Returns**

error status.  $0 = ERR$  SUCCESS, otherwise error code. See the enum eErr for details.

**5.1.3.126 EXTERN C CCAUXDLL API** eErr **CCAUXDLL CALLING CONV CrossControl::Config setVideoStartupPowerConfig ( CONFIGHANDLE** *,* **unsigned char** *config* **)**

Set Video power at startup configuration. The status of Video power at startup and at resume from suspended mode. At resume from suspend, this setting overrides the setting of the setVideoPowerStatus function.

Supported Platform(s): XL, XM, XS, XA

### **Parameters**

*config* Bitwise representation of the four video channels. See the VideoXConf defines. if the bit is 1, the power is enabled, else disabled.

### **Returns**

error status.  $0 = ERR$  SUCCESS, otherwise error code. See the enum eErr for details.

**5.1.3.127 EXTERN C CCAUXDLL API** eErr **CCAUXDLL CALLING CONV CrossControl::Diagnostic clearHwErrorStatus ( DIAGNOSTICHANDLE )**

Clear the HW error status (this function is used by the [CrossControl](#page-24-0) service/daemon to log any hardware errors)

Supported Platform(s): XL, XM, XS, XA, VC

### **Returns**

error status.  $0 = ERR$  SUCCESS, otherwise error code. See the enum eErr for details.

**5.1.3.128 EXTERN C CCAUXDLL API** eErr **CCAUXDLL CALLING CONV CrossControl::Diagnostic getHwErrorStatus ( DIAGNOSTICHANDLE** *,* **unsigned short** ∗ *errorCode* **)**

Get hardware error code. If hardware errors are found or other problems are discovered by the SS, they are reported here. See [DiagnosticCodes.h](#page-241-0) for error codes.

Supported Platform(s): XL, XM, XS, XA, VC

### **Parameters**

*errorCode* Error code. Zero means no error.

### **Returns**

error status. 0 = ERR\_SUCCESS, otherwise error code. See the enum eErr for details.

<span id="page-126-0"></span>**5.1.3.129 EXTERN C CCAUXDLL API** eErr **CCAUXDLL CALLING CONV CrossControl::Diagnostic getMinMaxTemp ( DIAGNOSTICHANDLE** *,* **signed short** ∗ *minTemp,* **signed short** ∗ *maxTemp* **)**

Get diagnostic temperature interval of the unit.

Supported Platform(s): XL, XM, XS, XA, VC

**Parameters**

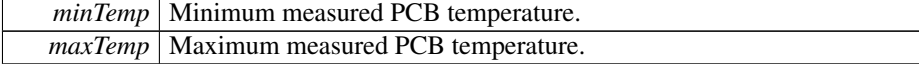

**Returns**

error status. 0 = ERR\_SUCCESS, otherwise error code. See the enum eErr for details.

Example Usage:

```
err = Diagnostic_getMinMaxTemp(pDiagnostic, &sValue, &sValue2);
printString(err, "Minimum temp", sValue, "deg C");
printString(err, "Maximum temp", sValue2, "deg C");
```
**5.1.3.130 EXTERN C CCAUXDLL API** eErr **CCAUXDLL CALLING CONV CrossControl::Diagnostic getPCBTemp ( DIAGNOSTICHANDLE** *,* **signed short** ∗ *temperature* **)**

Get PCB temperature.

Supported Platform(s): XL, XM, XS, XA, VC

## **Parameters**

*temperature* PCB Temperature in degrees Celsius.

### **Returns**

error status. 0 = ERR\_SUCCESS, otherwise error code. See the enum eErr for details.

**5.1.3.131 EXTERN C CCAUXDLL API** eErr **CCAUXDLL CALLING CONV CrossControl::Diagnostic getPMTemp ( DIAGNOSTICHANDLE** *,* **unsigned char** *index,* **signed short** ∗ *temperature,* **JidaSensorType** ∗ *jst* **)**

Get Processor Module temperature. This temperature is read from the Kontron JIDA API or Congatec CGOS API. These API's also has a number of other functions, please see the JIDA/CGOS documentation for how to use them separately.

**Parameters**

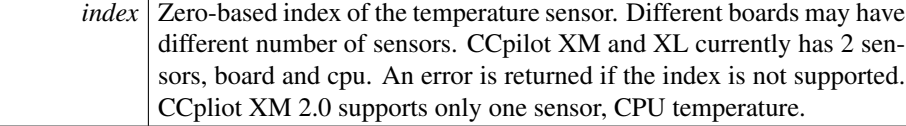

Supported Platform(s): XL, XM

**Parameters**

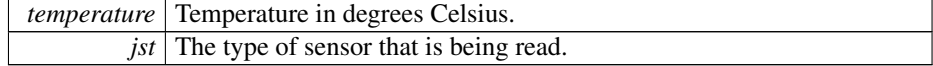

## **Returns**

error status.  $0 = ERR_SUCCES$ , otherwise error code. See the enum eErr for details.

**5.1.3.132 EXTERN C CCAUXDLL API** eErr **CCAUXDLL CALLING CONV CrossControl::Diagnostic getPowerCycles ( DIAGNOSTICHANDLE** *,* **unsigned short** ∗ *powerCycles* **)**

Get number of power cycles.

Supported Platform(s): XL, XM, XS, XA, VC

#### **Parameters**

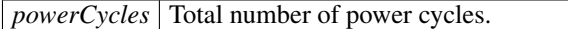

#### **Returns**

error status. 0 = ERR\_SUCCESS, otherwise error code. See the enum eErr for details.

# **5.1.3.133 EXTERN C CCAUXDLL API** eErr **CCAUXDLL CALLING CONV CrossControl::Diagnostic getShutDownReason ( DIAGNOSTICHANDLE** *,* **unsigned short** ∗ *reason* **)**

Get shutdown reason.

Supported Platform(s): XL, XM

### **Parameters**

*reason* See [DiagnosticCodes.h](#page-241-0) for shutdown codes.

### **Returns**

error status. 0 = ERR\_SUCCESS, otherwise error code. See the enum eErr for details.

<span id="page-128-0"></span>**5.1.3.134 EXTERN C CCAUXDLL API** eErr **CCAUXDLL CALLING CONV CrossControl::Diagnostic getSSTemp ( DIAGNOSTICHANDLE** *,* **signed short** ∗ *temperature* **)**

Get System Supervisor temperature.

Supported Platform(s): XL, XM, XS, XA, VC

### **Parameters**

*temperature* System Supervisor temperature in degrees Celsius.

#### **Returns**

error status. 0 = ERR\_SUCCESS, otherwise error code. See the enum eErr for details.

## Example Usage:

```
err = Diagnostic_getSSTemp(pDiagnostic, &sValue);
printString(err, "Main board (SS) temp", sValue, "deg C");
```
**5.1.3.135 EXTERN C CCAUXDLL API** eErr **CCAUXDLL CALLING CONV CrossControl::Diagnostic getStartupReason ( DIAGNOSTICHANDLE** *,* **unsigned short** ∗ *reason* **)**

### Get startup reason.

Supported Platform(s): XL, XM, XS, XA, VC

#### **Parameters**

*reason* See [DiagnosticCodes.h](#page-241-0) for startup codes.

#### **Returns**

error status.  $0 = \text{ERR}$  SUCCESS, otherwise error code. See the enum eErr for details.

<span id="page-129-0"></span>**5.1.3.136 EXTERN C CCAUXDLL API** eErr **CCAUXDLL CALLING CONV CrossControl::Diagnostic getTimer ( DIAGNOSTICHANDLE** *,* **TimerType** ∗ *times* **)**

Get diagnostic timer.

Supported Platform(s): XL, XM, XS, XA, VC

### **Parameters**

*times* Get a struct with the current diagnostic times.

## **Returns**

error status. 0 = ERR\_SUCCESS, otherwise error code. See the enum eErr for details.

```
Diagnostic_getTimer(pDiagnostic, &tt);<br>printStringTime(err, "Total run time", tt.TotRunTime);<br>printStringTime(err, "Total suspend time", tt.TotRunTime);<br>printStringTime(err, "Total heat time", tt.TotHeatTime);<br>printS
```

```
5.1.3.137 EXTERN C CCAUXDLL API void CCAUXDLL CALLING CONV
         CrossControl::Diagnostic release ( DIAGNOSTICHANDLE )
```
Delete the Diagnostic object.

Supported Platform(s): XL, XM, XS, XA, VC

**Returns**

-

Example Usage:

```
DIAGNOSTICHANDLE pDiagnostic = ::GetDiagnostic();
assert(pDiagnostic);
diagnostic_example(pDiagnostic);
Diagnostic_release(pDiagnostic);
```
<span id="page-130-1"></span>**5.1.3.138 EXTERN C CCAUXDLL API** eErr **CCAUXDLL CALLING CONV CrossControl::DigIO getDigIO ( DIGIOHANDLE** *,* **unsigned char** ∗ *status* **)**

## Get Digital inputs.

Supported Platform(s): XL, XM, XS, XA

**Parameters**

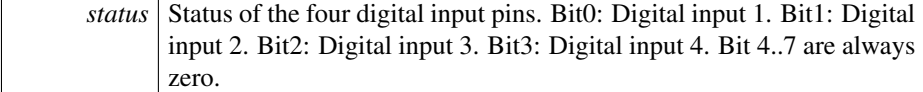

**Returns**

error status. 0 = ERR\_SUCCESS, otherwise error code. See the enum eErr for details.

```
err = DigIO_getDigIO (pDigIO, &inputs);
if (CrossControl::ERR_SUCCESS == err)
{
```

```
cout << "Digital In 1: " <<
         ((inputs & CrossControl::DigitalIn_1) ? "High" : "Low") << endl;
  cout << "Digital In 2: " <<
   ((inputs & CrossControl::DigitalIn_2) ? "High" : "Low") << endl;
cout << "Digital In 3: " <<
   ((inputs & CrossControl::DigitalIn_3) ? "High" : "Low") << endl;
cout << "Digital In 4: " <<
((inputs & CrossControl::DigitalIn_4) ? "High" : "Low") << endl;
}
else
{
  cout << "Unable to read digital input status." << endl;
}
```
# <span id="page-131-0"></span>**5.1.3.139 EXTERN C CCAUXDLL API void CCAUXDLL CALLING CONV CrossControl::DigIO release ( DIGIOHANDLE )**

Delete the DigIO object.

Supported Platform(s): XL, XM, XS, XA

**Returns**

-

# Example Usage:

[DIGIOHANDLE](#page-48-8) pDigIO = [::GetDigIO\(](#page-152-1)); assert(pDigIO); list\_digital\_inputs(pDigIO); [DigIO\\_release\(](#page-131-0)pDigIO);

<span id="page-131-1"></span>**5.1.3.140 EXTERN C CCAUXDLL API** eErr **CCAUXDLL CALLING CONV CrossControl::DigIO setDigIO ( DIGIOHANDLE** *,* **unsigned char** *state* **)**

Set Digital outputs.

Supported Platform(s): XA, XS

**Parameters**

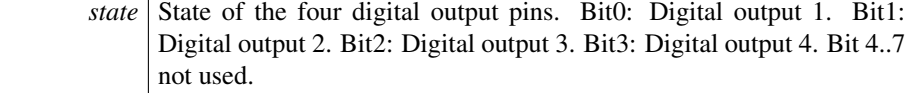

#### **Returns**

error status.  $0 = ERR$  SUCCESS, otherwise error code. See the enum eErr for details.

```
err = DigIO_setDigIO (pDigIO, inputs);
if (CrossControl::ERR_SUCCESS == err)
{
  cout << "Digital out set to the status read." << endl;
\overline{1}else
{
  cout << "Unable to set digital output status." << endl;
}
```
# **5.1.3.141 EXTERN C CCAUXDLL API** eErr **CCAUXDLL CALLING CONV CrossControl::FirmwareUpgrade getUpgradeStatus ( FIRMWAREUPGHANDLE** *,* **UpgradeStatus** ∗ *status,* **bool** *blocking* **)**

Gets the status of an upgrade operation. The upgrade status is common for all upgrade and verification methods.

Supported Platform(s): XL, XM, XS, XA, VC

## **Parameters**

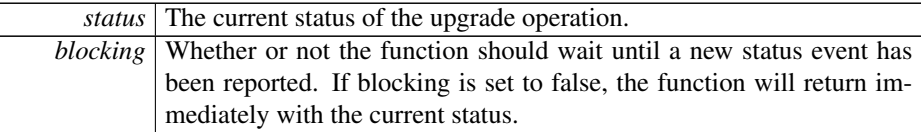

**Returns**

error status.  $0 = ERR$  SUCCESS, otherwise error code. See the enum eErr for details.

<span id="page-132-0"></span>**5.1.3.142 EXTERN C CCAUXDLL API void CCAUXDLL CALLING CONV CrossControl::FirmwareUpgrade release ( FIRMWAREUPGHANDLE )**

Delete the FirmwareUpgrade object.

Supported Platform(s): XL, XM, XS, XA, VC

**Returns**

-

### Example Usage:

[FirmwareUpgrade\\_release\(](#page-132-0)pFirmwareUpgrade);

**5.1.3.143 EXTERN C CCAUXDLL API** eErr **CCAUXDLL CALLING CONV CrossControl::FirmwareUpgrade shutDown ( FIRMWAREUPGHANDLE )**

Shut down the operating system.

Supported Platform(s): XL, XM, XS, XA, VC

### **Returns**

error status. 0 = ERR\_SUCCESS, otherwise error code. See the enum eErr for details.

<span id="page-133-0"></span>**5.1.3.144 EXTERN C CCAUXDLL API** eErr **CCAUXDLL CALLING CONV CrossControl::FirmwareUpgrade startFpgaUpgrade ( FIRMWAREUPGHANDLE** *,* **const char** ∗ *filename,* **bool** *blocking* **)**

Start an upgrade of the FPGA. After a FPGA upgrade, the system should be shut down. Full functionality of the system cannot be guaranteed until a fresh startup has been performed.

Supported Platform(s): XL, XM, XS, XA

## **Parameters**

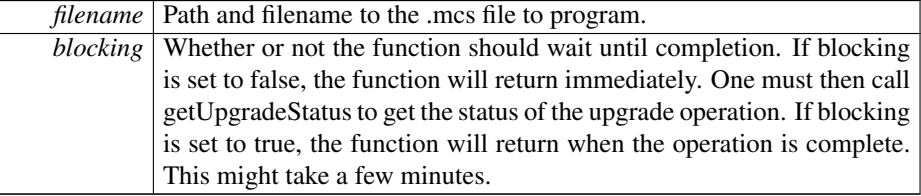

### **Returns**

error status. 0 = ERR\_SUCCESS, otherwise error code. See the enum eErr for details.

```
cout << "Upgrading FPGA" << endl;
for(int i=0;i<max_retries;i++)
{
 // Reinitialize upgrade handle
 FirmwareUpgrade_release(pFirmwareUpgrade);
 pFirmwareUpgrade = GetFirmwareUpgrade();
 assert(pFirmwareUpgrade != NULL);
 FirmwareUpgrade_startFpgaUpgrade(pFirmwareUpgrade, path.c_str(),
    true);
  if (CrossControl::ERR_SUCCESS == err)
  {
    cout << "Upgrade Ok" << endl;
    break;
  }
 else if (CrossControl::ERR_VERIFY_FAILED == err)
  {
    // Reinitialize upgrade handle
    FirmwareUpgrade_release(pFirmwareUpgrade);
pFirmwareUpgrade = GetFirmwareUpgrade();
    assert(pFirmwareUpgrade != NULL);
    err = FirmwareUpgrade_startFpgaVerification(pFirmwareUpgrade,
    path.c_str(), true);
```

```
if (CrossControl::ERR_SUCCESS == err)
   {
     cout << "Upgrade Ok" << endl;
     break;
   }
 }
  else
{
   cout << "Error " << err << " in function startFpgaUpgrade: " <<
   GetErrorStringA(err) << std::endl;
 }
}
```
# <span id="page-134-0"></span>**5.1.3.145 EXTERN C CCAUXDLL API** eErr **CCAUXDLL CALLING CONV CrossControl::FirmwareUpgrade startFpgaVerification ( FIRMWAREUPGHANDLE** *,* **const char** ∗ *filename,* **bool** *blocking* **)**

Start a verification of the FPGA. Verifies the FPGA against the file to program. This could be useful if verification during programming fails.

Supported Platform(s): XL, XM, XS, XA

#### **Parameters**

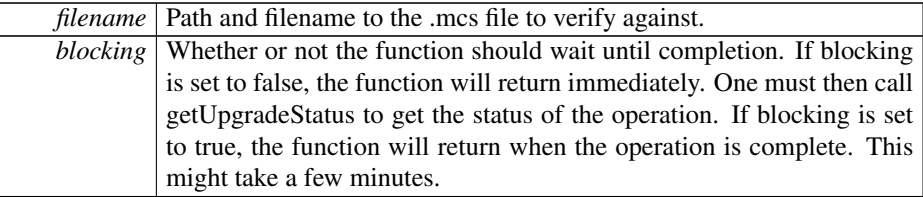

#### **Returns**

error status.  $0 = ERR_SUCCESS$ , otherwise error code. See the enum eErr for details.

```
cout << "Upgrading FPGA" << endl;
for(int i=0;i<max_retries;i++)
{
  // Reinitialize upgrade handle
 FirmwareUpgrade_release(pFirmwareUpgrade);
 pFirmwareUpgrade = GetFirmwareUpgrade();
  assert(pFirmwareUpgrade != NULL);
 FirmwareUpgrade_startFpgaUpgrade(pFirmwareUpgrade, path.c_str(),
   true);
  if (CrossControl::ERR_SUCCESS == err)
  {
   cout << "Upgrade Ok" << endl;
   break;
  }
 (CrossControl::ERR_VERIFY_FAILED == err)
  {
    // Reinitialize upgrade handle
    FirmwareUpgrade_release(pFirmwareUpgrade);
pFirmwareUpgrade = GetFirmwareUpgrade();
```

```
assert(pFirmwareUpgrade != NULL);
   err = FirmwareUpgrade_startFpgaVerification(pFirmwareUpgrade,
   path.c_str(), true);
   if (CrossControl::ERR_SUCCESS == err)
   {
     cout << "Upgrade Ok" << endl;
     break;
   }
 }
 else
 {
   cout << "Error " << err << " in function startFpgaUpgrade: " <<
   GetErrorStringA(err) << std::endl;
  }
}
```
<span id="page-135-0"></span>**5.1.3.146 EXTERN C CCAUXDLL API** eErr **CCAUXDLL CALLING CONV CrossControl::FirmwareUpgrade startFrontUpgrade ( FIRMWAREUPGHANDLE** *,* **const char** ∗ *filename,* **bool** *blocking* **)**

Start an upgrade of the front microprocessor. After a front upgrade, the system should be shut down. The front will not work until a fresh startup has been performed.

Supported Platform(s): XL, XM, XS, XA

# **Parameters**

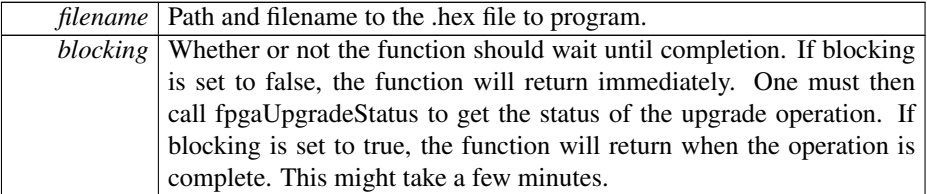

#### **Returns**

error status. 0 = ERR\_SUCCESS, otherwise error code. See the enum eErr for details.

```
cout << "Upgrading front" << endl;
for(int i=0;i<max_retries;i++)
{
 // Reinitialize upgrade handle
 FirmwareUpgrade_release(pFirmwareUpgrade);
 pFirmwareUpgrade = GetFirmwareUpgrade();
 assert(pFirmwareUpgrade != NULL);
 err = FirmwareUpgrade_startFrontUpgrade(pFirmwareUpgrade, path.c_str()
     , true);
  if (CrossControl::ERR_SUCCESS == err)
  {
   cout << "Upgrade Ok" << endl;
   break;
```

```
}
else if (CrossControl::ERR_VERIFY_FAILED == err)
  {
    // Reinitialize upgrade handle
     FirmwareUpgrade_release(pFirmwareUpgrade);
pFirmwareUpgrade = GetFirmwareUpgrade();
    \overline{\text{assert}}(\text{pFirmwareUpgrade} := \text{NULL}),err = FirmwareUpgrade_startFrontVerification(pFirmwareUpgrade,
    path.c_str(), true);
    if (CrossControl::ERR_SUCCESS == err)
    {
      cout << "Upgrade Ok" << endl;
      break;
    }
  }
 else
 {
    cout << "Error " << err << " in function startFrontUpgrade: " <<
    GetErrorStringA(err) << std::endl;
  }
}
```
# <span id="page-136-0"></span>**5.1.3.147 EXTERN C CCAUXDLL API** eErr **CCAUXDLL CALLING CONV CrossControl::FirmwareUpgrade startFrontVerification ( FIRMWAREUPGHANDLE** *,* **const char** ∗ *filename,* **bool** *blocking* **)**

Start a verification of the front microprocessor. Verifies the front microprocessor against the file to program. This could be useful if verification during programming fails.

Supported Platform(s): XL, XM, XS, XA

#### **Parameters**

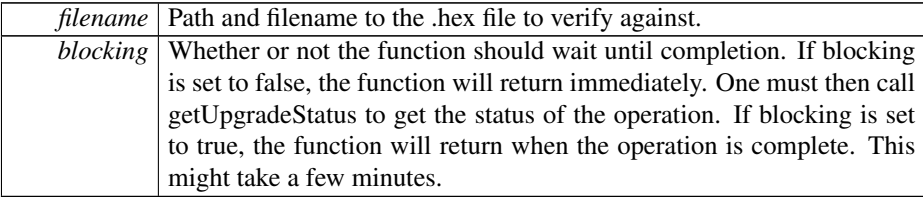

#### **Returns**

error status. 0 = ERR\_SUCCESS, otherwise error code. See the enum eErr for details.

```
cout << "Upgrading front" << endl;
for(int i=0;i<max_retries;i++)
{
 // Reinitialize upgrade handle
 FirmwareUpgrade_release(pFirmwareUpgrade);
 GetFirmwareUpgrade();
 assert(pFirmwareUpgrade != NULL);
 FirmwareUpgrade_startFrontUpgrade(pFirmwareUpgrade, path.c_str()
```

```
, true);
if (CrossControl::ERR_SUCCESS == err)
  {
    cout << "Upgrade Ok" << endl;
    break;
  }
  else if (CrossControl::ERR_VERIFY_FAILED == err)
  {
    // Reinitialize upgrade handle
    FirmwareUpgrade_release(pFirmwareUpgrade);
pFirmwareUpgrade = GetFirmwareUpgrade();
    assert(pFirmwareUpgrade != NULL);
    err = FirmwareUpgrade_startFrontVerification(pFirmwareUpgrade,
    path.c_str(), true);
    if (CrossControl::ERR_SUCCESS == err)
    \{cout << "Upgrade Ok" << endl;
      break;
    }
  }
  else
  \sqrt{ }cout << "Error " << err << " in function startFrontUpgrade: " <<
    GetErrorStringA(err) << std::endl;
  }
}
```
# <span id="page-137-0"></span>**5.1.3.148 EXTERN C CCAUXDLL API** eErr **CCAUXDLL CALLING CONV CrossControl::FirmwareUpgrade startSSUpgrade ( FIRMWAREUPGHANDLE** *,* **const char** ∗ *filename,* **bool** *blocking* **)**

Start an upgrade of the System Supervisor microprocessor (SS). After an SS upgrade, the system must be shut down. The SS handles functions for shutting down of the computer. In order to shut down after an upgrade, shut down the OS and then toggle the power. The backlight will still be on after the OS has shut down.

Supported Platform(s): XL, XM, XS, XA, VC

### **Parameters**

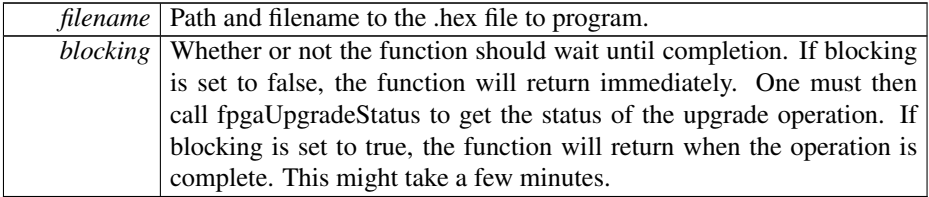

**Returns**

error status. 0 = ERR\_SUCCESS, otherwise error code. See the enum eErr for details.

```
cout << "Upgrading SS" << endl;
```

```
for(int i=0;i<max_retries;i++)
{
  // Reinitialize upgrade handle
  FirmwareUpgrade_release(pFirmwareUpgrade);
pFirmwareUpgrade = GetFirmwareUpgrade();
  assert(pFirmwareUpgrade != NULL);
  FirmwareUpgrade_startSSUpgrade(pFirmwareUpgrade, path.c_str(), true
  );
if (CrossControl::ERR_SUCCESS == err)
  {
    cout << "Upgrade Ok" << endl;
    break;
  }
  else if (CrossControl::ERR_VERIFY_FAILED == err)
  {
    // Reinitialize upgrade handle
     FirmwareUpgrade_release(pFirmwareUpgrade);
pFirmwareUpgrade = GetFirmwareUpgrade();
assert(pFirmwareUpgrade != NULL);
    err = FirmwareUpgrade_startSSVerification(pFirmwareUpgrade, path.
    c_str(), true);
    if (CrossControl::ERR_SUCCESS == err)
    {
      cout << "Upgrade Ok" << endl;
      break;
    }
  }
 else
 {
    cout << "Error " << err << " in function startSSUpgrade: " <<
    GetErrorStringA(err) << std::endl;
  }
}
```
<span id="page-138-0"></span>**5.1.3.149 EXTERN C CCAUXDLL API** eErr **CCAUXDLL CALLING CONV CrossControl::FirmwareUpgrade startSSVerification ( FIRMWAREUPGHANDLE** *,* **const char** ∗ *filename,* **bool** *blocking* **)**

Start a verification of the System Supervisor microprocessor (SS). Verifies the SS against the file to program. This could be useful if verification during programming fails.

Supported Platform(s): XL, XM, XS, XA, VC

### **Parameters**

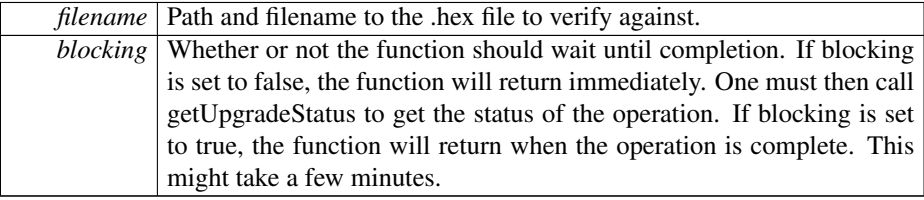

### **Returns**

error status.  $0 = ERR$  SUCCESS, otherwise error code. See the enum eErr for details.

#### Example Usage:

```
cout << "Upgrading SS" << endl;
for(int i=0;i<max_retries;i++)
{
  // Reinitialize upgrade handle
  FirmwareUpgrade_release(pFirmwareUpgrade);
 pFirmwareUpgrade = GetFirmwareUpgrade();
 assert(pFirmwareUpgrade != NULL);
  FirmwareUpgrade_startSSUpgrade(pFirmwareUpgrade, path.c_str(), true
  );
if (CrossControl::ERR_SUCCESS == err)
  {
    cout << "Upgrade Ok" << endl;
    break;
  }
 else if (CrossControl::ERR_VERIFY_FAILED == err)
  \{// Reinitialize upgrade handle
    FirmwareUpgrade_release(pFirmwareUpgrade);
pFirmwareUpgrade = GetFirmwareUpgrade();
   assert(pFirmwareUpgrade != NULL);
    err = FirmwareUpgrade_startSSVerification(pFirmwareUpgrade, path.
    c_str(), true);
    if (CrossControl::ERR_SUCCESS == err)
    {
     cout << "Upgrade Ok" << endl;
     break;
    }
 }
 else
 {
    cout << "Error " << err << " in function startSSUpgrade: " <<
   GetErrorStringA(err) << std::endl;
 }
}
```
<span id="page-139-0"></span>**5.1.3.150 EXTERN C CCAUXDLL API** eErr **CCAUXDLL CALLING CONV CrossControl::FrontLED getColor ( FRONTLEDHANDLE** *,* **unsigned char** ∗ *red,* **unsigned char** ∗ *green,* **unsigned char** ∗ *blue* **)**

Get front LED color mix.

Supported Platform(s): XL, XM, XS, XA, VC On the VC platform - the blue parameter gets the button backlight intensity (0-15)

**Parameters**

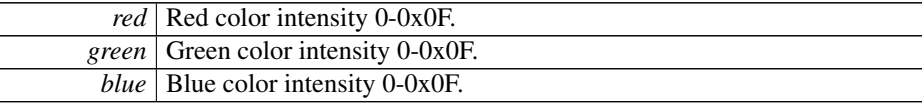

**Returns**

error status.  $0 = ERR$  SUCCESS, otherwise error code. See the enum eErr for details.

```
err = FrontLED_getColor(pFrontLED, &red, &green, &blue);
if (err != ERR_SUCCESS)
{
  cout << "Error(" << err << ") in function getColor: " << GetErrorStringA(err) << endl;
\lambda
```
**5.1.3.151 EXTERN C CCAUXDLL API** eErr **CCAUXDLL CALLING CONV CrossControl::FrontLED getEnabledDuringStartup ( FRONTLEDHANDLE** *,* **CCStatus** ∗ *status* **)**

Is the front LED enabled during startup? If enabled, the LED will blink yellow to indicate startup progress. It will turn green once the OS has started.

Supported Platform(s): XL, XM, XS, XA, VC

#### **Parameters**

*status* LED Enabled or Disabled during startup.

### **Returns**

error status. 0 = ERR\_SUCCESS, otherwise error code. See the enum eErr for details.

**5.1.3.152 EXTERN C CCAUXDLL API** eErr **CCAUXDLL CALLING CONV CrossControl::FrontLED getIdleTime ( FRONTLEDHANDLE** *,* **unsigned char** ∗ *idleTime* **)**

Get front LED idle time.

Supported Platform(s): XL, XM, XS, XA, VC

## **Parameters**

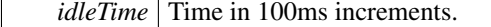

# **Returns**

error status.  $0 = ERR$  SUCCESS, otherwise error code. See the enum eErr for details.

**5.1.3.153 EXTERN C CCAUXDLL API** eErr **CCAUXDLL CALLING CONV CrossControl::FrontLED getNrOfPulses ( FRONTLEDHANDLE** *,* **unsigned char** ∗ *nrOfPulses* **)**

Get number of pulses during a blink sequence. Supported Platform(s): XL, XM, XS, XA, VC

# **Parameters**

*nrOfPulses* Number of pulses.

#### **Returns**

error status. 0 = ERR\_SUCCESS, otherwise error code. See the enum eErr for details.

**5.1.3.154 EXTERN C CCAUXDLL API** eErr **CCAUXDLL CALLING CONV CrossControl::FrontLED getOffTime ( FRONTLEDHANDLE** *,* **unsigned char** ∗ *offTime* **)**

Get front LED off time.

Supported Platform(s): XL, XM, XS, XA, VC

### **Parameters**

*offTime* Time in 10ms increments.

### **Returns**

error status. 0 = ERR\_SUCCESS, otherwise error code. See the enum eErr for details.

**5.1.3.155 EXTERN C CCAUXDLL API** eErr **CCAUXDLL CALLING CONV CrossControl::FrontLED getOnTime ( FRONTLEDHANDLE** *,* **unsigned char** ∗ *onTime* **)**

Get front LED on time.

Supported Platform(s): XL, XM, XS, XA, VC

# **Parameters**

 $\overline{\phantom{a}}$ 

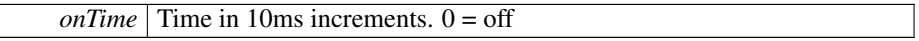

## **Returns**

error status. 0 = ERR\_SUCCESS, otherwise error code. See the enum eErr for details.

<span id="page-142-0"></span>**5.1.3.156 EXTERN C CCAUXDLL API** eErr **CCAUXDLL CALLING CONV CrossControl::FrontLED getSignal ( FRONTLEDHANDLE** *,* **double** ∗ *frequency,* **unsigned char** ∗ *dutyCycle* **)**

Get front LED signal. Note, the values may vary from previously set values with set-Signal. This is due to precision-loss in approximations.

Supported Platform(s): XL, XM, XS, XA, VC

#### **Parameters**

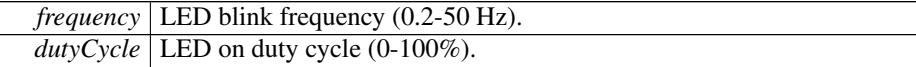

### **Returns**

error status. 0 = ERR\_SUCCESS, otherwise error code. See the enum eErr for details.

Example Usage:

```
err = FrontLED_getSignal(pFrontLED, &freq, &dutycycle);
if (err != ERR_SUCCESS)
{
 cout << "Error(" << err << ") in function getSignal: " << GetErrorStringA(err) << endl;
}
```
# **5.1.3.157 EXTERN C CCAUXDLL API** eErr **CCAUXDLL CALLING CONV CrossControl::FrontLED getStandardColor ( FRONTLEDHANDLE** *,* **CCAuxColor** ∗ *color* **)**

Get front LED color from a set of standard colors. If the color is not one of the predefined colors, UNDEFINED\_COLOR will be returned. It is not recommended to use this function on the VC platform.

Supported Platform(s): XL, XM, XS, XA, VC

**Parameters**

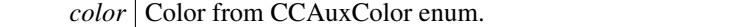

**Returns**

<span id="page-142-1"></span>error status.  $0 = ERR$  SUCCESS, otherwise error code. See the enum eErr for details.

## **5.1.3.158 EXTERN C CCAUXDLL API void CCAUXDLL CALLING CONV CrossControl::FrontLED release ( FRONTLEDHANDLE )**

Delete the FrontLED object.

Supported Platform(s): XL, XM, XS, XA, VC

**Returns**

-

Example Usage:

```
FRONTLEDHANDLE pFrontLED = :: GetFrontLED();
assert(pFrontLED);
led_example(pFrontLED);
FrontLED_release(pFrontLED);
```
# <span id="page-143-0"></span>**5.1.3.159 EXTERN C CCAUXDLL API** eErr **CCAUXDLL CALLING CONV CrossControl::FrontLED setColor ( FRONTLEDHANDLE** *,* **unsigned char** *red,* **unsigned char** *green,* **unsigned char** *blue* **)**

Set front LED color mix.

Supported Platform(s): XL, XM, XS, XA, VC On the VC platform - use the blue parameter to set the button backlight intensity (0-15)

### **Parameters**

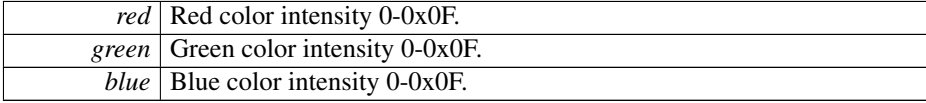

### **Returns**

error status. 0 = ERR\_SUCCESS, otherwise error code. See the enum eErr for details.

```
err = FrontLED_setColor(pFrontLED, red, green, blue);
if (err != ERR_SUCCESS)
\overline{f}cout << "Error(" << err << ") in function setColor: " << GetErrorStringA(err) << endl;
}
```
**5.1.3.160 EXTERN C CCAUXDLL API** eErr **CCAUXDLL CALLING CONV CrossControl::FrontLED setEnabledDuringStartup ( FRONTLEDHANDLE** *,* **CCStatus** *status* **)**

Should the front LED be enabled during startup? If enabled, the LED will blink yellow to indicate startup progress. It will turn green once the OS has started.

Supported Platform(s): XL, XM, XS, XA, VC

## **Parameters**

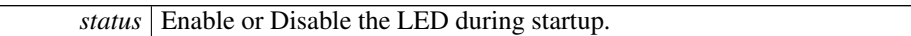

#### **Returns**

error status. 0 = ERR\_SUCCESS, otherwise error code. See the enum eErr for details.

**5.1.3.161 EXTERN C CCAUXDLL API** eErr **CCAUXDLL CALLING CONV CrossControl::FrontLED setIdleTime ( FRONTLEDHANDLE** *,* **unsigned char** *idleTime* **)**

Get front LED idle time.

Supported Platform(s): XL, XM, XS, XA, VC

# **Parameters**

*idleTime* Time in 100ms.

## **Returns**

error status.  $0 = ERR_SUCCESS$ , otherwise error code. See the enum eErr for details.

**5.1.3.162 EXTERN C CCAUXDLL API** eErr **CCAUXDLL CALLING CONV CrossControl::FrontLED setNrOfPulses ( FRONTLEDHANDLE** *,* **unsigned char** *nrOfPulses* **)**

Set front LED number of pulses during a blink sequence.

Supported Platform(s): XL, XM, XS, XA, VC

## **Parameters**

*nrOfPulses* Number of pulses.

error status.  $0 = ERR_SUCCES$ , otherwise error code. See the enum eErr for details.

**5.1.3.163 EXTERN C CCAUXDLL API** eErr **CCAUXDLL CALLING CONV CrossControl::FrontLED setOff ( FRONTLEDHANDLE )**

# Set front LED off.

Supported Platform(s): XL, XM, XS, XA, VC

# **Returns**

error status.  $0 = ERR_SUCCESS$ , otherwise error code. See the enum eErr for details.

<span id="page-145-0"></span>**5.1.3.164 EXTERN C CCAUXDLL API** eErr **CCAUXDLL CALLING CONV CrossControl::FrontLED setOffTime ( FRONTLEDHANDLE** *,* **unsigned char** *offTime* **)**

Set front LED off time.

Supported Platform(s): XL, XM, XS, XA, VC

## **Parameters**

*offTime* Time in 10ms increments.

## **Returns**

error status.  $0 = ERR_SUCCESS$ , otherwise error code. See the enum eErr for details.

Example Usage:

```
err = FrontLED_setOffTime(pFrontLED, 25);
if (err != ERR_SUCCESS)
{
 cout << "Error(" << err << ") in function setOfftime: " << GetErrorStringA(err) << endl;
}
```
<span id="page-145-1"></span>**5.1.3.165 EXTERN C CCAUXDLL API** eErr **CCAUXDLL CALLING CONV CrossControl::FrontLED setOnTime ( FRONTLEDHANDLE** *,* **unsigned char** *onTime* **)**

Set front LED on time.

Supported Platform(s): XL, XM, XS, XA, VC

## **Parameters**

```
onTime Time in 10ms increments. 0 = off
```
#### **Returns**

error status. 0 = ERR\_SUCCESS, otherwise error code. See the enum eErr for details.

Example Usage:

```
FrontLED_setOnTime(pFrontLED, 25);
if (err != ERR_SUCCESS)
{
 cout << "Error(" << err << ") in function setOnTime: " << GetErrorStringA(err) << endl;
}
```
<span id="page-146-0"></span>**5.1.3.166 EXTERN C CCAUXDLL API** eErr **CCAUXDLL CALLING CONV CrossControl::FrontLED setSignal ( FRONTLEDHANDLE** *,* **double** *frequency,* **unsigned char** *dutyCycle* **)**

Set front LED signal.

Supported Platform(s): XL, XM, XS, XA, VC

## **Parameters**

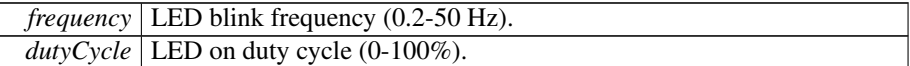

**Returns**

error status. 0 = ERR\_SUCCESS, otherwise error code. See the enum eErr for details.

Note: The hardware cannot be set to have an on or off time of the LED that's longer than 2.55s (255∗10ms) Hence there are limitations in this function when using frequencies slower than 0.39Hz. At 0.38Hz, the valid duty cycle range is [3 - 97]. At 0.30Hz, the valid duty cycle range is [24 - 76]. At 0.20Hz, the valid duty cycle range is [49 - 51]. At 0.19Hz and slower, the behavior is undefined for all duty cycles, so this is not allowed to be set. The behavior is undefined outside these ranges but setting 0% or 100% duty cycle will always work, regardless of the frequency. If you need to blink in an unsupported range, it can be done with a software timer instead.

```
err = FrontLED_setSignal(pFrontLED, freq, dutycycle);
if (err != ERR_SUCCESS)
{
 cout << "Error(" << err << ") in function setSignal: " << GetErrorStringA(err) << endl;
}
```
**5.1.3.167 EXTERN C CCAUXDLL API** eErr **CCAUXDLL CALLING CONV CrossControl::FrontLED setStandardColor ( FRONTLEDHANDLE** *,* **CCAuxColor** *color* **)**

Set one of the front LED standard colors. It is not recommended to use this function on the VC platform.

Supported Platform(s): XL, XM, XS, XA, VC

## **Parameters**

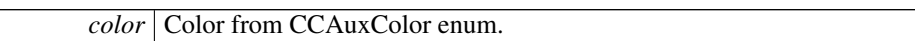

#### **Returns**

error status. 0 = ERR\_SUCCESS, otherwise error code. See the enum eErr for details.

## Example Usage:

```
FrontLED_setStandardColor(RED);
if (err != ERR_SUCCESS)
{
 cout << "Error(" << err << ") in function setStandardColor: " <<
   GetErrorStringA(err) << endl;
}
```
# <span id="page-147-0"></span>**5.1.3.168 EXTERN C CCAUXDLL API** ABOUTHANDLE **CCAUXDLL CALLING CONV CrossControl::GetAbout ( void )**

Factory function that creates instances of the About object.

Supported Platform(s): XL, XM, XS, XA, VC

#### **Returns**

ABOUTHANDLE to an allocated About object. The returned handle needs to be deallocated using the About release(ABOUTHANDLE) method when it's no longer needed.

Returns NULL if it fails to allocate memory.

Example Usage:

<span id="page-147-1"></span>[ABOUTHANDLE](#page-47-0) pAbout = [::GetAbout\(](#page-147-0)); assert(pAbout); list\_about\_information(pAbout); [About\\_release\(](#page-77-0)pAbout);

## **5.1.3.169 EXTERN C CCAUXDLL API** ADCHANDLE **CCAUXDLL CALLING CONV CrossControl::GetAdc ( void )**

Factory function that creates instances of the Adc object.

Supported Platform(s): XL, XM, XS, XA, VC

**Returns**

ADCHANDLE to an allocated Adc object. The returned handle needs to be deallocated using the [Adc\\_release\(ADCHANDLE\)](#page-79-0) method when it's no longer needed.

Returns NULL if it fails to allocate memory.

Example Usage:

```
ADCHANDLE pAdc = ::GetAdc();
assert(pAdc);
output_voltage (pAdc, "24VIN", CrossControl::VOLTAGE_24VIN);
output_voltage (pAdc, "24V", CrossControl::VOLTAGE_24V);
output_voltage (pAdc, "12V", CrossControl::VOLTAGE_12V);
output_voltage (pAdc, "12VID", CrossControl::VOLTAGE_12VID);
output_voltage (pAdc, "5V", CrossControl::VOLTAGE_5V);
output_voltage (pAdc, "3V3", CrossControl::VOLTAGE_3V3);
output_voltage (pAdc, "VTFT", CrossControl::VOLTAGE_VTFT);
CrossControl::VOLTAGE_5VSTB)CrossControl::VOLTAGE_1V9)CrossControl::VOLTAGE_1V8);<br>output_voltage (pAdc, "1V5", CrossControl::VOLT
output_voltage (pAdc, "1V05", CrossControl::VOLTAGE_1V05);
output_voltage (pAdc, "1V0", CrossControl::VOLTAGE_1V0);
output_voltage (pAdc, "0V9", CrossControl::VOLTAGE_0V9);
output_voltage (pAdc, "VREF_INT", CrossControl::VOLTAGE_VREF_INT);
output_voltage (pAdc, "24V_BACKUP", CrossControl::VOLTAGE_24V_BACKUP);
CrossControl::VOLTAGE_2V5)CrossControl::VOLTAGE_1V1);
CrossControl::VOLTAGE_1V3_PER)CrossControl::VOLTAGE_1V3_VDDA)CrossControl::VOLTAGE_3V3STBY);<br>output_voltage (pAdc, "V
```
<span id="page-148-0"></span>[Adc\\_release\(](#page-79-0)pAdc);

## **5.1.3.170 EXTERN C CCAUXDLL API** AUXVERSIONHANDLE **CCAUXDLL CALLING CONV CrossControl::GetAuxVersion ( void )**

Factory function that creates instances of the AuxVersion object.

Supported Platform(s): XL, XM, XS, XA, VC

**Returns**

AUXVERSIONHANDLE to an allocated AuxVersion object. The returned handle needs to be deallocated using the [AuxVersion\\_release\(AUXVERSIONHANDLE\)](#page-84-0) method when it's no longer needed. Returns NULL if it fails to allocate memory.

```
AUXVERSIONHANDLE pAuxVersion = ::GetAuxVersion();
assert (pAuxVersion);
output_versions(pAuxVersion);
AuxVersion_release(pAuxVersion);
```
# <span id="page-149-0"></span>**5.1.3.171 EXTERN C CCAUXDLL API** BACKLIGHTHANDLE **CCAUXDLL CALLING CONV CrossControl::GetBacklight ( void )**

Factory function that creates instances of the Backlight object.

Supported Platform(s): XL, XM, XS, XA, VC

## **Returns**

BACKLIGHTHANDLE to an allocated Backlight object. The returned handle needs to be deallocated using the [Backlight\\_release\(BACKLIGHTHANDLE\)](#page-88-0) method when it's no longer needed. Returns NULL if it fails to allocate memory.

### Example Usage:

```
BACKLIGHTHANDLE pBacklight = ::GetBacklight();
assert(pBacklight);
change_backlight(pBacklight);
Backlight_release(pBacklight);
```
# <span id="page-149-1"></span>**5.1.3.172 EXTERN C CCAUXDLL API** BATTERYHANDLE **CCAUXDLL CALLING CONV CrossControl::GetBattery ( void )**

Factory function that creates instances of the Battery object.

Supported Platform(s): XM

#### **Returns**

BATTERYHANDLE to an allocated battery object. The returned handle needs to be deallocated using the [Battery\\_release\(BATTERYHANDLE\)](#page-98-0) method when it's no longer needed. Returns NULL if it fails to allocate memory.

```
BATTERYHANDLE::GetBattery();
assert(pBattery);
readBatteryInfo(pBattery);
Battery_release(pBattery);
```
# **5.1.3.173 EXTERN C CCAUXDLL API** BUZZERHANDLE **CCAUXDLL CALLING CONV CrossControl::GetBuzzer ( void )**

Factory function that creates instances of the Buzzer object.

Supported Platform(s): XL, XM, XS, XA, VC

#### **Returns**

BUZZERHANDLE to an allocated Buzzer object. The returned handle needs to be deallocated using the [Buzzer\\_release\(BUZZERHANDLE\)](#page-100-0) method when it's no longer needed. Returns NULL if it fails to allocate memory.

#### Example Usage:

```
BUZZERHANDLE pBuzzer = ::GetBuzzer();
assert(pBuzzer);
play_beeps(pBuzzer);
Buzzer_release(pBuzzer);
```
# <span id="page-150-0"></span>**5.1.3.174 EXTERN C CCAUXDLL API** CANSETTINGHANDLE **CCAUXDLL CALLING CONV CrossControl::GetCanSetting ( void )**

Factory function that creates instances of the CanSetting object.

Supported Platform(s): XL, XM, XS, XA, VC

#### **Returns**

CANSETTINGHANDLE to an allocated CanSetting object. The returned handle needs to be deallocated using the [CanSetting\\_release\(CANSETTINGHANDLE\)](#page-103-0) method when it's no longer needed. Returns NULL if it fails to allocate memory.

#### Example Usage:

```
CANSETTINGHANDLE::GetCanSetting();
assert(pCanSetting);
read_cansettings(pCanSetting);
CanSetting_release(pCanSetting);
```
# <span id="page-150-1"></span>**5.1.3.175 EXTERN C CCAUXDLL API** CFGINHANDLE **CCAUXDLL CALLING CONV CrossControl::GetCfgIn ( void )**

Factory function that creates instances of the CfgIn object.

Supported Platform(s): VC, VA

CFGINHANDLE to an allocated CfgIn object. The returned handle needs to be deallocated using the [CfgIn\\_release\(CFGINHANDLE\)](#page-108-0) method when it's no longer needed. Returns NULL if it fails to allocate memory.

Example Usage:

[CFGINHANDLE](#page-48-0) pCfgIn = [::GetCfgIn\(](#page-150-1)); assert(pCfgIn); cfgin\_example(pCfgIn); [CfgIn\\_release\(](#page-108-0)pCfgIn);

# <span id="page-151-0"></span>**5.1.3.176 EXTERN C CCAUXDLL API** CONFIGHANDLE **CCAUXDLL CALLING CONV CrossControl::GetConfig ( )**

Video channel 4 config

Factory function that creates instances of the Config object.

Supported Platform(s): XL, XM, XS, XA, VC

#### **Returns**

CONFIGHANDLE to an allocated Config object. The returned handle needs to be deallocated using the [Config\\_release\(CONFIGHANDLE\)](#page-118-0) method when it's no longer needed. Returns NULL if it fails to allocate memory.

# Example Usage:

```
CONFIGHANDLE pConfig = ::GetConfig();
assert(pConfig);
conf_example(pConfig);
Config_release(pConfig);
```
# <span id="page-151-1"></span>**5.1.3.177 EXTERN C CCAUXDLL API** DIAGNOSTICHANDLE **CCAUXDLL CALLING CONV CrossControl::GetDiagnostic ( void )**

Factory function that creates instances of the Diagnostic object.

Supported Platform(s): XL, XM, XS, XA, VC

**Returns**

DIAGNOSTICHANDLE to an allocated Diagnostic object. The returned handle needs to be deallocated using the [Diagnostic\\_release\(DIAGNOSTICHANDLE\)](#page-130-0) method when it's no longer needed. Returns NULL if it fails to allocate memory.

```
DIAGNOSTICHANDLE::GetDiagnostic();
assert(pDiagnostic);
diagnostic_example(pDiagnostic);
Diagnostic_release(pDiagnostic);
```
# <span id="page-152-1"></span>**5.1.3.178 EXTERN C CCAUXDLL API** DIGIOHANDLE **CCAUXDLL CALLING CONV CrossControl::GetDigIO ( void )**

Factory function that creates instances of the DigIO object.

Supported Platform(s): XL, XM, XS, XA

## **Returns**

DIGIOHANDLE to an allocated DigIO object. The returned handle needs to be deallocated using the [DigIO\\_release\(DIGIOHANDLE\)](#page-131-0) method when it's no longer needed. Returns NULL if it fails to allocate memory.

### Example Usage:

```
DIGIOHANDLE pDigIO = ::GetDigIO();
assert(pDigIO);
list_digital_inputs(pDigIO);
DigIO_release(pDigIO);
```
<span id="page-152-0"></span>**5.1.3.179 EXTERN C CCAUXDLL API char const**∗ **CCAUXDLL CALLING CONV CrossControl::GetErrorStringA ( eErr** *errCode* **)**

to get a string description.

Get a string description of an error code.

Supported Platform(s): XL, XM, XS, XA

# **Parameters**

*errCode* | An error code for which to get a string description.

## **Returns**

String description of an error code.

**5.1.3.180 EXTERN C CCAUXDLL API wchar t const**∗ **CCAUXDLL CALLING CONV CrossControl::GetErrorStringW ( eErr** *errCode* **)**

Get a string description of an error code.

Supported Platform(s): XL, XM, XS, XA

## **Parameters**

 $erCode |$  An error code for which

#### **Returns**

String description of an error code.

# <span id="page-153-0"></span>**5.1.3.181 EXTERN C CCAUXDLL API** FIRMWAREUPGHANDLE **CCAUXDLL CALLING CONV CrossControl::GetFirmwareUpgrade ( void )**

Factory function that creates instances of the FirmwareUpgrade object.

Supported Platform(s): XL, XM, XS, XA, VC

## **Returns**

FIRMWAREUPGHANDLE to an allocated FirmwareUpgrade object. The re-turned handle needs to be deallocated using the [FirmwareUpgrade\\_release\(FIR-](#page-132-0)[MWAREUPGHANDLE\)](#page-132-0) method when it's no longer needed. Returns NULL if it fails to allocate memory.

# Example Usage:

```
FIRMWAREUPGHANDLEGetFirmwareUpgrade();
assert(pFirmwareUpgrade != NULL);
```
# <span id="page-153-1"></span>**5.1.3.182 EXTERN C CCAUXDLL API** FRONTLEDHANDLE **CCAUXDLL CALLING CONV CrossControl::GetFrontLED ( void )**

Factory function that creates instances of the FrontLED object.

Supported Platform(s): XL, XM, XS, XA, VC

#### **Returns**

FRONTLEDHANDLE to an allocated FrontLED object. The returned handle needs to be deallocated using the [FrontLED\\_release\(FRONTLEDHANDLE\)](#page-142-0) method when it's no longer needed. Returns NULL if it fails to allocate memory.

```
FRONTLEDHANDLE::GetFrontLED();<br>assert(pFrontLED);
led_example(pFrontLED);
FrontLED_release(pFrontLED);
```
**5.1.3.183 EXTERN C CCAUXDLL API char const**∗ **CCAUXDLL CALLING CONV CrossControl::GetHwErrorStatusStringA ( unsigned short** *errCode* **)**

Get a string description of an error code returned from getHwErrorStatus.

#### **Parameters**

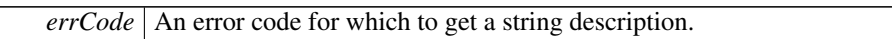

#### **Returns**

String description of an error code.

**5.1.3.184 EXTERN C CCAUXDLL API wchar t const**∗ **CCAUXDLL CALLING CONV CrossControl::GetHwErrorStatusStringW ( unsigned short** *errCode* **)**

Get a string description of an error code returned from getHwErrorStatus.

### **Parameters**

*errCode* An error code for which to get a string description.

## **Returns**

String description of an error code.

<span id="page-154-0"></span>**5.1.3.185 EXTERN C CCAUXDLL API** LIGHTSENSORHANDLE **CCAUXDLL CALLING CONV CrossControl::GetLightsensor ( void )**

Factory function that creates instances of the Lightsensor object.

Supported Platform(s): XL, XM, XS, XA, VC

## **Returns**

LIGHTSENSORHANDLE to an allocated Lightsensor object. The returned handle needs to be deallocated using the [Lightsensor\\_release\(LIGHTSENSORHAN-](#page-161-0)[DLE\)](#page-161-0) method when it's no longer needed. Returns NULL if it fails to allocate memory.

```
LIGHTSENSORHANDLE pLightSensor = ::GetLightsensor();
assert(pLightSensor);
ls_example(pLightSensor);
Lightsensor_release(pLightSensor);
```
# **5.1.3.186 EXTERN C CCAUXDLL API** POWERHANDLE **CCAUXDLL CALLING CONV CrossControl::GetPower ( void )**

Factory function that creates instances of the Power object.

Supported Platform(s): XL, XM, XS, XA, VC

#### **Returns**

POWERHANDLE to an allocated Power object. The returned handle needs to be deallocated using the [Power\\_release\(POWERHANDLE\)](#page-167-0) method when it's no longer needed. Returns NULL if it fails to allocate memory.

#### Example Usage:

```
POWERHANDLE pPower = ::GetPower();
assert(pPower);
power_example(pPower);
Power_release(pPower);
```
# <span id="page-155-0"></span>**5.1.3.187 EXTERN C CCAUXDLL API** POWERMGRHANDLE **CCAUXDLL CALLING CONV CrossControl::GetPowerMgr ( void )**

Factory function that creates instances of the PowerMgr object.

Supported Platform(s): XL, XM, XS, XA, VC

### **Returns**

POWERMGRHANDLE to an allocated PowerMgr structure. The returned handle needs to be deallocated using the PowerMgr::Release() method when it's no longer needed. Returns NULL if it fails to allocate memory.

```
CrossControl::eErr err;
POWERMGRHANDLE pPowerMgr = ::GetPowerMgr();
BATTERYHANDLE \overline{p}Battery = ::GetBattery ();
assert(pPowerMgr);
assert(pBattery);
// Register a separate exit handler for the case where OS is initiating the shutdown. The Application
     must handle this case itself.
atexit(fnExit);
bool bBatt = false;
Battery_isBatteryPresent(pBattery, &bBatt);
if (bBatt) // Ask user wich configuration to use...
  cout << "Choose configuration to use, 0 - Normal, 1 - Application Controlled , 2 - Battery Suspend" <<
    endl;
else
  cout << "Choose configuration to use, 0 - Normal, 1 - Application Controlled" << endl;
```

```
cin >> suspendConfiguration;
```

```
Battery_release(pBattery);
```

```
// Register that this application needs to delay suspend/shutdown
  This should be done as soon as possible.
// Then the app must poll getPowerMgrStatus() and allow the suspend/shutdown with
     setAppReadyForSuspendOrShutdown().
// Depending on application design, this might be best handled in a separate thread.
err = PowerMgr_registerControlledSuspendOrShutDown(pPowerMgr,
     (PowerMgrConf) suspendConfiguration);
cout << "suspendConfiguration " << suspendConfiguration << endl;
if (err == ERR_SUCCESS)
 cout << "Registered to powerMgr." << endl;
else
  cout << "Error(" << err << ") in function registerControlledSuspendOrShutDown: " <<
    GetErrorStringA(err) << endl;
test_powermgr(pPowerMgr);
```
#### <span id="page-156-0"></span>[PowerMgr\\_release\(](#page-175-0)pPowerMgr);

# **5.1.3.188 EXTERN C CCAUXDLL API** PWMOUTHANDLE **CCAUXDLL CALLING CONV CrossControl::GetPWMOut ( void )**

Factory function that creates instances of the PWMOut object.

Supported Platform(s): VC

#### **Returns**

PWMOUTHANDLE to an allocated PWMOut object. The returned handle needs to be deallocated using the [PWMOut\\_release\(PWMOUTHANDLE\)](#page-180-0) method when it's no longer needed. Returns NULL if it fails to allocate memory.

### Example Usage:

```
PWMOUTHANDLE pPwmOut = ::GetPWMOut();
assert(pPwmOut);
pwmout_example(pPwmOut);
PWMOut_release(pPwmOut);
```
# <span id="page-156-1"></span>**5.1.3.189 EXTERN C CCAUXDLL API** SMARTHANDLE **CCAUXDLL CALLING CONV CrossControl::GetSmart ( void )**

Factory function that creates instances of the Smart object.

Supported Platform(s): XL, XM

## **Returns**

SMARTHANDLE to an allocated AuxVersion structure. The returned handle needs to be deallocated using the Smart::Release() method when it's no longer needed. Returns NULL if it fails to allocate memory.

#### Example Usage:

```
SMARTHANDLE pSmart = ::GetSmart();
assert(pSmart);
show_card_data(pSmart);
Smart_release(pSmart);
```
# **5.1.3.190 EXTERN C CCAUXDLL API char const**∗ **CCAUXDLL CALLING CONV CrossControl::GetStartupReasonStringA ( unsigned short** *code* **)**

Get a string description of a startup reason code returned from getStartupReason.

## **Parameters**

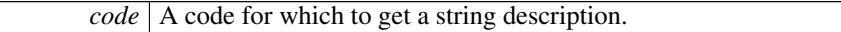

#### **Returns**

String description of a code.

**5.1.3.191 EXTERN C CCAUXDLL API wchar t const**∗ **CCAUXDLL CALLING CONV CrossControl::GetStartupReasonStringW ( unsigned short** *code* **)**

Get a string description of a startup reason code returned from getStartupReason.

#### **Parameters**

*code* | A code for which to get a string description.

#### **Returns**

String description of a code.

# <span id="page-157-0"></span>**5.1.3.192 EXTERN C CCAUXDLL API** TELEMATICSHANDLE **CCAUXDLL CALLING CONV CrossControl::GetTelematics ( void )**

Factory function that creates instances of the Telematics object.

Supported Platform(s): XM, XA, XS

**Returns**

TELEMATICSHANDLE to an allocated Telematics object. The returned handle needs to be deallocated using the [Telematics\\_release\(TELEMATICSHANDLE\)](#page-192-0) method when it's no longer needed. Returns NULL if it fails to allocate memory.

```
TELEMATICSHANDLE pTelematics = ::GetTelematics();
assert(pTelematics);
telematics_example(pTelematics);
Telematics_release(pTelematics);
```

```
5.1.3.193 EXTERN C CCAUXDLL API TOUCHSCREENHANDLE
        CCAUXDLL CALLING CONV CrossControl::GetTouchScreen ( void )
```
Factory function that creates instances of the TouchScreen object.

Supported Platform(s): XL, XM, XS, XA

### **Returns**

TOUCHSCREENHANDLE to an allocated TouchScreen object. The returned handle needs to be deallocated using the [TouchScreen\\_release\(TOUCHSCREE-](#page-198-0)[NHANDLE\)](#page-198-0) method when it's no longer needed. Returns NULL if it fails to allocate memory.

#### Example Usage:

```
TOUCHSCREENHANDLE pTouchScreen = ::GetTouchScreen();
assert(pTouchScreen);
touchscreen_example(pTouchScreen);
TouchScreen_release(pTouchScreen);
```
## **5.1.3.194 EXTERN C CCAUXDLL API** TOUCHSCREENCALIBHANDLE **CCAUXDLL CALLING CONV CrossControl::GetTouchScreenCalib ( void )**

Factory function that creates instances of the TouchScreenCalib object.

Supported Platform(s): XL, XM, XS, XA

### **Returns**

TOUCHSCREENCALIBHANDLE to an allocated TouchScreenCalib object. The returned handle needs to be deallocated using the [TouchScreenCalib\\_release\(T-](#page-200-0)[OUCHSCREENCALIBHANDLE\)](#page-200-0) method when it's no longer needed. Returns NULL if it fails to allocate memory.

```
5.1.3.195 EXTERN C CCAUXDLL API VIDEOHANDLE CCAUXDLL CALLING CONV
        CrossControl::GetVideo ( void )
```
Factory function that creates instances of the Video object.

Supported Platform(s): XL, XM, XS, XA, VC

VIDEOHANDLE to an allocated Video object. The returned handle needs to be deallocated using the [Video\\_release\(VIDEOHANDLE\)](#page-208-0) method when it's no longer needed. Returns NULL if it fails to allocate memory.

<span id="page-159-0"></span>**5.1.3.196 EXTERN C CCAUXDLL API** eErr **CCAUXDLL CALLING CONV CrossControl::Lightsensor getAverageIlluminance ( LIGHTSENSORHANDLE** *,* **unsigned short** ∗ *value* **)**

Get average illuminance (light) value from light sensor.

Supported Platform(s): XL, XM, XS, XA, VC

# **Parameters**

*value* Illuminance value (Lux).

# **Returns**

error status. 0 = ERR\_SUCCESS, otherwise error code. See the enum eErr for details.

Example Usage:

```
err = Lightsensor_getAverageIlluminance(pLightSensor, &value);
if (err != ERR_SUCCESS)
{
  cout << "Error(" << err << ") in function getAverageIlluminance: " <<
GetErrorStringA(err) << endl;
}
```
<span id="page-159-1"></span>**5.1.3.197 EXTERN C CCAUXDLL API** eErr **CCAUXDLL CALLING CONV CrossControl::Lightsensor getIlluminance ( LIGHTSENSORHANDLE** *,* **unsigned short** ∗ *value* **)**

Get illuminance (light) value from light sensor.

Supported Platform(s): XL, XM, XS, XA, VC

### **Parameters**

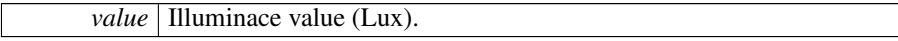

**Returns**

error status. 0 = ERR\_SUCCESS, otherwise error code. See the enum eErr for details.

```
err = Lightsensor_getIlluminance(pLightSensor, &value);
if (err != ERR_SUCCESS)
{
   cout << "Error(" << err << ") in function getIlluminance: " <<
GetErrorStringA(err) << endl;
}
```
**5.1.3.198 EXTERN C CCAUXDLL API** eErr **CCAUXDLL CALLING CONV CrossControl::Lightsensor getIlluminance2 ( LIGHTSENSORHANDLE** *,* **unsigned short** ∗ *value,* **unsigned char** ∗ *ch0,* **unsigned char** ∗ *ch1* **)**

Get illuminance (light) value from light sensor. The parameters cho and ch1 are raw ADC values read from a TAOS TSL2550 lightsensor.

Supported Platform(s): XL, XM, XS, XA, VC

#### **Parameters**

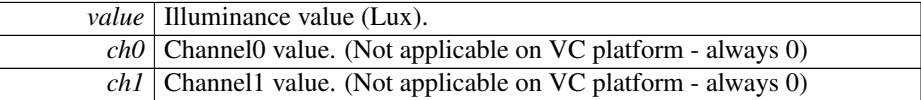

# **Returns**

error status. 0 = ERR\_SUCCESS, otherwise error code. See the enum eErr for details.

**5.1.3.199 EXTERN C CCAUXDLL API** eErr **CCAUXDLL CALLING CONV CrossControl::Lightsensor getOperatingRange ( LIGHTSENSORHANDLE** *,* **LightSensorOperationRange** ∗ *range* **)**

Get operating range. The light sensor can operate in two ranges. Standard and extended range. In standard range, the range is smaller but resolution higher. See the TSL2550 data sheet for more information. On the VC platform, the ranges correspond to 1000 and 4000 lux maximum value.

Supported Platform(s): XL, XM, XS, XA, VC

**Parameters**

*range* | Operating range. RangeStandard or RangeExtended.

error status. 0 = ERR\_SUCCESS, otherwise error code.

<span id="page-161-0"></span>**5.1.3.200 EXTERN C CCAUXDLL API void CCAUXDLL CALLING CONV CrossControl::Lightsensor release ( LIGHTSENSORHANDLE )**

Delete the Lightsensor object.

Supported Platform(s): XL, XM, XS, XA, VC

**Returns**

-

Example Usage:

```
LIGHTSENSORHANDLE pLightSensor = ::GetLightsensor();
assert(pLightSensor);
ls_example(pLightSensor);
Lightsensor_release(pLightSensor);
```
# **5.1.3.201 EXTERN C CCAUXDLL API** eErr **CCAUXDLL CALLING CONV CrossControl::Lightsensor setOperatingRange ( LIGHTSENSORHANDLE** *,* **LightSensorOperationRange** *range* **)**

Set operating range. The light sensor can operate in two ranges. Standard and extended range. In standard range, the range is smaller but resolution higher. See the TSL2550 data sheet for more information. On the VC platform, the ranges correspond to 1000 and 4000 lux maximum value.

Supported Platform(s): XL, XM, XS, XA, VC

**Parameters**

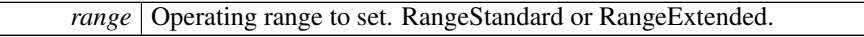

error status. 0 = ERR\_SUCCESS, otherwise error code. See the enum eErr for details.

```
5.1.3.202 EXTERN C CCAUXDLL API eErr CCAUXDLL CALLING CONV
         CrossControl::Lightsensor startAverageCalc ( LIGHTSENSORHANDLE , unsigned
         long averageWndSize, unsigned long rejectWndSize, unsigned long rejectDeltaInLux,
         LightSensorSamplingMode mode )
```
Start average calculation. The average calculation works by calculating the average from a number of consecutive samples, the average window size. The reject window is used to discard sudden changes or single extreme values of the measurement. If the difference of the maximum value and the minimum value in the number of samples in the reject delta window is larger than the reject delta, those samples are discarded.

Supported Platform(s): XL, XM, XS, XA, VC

#### **Parameters**

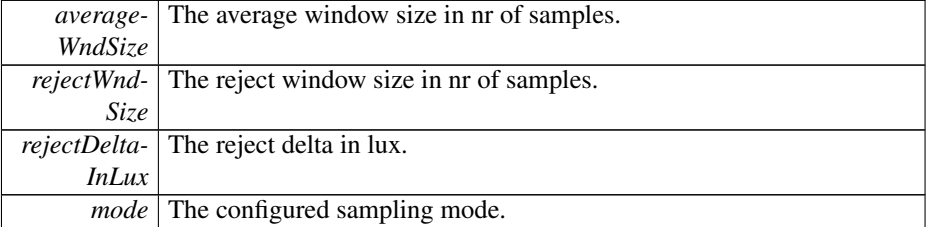

## **Returns**

error status.  $0 = ERR_SUCCESS$ , otherwise error code. See the enum eErr for details.

```
// Start the average calculation background function
// This cannot be used if the automatic backlihgt function is running.
Lightsensor_startAverageCalc(pLightSensor, 5, 5, 50,
    SamplingModeAuto);
if (err == ERR_AVERAGE_CALC_STARTED)
{
 cout << "Error(" << err << ") in function startAverageCalc: " <<
   GetErrorStringA(err) << endl;
 cout << endl << "Please turn off Automatic backlight! (CCsettings - Display tab)" << endl;
 return;
}
else if (err != ERR_SUCCESS)
{
 cout << "Error(" << err << ") in function startAverageCalc: " <<
   GetErrorStringA(err) << endl;
}
```

```
5.1.3.203 EXTERN C CCAUXDLL API eErr CCAUXDLL CALLING CONV
         CrossControl::Lightsensor stopAverageCalc ( LIGHTSENSORHANDLE )
```
Stop average calculation.

Supported Platform(s): XL, XM, XS, XA, VC

#### **Returns**

error status. 0 = ERR\_SUCCESS, otherwise error code. See the enum eErr for details.

Example Usage:

```
err = Lightsensor_stopAverageCalc(pLightSensor);
if (err != ERR_SUCCESS)
{
 cout << "Error(" << err << ") in function stopAverageCalc: " <<
    GetErrorStringA(err) << endl;
}
```
# **5.1.3.204 EXTERN C CCAUXDLL API** eErr **CCAUXDLL CALLING CONV CrossControl::Power ackPowerRequest ( POWERHANDLE )**

Acknowledge a power request from the system supervisor. This is handled by the service/daemon and should normally not be used by applications unless the [Cross-](#page-24-0)[Control](#page-24-0) service/daemon is not being run on the system. If that is the case, the following requests (read by getButtonPowerTransitionStatus) should be acknowledged: BPTS\_- ShutDown, BPTS\_Suspend and BPTS\_Restart

Supported Platform(s): XL, XM, XS, XA, VC

## **Returns**

error status.  $0 = ERR$  SUCCESS, otherwise error code. See the enum eErr for details.

<span id="page-163-0"></span>**5.1.3.205 EXTERN C CCAUXDLL API** eErr **CCAUXDLL CALLING CONV CrossControl::Power getBLPowerStatus ( POWERHANDLE** *,* **CCStatus** ∗ *status* **)**

Get backlight power status.

Supported Platform(s): XL, XM

## **Parameters**

*status* | Backlight power status.

error status. 0 = ERR\_SUCCESS, otherwise error code. See the enum eErr for details.

# Example Usage:

```
err = Power_getBLPowerStatus(pPower, &status);
if (err == ERR_SUCCESS)
{
  cout << "Backlight power is " << ((status == Enabled)? "ON" : "OFF") << endl;
}
else
{
  cout << "Error(" << err << ") in function Power_getBLPowerStatus: " <<
    GetErrorStringA(err) << endl;
}
```
**5.1.3.206 EXTERN C CCAUXDLL API** eErr **CCAUXDLL CALLING CONV CrossControl::Power getButtonPowerTransitionStatus ( POWERHANDLE** *,* **ButtonPowerTransitionStatus** ∗ *status* **)**

Get the current status for front panel button and on/off signal.

Supported Platform(s): XL, XM, XS, XA, VC

#### **Parameters**

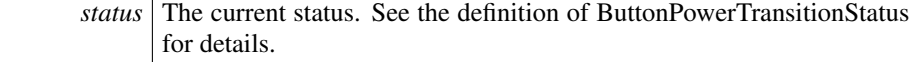

### **Returns**

error status.  $0 = ERR$ \_SUCCESS, otherwise error code. See the enum eErr for details.

# <span id="page-164-0"></span>**5.1.3.207 EXTERN C CCAUXDLL API** eErr **CCAUXDLL CALLING CONV CrossControl::Power getCanOCDStatus ( POWERHANDLE** *,* **OCDStatus** ∗ *status* **)**

Get Can power overcurrent detection status. Find out if the Can power supervision has detected overcurrent, likely caused by short circuit problems. The overcurrent detection system will immediately turn of the power if such a condition occurs. If the overcurrent remains, Can power is turned off permanently until the unit is restarted. Up to 5 consecutive over-current conditions needed until power is turned off completely. If application software turns off and on the power, the failure counter will be reset.

Supported Platform(s): XL, XM, XS, XA

## **Parameters**

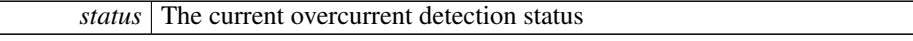

error status. 0 = ERR\_SUCCESS, otherwise error code. See the enum eErr for details.

# Example Usage:

```
cout << "Checking overcurrent status... " << endl;
OCDStatus ocdstatus;
err = Power_getCanOCDStatus(pPower, &ocdstatus);
if (err == ERR_NOT_SUPPORTED)
{
  cout << "Not supported." << endl;
}
else if (err != ERR_SUCCESS)
{
  cout << "Error(" << err << ") in function Power_getCanOCDStatus: " <<
    GetErrorStringA(err) << endl;
}
else
{
  cout << "Power_getCanOCDStatus: Can OCD status is: ";
  switch(ocdstatus)
  \left| \cdot \right|case OCD_OK: cout << "OCD_OK" << std::endl; break;
   OCD_OC:OCD_POWER_OFF: cout << "OCD_POWER_OFF" << std::endl; break;<br>default: cout << "ERROR" << std::endl; break;
  }
}
```
**5.1.3.208 EXTERN C CCAUXDLL API** eErr **CCAUXDLL CALLING CONV CrossControl::Power getCanPowerStatus ( POWERHANDLE** *,* **CCStatus** ∗ *status* **)**

Get can power status.

Supported Platform(s): XL, XM, XS, XA

#### **Parameters**

*status* | Can power status.

#### **Returns**

- error status.  $0 = ERR$  SUCCESS, otherwise error code. See the enum eErr for details.
- **5.1.3.209 EXTERN C CCAUXDLL API** eErr **CCAUXDLL CALLING CONV CrossControl::Power getExtFanPowerStatus ( POWERHANDLE** *,* **CCStatus** ∗ *status* **)**

Get external fan power status.

Supported Platform(s): XL, XM

#### **Parameters**

*status* | Fan power status.

#### **Returns**

error status.  $0 = ERR_SUCCES$ , otherwise error code. See the enum eErr for details.

# <span id="page-166-0"></span>**5.1.3.210 EXTERN C CCAUXDLL API** eErr **CCAUXDLL CALLING CONV CrossControl::Power getVideoOCDStatus ( POWERHANDLE** *,* **OCDStatus** ∗ *status* **)**

Get Video power overcurrent detection status. Find out if the video power supervision has detected overcurrent, likely caused by short circuit problems. The overcurrent detection system will immediately turn of the power if such a condition occurs. If the overcurrent remains, video power is turned off permanently until the unit is restarted. Up to 5 consecutive over-current conditions needed until power is turned off completely. If application software turns off and on the power, the failure counter will be reset.

Supported Platform(s): XL, XM, XS, XA

#### **Parameters**

*status* The current overcurrent detection status

# **Returns**

error status. 0 = ERR\_SUCCESS, otherwise error code. See the enum eErr for details.

```
err = Power_getVideoOCDStatus(pPower, &ocdstatus);
if (err == ERR_NOT_SUPPORTED)
{
  /* Don't print anything */
}
else
  if (err != ERR_SUCCESS)
  {
    cout << "Error(" << err << ") in function Power_getVideoOCDStatus: " <<
    GetErrorStringA(err) << endl;
  }
  else
  {
    cout << "Power_getVideoOCDStatus: Video OCD status is: ";
    switch(ocdstatus)
    {
     OCD_OK:OCD_OC:OCD_POWER_OFF: cout << "OCD_POWER_OFF" << std::endl; break;<br>default: cout << "ERROR" << std::endl; break;
    }
  }
```
**5.1.3.211 EXTERN C CCAUXDLL API** eErr **CCAUXDLL CALLING CONV CrossControl::Power getVideoPowerStatus ( POWERHANDLE** *,* **unsigned char** ∗ *videoStatus* **)**

Get Video power status.

Supported Platform(s): XL, XM, XS, XA

#### **Parameters**

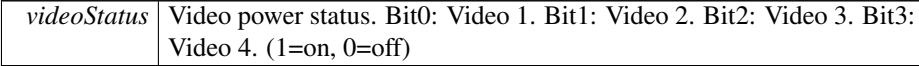

### **Returns**

error status. 0 = ERR\_SUCCESS, otherwise error code. See the enum eErr for details.

#### Example Usage:

```
err = Power_getVideoPowerStatus(pPower, &value);
if (err == ERR_SUCCESS)
 {
   cout << "Video power status: " << endl;
    cout << "Videol: " << ((value & 0x01)? "ON" : "OFF") << endl;<br>cout << "Video2: " << ((value & 0x02)? "ON" : "OFF") << endl;<br>cout << "Video3: " << ((value & 0x04)? "ON" : "OFF") << endl;<br>cout << "Video4: " << ((value & 0x04
}
else
{
   cout << "Error(" << err << ") in function Power_getVideoPowerStatus: " <<
      GetErrorStringA(err) << endl;
\mathbf{r}
```
# <span id="page-167-0"></span>**5.1.3.212 EXTERN C CCAUXDLL API void CCAUXDLL CALLING CONV CrossControl::Power release ( POWERHANDLE )**

Delete the Power object.

Supported Platform(s): XL, XM, XS, XA, VC

**Returns** -

Example Usage:

```
POWERHANDLE pPower = ::GetPower();
assert(pPower);
power_example(pPower);
```
<span id="page-167-1"></span>[Power\\_release\(](#page-167-0)pPower);

# **5.1.3.213 EXTERN C CCAUXDLL API** eErr **CCAUXDLL CALLING CONV CrossControl::Power setBLPowerStatus ( POWERHANDLE** *,* **CCStatus** *status* **)**

Set backlight power status.

Supported Platform(s): XL, XM

#### **Parameters**

*status* Backlight power status.

### **Returns**

error status.  $0 = ERR$  SUCCESS, otherwise error code. See the enum eErr for details.

### Example Usage:

```
cout << "Blinking backlight... " << endl;
cin.sync();
cout << endl << "Press Enter to to turn off the Backlight and then Enter to turn it on again..." << endl;
cin.get();
Power_setBLPowerStatus(Disabled);
cin.sync();
cin.get();
Power_setBLPowerStatus(Enabled);
if (err != ERR_SUCCESS)
{
 cout << "Error(" << err << ") in function Power_setBLPowerStatus: " <<
   GetErrorStringA(err) << endl;
\overline{1}
```
# **5.1.3.214 EXTERN C CCAUXDLL API** eErr **CCAUXDLL CALLING CONV CrossControl::Power setCanPowerStatus ( POWERHANDLE** *,* **CCStatus** *status* **)**

Set can power status.

Supported Platform(s): XL, XM, XS, XA

**Parameters**

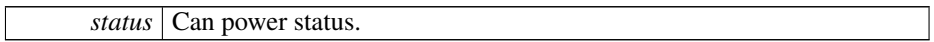

**Returns**

error status. 0 = ERR\_SUCCESS, otherwise error code. See the enum eErr for details.

**5.1.3.215 EXTERN C CCAUXDLL API** eErr **CCAUXDLL CALLING CONV CrossControl::Power setExtFanPowerStatus ( POWERHANDLE** *,* **CCStatus** *status* **)**

Set external fan power status.

Supported Platform(s): XL, XM

### **Parameters**

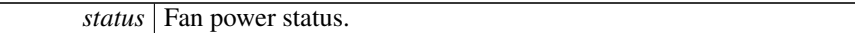

#### **Returns**

error status.  $0 = ERR$  SUCCESS, otherwise error code. See the enum eErr for details.

```
5.1.3.216 EXTERN C CCAUXDLL API eErr CCAUXDLL CALLING CONV
         CrossControl::Power setVideoPowerStatus ( POWERHANDLE , unsigned char status
         )
```
Set Video power status.

Supported Platform(s): XL, XM, XS, XA

# **Parameters**

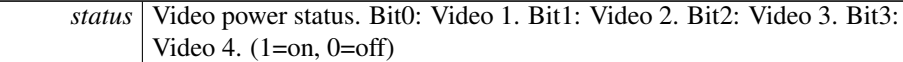

# **Returns**

error status. 0 = ERR\_SUCCESS, otherwise error code. See the enum eErr for details.

<span id="page-169-0"></span>**5.1.3.217 EXTERN C CCAUXDLL API** eErr **CCAUXDLL CALLING CONV CrossControl::PowerMgr getConfiguration ( POWERMGRHANDLE** *,* **PowerMgrConf** ∗ *conf* **)**

Get the configuration that is in use.

Supported Platform(s): XL, XM, XS, XA, VC

# **Parameters**

*conf* The configuration in use.

#### **Returns**

error status. 0 = ERR\_SUCCESS, otherwise error code. See the enum eErr for details.

Example Usage:

[CrossControl::PowerMgrConf](#page-56-0) conf;

```
err = PowerMgr_getConfiguration(pPowerMgr, &conf);
if (err == ERR_SUCCESS)
  {
    switch (conf)
    {
    case Normal:
      cout << "PowerMgrConf is now: Normal" << endl; break;
    case ApplicationControlled:
      cout << "PowerMgrConf is now: ApplicationControlled" << endl; break;
     case BatterySuspend:
cout << "PowerMgrConf is now: BatterySuspend" << endl; break;
    }
  }
  else
  {
    cout << "Error(" << err << ") in function getConfiguration: " <<
GetErrorStringA(err) << endl;
  }
```
<span id="page-170-0"></span>**5.1.3.218 EXTERN C CCAUXDLL API** eErr **CCAUXDLL CALLING CONV CrossControl::PowerMgr getPowerMgrStatus ( POWERMGRHANDLE** *,* **PowerMgrStatus** ∗ *status* **)**

Get the current status of the PowerMgr. This functions should be called periodically, to detect when suspend or shutdown requests arrive.

Supported Platform(s): XL, XM, XS, XA, VC

#### **Parameters**

```
status The current status.
```
#### **Returns**

error status. 0 = ERR\_SUCCESS, otherwise error code. See the enum eErr for details.

```
while(1)
{
 OSSleep(500);
 PowerMgrStatus status;
  PowerMgr_getPowerMgrStatus(ERR_SUCCESS)
  {
   switch(status)
    {
   case NoRequestsPending: // Wait until a PowerMgr request arrives...
     break;
   case ShutdownPending:
     {
       // Shutdown by means of power button or on/off signal are caught here.
       os_shutdown = false;
     cout << "A shutdown request detected. App should now do what it needs to do before shutdown can
be performed." << endl;
        cout << "Press Enter when ready to shutdown... " << endl;
```

```
// Make sure to clear cin buffer before read
    std::cin.clear();
    std::cin.ignore(100,'\n');
    cin.get();
cout << "Signalling that app is ready..." << endl;
    err = PowerMgr_setAppReadyForSuspendOrShutdown(pPowerMgr)
;
    if (err != ERR_SUCCESS)
    {
     cout << "Error(" << err << ") in function setAppReadyForSuspendOrShutdown: " <<
GetErrorStringA(err) << endl;
    \mathfrak{g}return; //exit test appp
  }
case SuspendPending:
 {
    os_shutdown = false;
 cout << "A suspend request detected. App should now do what it needs to do before suspend can be
performed." << endl;
   cout << "Press Enter when ready to suspend... " << endl;
    // Make sure to clear cin buffer before read
    std::cin.clear();
    std::cin.ignore(100,'\n');
    cin.get();
    cout << "Signalling that app is ready..." << endl;
    err = PowerMgr_setAppReadyForSuspendOrShutdown(pPowerMgr)
;
    if (err != ERR_SUCCESS)
    {
      cout << "Error(" << err << ") in function setAppReadyForSuspendOrShutdown: " <<
GetErrorStringA(err) << endl;
    }
  }
 break;
default:
  cout << "Error: Invalid status returned from getPowerMgrStatus!" << endl;
 break;
}
//Wait for resume after notifying that we are ready to suspend
if (status == SuspendPending)
{
 bool b = false;while(!b)
  {
    OSSleep(100);
cout << "." << endl;
    err = PowerMgr_hasResumed(pPowerMgr, &b);
if (err != ERR_SUCCESS)
    {
cout << "Error(" << err << ") in function hasResumed: " <<
GetErrorStringA(err) << endl;
   }
  }
  cout << "System is now resumed from suspend mode!" << endl <<
    "Now we will soon re-register using the registerControlledSuspendOrShutDown function!" << endl;
  // Expecting to get configuration Normal after resume from suspend
  CrossControl::PowerMgrConf conf;
  err = PowerMgr_getConfiguration(pPowerMgr, &conf);
  if (err == ERR_SUCCESS)
  {
    switch (conf)
    \left\{ \right.case Normal:
     cout << "PowerMgrConf is now: Normal" << endl; break;
    case ApplicationControlled:
     cout << "PowerMgrConf is now: ApplicationControlled" << endl; break;
```

```
case BatterySuspend:
cout << "PowerMgrConf is now: BatterySuspend" << endl; break;
        }
      }
      else
      {
        cout << "Error(" << err << ") in function getConfiguration: " <<
    GetErrorStringA(err) << endl;
      }
      // Re-register, do this as soon as possible after resume/startup
     PowerMgr_registerControlledSuspendOrShutDown(pPowerMgr,
     setConfiguration);
     if (err == ERR_SUCCESS)
       cout << "Re-registered to powerMgr. Ctrl-C to exit." << endl;
      else
        cout << "Error(" << err << ") in function registerControlledSuspendOrShutDown: " <<
   GetErrorStringA(err) << endl;
    }
 }
 else
 {
    cout << "Error(" << err << ") in function getPowerMgrStatus: " <<
   GetErrorStringA(err) << endl;
 }
}
```

```
5.1.3.219 EXTERN C CCAUXDLL API eErr CCAUXDLL CALLING CONV
         CrossControl::PowerMgr hasResumed ( POWERMGRHANDLE , bool ∗ resumed )
```
This function can be used in a suspend-resume scenario. After the application has used setAppReadyForSuspendOrShutdown() to init the suspend, this function may be polled in order to detect when the system is up and running again. Calling this function before calling setAppReadyForSuspendOrShutdown will return resumed = true.

Supported Platform(s): XL, XM, XS, XA, VC

### **Returns**

{

error status. 0 = ERR\_SUCCESS, otherwise error code. See the enum eErr for details.

```
while(1)
 OSSleep(500);
  PowerMgrStatus status;
  PowerMgr_getPowerMgrStatus(pPowerMgr, &status);
  if ERR_SUCCESS){
   switch(status)
   {
   case NoRequestsPending: // Wait until a PowerMgr request arrives...
     break;
    case ShutdownPending:
     {
       // Shutdown by means of power button or on/off signal are caught here.
       os shutdown = false:
     cout << "A shutdown request detected. App should now do what it needs to do before shutdown can
be performed." << endl;
```

```
cout << "Press Enter when ready to shutdown... " << endl;
    // Make sure to clear cin buffer before read
    std::cin.clear();<br>std::cin.ignore(100,'\n');
    cin.get();
    cout << "Signalling that app is ready..." << endl;
err = PowerMgr_setAppReadyForSuspendOrShutdown(pPowerMgr)
;
    if (err != ERR_SUCCESS)
    {
      cout << "Error(" << err << ") in function setAppReadyForSuspendOrShutdown: " <<
GetErrorStringA(err) << endl;
    }
    return; //exit test appp
  }
case SuspendPending:
  \{os shutdown = false;
    cout << "A suspend request detected. App should now do what it needs to do before suspend can be
 performed." << endl;
    cout << "Press Enter when ready to suspend... " << endl;
    // Make sure to clear cin buffer before read
    std::cin.clear();
    std::cin.iqnore(100,'n');cin.get();
    cout << "Signalling that app is ready..." << endl;
err = PowerMgr_setAppReadyForSuspendOrShutdown(pPowerMgr)
;
    if (err != ERR_SUCCESS)
    {
     cout << "Error(" << err << ") in function setAppReadyForSuspendOrShutdown: " <<
GetErrorStringA(err) << endl;
   }
  }
 break;
default:
 cout << "Error: Invalid status returned from getPowerMgrStatus!" << endl;
  break;
}
//Wait for resume after notifying that we are ready to suspend
ifSuspendPending)
{
 bool b = false;while(!b)
  {
   OSSleep(100);
   cout << "." << endl;
    PowerMgr_hasResumed(pPowerMgr, &b);
    if (err != ERR_SUCCESS)
    \{cout << "Error(" << err << ") in function hasResumed: " <<
GetErrorStringA(err) << endl;
   }
  }
  cout << "System is now resumed from suspend mode!" << endl <<
    "Now we will soon re-register using the registerControlledSuspendOrShutDown function!" << endl;
  // Expecting to get configuration Normal after resume from suspend
  CrossControl::PowerMgrConf conf;
  err = PowerMgr_getConfiguration(pPowerMgr, &conf);
if (err == ERR_SUCCESS)
  {
    switch (conf)
    \left\{ \right.case Normal:
      cout << "PowerMgrConf is now: Normal" << endl; break;
    case ApplicationControlled:
```

```
cout << "PowerMgrConf is now: ApplicationControlled" << endl; break;
       case BatterySuspend:
        cout << "PowerMgrConf is now: BatterySuspend" << endl; break;
      }
    }
    else
    {
      cout << "Error(" << err << ") in function getConfiguration: " <<
  GetErrorStringA(err) << endl;
    }
     // Re-register, do this as soon as possible after resume/startup
PowerMgr_registerControlledSuspendOrShutDown(pPowerMgr,
   setConfiguration);
    if (err == ERR_SUCCESS)
      cout << "Re-registered to powerMgr. Ctrl-C to exit." << endl;
    else
   cout << "Error(" << err << ") in function registerControlledSuspendOrShutDown: " <<
GetErrorStringA(err) << endl;
  }
}
else
{
  cout << "Error(" << err << ") in function getPowerMgrStatus: " <<
  GetErrorStringA(err) << endl;
}
```
# **5.1.3.220 EXTERN C CCAUXDLL API** eErr **CCAUXDLL CALLING CONV CrossControl::PowerMgr registerControlledSuspendOrShutDown ( POWERMGRHANDLE** *,* **PowerMgrConf** *conf* **)**

Configure the PowerMgr. Call this function once initially to turn on the functionality.

Supported Platform(s): XL, XM, XS, XA, VC

**Parameters**

<span id="page-174-0"></span>}

```
conf The configuration to use.
```
## **Returns**

error status. 0 = ERR\_SUCCESS, otherwise error code. See the enum eErr for details.

```
CrossControl::eErr err;
POWERMGRHANDLE::GetPowerMgr(BATTERYHANDLE::GetBattery();
assert(pPowerMgr);
assert(pBattery);
// Register a separate exit handler for the case where OS is initiating the shutdown. The Application
      must handle this case itself.
atexit(fnExit);
bool bBatt = false;
Battery_isBatteryPresent(pBattery, &bBatt);<br>if (bBatt) // Ask user wich configuration
if (bBatt) // Ask user wich configuration to use...
cout << "Choose configuration to use, 0 - Normal, 1 - Application Controlled , 2 - Battery Suspend" <<
```

```
endl;
else
 cout << "Choose configuration to use, 0 - Normal, 1 - Application Controlled" << endl;
cin >> suspendConfiguration;
Battery release(pBattery);
// Register that this application needs to delay suspend/shutdown
// This should be done as soon as possible.
// Then the app must poll getPowerMgrStatus() and allow the suspend/shutdown with
     setAppReadyForSuspendOrShutdown().
PowerMgr_registerControlledSuspendOrShutDown(pPowerMgr,
    (PowerMgrConf) suspendConfiguration);
cout << "suspendConfiguration " << suspendConfiguration << endl;
if (err == ERR_SUCCESS)
cout << "Registered to powerMgr." << endl;
else
 cout << "Error(" << err << ") in function registerControlledSuspendOrShutDown: " <<
   GetErrorStringA(err) << endl;
test_powermar(pPowerMar);
```
<span id="page-175-0"></span>[PowerMgr\\_release\(](#page-175-0)pPowerMgr);

## **5.1.3.221 EXTERN C CCAUXDLL API void CCAUXDLL CALLING CONV CrossControl::PowerMgr release ( POWERMGRHANDLE )**

Delete the PowerMgr object.

Supported Platform(s): XL, XM, XS, XA, VC

**Returns**

-

```
CrossControl::eErr err;
POWERMGRHANDLE pPowerMgr = ::GetPowerMgr();
BATTERYHANDLE::GetBattery();
assert(pPowerMgr);
assert(pBattery);
// Register a separate exit handler for the case where OS is initiating the shutdown. The Application
     must handle this case itself.
atexit(fnExit);
bool bBatt = false;
Battery_isBatteryPresent(pBattery, &bBatt);
if (bBatt) // Ask user wich configuration to use...
cout << "Choose configuration to use, 0 - Normal, 1 - Application Controlled , 2 - Battery Suspend" <<
     endl;
else
  cout << "Choose configuration to use, 0 - Normal, 1 - Application Controlled" << endl;
cin >> suspendConfiguration;
Battery_release(pBattery);
// Register that this application needs to delay suspend/shutdown
// This should be done as soon as possible.
```

```
// Then the app must poll getPowerMgrStatus() and allow the suspend/shutdown with
     setAppReadyForSuspendOrShutdown().
// Depending on application design, this might be best handled in a separate thread.
err = PowerMgr_registerControlledSuspendOrShutDown(pPowerMgr,
     (PowerMgrConf) suspendConfiguration);
cout << "suspendConfiguration " << suspendConfiguration << endl;
if (err == ERR_SUCCESS)
 cout << "Registered to powerMgr." << endl;
else
  cout << "Error(" << err << ") in function registerControlledSuspendOrShutDown: " <<
GetErrorStringA(err) << endl;
test_powermgr(pPowerMgr);
```
<span id="page-176-0"></span>[PowerMgr\\_release\(](#page-175-0)pPowerMgr);

# **5.1.3.222 EXTERN C CCAUXDLL API** eErr **CCAUXDLL CALLING CONV CrossControl::PowerMgr setAppReadyForSuspendOrShutdown ( POWERMGRHANDLE )**

Acknowledge that the application is ready for suspend/shutdown. Should be called after a request has been received in order to execute the request. The application must acknowledge a request within 20s from when it arrives.

Supported Platform(s): XL, XM, XS, XA, VC

#### **Returns**

error status.  $0 = ERR$  SUCCESS, otherwise error code. See the enum eErr for details.

```
while(1)
{
 OSSleep(500);
  PowerMgrStatus status;
  err = PowerMgr_getPowerMgrStatus(pPowerMgr, &status);
  if (err == ERR SUCCESS)
  {
   switch(status)
   {
   case NoRequestsPending: // Wait until a PowerMgr request arrives...
     break;
   case ShutdownPending:
     {
        // Shutdown by means of power button or on/off signal are caught here.
        os\_shutdown = false;cout << "A shutdown request detected. App should now do what it needs to do before shutdown can
be performed." << endl;
        cout << "Press Enter when ready to shutdown... " << endl;
        // Make sure to clear cin buffer before read
        std::cin.clear();
        std::cin.ignore(100,'\n');
        cin.get();
        cout << "Signalling that app is ready..." << endl;
        err = PowerMgr_setAppReadyForSuspendOrShutdown(pPowerMgr)
```

```
;
    if (err != ERR_SUCCESS)
    {
cout << "Error(" << err << ") in function setAppReadyForSuspendOrShutdown: " <<
GetErrorStringA(err) << endl;
    }
    return; //exit test appp
  }
case SuspendPending:
 {
    os_shutdown = false;
    cout << "A suspend request detected. App should now do what it needs to do before suspend can be
 performed." << endl;
cout << "Press Enter when ready to suspend... " << endl;
    // Make sure to clear cin buffer before read
    std::cin.clear();
    std::cin.ignore(100,'\n');
    cin.get();
cout << "Signalling that app is ready..." << endl;
    err = PowerMgr_setAppReadyForSuspendOrShutdown(pPowerMgr)
;
    if (err != ERRSUCCRSS)\left\{ \right.cout << "Error(" << err << ") in function setAppReadyForSuspendOrShutdown: " <<
GetErrorStringA(err) << endl;
   }
  }
 break;
default:
 cout << "Error: Invalid status returned from getPowerMgrStatus!" << endl;
 break;
}
//Wait for resume after notifying that we are ready to suspend
if (status == SuspendPending)
{
 bool b = false;while(!b)
  \{OSSleep(100);
   cout << "." << endl;
    err = PowerMgr_hasResumed(pPowerMgr, &b);
    if (err != ERR_SUCCESS)
    {
      cout << "Error(" << err << ") in function hasResumed: " <<
GetErrorStringA(err) << endl;
   }
  }
  cout << "System is now resumed from suspend mode!" << endl <<
    "Now we will soon re-register using the registerControlledSuspendOrShutDown function!" << endl;
  // Expecting to get configuration Normal after resume from suspend
  CrossControl::PowerMgrConf conf;
  PowerMgr_getConfiguration(pPowerMgr, &conf);
  if (err == ERR_SUCCESS)
  {
    switch (conf)
    \left\{ \right.case Normal:
     cout << "PowerMgrConf is now: Normal" << endl; break;
    case ApplicationControlled:
     cout << "PowerMgrConf is now: ApplicationControlled" << endl; break;
    case BatterySuspend:
     cout << "PowerMgrConf is now: BatterySuspend" << endl; break;
    }
  }
  else
  {
    cout << "Error(" << err << ") in function getConfiguration: " <<
```

```
GetErrorStringA(err) << endl;
     }
      // Re-register, do this as soon as possible after resume/startup
     PowerMgr_registerControlledSuspendOrShutDown(pPowerMgr,
    setConfiguration);
     if (err == ERR_SUCCESS)
       cout << "Re-registered to powerMgr. Ctrl-C to exit." << endl;
     else
       cout << "Error(" << err << ") in function registerControlledSuspendOrShutDown: " <<
   GetErrorStringA(err) << endl;
   }
 }
 else
 {
   cout << "Error(" << err << ") in function getPowerMgrStatus: " <<
   GetErrorStringA(err) << endl;
 }
}
```
<span id="page-178-0"></span>**5.1.3.223 EXTERN C CCAUXDLL API** eErr **CCAUXDLL CALLING CONV CrossControl::PWMOut getPWMOutputChannelDutyCycle ( PWMOUTHANDLE** *,* **unsigned char** *channel,* **unsigned char** ∗ *duty cycle* **)**

Get PWM Output channel duty cycle

Supported Platform(s): VC

**Parameters**

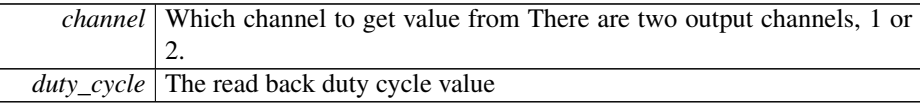

**Returns**

error status. 0 = ERR\_SUCCESS, otherwise error code. See the enum eErr for details.

Example Usage:

```
unsigned char duty;
PWMOut_getPWMOutputChannelDutyCycle(pPwmOut, 1, &duty);
if (err != ERR_SUCCESS)
{
  cout << "PWMOut_getPWMOutputChannelDutyCycle: " << GetErrorStringA(err) << std::endl;
}
else
{
  cout << "PWMOut_getPWMOutputChannelDutyCycle channel 1: " << (int)duty << "% duty cycle" << std::endl;
\mathbf{i}
```

```
5.1.3.224 EXTERN C CCAUXDLL API eErr CCAUXDLL CALLING CONV
         CrossControl::PWMOut getPWMOutputChannelFrequency ( PWMOUTHANDLE ,
         unsigned char channel, float ∗ frequency )
```
Get PWM Output frequency for a channel

Supported Platform(s): VC

**Parameters**

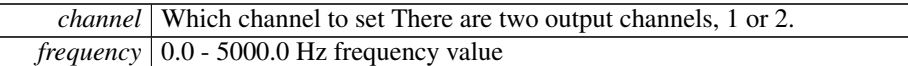

## **Returns**

error status.  $0 = ERR_SUCCESS$ , otherwise error code. See the enum eErr for details.

## Example Usage:

```
float frequency;
PWMOut_getPWMOutputChannelFrequency(ERR_SUCCESS)
{
 cout << "PWMOut_getPWMOutputChannelFrequency: " << GetErrorStringA(err) << std::endl;
}
else
{
 cout << "PWMOut_getPWMOutputChannelFrequency channel 1: " << std::fixed << frequency << "Hz" <<
   std::endl;
}
```
# <span id="page-179-0"></span>**5.1.3.225 EXTERN C CCAUXDLL API** eErr **CCAUXDLL CALLING CONV CrossControl::PWMOut getPWMOutputStatus ( PWMOUTHANDLE** *,* **unsigned char** ∗ *status* **)**

# Get PWM Output status

Supported Platform(s): VC

## **Parameters**

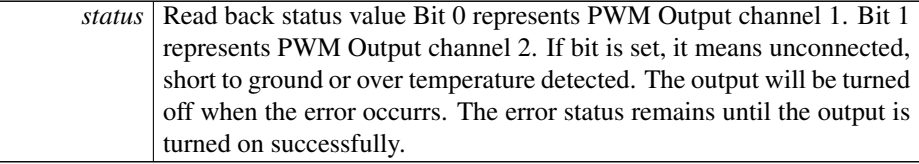

**Returns**

error status.  $0 = ERR$ \_SUCCESS, otherwise error code. See the enum eErr for details.

```
unsigned char status;
PWMOut_getPWMOutputStatus(ERR_SUCCESS)
{
```
```
cout << "PWMOut_getPWMOutputStatus: " << GetErrorStringA(err) << std::endl;
}
else
\{if (status & 0x01)
cout << "PWMOut_getPWMOutputStatus: Status Not OK for channel 1" << std::endl;
  if (status & 0x02)
   cout << "PWMOut_getPWMOutputStatus: Status Not OK for channel 2" << std::endl;
  if ((status & 0x03) == 0)
    cout << "PWMOut_getPWMOutputStatus: Status OK for both channels" << std::endl;
}
```

```
5.1.3.226 EXTERN C CCAUXDLL API void CCAUXDLL CALLING CONV
         CrossControl::PWMOut release ( PWMOUTHANDLE )
```
Delete the PWMOut object.

Supported Platform(s): VC

**Returns**

-

Example Usage:

```
PWMOUTHANDLE pPwmOut = ::GetPWMOut();
assert(pPwmOut);
pwmout_example(pPwmOut);
PWMOut_release(pPwmOut);
```
<span id="page-180-1"></span>**5.1.3.227 EXTERN C CCAUXDLL API** eErr **CCAUXDLL CALLING CONV CrossControl::PWMOut setPWMOutOff ( PWMOUTHANDLE** *,* **unsigned char** *channel* **)**

Turn off a PWM Output channel. This function sets both frequency and duty cycle to 0.

Supported Platform(s): VC

### **Parameters**

*channel* Which channel to set

### **Returns**

error status. 0 = ERR\_SUCCESS, otherwise error code. See the enum eErr for details.

Example Usage:

err = [PWMOut\\_setPWMOutOff\(](#page-180-1)pPwmOut, 1);

```
if (err != ERR_SUCCESS)
{
 cout << "PWMOut_setPWMOutOff: " << GetErrorStringA(err) << std::endl;
}
else
{
 cout << "PWMOut_setPWMOutOff channel 1 turned off" << std::endl;
}
```

```
5.1.3.228 EXTERN C CCAUXDLL API eErr CCAUXDLL CALLING CONV
         CrossControl::PWMOut setPWMOutputChannelDutyCycle ( PWMOUTHANDLE ,
         unsigned char channel, unsigned char duty cycle )
```
Set PWM Output Duty cycle for a channel

Supported Platform(s): VC

**Parameters**

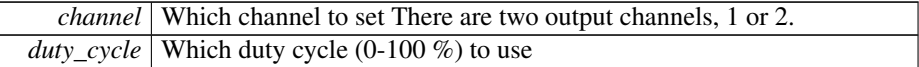

#### **Returns**

error status.  $0 = ERR$  SUCCESS, otherwise error code. See the enum eErr for details.

Example Usage:

```
PWMOut_setPWMOutputChannelDutyCycle(pPwmOut, 1, 50);
if (err != ERR_SUCCESS)
{
 cout << "setPWMOutputChannelDutyCycle: " << GetErrorStringA(err) << std::endl;
}
else
{
 cout << "setPWMOutputChannelDutyCycle: channel 1 set to 50% duty cycle" << std::endl;
}
```
<span id="page-181-1"></span>**5.1.3.229 EXTERN C CCAUXDLL API** eErr **CCAUXDLL CALLING CONV CrossControl::PWMOut setPWMOutputChannelFrequency ( PWMOUTHANDLE** *,* **unsigned char** *channel,* **float** *frequency* **)**

Set PWM Output frequency for a channel

Supported Platform(s): VC

**Parameters**

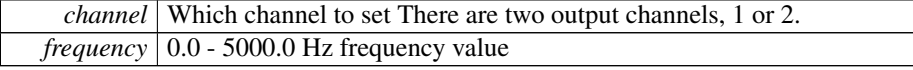

error status. 0 = ERR\_SUCCESS, otherwise error code. See the enum eErr for details.

# Example Usage:

```
PWMOut_setPWMOutputChannelFrequency(pPwmOut, 1, (float)100.0);
if (err != ERR_SUCCESS)
{
 cout << "PWMOut_setPWMOutputChannelFrequency: " << GetErrorStringA(err) << std::endl;
}
else
{
 cout << "PWMOut_setPWMOutputChannelFrequency: channel 1 set to 100Hz" << std::endl;
}
```
<span id="page-182-0"></span>**5.1.3.230 EXTERN C CCAUXDLL API** eErr **CCAUXDLL CALLING CONV CrossControl::Smart getDeviceSerial ( SMARTHANDLE** *,* **char** ∗ *buff,* **int** *len* **)**

Get serial number of the secondary storage device.

Supported Platform(s): XL, XM

## **Parameters**

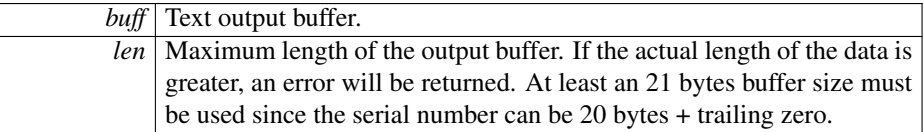

### **Returns**

error status.  $0 = ERR_SUCCESS$ , otherwise error code. See the enum eErr for details.

## Example Usage:

```
char serial[21];
Smart_getDeviceSerial(ERR_SUCCESS == err)
{
 cout << "Device serial number: " << serial << endl;
}
else
{
 cout << "Error(" << err << ") in function getDeviceSerial: " <<
   GetErrorStringA(err) << endl;
}
```
# <span id="page-182-1"></span>**5.1.3.231 EXTERN C CCAUXDLL API** eErr **CCAUXDLL CALLING CONV CrossControl::Smart getDeviceSerial2 ( SMARTHANDLE** *,* **char** ∗ *buff,* **int** *len* **)**

Get serial number of the second secondary storage device. Use this function to access the second card if the the device uses two cards.

### Supported Platform(s): XL

**Parameters**

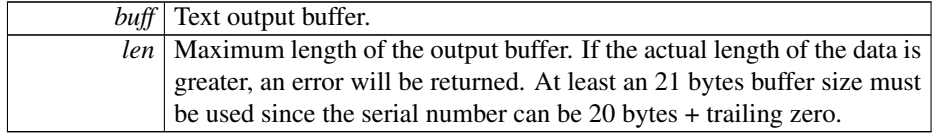

#### **Returns**

error status. 0 = ERR\_SUCCESS, otherwise error code. ERR\_CODE\_NOT\_EX-IST if only one card is available on XL platform. See the enum eErr for details.

Example Usage:

```
char serial[21];
Smart_getDeviceSerial2 (pSmart, serial, sizeof(serial));
if (ERR_SUCCESS == err)
{
 cout << "Device serial number: " << serial << endl;
}
else if (ERR_NOT_SUPPORTED == err)
{
 cout << "Smart_getDeviceSerial2 is not supported on this platform" << endl;
}
else
{
 cout << "Error(" << err << ") in function getDeviceSerial: " <<
 GetErrorStringA(err) << endl;
}
```
# <span id="page-183-0"></span>**5.1.3.232 EXTERN C CCAUXDLL API** eErr **CCAUXDLL CALLING CONV CrossControl::Smart getInitialTime ( SMARTHANDLE** *,* **time t** ∗ *time* **)**

Get the date/time when the SMART monitoring began for this storage device. This time is either when the card first was used or when the system software was updated to support S.M.A.R.T. monitoring for the first time. Logging of time is based on the local time of the computer at the time of logging and may therefore not always be accurate.

Supported Platform(s): XL, XM

**Parameters**

```
time A 32bit time_t value representing the number of seconds elapsed since
      00:00 hours, Jan 1, 1970 UTC.
```
#### **Returns**

error status. 0 = ERR\_SUCCESS, otherwise error code. See the enum eErr for details.

```
time_t initialTime;
struct tm * timeinfo;
err = Smart_getInitialTime (pSmart, &initialTime);
if (ERR_SUCCESS == err)
{
  cout << "Device was initially timestamped on: ";
  timeinfo = localtime (&initialTime);
  cout << asctime(timeinfo) << endl;
}
else
{
  cout << "Error(" << err << ") in function getInitialTime: " <<
GetErrorStringA(err) << endl;
}
```
## <span id="page-184-0"></span>**5.1.3.233 EXTERN C CCAUXDLL API** eErr **CCAUXDLL CALLING CONV CrossControl::Smart getInitialTime2 ( SMARTHANDLE** *,* **time t** ∗ *time* **)**

Get the date/time when the SMART monitoring began for this storage device. This time is either when the card first was used or when the system software was updated to support S.M.A.R.T. monitoring for the first time. Logging of time is based on the local time of the computer at the time of logging and may therefore not always be accurate.

Use this function to access the second card if the the device uses two cards.

Supported Platform(s): XL

## **Parameters**

*time* | A 32bit time\_t value representing the number of seconds elapsed since 00:00 hours, Jan 1, 1970 UTC.

#### **Returns**

error status.  $0 =$  ERR\_SUCCESS, otherwise error code. ERR\_CODE\_NOT\_EX-IST if only one card is available on XL platform. See the enum eErr for details.

```
time_t initialTime;
struct tm * timeinfo;
err = Smart_qetInitialTime2 (pSmart, &initialTime);
if (ERR_SUCCESS == err){
  cout << "Device was initially timestamped on: ";
  timeinfo = localtime (&initialTime);
  cout << asctime(timeinfo) << endl;
}
else if (ERR NOT SUPPORTED == err){
  cout << "Smart_getInitialTime2 is not supported on this platform" << endl;
}
else
{
  cout << "Error(" << err << ") in function getInitialTime: " <<
 GetErrorStringA(err) << endl;
}
```
**5.1.3.234 EXTERN C CCAUXDLL API** eErr **CCAUXDLL CALLING CONV CrossControl::Smart getRemainingLifeTime ( SMARTHANDLE** *,* **unsigned char** ∗ *lifetimepercent* **)**

Get remaining lifetime of the secondary storage device.

Supported Platform(s): XL, XM

#### **Parameters**

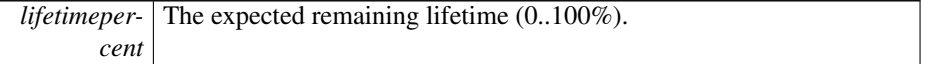

#### **Returns**

error status. 0 = ERR\_SUCCESS, otherwise error code. See the enum eErr for details.

### Example Usage:

```
unsigned char life;
err = Smart_getRemainingLifeTime (pSmart, &life);
if (ERR_SUCCESS == err)
{
 cout << "Estimated remaining lifetime: " << (int)life << "%" << endl;
}
else
{
  cout << "Error(" << err << ") in function getRemainingLifeTime: " <<
    GetErrorStringA(err) << endl;
}
```
# <span id="page-185-0"></span>**5.1.3.235 EXTERN C CCAUXDLL API** eErr **CCAUXDLL CALLING CONV CrossControl::Smart getRemainingLifeTime2 ( SMARTHANDLE** *,* **unsigned char** ∗ *lifetimepercent* **)**

Get remaining lifetime of the second secondary storage device. Use this function to access the second card if the the device uses two cards.

Supported Platform(s): XL

**Parameters**

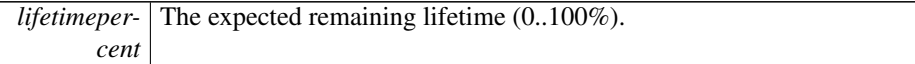

### **Returns**

error status. 0 = ERR\_SUCCESS, otherwise error code. ERR\_CODE\_NOT\_EX-IST if only one card is available on XL platform. See the enum eErr for details.

```
Smart_getRemainingLifeTime2 (pSmart, &life);
if (ERR_SUCCESS == err)
{
 cout << "Estimated remaining lifetime: " << (int)life << "%" << endl;
}
else if (ERR_NOT_SUPPORTED == err)
{
 cout << "Smart_getRemainingLifeTime2 is not supported on this platform" << endl;
}
else
{
 cout << "Error(" << err << ") in function getRemainingLifeTime: " <<
 GetErrorStringA(err) << endl;
}
```
<span id="page-186-0"></span>**5.1.3.236 EXTERN C CCAUXDLL API void CCAUXDLL CALLING CONV CrossControl::Smart release ( SMARTHANDLE )**

Delete the Smart object.

Supported Platform(s): XL, XM

### **Returns**

-

Example Usage:

```
SMARTHANDLE pSmart = :: GetSmart();
assert(pSmart);
show_card_data(pSmart);
Smart_release(pSmart);
```
<span id="page-186-1"></span>**5.1.3.237 EXTERN C CCAUXDLL API** eErr **CCAUXDLL CALLING CONV CrossControl::Telematics getBTPowerStatus ( TELEMATICSHANDLE** *,* **CCStatus** ∗ *status* **)**

Get Bluetooth power status.

Supported Platform(s): XM, XA, XS

#### **Parameters**

*status* Bluetooth power status.

**Returns**

error status. 0 = ERR\_SUCCESS, otherwise error code. See the enum eErr for details.

```
err = Telematics_getBTPowerStatus(pTelematics, &status);
if (err == ERR_SUCCESS)
{
  cout << "Bluetooth power is " << ((status == Enabled)? "ON" : "OFF") << endl;
\overline{1}else if (err == ERR_TELEMATICS_BT_NOT_AVAILABLE)
{
  cout << "getBLPowerStatus: Bluetooth is not available on this platform" << endl;
}
else
{
  cout << "Error(" << err << ") in function getBLPowerStatus: " <<
GetErrorStringA(err) << endl;
}
```

```
5.1.3.238 EXTERN C CCAUXDLL API eErr CCAUXDLL CALLING CONV
         CrossControl::Telematics getBTStartUpPowerStatus ( TELEMATICSHANDLE ,
         CCStatus ∗ status )
```
Get Bluetooth power status at startup and at resume from suspended mode.

Supported Platform(s): XM, XA, XS

# **Parameters**

*status* | Bluetooth power status.

#### **Returns**

error status.  $0 = \text{ERR}$  SUCCESS, otherwise error code. See the enum eErr for details.

### Example Usage:

```
Telematics_getBTStartUpPowerStatus(pTelematics, &status);
if (err == ERR_SUCCESS)
{
  cout << "Bluetooth power is " << ((status == Enabled)? "Enabled" : "Disabled") << " at start-up"
     << endl;
}
else if (err == ERR_TELEMATICS_BT_NOT_AVAILABLE)
{
 cout << "getBTStartUpPowerStatus: Bluetooth is not available on this platform" << endl;
}
else
{
 cout << "Error(" << err << ") in function getBTStartUpPowerStatus: " <<
   GetErrorStringA(err) << endl;
}
```

```
5.1.3.239 EXTERN C CCAUXDLL API eErr CCAUXDLL CALLING CONV
         CrossControl::Telematics getGPRSPowerStatus ( TELEMATICSHANDLE , CCStatus ∗
         status )
```
Get GPRS power status. Supported Platform(s): XM, XA, XS

### **Parameters**

*status* | GPRS power status.

#### **Returns**

error status. 0 = ERR\_SUCCESS, otherwise error code. See the enum eErr for details.

## Example Usage:

```
err = Telematics_getGPRSPowerStatus(pTelematics, &status);
if ERR_SUCCESS){
  cout << "GSM/GPRS power is " << ((status == Enabled)? "ON" : "OFF") << endl;
}
else if (err == ERR_TELEMATICS_GPRS_NOT_AVAILABLE)
{
 cout << "getGPRSPowerStatus: GSM/GPRS is not available on this platform" << endl;
}
else
{
  cout << "Error(" << err << ") in function getGPRSPowerStatus: " <<
   GetErrorStringA(err) << endl;
\overline{1}
```
# <span id="page-188-0"></span>**5.1.3.240 EXTERN C CCAUXDLL API** eErr **CCAUXDLL CALLING CONV CrossControl::Telematics getGPRSStartUpPowerStatus ( TELEMATICSHANDLE** *,* **CCStatus** ∗ *status* **)**

Get GPRS power status at startup and at resume from suspended mode.

Supported Platform(s): XM, XA, XS

## **Parameters**

*status* GPRS power status.

### **Returns**

error status. 0 = ERR\_SUCCESS, otherwise error code. See the enum eErr for details.

```
Telematics_getGPRSStartUpPowerStatus(pTelematics, &status);
if ERR_SUCCESS){
 cout << "GSM/GPRS power is " << ((status == Enabled)? "Enabled" : "Disabled") << " at start-up"
    << endl;
}
else if (err == ERR_TELEMATICS_GPRS_NOT_AVAILABLE)
{
 cout << "getGPRSStartUpPowerStatus: GSM/GPRS is not available on this platform" << endl;
}
else
{
```

```
cout << "Error(" << err << ") in function getGPRSStartUpPowerStatus: " <<
   GetErrorStringA(err) << endl;
}
```
<span id="page-189-0"></span>**5.1.3.241 EXTERN C CCAUXDLL API** eErr **CCAUXDLL CALLING CONV CrossControl::Telematics getGPSAntennaStatus ( TELEMATICSHANDLE** *,* **CCStatus** ∗ *status* **)**

Get GPS antenna status. Antenna open/short detection. The status is set to disabled if no antenna is present or a short is detected. Note, This function is only supported on revision A Telematic Addon Cards (produced before 2015-09).

Supported Platform(s): XM

### **Parameters**

*status* GPS antenna power status.

### **Returns**

error status.  $0 = ERR_SUCCESS$ , otherwise error code. See the enum eErr for details.

Example Usage:

```
err = Telematics_getGPSAntennaStatus(pTelematics, &status);
if (err == ERR_SUCCESS)
{
  cout << "GPS antenna status: " << ((status == Enabled)? "OK" : "ERROR: Open connection or
short-circuit") << endl;
}
else if (err == ERR_TELEMATICS_GPS_NOT_AVAILABLE)
{
 cout << "getGPSAntennaStatus: GPS is not available on this platform" << endl;
}
else
{
 cout << "Error(" << err << ") in function getGPSAntennaStatus: " <<
    GetErrorStringA(err) << endl;
}
```
# <span id="page-189-1"></span>**5.1.3.242 EXTERN C CCAUXDLL API** eErr **CCAUXDLL CALLING CONV CrossControl::Telematics getGPSPowerStatus ( TELEMATICSHANDLE** *,* **CCStatus** ∗ *status* **)**

Get GPS power status. Note that it can take some time after calling setGPSPowerStatus before the status is reported correctly.

Supported Platform(s): XM, XA, XS

**Parameters**

*status* GPS power status.

error status.  $0 = ERR_SUCCES$ , otherwise error code. See the enum eErr for details.

# Example Usage:

```
err = Telematics_getGPSPowerStatus(pTelematics, &status);
if (err == ERR_SUCCESS)
{
  cout << "GPS power is " << ((status == Enabled)? "ON" : "OFF") << endl;
}
else if (err == ERR_TELEMATICS_GPS_NOT_AVAILABLE)
{
  cout << "getGPSPowerStatus: GPS is not available on this platform" << endl;
\overline{1}else
{
  cout << "Error(" << err << ") in function getGPSPowerStatus: " <<
   GetErrorStringA(err) << endl;
}
```
<span id="page-190-0"></span>**5.1.3.243 EXTERN C CCAUXDLL API** eErr **CCAUXDLL CALLING CONV CrossControl::Telematics getGPSStartUpPowerStatus ( TELEMATICSHANDLE** *,* **CCStatus** ∗ *status* **)**

Get GPS power status at startup and at resume from suspended mode.

Supported Platform(s): XM, XA, XS

### **Parameters**

*status* GPS power status.

### **Returns**

error status. 0 = ERR\_SUCCESS, otherwise error code. See the enum eErr for details.

```
err = Telematics qetGPSStartUpPowerStatus(pTelematics, &status);
if (err == ERR_SUCCESS)
{
 cout << "GPS power is " << ((status == Enabled)? "Enabled" : "Disabled") << " at start-up" <<
   endl;
}
else if (err == ERR_TELEMATICS_GPS_NOT_AVAILABLE)
{
 cout << "getGPSStartUpPowerStatus: GPS is not available on this platform" << endl;
}
else
{
 cout << "Error(" << err << ") in function getGPSStartUpPowerStatus: " <<
   GetErrorStringA(err) << endl;
}
```
**5.1.3.244 EXTERN C CCAUXDLL API** eErr **CCAUXDLL CALLING CONV CrossControl::Telematics getTelematicsAvailable ( TELEMATICSHANDLE** *,* **CCStatus** ∗ *status* **)**

Is a telematics add-on card installed?

Supported Platform(s): XM, XA, XS

### **Parameters**

*status* | Enabled if a telematics add-on card is installed, otherwise Disabled.

### **Returns**

error status.  $0 = ERR$  SUCCESS, otherwise error code. See the enum eErr for details.

### Example Usage:

```
Telematics_getTelematicsAvailable(pTelematics, &status);
if (err == ERR_SUCCESS)
{
 cout << "Telematics add-on board: " << ((status == Enabled)? "available" : "not available") <<
   endl;
 if (status == Disabled)
   return;
}
else
{
 cout << "Error(" << err << ") in function getTelematicsAvailable: " <<
   GetErrorStringA(err) << endl;
  return;
}
```
<span id="page-191-0"></span>**5.1.3.245 EXTERN C CCAUXDLL API** eErr **CCAUXDLL CALLING CONV CrossControl::Telematics getWLANPowerStatus ( TELEMATICSHANDLE** *,* **CCStatus** ∗ *status* **)**

Get WLAN power status.

Supported Platform(s): XM, XA, XS

#### **Parameters**

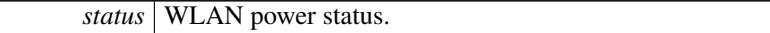

#### **Returns**

error status. 0 = ERR\_SUCCESS, otherwise error code. See the enum eErr for details.

### Example Usage:

err = [Telematics\\_getWLANPowerStatus\(](#page-191-0)pTelematics, &status);

```
if (err == ERR_SUCCESS)
{
 cout << "WLAN power is " << ((status == Enabled)? "ON" : "OFF") << endl;
}
else if (err == ERR_TELEMATICS_WLAN_NOT_AVAILABLE)
{
 cout << "getWLANPowerStatus: WLAN is not available on this platform" << endl;
}
else
{
  cout << "Error(" << err << ") in function getWLANPowerStatus: " <<
    GetErrorStringA(err) << endl;
\lambda
```

```
5.1.3.246 EXTERN C CCAUXDLL API eErr CCAUXDLL CALLING CONV
         CrossControl::Telematics getWLANStartUpPowerStatus ( TELEMATICSHANDLE ,
         CCStatus ∗ status )
```
Get WLAN power status at startup and at resume from suspended mode.

Supported Platform(s): XM, XA, XS

# **Parameters**

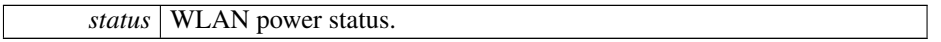

### **Returns**

error status.  $0 = ERR_SUCCES$ , otherwise error code. See the enum eErr for details.

# Example Usage:

```
Telematics_getWLANStartUpPowerStatus(pTelematics, &status);
if (err == ERR_SUCCESS)
{
 cout << "WLAN power is " << ((status == Enabled)? "Enabled" : "Disabled") << " at start-up" <<
   endl;
}
else if (err == ERR_TELEMATICS_WLAN_NOT_AVAILABLE)
{
 cout << "getWLANStartUpPowerStatus: WLAN is not available on this platform" << endl;
}
else
{
 cout << "Error(" << err << ") in function getWLANStartUpPowerStatus: " <<
   GetErrorStringA(err) << endl;
}
```
# <span id="page-192-1"></span>**5.1.3.247 EXTERN C CCAUXDLL API void CCAUXDLL CALLING CONV CrossControl::Telematics release ( TELEMATICSHANDLE )**

Delete the Telematics object.

Supported Platform(s): XM, XA, XS

-

# Example Usage:

```
TELEMATICSHANDLE pTelematics = ::GetTelematics();
assert(pTelematics);
telematics_example(pTelematics);
Telematics_release(pTelematics);
```
**5.1.3.248 EXTERN C CCAUXDLL API** eErr **CCAUXDLL CALLING CONV CrossControl::Telematics setBTPowerStatus ( TELEMATICSHANDLE** *,* **CCStatus** *status* **)**

Set Bluetooth power status.

Supported Platform(s): XM, XA, XS

### **Parameters**

*status* Bluetooth power status.

### **Returns**

error status. 0 = ERR\_SUCCESS, otherwise error code. See the enum eErr for details.

**5.1.3.249 EXTERN C CCAUXDLL API** eErr **CCAUXDLL CALLING CONV CrossControl::Telematics setBTStartUpPowerStatus ( TELEMATICSHANDLE** *,* **CCStatus** *status* **)**

Set Bluetooth power status at startup and at resume from suspended mode.

Supported Platform(s): XM, XA, XS

#### **Parameters**

*status* Bluetooth power status.

# **Returns**

error status.  $0 = ERR_SUCCESS$ , otherwise error code. See the enum eErr for details.

**5.1.3.250 EXTERN C CCAUXDLL API** eErr **CCAUXDLL CALLING CONV CrossControl::Telematics setGPRSPowerStatus ( TELEMATICSHANDLE** *,* **CCStatus** *status* **)**

Set GPRS modem power status.

Supported Platform(s): XM, XA, XS

### **Parameters**

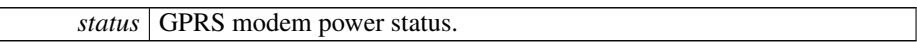

### **Returns**

error status.  $0 = ERR$  SUCCESS, otherwise error code. See the enum eErr for details.

**5.1.3.251 EXTERN C CCAUXDLL API** eErr **CCAUXDLL CALLING CONV CrossControl::Telematics setGPRSStartUpPowerStatus ( TELEMATICSHANDLE** *,* **CCStatus** *status* **)**

Set GPRS power status at startup and at resume from suspended mode.

Supported Platform(s): XM, XA, XS

# **Parameters**

**status GPRS** power status.

# **Returns**

error status. 0 = ERR\_SUCCESS, otherwise error code. See the enum eErr for details.

**5.1.3.252 EXTERN C CCAUXDLL API** eErr **CCAUXDLL CALLING CONV CrossControl::Telematics setGPSPowerStatus ( TELEMATICSHANDLE** *,* **CCStatus** *status* **)**

Set GPS power status.

Supported Platform(s): XM, XA, XS

### **Parameters**

*status* GPS power status.

error status. 0 = ERR\_SUCCESS, otherwise error code. See the enum eErr for details.

**5.1.3.253 EXTERN C CCAUXDLL API** eErr **CCAUXDLL CALLING CONV CrossControl::Telematics setGPSStartUpPowerStatus ( TELEMATICSHANDLE** *,* **CCStatus** *status* **)**

Set GPS power status at startup and at resume from suspended mode.

Supported Platform(s): XM, XA, XS

### **Parameters**

*status* GPS power status.

#### **Returns**

error status. 0 = ERR\_SUCCESS, otherwise error code. See the enum eErr for details.

**5.1.3.254 EXTERN C CCAUXDLL API** eErr **CCAUXDLL CALLING CONV CrossControl::Telematics setWLANPowerStatus ( TELEMATICSHANDLE** *,* **CCStatus** *status* **)**

Set WLAN power status.

Supported Platform(s): XM, XA, XS

### **Parameters**

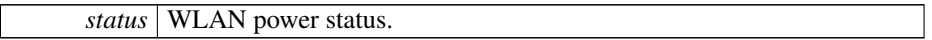

### **Returns**

error status. 0 = ERR\_SUCCESS, otherwise error code. See the enum eErr for details.

**5.1.3.255 EXTERN C CCAUXDLL API** eErr **CCAUXDLL CALLING CONV CrossControl::Telematics setWLANStartUpPowerStatus ( TELEMATICSHANDLE** *,* **CCStatus** *status* **)**

Set WLAN power status at startup and at resume from suspended mode.

Supported Platform(s): XM, XA, XS

### **Parameters**

*status* | WLAN power status.

#### **Returns**

error status. 0 = ERR\_SUCCESS, otherwise error code. See the enum eErr for details.

<span id="page-196-0"></span>**5.1.3.256 EXTERN C CCAUXDLL API** eErr **CCAUXDLL CALLING CONV CrossControl::TouchScreen getAdvancedSetting ( TOUCHSCREENHANDLE** *,* **TSAdvancedSettingsParameter** *param,* **unsigned short** ∗ *data* **)**

Get advanced touch screen settings. See the description of TSAdvancedSettingsParameter for a description of the parameters.

Supported Platform(s): XL, XM, XS, XA

## **Parameters**

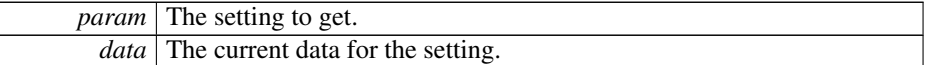

#### **Returns**

error status. 0 = ERR\_SUCCESS, otherwise error code. See the enum eErr for details.

# Example Usage:

```
TouchScreen_getAdvancedSetting(pTouchScreen,
   TS_DEBOUNCE_TIME, &debouncetime);
if (err == ERR_SUCCESS)
{
 cout << "Touchscreen debounce time is set to: " << (int)debouncetime << " ms" << endl;
}
else
{
 cout << "Error(" << err << ") in function getAdvancedSetting: " <<
   GetErrorStringA(err) << endl;
}
```
<span id="page-196-1"></span>**5.1.3.257 EXTERN C CCAUXDLL API** eErr **CCAUXDLL CALLING CONV CrossControl::TouchScreen getMode ( TOUCHSCREENHANDLE** *,* **TouchScreenModeSettings** ∗ *config* **)**

Get Touch Screen mode. Gets the current mode of the USB profile.

Supported Platform(s): XL, XM, XS, XA

**Parameters**

*config* The current mode.

error status.  $0 = ERR$  SUCCESS, otherwise error code. See the enum eErr for details.

## Example Usage:

```
err = TouchScreen_getMode(pTouchScreen, &ts_mode);
if (err == ERR_SUCCESS)
{
 switch(ts_mode)
 \left\{ \right.case MOUSE_NEXT_BOOT: cout << "USB profile is set to Mouse profile (active next boot)" <
    < endl; break;
 case TOUCH_NEXT_BOOT: cout << "USB profile is set to Touch profile (active next boot)" <
   < endl; break;
 case MOUSE_NOW: cout << "USB profile is set to Mouse profile" << endl; break;
  case TOUCH_NOW: cout << "USB profile is set to Touch profile" << endl; break;
default: cout << "Error: invalid setting returned from getMode" << endl; break;
  }
}
else if (err == ERR_NOT_SUPPORTED)
{
             cout << "Function TouchScreen getMode() is not supported on this platform" << endl;
}
else
{
 GetErrorStringA(err) << endl;
}
```
# <span id="page-197-0"></span>**5.1.3.258 EXTERN C CCAUXDLL API** eErr **CCAUXDLL CALLING CONV CrossControl::TouchScreen getMouseRightClickTime ( TOUCHSCREENHANDLE** *,* **unsigned short** ∗ *time* **)**

Get mouse right click time. Applies only to the mouse profile. Use the OS settings for the touch profile.

Supported Platform(s): XL, XM, XS, XA

#### **Parameters**

*time* The right click time, in milliseconds.

#### **Returns**

error status. 0 = ERR\_SUCCESS, otherwise error code. See the enum eErr for details.

```
err = TouchScreen_getMouseRightClickTime(pTouchScreen, &rightclicktime)
    ;
if (err == ERR_SUCCESS)
{
  cout << "Right click time is set to: " << (int)rightclicktime << " ms" << endl;
}
else
{
  cout << "Error(" << err << ") in function getMouseRightClickTime: " <<
```

```
GetErrorStringA(err) << endl;
\overline{1}
```
<span id="page-198-0"></span>**5.1.3.259 EXTERN C CCAUXDLL API void CCAUXDLL CALLING CONV CrossControl::TouchScreen release ( TOUCHSCREENHANDLE )**

Delete the TouchScreen object.

Supported Platform(s): XL, XM, XS, XA

**Returns**

-

Example Usage:

```
TOUCHSCREENHANDLE pTouchScreen = ::GetTouchScreen();
assert(pTouchScreen);
touchscreen_example(pTouchScreen);
TouchScreen_release(pTouchScreen);
```
**5.1.3.260 EXTERN C CCAUXDLL API** eErr **CCAUXDLL CALLING CONV CrossControl::TouchScreen setAdvancedSetting ( TOUCHSCREENHANDLE** *,* **TSAdvancedSettingsParameter** *param,* **unsigned short** *data* **)**

Set advanced touch screen settings. See the description of TSAdvancedSettingsParameter for a description of the parameters.

Supported Platform(s): XL, XM, XS, XA

### **Parameters**

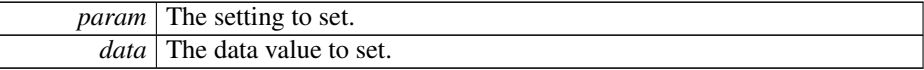

**Returns**

error status. 0 = ERR\_SUCCESS, otherwise error code. See the enum eErr for details.

**5.1.3.261 EXTERN C CCAUXDLL API** eErr **CCAUXDLL CALLING CONV CrossControl::TouchScreen setMode ( TOUCHSCREENHANDLE** *,* **TouchScreenModeSettings** *config* **)**

Set Touch Screen mode. Sets the mode of the USB profile. Supported Platform(s): XL, XM, XS, XA

### **Parameters**

*config* The mode to set.

#### **Returns**

error status. 0 = ERR\_SUCCESS, otherwise error code. See the enum eErr for details.

**5.1.3.262 EXTERN C CCAUXDLL API** eErr **CCAUXDLL CALLING CONV CrossControl::TouchScreen setMouseRightClickTime ( TOUCHSCREENHANDLE** *,* **unsigned short** *time* **)**

Set mouse right click time. Applies only to the mouse profile. Use the OS settings for the touch profile.

Supported Platform(s): XL, XM, XS, XA

## **Parameters**

*time* The right click time, in milliseconds.

### **Returns**

error status. 0 = ERR\_SUCCESS, otherwise error code. See the enum eErr for details.

**5.1.3.263 EXTERN C CCAUXDLL API** eErr **CCAUXDLL CALLING CONV CrossControl::TouchScreenCalib autoSensorCalib ( TOUCHSCREENCALIBHANDLE )**

Perform automatic sensor calibration

```
Supported Platform(s): VA
```
### **Returns**

error status. 0 = ERR\_SUCCESS, otherwise error code.

**5.1.3.264 EXTERN C CCAUXDLL API** eErr **CCAUXDLL CALLING CONV CrossControl::TouchScreenCalib checkCalibrationPointFinished ( TOUCHSCREENCALIBHANDLE** *,* **bool** ∗ *finished,* **unsigned char** *pointNr* **)**

Check if a calibration point is finished

Supported Platform(s): XL, XM, XS, XA

**Parameters**

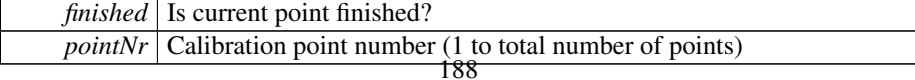

error status. 0 = ERR\_SUCCESS, otherwise error code.

**5.1.3.265 EXTERN C CCAUXDLL API** eErr **CCAUXDLL CALLING CONV CrossControl::TouchScreenCalib getConfigParam ( TOUCHSCREENCALIBHANDLE** *,* **CalibrationConfigParam** *param,* **unsigned short** ∗ *value* **)**

Get calibration config parameters

Supported Platform(s): XL, XM, XS, XA

# **Parameters**

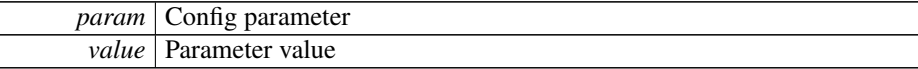

#### **Returns**

error status. 0 = ERR\_SUCCESS, otherwise error code.

**5.1.3.266 EXTERN C CCAUXDLL API** eErr **CCAUXDLL CALLING CONV CrossControl::TouchScreenCalib getMode ( TOUCHSCREENCALIBHANDLE** *,* **CalibrationModeSettings** ∗ *mode* **)**

Get mode of front controller.

Supported Platform(s): XL, XM, XS, XA

### **Parameters**

*mode* Current calibration mode

### **Returns**

error status. 0 = ERR\_SUCCESS, otherwise error code.

**5.1.3.267 EXTERN C CCAUXDLL API void CCAUXDLL CALLING CONV CrossControl::TouchScreenCalib release ( TOUCHSCREENCALIBHANDLE )**

Delete the TouchScreenCalib object.

Supported Platform(s): XL, XM, XS, XA

**Returns**

-

**5.1.3.268 EXTERN C CCAUXDLL API** eErr **CCAUXDLL CALLING CONV CrossControl::TouchScreenCalib setCalibrationPoint ( TOUCHSCREENCALIBHANDLE** *,* **unsigned char** *pointNr* **)**

Set calibration point

Supported Platform(s): XL, XM, XS, XA

### **Parameters**

*pointNr*  $\vert$  Calibartion point number (1 to total number of points)

### **Returns**

error status.  $0 = \text{ERR}$  SUCCESS, otherwise error code.

**5.1.3.269 EXTERN C CCAUXDLL API** eErr **CCAUXDLL CALLING CONV CrossControl::TouchScreenCalib setConfigParam ( TOUCHSCREENCALIBHANDLE** *,* **CalibrationConfigParam** *param,* **unsigned short** *value* **)**

Set calibration config parameters

Supported Platform(s): XL, XM, XS, XA

## **Parameters**

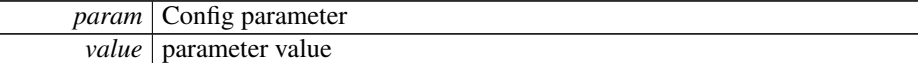

### **Returns**

error status. 0 = ERR\_SUCCESS, otherwise error code.

**5.1.3.270 EXTERN C CCAUXDLL API** eErr **CCAUXDLL CALLING CONV CrossControl::TouchScreenCalib setMode ( TOUCHSCREENCALIBHANDLE** *,* **CalibrationModeSettings** *mode* **)**

Set mode of front controller.

Supported Platform(s): XL, XM, XS, XA

## **Parameters**

*mode* Selected calibration mode

### **Returns**

error status. 0 = ERR\_SUCCESS, otherwise error code.

## **5.1.3.271 EXTERN C CCAUXDLL API** eErr **CCAUXDLL CALLING CONV CrossControl::Video activateSnapshot ( VIDEOHANDLE** *,* **bool** *activate* **)**

To be able to take snapshot the snapshot function has to be active. After activation it takes 120ms before first snapshot can be taken. The Snapshot function can be active all the time. If power consumption and heat is an issue, snapshot may be turned off.

Supported Platform(s): XL, XM (Windows)

## **Parameters**

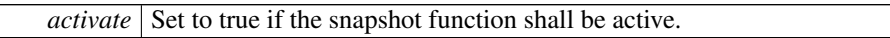

#### **Returns**

error status. 0 = ERR\_SUCCESS, otherwise error code. See the enum eErr for details.

# **5.1.3.272 EXTERN C CCAUXDLL API** eErr **CCAUXDLL CALLING CONV**

**CrossControl::Video createBitmap ( VIDEOHANDLE** *,* **char** ∗∗ *bmpBuffer,* **unsigned long** ∗ *bmpBufSize,* **const char** ∗ *rawImgBuffer,* **unsigned long** *rawImgBufSize,* **bool** *bInterlaced,* **bool** *bNTSCFormat* **)**

Create a bitmap from a raw image buffer. The bmp buffer is allocated in the function and has to be deallocated by the application.

Supported Platform(s): XL, XM (Windows)

### **Parameters**

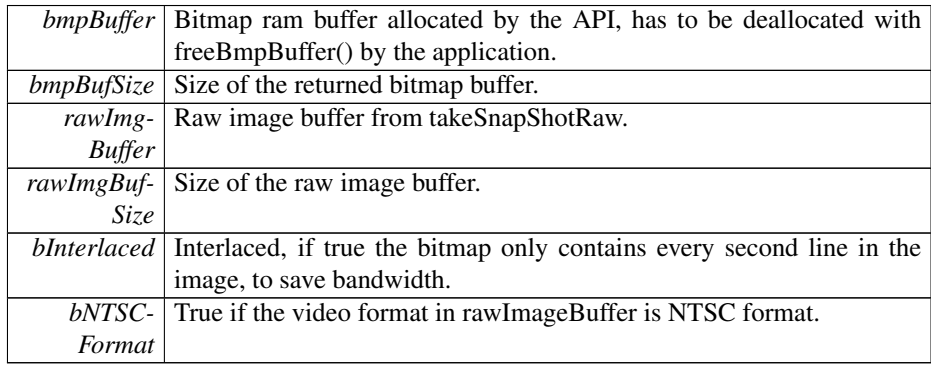

#### **Returns**

error status. 0 = ERR\_SUCCESS, otherwise error code. See the enum eErr for details.

**5.1.3.273 EXTERN C CCAUXDLL API** eErr **CCAUXDLL CALLING CONV CrossControl::Video freeBmpBuffer ( VIDEOHANDLE** *,* **char** ∗ *bmpBuffer* **)**

Free the memory allocated for BMP buffer.

Supported Platform(s): XL, XM (Windows)

#### **Parameters**

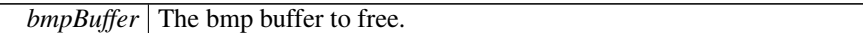

### **Returns**

error status.  $0 = ERR$  SUCCESS, otherwise error code. See the enum eErr for details.

**5.1.3.274 EXTERN C CCAUXDLL API** eErr **CCAUXDLL CALLING CONV CrossControl::Video getActiveChannel ( VIDEOHANDLE** *,* **VideoChannel** ∗ *channel* **)**

Get the current video channel.

Supported Platform(s): XL, XM, XS, XA, VC

## **Parameters**

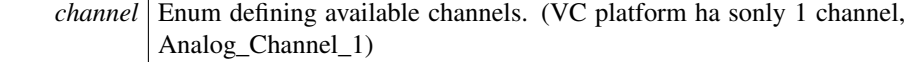

# **Returns**

error status.  $0 = ERR_SUCCES$ , otherwise error code. See the enum eErr for details.

**5.1.3.275 EXTERN C CCAUXDLL API** eErr **CCAUXDLL CALLING CONV CrossControl::Video getColorKeys ( VIDEOHANDLE** *,* **unsigned char** ∗ *rKey,* **unsigned char** ∗ *gKey,* **unsigned char** ∗ *bKey* **)**

Get color key values. Note that the system uses 18 bit colors, so the two least significant bits are not used.

Supported Platform(s): XL, XM

# **Parameters**

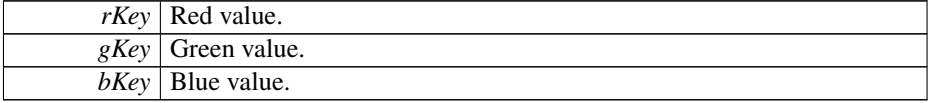

error status.  $0 = ERR_SUCCES$ , otherwise error code. See the enum eErr for details.

**5.1.3.276 EXTERN C CCAUXDLL API** eErr **CCAUXDLL CALLING CONV CrossControl::Video getCropping ( VIDEOHANDLE** *,* **unsigned char** ∗ *top,* **unsigned char** ∗ *left,* **unsigned char** ∗ *bottom,* **unsigned char** ∗ *right* **)**

Get Crop parameters.

Supported Platform(s): XL, XM, XS, XA, VC

### **Parameters**

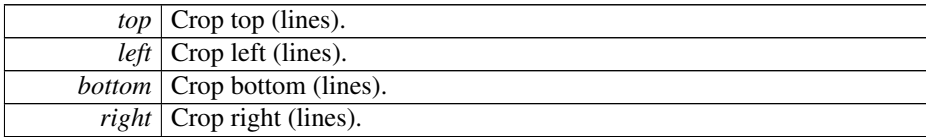

### **Returns**

error status. 0 = ERR\_SUCCESS, otherwise error code. See the enum eErr for details.

**5.1.3.277 EXTERN C CCAUXDLL API** eErr **CCAUXDLL CALLING CONV CrossControl::Video getDecoderReg ( VIDEOHANDLE** *,* **unsigned char** *decoderRegister,* **unsigned char** ∗ *registerValue* **)**

Get Video decoder bus register. Advanced function for direct access to the video decoder TVP5150AM1 registers.

Supported Platform(s): XL, XM, XS, XA, VC

## **Parameters**

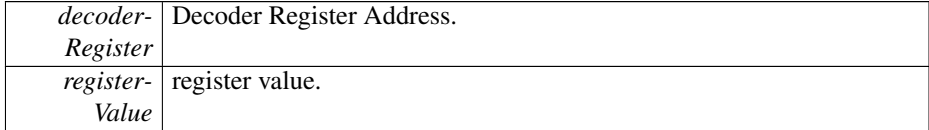

## **Returns**

error status. 0 = ERR\_SUCCESS, otherwise error code. See the enum eErr for details.

### **5.1.3.278 EXTERN C CCAUXDLL API** eErr **CCAUXDLL CALLING CONV**

**CrossControl::Video getDeInterlaceMode ( VIDEOHANDLE** *,* **DeInterlaceMode** ∗ *mode* **)**

Get the deinterlace mode used when decoding the interlaced video stream.

Supported Platform(s): XL, XM

#### **Parameters**

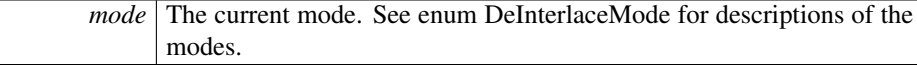

#### **Returns**

error status. 0 = ERR\_SUCCESS, otherwise error code. See the enum eErr for details.

**5.1.3.279 EXTERN C CCAUXDLL API** eErr **CCAUXDLL CALLING CONV CrossControl::Video getGraphicsOverlay ( VIDEOHANDLE** *,* **CCStatus** ∗ *mode* **)**

Get the current graphics overlaying mode.

Supported Platform(s): XA, XS, VC

### **Parameters**

*mode* Overlay enable mode

### **Returns**

error status.  $0 = ERR_SUCCESS$ , otherwise error code. See the enum eErr for details.

**5.1.3.280 EXTERN C CCAUXDLL API** eErr **CCAUXDLL CALLING CONV CrossControl::Video getMirroring ( VIDEOHANDLE** *,* **CCStatus** ∗ *mode* **)**

Get the current mirroring mode of the video image.

Supported Platform(s): XL, XM, XS, XA, VC

# **Parameters**

*mode* The current mode. Enabled or Disabled.

**Returns**

error status.  $0 = \text{ERR}$  SUCCESS, otherwise error code. See the enum eErr for details.

# **5.1.3.281 EXTERN C CCAUXDLL API** eErr **CCAUXDLL CALLING CONV CrossControl::Video getRawImage ( VIDEOHANDLE** *,* **unsigned short** ∗ *width,* **unsigned short** ∗ *height,* **float** ∗ *frameRate* **)**

Get the raw image size of moving image before any scaling and frame rate. For snapshot the height is 4 row less.

Supported Platform(s): XL, XM, XS, XA, VC

## **Parameters**

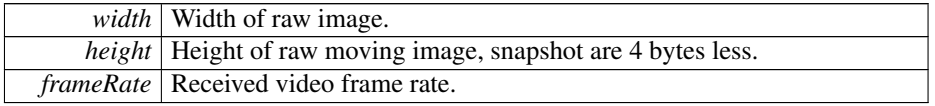

#### **Returns**

error status. 0 = ERR\_SUCCESS, otherwise error code. See the enum eErr for details.

**5.1.3.282 EXTERN C CCAUXDLL API** eErr **CCAUXDLL CALLING CONV CrossControl::Video getRotation ( VIDEOHANDLE** *,* **VideoRotation** ∗ *rotation* **)**

Get the current rotation of the video image.

Supported Platform(s): XA, XS, VC

#### **Parameters**

*rotation* Enum defining the current rotation.

#### **Returns**

error status. 0 = ERR\_SUCCESS, otherwise error code. See the enum eErr for details.

# **5.1.3.283 EXTERN C CCAUXDLL API** eErr **CCAUXDLL CALLING CONV CrossControl::Video getScaling ( VIDEOHANDLE** *,* **float** ∗ *x,* **float** ∗ *y* **)**

Get Video Scaling (image size). If the deinterlace mode is set to DeInterlace\_Even or DeInterlace\_Odd, this function divides the actual vertical scaling by a factor of two, to get the same scaling factor as set with setScaling.

Supported Platform(s): XL, XM

### **Parameters**

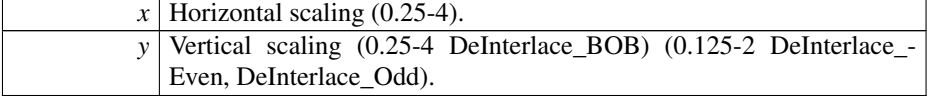

error status.  $0 = ERR_SUCCES$ , otherwise error code. See the enum eErr for details.

**5.1.3.284 EXTERN C CCAUXDLL API** eErr **CCAUXDLL CALLING CONV CrossControl::Video getStatus ( VIDEOHANDLE** *,* **unsigned char** ∗ *status* **)**

Video status byte.

Supported Platform(s): XL, XM, XS, XA, VC

# **Parameters**

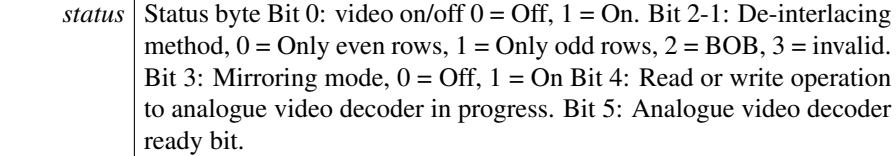

#### **Returns**

error status. 0 = ERR\_SUCCESS, otherwise error code. See the enum eErr for details.

**5.1.3.285 EXTERN C CCAUXDLL API** eErr **CCAUXDLL CALLING CONV CrossControl::Video getVideoArea ( VIDEOHANDLE** *,* **unsigned short** ∗ *topLeftX,* **unsigned short** ∗ *topLeftY,* **unsigned short** ∗ *bottomRigthX,* **unsigned short** ∗ *bottomRigthY* **)**

Get the area where video is shown.

Supported Platform(s): XL, XM, XS, XA, VC

## **Parameters**

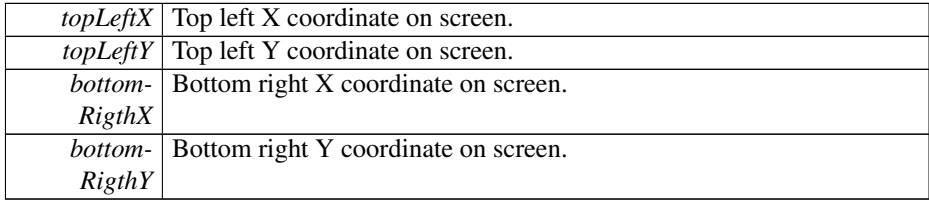

### **Returns**

error status.  $0 = ERR_SUCCESS$ , otherwise error code. See the enum eErr for details.

**5.1.3.286 EXTERN C CCAUXDLL API** eErr **CCAUXDLL CALLING CONV CrossControl::Video getVideoStandard ( VIDEOHANDLE** *,* **videoStandard** ∗ *standard* **)**

Get video standard. The video decoder auto detects the video standard of the source.

Supported Platform(s): XL, XM, XS, XA, VC

#### **Parameters**

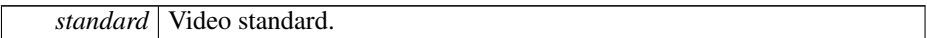

### **Returns**

error status.  $0 = ERR$  SUCCESS, otherwise error code. See the enum eErr for details.

**5.1.3.287 EXTERN C CCAUXDLL API** eErr **CCAUXDLL CALLING CONV CrossControl::Video init ( VIDEOHANDLE** *,* **unsigned char** *deviceNr* **)**

Initialize a video device. The video device will initially use the following settings: DeInterlace\_BOB and mirroring disabled.

Supported Platform(s): XL, XM, XS, XA, VC

# **Parameters**

*deviceNr* Device to connect to (1,2). Select one of 2 devices to connect to. (VC platform has only 1 device)

### **Returns**

error status.  $0 = ERR_SUCCESS$ , otherwise error code. See the enum eErr for details.

**5.1.3.288 EXTERN C CCAUXDLL API** eErr **CCAUXDLL CALLING CONV CrossControl::Video minimize ( VIDEOHANDLE )**

Minimizes the video area. Restore with restore() call.

Supported Platform(s): XL, XM, XS, XA, VC

### **Returns**

error status. 0 = ERR\_SUCCESS, otherwise error code. See the enum eErr for details.

**5.1.3.289 EXTERN C CCAUXDLL API void CCAUXDLL CALLING CONV CrossControl::Video release ( VIDEOHANDLE )**

Delete the Video object.

Supported Platform(s): XL, XM, XS, XA, VC

**Returns**

-

## **5.1.3.290 EXTERN C CCAUXDLL API** eErr **CCAUXDLL CALLING CONV CrossControl::Video restore ( VIDEOHANDLE )**

Restores the video area to the size it was before a minimize() call. Don't use restore if minimize has not been used first.

Supported Platform(s): XL, XM, XS, XA, VC

#### **Returns**

error status. 0 = ERR\_SUCCESS, otherwise error code. See the enum eErr for details.

**5.1.3.291 EXTERN C CCAUXDLL API** eErr **CCAUXDLL CALLING CONV CrossControl::Video setActiveChannel ( VIDEOHANDLE** *,* **VideoChannel** *channel* **)**

Sets the active video channel.

Supported Platform(s): XL, XM, XS, XA, VC

### **Parameters**

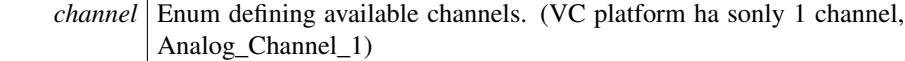

**Returns**

error status. 0 = ERR\_SUCCESS, otherwise error code. See the enum eErr for details.

**5.1.3.292 EXTERN C CCAUXDLL API** eErr **CCAUXDLL CALLING CONV CrossControl::Video setColorKeys ( VIDEOHANDLE** *,* **unsigned char** *rKey,* **unsigned char** *gKey,* **unsigned char** *bKey* **)**

Set color keys. Writes RGB color key values. Note that the system uses 18 bit colors, so the two least significant bits are not used.

Supported Platform(s): XL, XM

## **Parameters**

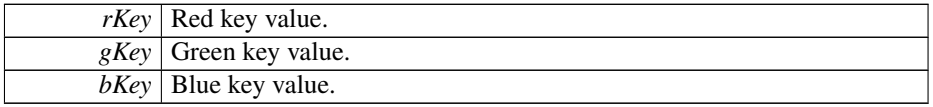

### **Returns**

error status.  $0 = ERR_SUCCESS$ , otherwise error code. See the enum eErr for details.

# **5.1.3.293 EXTERN C CCAUXDLL API** eErr **CCAUXDLL CALLING CONV CrossControl::Video setCropping ( VIDEOHANDLE** *,* **unsigned char** *top,* **unsigned char** *left,* **unsigned char** *bottom,* **unsigned char** *right* **)**

Crop video image. Note that the video chip manual says the following about horisontal cropping: The number of pixels of active video must be an even number. The parameters top and bottom are internally converted to an even number. This is due to the input video being interlaced, a pair of odd/even lines are allways cropped together. On XA/XS platforms, cropping from top/bottom on device 2 (channels 3 and 4) is not supported.

Supported Platform(s): XL, XM, XS, XA, VC

### **Parameters**

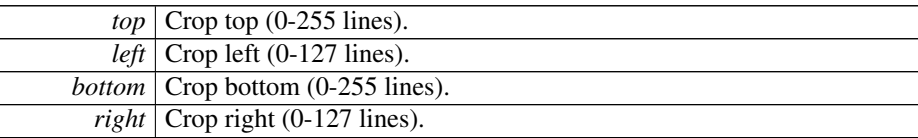

#### **Returns**

error status.  $0 = ERR$  SUCCESS, otherwise error code. See the enum eErr for details.

# **5.1.3.294 EXTERN C CCAUXDLL API** eErr **CCAUXDLL CALLING CONV CrossControl::Video setDecoderReg ( VIDEOHANDLE** *,* **unsigned char** *decoderRegister,* **unsigned char** *registerValue* **)**

Set Video decoder bus register. Advanced function for direct access to the video decoder TVP5150AM1 registers.

Supported Platform(s): XL, XM, XS, XA, VC

#### **Parameters**

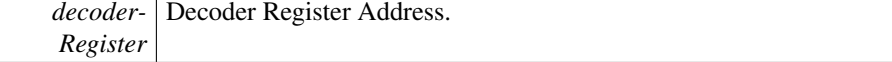

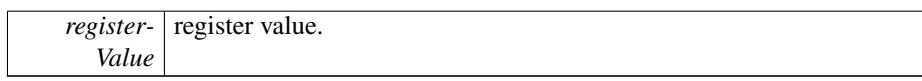

error status.  $0 = ERR$  SUCCESS, otherwise error code. See the enum eErr for details.

**5.1.3.295 EXTERN C CCAUXDLL API** eErr **CCAUXDLL CALLING CONV CrossControl::Video setDeInterlaceMode ( VIDEOHANDLE** *,* **DeInterlaceMode** *mode* **)**

Set the deinterlace mode used when decoding the interlaced video stream.

Supported Platform(s): XL, XM

## **Parameters**

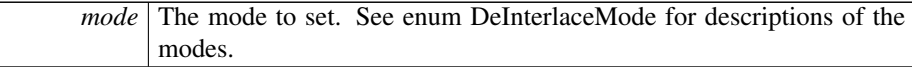

### **Returns**

error status. 0 = ERR\_SUCCESS, otherwise error code. See the enum eErr for details.

**5.1.3.296 EXTERN C CCAUXDLL API** eErr **CCAUXDLL CALLING CONV CrossControl::Video setGraphicsOverlay ( VIDEOHANDLE** *,* **CCStatus** *mode* **)**

Enable or disable overlaying of graphics on top of video.

Supported Platform(s): XA, XS, VC

#### **Parameters**

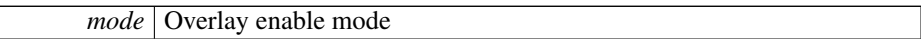

**Returns**

error status.  $0 = ERR$  SUCCESS, otherwise error code. See the enum eErr for details.

**5.1.3.297 EXTERN C CCAUXDLL API** eErr **CCAUXDLL CALLING CONV CrossControl::Video setMirroring ( VIDEOHANDLE** *,* **CCStatus** *mode* **)**

Enable or disable mirroring of the video image.

Supported Platform(s): XL, XM, XS, XA, VC

#### **Parameters**

*mode* The mode to set. Enabled or Disabled.

#### **Returns**

error status.  $0 = \text{ERR}$  SUCCESS, otherwise error code. See the enum eErr for details.

**5.1.3.298 EXTERN C CCAUXDLL API** eErr **CCAUXDLL CALLING CONV CrossControl::Video setRotation ( VIDEOHANDLE** *,* **VideoRotation** *rotation* **)**

Set the current rotation of the video image.

Supported Platform(s): XA, XS, VC

### **Parameters**

*rotation* Enum defining the rotation to set.

## **Returns**

error status. 0 = ERR\_SUCCESS, otherwise error code. See the enum eErr for details.

**5.1.3.299 EXTERN C CCAUXDLL API** eErr **CCAUXDLL CALLING CONV CrossControl::Video setScaling ( VIDEOHANDLE** *,* **float** *x,* **float** *y* **)**

Set Video Scaling (image size). If the deinterlace mode is set to DeInterlace\_Even or DeInterlace\_Odd, this function multiplies the vertical scaling by a factor of two, to get the correct image proportions.

Supported Platform(s): XL, XM

**Parameters**

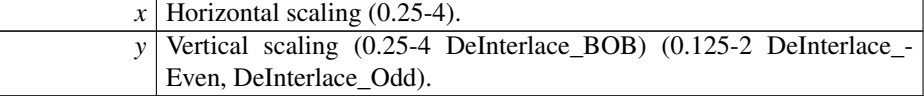

#### **Returns**

error status. 0 = ERR\_SUCCESS, otherwise error code. See the enum eErr for details.

**5.1.3.300 EXTERN C CCAUXDLL API** eErr **CCAUXDLL CALLING CONV**

**CrossControl::Video setVideoArea ( VIDEOHANDLE** *,* **unsigned short** *topLeftX,* **unsigned short** *topLeftY,* **unsigned short** *bottomRightX,* **unsigned short** *bottomRightY* **)**

Set the area where video is shown.

Supported Platform(s): XL, XM, XS, XA, VC

**Parameters**

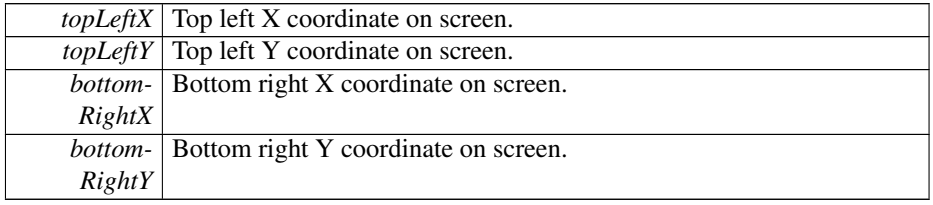

## **Returns**

error status.  $0 = ERR$  SUCCESS, otherwise error code. See the enum eErr for details.

# **5.1.3.301 EXTERN C CCAUXDLL API** eErr **CCAUXDLL CALLING CONV CrossControl::Video showFrame ( VIDEOHANDLE )**

Copy one frame from camera to the display.

Supported Platform(s): XA, XS, VC

### **Returns**

error status.  $0 = ERR$  SUCCESS, otherwise error code. See the enum eErr for details.

**5.1.3.302 EXTERN C CCAUXDLL API** eErr **CCAUXDLL CALLING CONV CrossControl::Video showVideo ( VIDEOHANDLE** *,* **bool** *show* **)**

Show or hide the video image. Note that it may take some time before the video is shown and correct input info can be read by getRawImage.

Supported Platform(s): XL, XM, XS, XA, VC

# **Parameters**

*show* True shows the video image.

error status. 0 = ERR\_SUCCESS, otherwise error code. See the enum eErr for details.

```
5.1.3.303 EXTERN C CCAUXDLL API eErr CCAUXDLL CALLING CONV
         CrossControl::Video takeSnapshot ( VIDEOHANDLE , const char ∗ path, bool
         bInterlaced )
```
Takes a snapshot of the current video image and stores it to a bitmap file. This is a combination of takeSnapShotRaw, getVideoStandard and createBitMap and then storing of the bmpBuffer to file. To be able to take a snapshot, the snapshot function has to be active.

Supported Platform(s): XL, XM (Windows)

#### **Parameters**

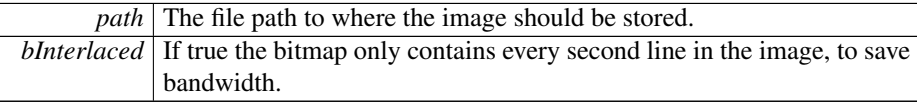

## **Returns**

error status. 0 = ERR\_SUCCESS, otherwise error code. See the enum eErr for details.

**5.1.3.304 EXTERN C CCAUXDLL API** eErr **CCAUXDLL CALLING CONV CrossControl::Video takeSnapshotBmp ( VIDEOHANDLE** *,* **char** ∗∗ *bmpBuffer,* **unsigned long** ∗ *bmpBufSize,* **bool** *bInterlaced,* **bool** *bNTSCFormat* **)**

Takes a snapshot of the current video image and return a data buffer with a bitmap image. The bmp buffer is allocated in the function and has to be deallocated with freeBmpBuffer() by the application. This is a combination of the function takeSnap-ShotRaw and createBitMap. To be able to take a snapshot, the snapshot function has to be active.

Supported Platform(s): XL, XM (Windows)

**Parameters**

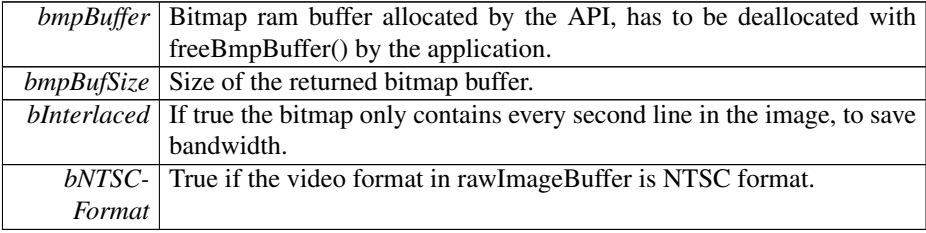

error status. 0 = ERR\_SUCCESS, otherwise error code. See the enum eErr for details.

# **5.1.3.305 EXTERN C CCAUXDLL API** eErr **CCAUXDLL CALLING CONV CrossControl::Video takeSnapshotRaw ( VIDEOHANDLE** *,* **char** ∗ *rawImgBuffer,* **unsigned long** *rawImgBuffSize,* **bool** *bInterlaced* **)**

Takes a snapshot of the current video image and return raw image data. The size of the raw image is when interlaced = false  $0x100 +$  line count  $*$  row count  $*$  4. The size of the raw image is when interlaced = true  $0x100 +$  line count  $*$  row count  $* 2$ . To be able to take a snapshot, the snapshot function has to be active. This function is blocking until a new frame is available from the decoder. An error will be returned if the decoder doesn't return any frames before a timeout.

Supported Platform(s): XL, XM (Windows)

### **Parameters**

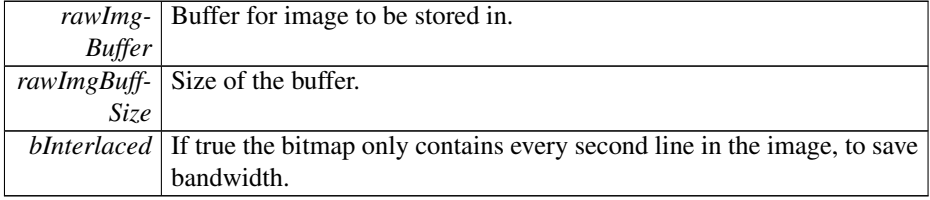

### **Returns**

error status. 0 = ERR\_SUCCESS, otherwise error code. See the enum eErr for details.

# **5.1.4 Variable Documentation**

**5.1.4.1** const unsigned char DigitalIn  $1 = (1 \lt 0)$ 

Bit defines for getDigIO

- **5.1.4.2 const unsigned char DigitalIn 2 = (1** << **1)**
- **5.1.4.3** const unsigned char DigitalIn  $3 = (1 \lt \lt 2)$
- **5.1.4.4** const unsigned char DigitalIn  $4 = (1 \lt \lt 3)$
- **5.1.4.5 const unsigned char Video1Conf = (1** << **0)**

Bit defines for getVideoStartupPowerConfig and setVideoStartupPowerConfig
**5.1.4.6 const unsigned char Video2Conf = (1** << **1)**

<span id="page-216-0"></span>Video channel 1 config

**5.1.4.7 const unsigned char Video3Conf = (1** << **2)**

<span id="page-216-1"></span>Video channel 2 config

**5.1.4.8 const unsigned char Video4Conf = (1** << **3)**

Video channel 3 config

# **Chapter 6**

# **Data Structure Documentation**

### <span id="page-217-4"></span>**6.1 BatteryTimerType Struct Reference**

#include <Battery.h>

### **Data Fields**

- unsigned long [TotRunTimeMain](#page-218-0)
- unsigned long [TotRunTimeBattery](#page-218-1)
- unsigned long [RunTime\\_m20](#page-218-2)
- unsigned long [RunTime\\_m20\\_0](#page-218-3)
- unsigned long [RunTime\\_0\\_40](#page-217-0)
- unsigned long [RunTime\\_40\\_60](#page-217-1)
- unsigned long [RunTime\\_60\\_70](#page-217-2)
- unsigned long [RunTime\\_70\\_80](#page-217-3)
- unsigned long [RunTime\\_Above80](#page-218-4)

### **6.1.1 Field Documentation**

<span id="page-217-0"></span>**6.1.1.1 unsigned long RunTime 0 40**

<span id="page-217-1"></span>Total runtime in range 0 to -20 deg C (minutes)

**6.1.1.2 unsigned long RunTime 40 60**

<span id="page-217-2"></span>Total runtime in range 0 to 40 deg C (minutes)

**6.1.1.3 unsigned long RunTime 60 70**

<span id="page-217-3"></span>Total runtime in range 40 to 60 deg C (minutes)

**6.1.1.4 unsigned long RunTime 70 80**

<span id="page-218-4"></span>Total runtime in range 60 to 70 deg C (minutes)

**6.1.1.5 unsigned long RunTime Above80**

<span id="page-218-2"></span>Total runtime in range 70 to 80 deg C (minutes)

**6.1.1.6 unsigned long RunTime m20**

<span id="page-218-3"></span>Total running time on battery power (minutes)

**6.1.1.7 unsigned long RunTime m20 0**

<span id="page-218-1"></span>Total runtime below -20 deg C (minutes)

**6.1.1.8 unsigned long TotRunTimeBattery**

Total running time on main power (minutes)

**6.1.1.9 unsigned long TotRunTimeMain**

The documentation for this struct was generated from the following file:

<span id="page-218-0"></span>• IncludeFiles[/Battery.h](#page-230-0)

### <span id="page-218-7"></span>**6.2 BuzzerSetup Struct Reference**

#include <CCAuxTypes.h>

### **Data Fields**

- unsigned short [frequency](#page-218-5)
- unsigned short [volume](#page-218-6)

#### **6.2.1 Field Documentation**

<span id="page-218-5"></span>**6.2.1.1 unsigned short frequency**

<span id="page-218-6"></span>buzzer frequency

**6.2.1.2 unsigned short volume**

buzzer volume

The documentation for this struct was generated from the following file:

• IncludeFiles[/CCAuxTypes.h](#page-233-0)

### <span id="page-219-5"></span>**6.3 FpgaLedTimingType Struct Reference**

#include <CCAuxTypes.h>

### **Data Fields**

- unsigned char [ledNbr](#page-219-0)
- unsigned char [onTime](#page-219-1)
- unsigned char [offTime](#page-219-2)
- unsigned char [idleTime](#page-219-3)
- unsigned char [nrOfPulses](#page-219-4)

### **6.3.1 Field Documentation**

<span id="page-219-3"></span>**6.3.1.1 unsigned char idleTime**

<span id="page-219-0"></span>LED idle time in 100ms

**6.3.1.2 unsigned char ledNbr**

<span id="page-219-4"></span>Number of LED

**6.3.1.3 unsigned char nrOfPulses**

<span id="page-219-2"></span>Pulses per sequences

**6.3.1.4 unsigned char offTime**

<span id="page-219-1"></span>LED off time in 10ms

**6.3.1.5 unsigned char onTime**

LED on time in 10ms

The documentation for this struct was generated from the following file:

<span id="page-219-6"></span>• IncludeFiles[/CCAuxTypes.h](#page-233-0)

### **6.4 LedColorMixType Struct Reference**

#include <CCAuxTypes.h>

### **Data Fields**

- unsigned char [red](#page-220-0)
- unsigned char [green](#page-220-1)
- unsigned char [blue](#page-220-2)

### **6.4.1 Field Documentation**

<span id="page-220-2"></span>**6.4.1.1 unsigned char blue**

<span id="page-220-1"></span>Blue color intensity 0-0x0F

**6.4.1.2 unsigned char green**

<span id="page-220-0"></span>Green color intensity 0-0x0F

**6.4.1.3 unsigned char red**

Red color intensity 0-0x0F

The documentation for this struct was generated from the following file:

• IncludeFiles[/CCAuxTypes.h](#page-233-0)

### <span id="page-220-5"></span>**6.5 LedTimingType Struct Reference**

#include <CCAuxTypes.h>

### **Data Fields**

- unsigned char [onTime](#page-221-0)
- unsigned char [offTime](#page-221-1)
- unsigned char [idleTime](#page-220-3)
- unsigned char [nrOfPulses](#page-220-4)

### **6.5.1 Field Documentation**

<span id="page-220-3"></span>**6.5.1.1 unsigned char idleTime**

<span id="page-220-4"></span>LED idle time in 100ms

**6.5.1.2 unsigned char nrOfPulses**

<span id="page-221-1"></span>Pulses per sequences

**6.5.1.3 unsigned char offTime**

<span id="page-221-0"></span>LED off time in 10ms

**6.5.1.4 unsigned char onTime**

LED on time in 10ms

The documentation for this struct was generated from the following file:

• IncludeFiles[/CCAuxTypes.h](#page-233-0)

### <span id="page-221-5"></span>**6.6 received video Struct Reference**

#include <CCAuxTypes.h>

### **Data Fields**

- unsigned short [received\\_width](#page-221-2)
- unsigned short [received\\_height](#page-221-3)
- unsigned char [received\\_framerate](#page-221-4)

### **6.6.1 Field Documentation**

- <span id="page-221-4"></span>**6.6.1.1 unsigned char received framerate**
- <span id="page-221-3"></span>**6.6.1.2 unsigned short received height**
- <span id="page-221-2"></span>**6.6.1.3 unsigned short received width**

The documentation for this struct was generated from the following file:

• IncludeFiles[/CCAuxTypes.h](#page-233-0)

### <span id="page-221-6"></span>**6.7 TimerType Struct Reference**

#include <CCAuxTypes.h>

#### **Data Fields**

- unsigned long [TotRunTime](#page-222-0)
- unsigned long [TotSuspTime](#page-222-1)
- unsigned long [TotHeatTime](#page-222-2)
- unsigned long [RunTime40\\_60](#page-222-3)
- unsigned long [RunTime60\\_70](#page-222-4)
- unsigned long [RunTime70\\_80](#page-222-5)
- unsigned long [Above80RunTime](#page-222-6)

### **6.7.1 Detailed Description**

Diagnostic timer data

**6.7.2 Field Documentation**

<span id="page-222-6"></span>**6.7.2.1 unsigned long Above80RunTime**

<span id="page-222-3"></span>Total runtime in 70-80deg (minutes)

**6.7.2.2 unsigned long RunTime40 60**

<span id="page-222-4"></span>Total heating time (minutes)

**6.7.2.3 unsigned long RunTime60 70**

<span id="page-222-5"></span>Total runtime in 40-60deg (minutes)

- **6.7.2.4 unsigned long RunTime70 80**
- <span id="page-222-2"></span>Total runtime in 60-70deg (minutes)

**6.7.2.5 unsigned long TotHeatTime**

- <span id="page-222-0"></span>Total suspend time (minutes)
- **6.7.2.6 unsigned long TotRunTime**
- <span id="page-222-1"></span>**6.7.2.7 unsigned long TotSuspTime**

Total running time (minutes)

The documentation for this struct was generated from the following file:

<span id="page-222-7"></span>• IncludeFiles[/CCAuxTypes.h](#page-233-0)

### **6.8 UpgradeStatus Struct Reference**

#include <CCAuxTypes.h>

### **Data Fields**

- enum [UpgradeAction](#page-60-0) [currentAction](#page-223-0)
- unsigned char [percent](#page-223-1)
- [eErr](#page-53-0) [errorCode](#page-223-2)

### **6.8.1 Detailed Description**

Upgrade Status

- **6.8.2 Field Documentation**
- <span id="page-223-0"></span>**6.8.2.1 enum** UpgradeAction **currentAction**
- <span id="page-223-2"></span>**6.8.2.2** eErr **errorCode**

<span id="page-223-1"></span>Represents the percentage of completion of the current action

**6.8.2.3 unsigned char percent**

The current action.

The documentation for this struct was generated from the following file:

• IncludeFiles[/CCAuxTypes.h](#page-233-0)

### <span id="page-223-3"></span>**6.9 version info Struct Reference**

#include <CCAuxTypes.h>

### **Data Fields**

- unsigned char [major](#page-224-0)
- unsigned char [minor](#page-224-1)
- unsigned char [release](#page-224-2)
- unsigned char [build](#page-224-3)
- **6.9.1 Field Documentation**
- <span id="page-224-3"></span>**6.9.1.1 unsigned char build**

<span id="page-224-0"></span>version build number

- **6.9.1.2 unsigned char major**
- <span id="page-224-1"></span>version major number
- **6.9.1.3 unsigned char minor**
- <span id="page-224-2"></span>version minor number

**6.9.1.4 unsigned char release**

version release number

The documentation for this struct was generated from the following file:

• IncludeFiles[/CCAuxTypes.h](#page-233-0)

### <span id="page-224-6"></span>**6.10 video dec command Struct Reference**

#include <CCAuxTypes.h>

### **Data Fields**

- unsigned char [decoder\\_register](#page-224-4)
- unsigned char [register\\_value](#page-224-5)
- **6.10.1 Field Documentation**
- <span id="page-224-4"></span>**6.10.1.1 unsigned char decoder register**
- <span id="page-224-5"></span>**6.10.1.2 unsigned char register value**

The documentation for this struct was generated from the following file:

• IncludeFiles[/CCAuxTypes.h](#page-233-0)

## **Chapter 7**

# **File Documentation**

### **7.1 IncludeFiles/About.h File Reference**

### **Namespaces**

• namespace [CrossControl](#page-24-0)

### **Typedefs**

• typedef void ∗ [ABOUTHANDLE](#page-47-0)

- EXTERN\_C CCAUXDLL\_API ABOUTHANDLE CCAUXDLL\_CALLING\_CONV [GetAbout](#page-147-0) (void)
- EXTERN\_C CCAUXDLL\_API void CCAUXDLL\_CALLING\_CONV [About\\_release](#page-77-0) (ABOUTHANDLE)
- EXTERN\_C CCAUXDLL\_API eErr CCAUXDLL\_CALLING\_CONV [About\\_getMainPCBSerial](#page-70-0) (ABOUTHAND-LE, char ∗buff, int len)
- EXTERN\_C CCAUXDLL\_API eErr CCAUXDLL\_CALLING\_CONV [About\\_getUnitSerial](#page-76-0) (ABOUTHANDLE, char ∗buff, int len)
- EXTERN\_C CCAUXDLL\_API eErr CCAUXDLL\_CALLING\_CONV [About\\_getMainPCBArt](#page-69-0) (ABOUTHANDLE, char ∗buff, int length)
- EXTERN\_C CCAUXDLL\_API eErr CCAUXDLL\_CALLING\_CONV [About\\_getMainManufacturingDate](#page-69-1) (ABOU-THANDLE, char ∗buff, int len)

• EXTERN\_C CCAUXDLL\_API eErr

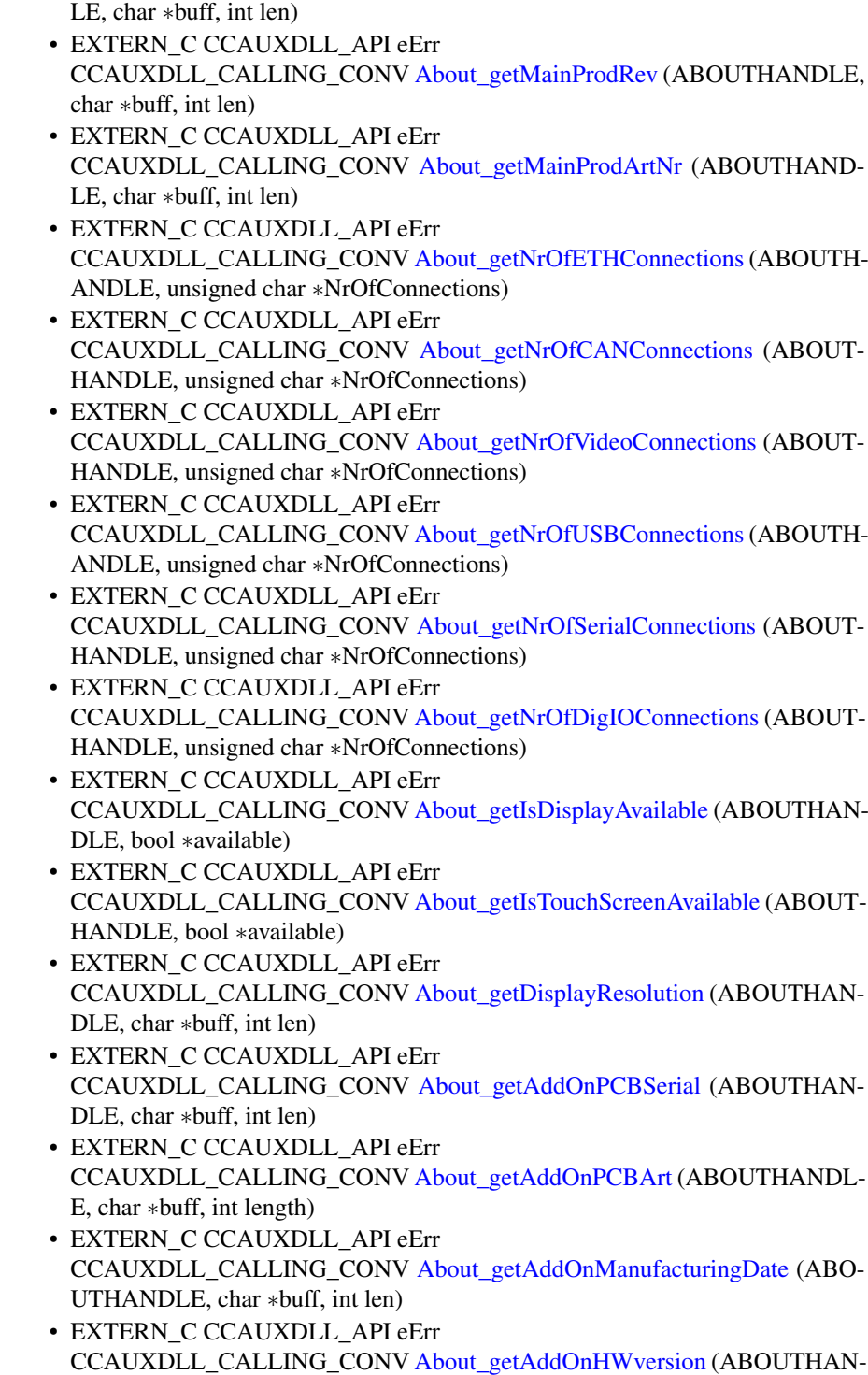

CCAUXDLL\_CALLING\_CONV [About\\_getMainHWversion](#page-68-0) (ABOUTHAND-

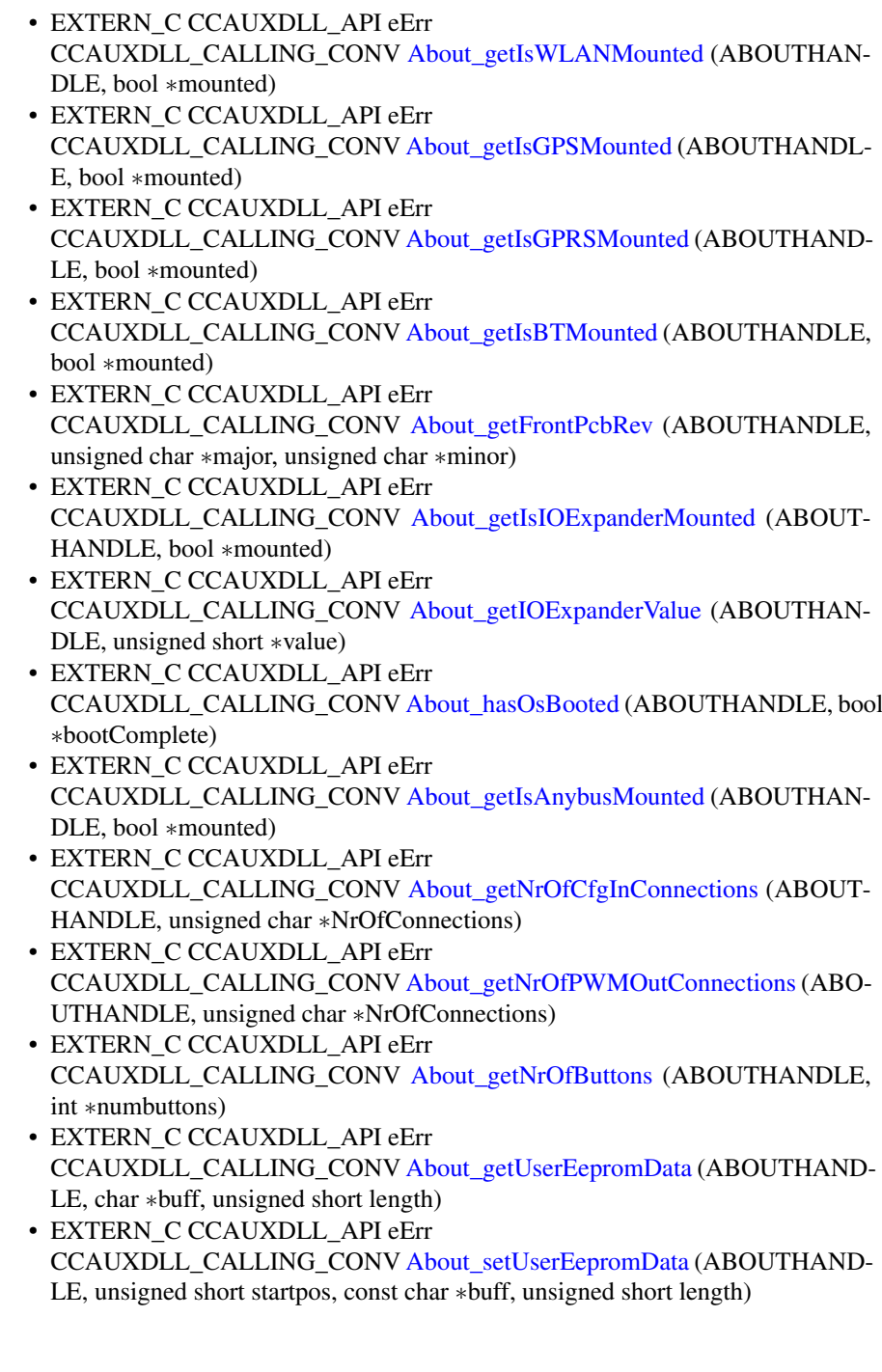

# **7.2 IncludeFiles/Adc.h File Reference**

### **Namespaces**

• namespace [CrossControl](#page-24-0)

### **Typedefs**

• typedef void ∗ [ADCHANDLE](#page-47-1)

#### **Functions**

- EXTERN\_C CCAUXDLL\_API ADCHANDLE CCAUXDLL\_CALLING\_CONV [GetAdc](#page-147-1) (void)
- EXTERN\_C CCAUXDLL\_API void CCAUXDLL\_CALLING\_CONV [Adc\\_release](#page-79-0) (ADCHANDLE) • EXTERN\_C CCAUXDLL\_API eErr
- CCAUXDLL\_CALLING\_CONV [Adc\\_getVoltage](#page-78-1) (ADCHANDLE, VoltageEnum selection, double ∗value)

### **7.3 IncludeFiles/AuxVersion.h File Reference**

### **Namespaces**

• namespace [CrossControl](#page-24-0)

### **Typedefs**

• typedef void ∗ [AUXVERSIONHANDLE](#page-47-2)

- EXTERN C CCAUXDLL API AUXVERSIONHANDLE CCAUXDLL\_CALLING\_CONV [GetAuxVersion](#page-148-0) (void)
- EXTERN\_C CCAUXDLL\_API void CCAUXDLL\_CALLING\_CONV [AuxVersion\\_release](#page-84-0) (AUXVERSIONHAND-LE)
- EXTERN\_C CCAUXDLL\_API eErr CCAUXDLL\_CALLING\_CONV [AuxVersion\\_getFPGAVersion](#page-81-0) (AUXVERSI-ONHANDLE, unsigned char ∗major, unsigned char ∗minor, unsigned char ∗release, unsigned char ∗build)
- EXTERN\_C CCAUXDLL\_API eErr CCAUXDLL\_CALLING\_CONV [AuxVersion\\_getSSVersion](#page-83-0) (AUXVERSION-HANDLE, unsigned char ∗major, unsigned char ∗minor, unsigned char ∗release, unsigned char ∗build)
- EXTERN\_C CCAUXDLL\_API eErr CCAUXDLL\_CALLING\_CONV [AuxVersion\\_getFrontVersion](#page-81-1) (AUXVERSIO-NHANDLE, unsigned char ∗major, unsigned char ∗minor, unsigned char ∗release, unsigned char ∗build)
- EXTERN\_C CCAUXDLL\_API eErr CCAUXDLL\_CALLING\_CONV [AuxVersion\\_getCCAuxVersion](#page-80-0) (AUXVERS-IONHANDLE, unsigned char ∗major, unsigned char ∗minor, unsigned char ∗release, unsigned char ∗build)
- EXTERN\_C CCAUXDLL\_API eErr CCAUXDLL\_CALLING\_CONV [AuxVersion\\_getOSVersion](#page-82-0) (AUXVERSION-HANDLE, unsigned char ∗major, unsigned char ∗minor, unsigned char ∗release, unsigned char ∗build)
- EXTERN\_C CCAUXDLL\_API eErr CCAUXDLL\_CALLING\_CONV [AuxVersion\\_getCCAuxDrvVersion](#page-79-1) (AUXV-ERSIONHANDLE, unsigned char ∗major, unsigned char ∗minor, unsigned char ∗release, unsigned char ∗build)

### **7.4 IncludeFiles/Backlight.h File Reference**

#### **Namespaces**

• namespace [CrossControl](#page-24-0)

### **Typedefs**

• typedef void ∗ [BACKLIGHTHANDLE](#page-47-3)

- EXTERN\_C CCAUXDLL\_API BACKLIGHTHANDLE CCAUXDLL\_CALLING\_CONV [GetBacklight](#page-149-0) (void)
- EXTERN\_C CCAUXDLL\_API void CCAUXDLL\_CALLING\_CONV [Backlight\\_release](#page-88-0) (BACKLIGHTHANDLE)
- EXTERN\_C CCAUXDLL\_API eErr CCAUXDLL\_CALLING\_CONV [Backlight\\_getIntensity](#page-86-0) (BACKLIGHTHAN-DLE, unsigned char ∗intensity)
- EXTERN\_C CCAUXDLL\_API eErr CCAUXDLL\_CALLING\_CONV [Backlight\\_setIntensity](#page-89-0) (BACKLIGHTHAN-DLE, unsigned char intensity)
- EXTERN\_C CCAUXDLL\_API eErr CCAUXDLL\_CALLING\_CONV [Backlight\\_getStatus](#page-87-0)(BACKLIGHTHANDL-E, unsigned char ∗status)
- EXTERN\_C CCAUXDLL\_API eErr CCAUXDLL\_CALLING\_CONV [Backlight\\_getHWStatus](#page-85-0) (BACKLIGHTHA-NDLE, bool ∗status)
- EXTERN\_C CCAUXDLL\_API eErr CCAUXDLL\_CALLING\_CONV [Backlight\\_startAutomaticBL](#page-90-0) (BACKLIGHT-HANDLE)
- EXTERN\_C CCAUXDLL\_API eErr CCAUXDLL\_CALLING\_CONV [Backlight\\_stopAutomaticBL](#page-90-1) (BACKLIGHT-HANDLE)
- EXTERN\_C CCAUXDLL\_API eErr CCAUXDLL\_CALLING\_CONV [Backlight\\_getAutomaticBLStatus](#page-85-1) (BACKL-IGHTHANDLE, unsigned char ∗status)
- EXTERN\_C CCAUXDLL\_API eErr CCAUXDLL\_CALLING\_CONV [Backlight\\_setAutomaticBLParams](#page-88-1)(BACKL-IGHTHANDLE, bool bSoftTransitions)
- EXTERN\_C CCAUXDLL\_API eErr CCAUXDLL\_CALLING\_CONV [Backlight\\_getAutomaticBLParams](#page-84-1) (BACK-LIGHTHANDLE, bool ∗bSoftTransitions, double ∗k)
- EXTERN\_C CCAUXDLL\_API eErr CCAUXDLL\_CALLING\_CONV [Backlight\\_setAutomaticBLFilter](#page-88-2) (BACKLI-GHTHANDLE, unsigned long averageWndSize, unsigned long rejectWndSize, unsigned long rejectDeltaInLux, LightSensorSamplingMode mode)
- EXTERN\_C CCAUXDLL\_API eErr CCAUXDLL\_CALLING\_CONV [Backlight\\_getAutomaticBLFilter](#page-84-2) (BACKLI-GHTHANDLE, unsigned long ∗averageWndSize, unsigned long ∗rejectWnd-Size, unsigned long ∗rejectDeltaInLux, LightSensorSamplingMode ∗mode)
- EXTERN\_C CCAUXDLL\_API eErr CCAUXDLL\_CALLING\_CONV [Backlight\\_getLedDimming](#page-86-1) (BACKLIGHTH-ANDLE, CCStatus ∗status)
- EXTERN\_C CCAUXDLL\_API eErr CCAUXDLL\_CALLING\_CONV [Backlight\\_setLedDimming](#page-89-1) (BACKLIGHTH-ANDLE, CCStatus status)

### <span id="page-230-0"></span>**7.5 IncludeFiles/Battery.h File Reference**

#### **Data Structures**

• struct [BatteryTimerType](#page-217-4)

#### **Namespaces**

• namespace [CrossControl](#page-24-0)

#### **Typedefs**

• typedef void ∗ [BATTERYHANDLE](#page-47-4)

### **Enumerations**

• enum [ChargingStatus](#page-52-0) { [ChargingStatus\\_NoCharge](#page-52-1) = 0, [ChargingStatus\\_Charging](#page-52-2) = 1, [ChargingStatus-](#page-52-3)  $FullyCharged = 2, ChargingStatus$   $TempLow = 3$ ,

- [ChargingStatus\\_TempHigh](#page-52-5) = 4, [ChargingStatus\\_Unknown](#page-52-6) = 5 }
- enum [PowerSource](#page-56-0) { [PowerSource\\_Battery](#page-56-1) = 0, [PowerSource\\_ExternalPower](#page-56-2) = 1 }
- enum [ErrorStatus](#page-54-0) { [ErrorStatus\\_NoError](#page-54-1) = 0, [ErrorStatus\\_ThermistorTempSensor](#page-54-2) = 1, [ErrorStatus-](#page-54-3)  $SecondarVTempSensor = 2$ ,  $ErrorStatus-ChargeFail = 3$ , [ErrorStatus\\_Overcurrent](#page-54-5) = 4, [ErrorStatus\\_Init](#page-54-6) = 5 }

- EXTERN\_C CCAUXDLL\_API BATTERYHANDLE CCAUXDLL\_CALLING\_CONV [GetBattery](#page-149-1) (void)
- EXTERN\_C CCAUXDLL\_API void CCAUXDLL\_CALLING\_CONV [Battery\\_release](#page-98-0) (BATTERYHANDLE)
- EXTERN\_C CCAUXDLL\_API eErr CCAUXDLL\_CALLING\_CONV [Battery\\_isBatteryPresent](#page-97-0) (BATTERYHAND-LE, bool ∗batteryIsPresent)
- EXTERN\_C CCAUXDLL\_API eErr CCAUXDLL\_CALLING\_CONV [Battery\\_getBatteryVoltageStatus](#page-94-0) (BATTER-YHANDLE, unsigned char ∗batteryVoltagePercent)
- EXTERN\_C CCAUXDLL\_API eErr CCAUXDLL\_CALLING\_CONV [Battery\\_getBatteryChargingStatus](#page-90-2) (BATTE-RYHANDLE, ChargingStatus ∗status)
- EXTERN\_C CCAUXDLL\_API eErr CCAUXDLL\_CALLING\_CONV [Battery\\_getPowerSource](#page-96-0) (BATTERYHAND-LE, PowerSource ∗status)
- EXTERN\_C CCAUXDLL\_API eErr CCAUXDLL\_CALLING\_CONV [Battery\\_getBatteryTemp](#page-93-0) (BATTERYHAND-LE, signed short ∗temperature)
- EXTERN\_C CCAUXDLL\_API eErr CCAUXDLL\_CALLING\_CONV [Battery\\_getHwErrorStatus](#page-94-1)(BATTERYHAN-DLE, ErrorStatus ∗errorCode)
- EXTERN\_C CCAUXDLL\_API eErr CCAUXDLL\_CALLING\_CONV [Battery\\_getTimer](#page-97-1) (BATTERYHANDLE, Battery-TimerType ∗times)
- EXTERN\_C CCAUXDLL\_API eErr CCAUXDLL\_CALLING\_CONV [Battery\\_getMinMaxTemp](#page-95-0) (BATTERYHAN-DLE, signed short ∗minTemp, signed short ∗maxTemp)
- EXTERN\_C CCAUXDLL\_API eErr CCAUXDLL\_CALLING\_CONV [Battery\\_getBatteryHWversion](#page-91-0) (BATTERY-HANDLE, char ∗buff, int len)
- EXTERN\_C CCAUXDLL\_API eErr CCAUXDLL\_CALLING\_CONV [Battery\\_getBatterySwVersion](#page-92-0) (BATTERYH-ANDLE, unsigned short ∗major, unsigned short ∗minor, unsigned short ∗release, unsigned short ∗build)

• EXTERN\_C CCAUXDLL\_API eErr CCAUXDLL\_CALLING\_CONV [Battery\\_getBatterySerial](#page-92-1) (BATTERYHAND-LE, char ∗buff, int len)

### **7.6 IncludeFiles/Buzzer.h File Reference**

### **Namespaces**

• namespace [CrossControl](#page-24-0)

#### **Typedefs**

• typedef void ∗ [BUZZERHANDLE](#page-47-5)

- EXTERN\_C CCAUXDLL\_API BUZZERHANDLE CCAUXDLL\_CALLING\_CONV [GetBuzzer](#page-149-2) (void)
- EXTERN\_C CCAUXDLL\_API void CCAUXDLL\_CALLING\_CONV [Buzzer\\_release](#page-100-0) (BUZZERHANDLE)
- EXTERN\_C CCAUXDLL\_API eErr CCAUXDLL\_CALLING\_CONV [Buzzer\\_getFrequency](#page-99-0) (BUZZERHANDLE, unsigned short ∗frequency)
- EXTERN\_C CCAUXDLL\_API eErr CCAUXDLL\_CALLING\_CONV [Buzzer\\_getVolume](#page-100-1) (BUZZERHANDLE, unsigned short ∗volume)
- EXTERN\_C CCAUXDLL\_API eErr CCAUXDLL\_CALLING\_CONV [Buzzer\\_getTrigger](#page-99-1) (BUZZERHANDLE, bool ∗trigger)
- EXTERN\_C CCAUXDLL\_API eErr CCAUXDLL\_CALLING\_CONV [Buzzer\\_setFrequency](#page-101-0) (BUZZERHANDLE, unsigned short frequency)
- EXTERN\_C CCAUXDLL\_API eErr CCAUXDLL\_CALLING\_CONV [Buzzer\\_setVolume](#page-102-0) (BUZZERHANDLE, unsigned short volume)
- EXTERN\_C CCAUXDLL\_API eErr CCAUXDLL\_CALLING\_CONV [Buzzer\\_setTrigger](#page-101-1) (BUZZERHANDLE, bool trigger)
- EXTERN\_C CCAUXDLL\_API eErr CCAUXDLL\_CALLING\_CONV [Buzzer\\_buzze](#page-98-1) (BUZZERHANDLE, int time, bool blocking)

### **7.7 IncludeFiles/CanSetting.h File Reference**

#### **Namespaces**

• namespace [CrossControl](#page-24-0)

#### **Typedefs**

• typedef void ∗ [CANSETTINGHANDLE](#page-47-6)

### **Functions**

- EXTERN\_C CCAUXDLL\_API CANSETTINGHANDLE CCAUXDLL\_CALLING\_CONV [GetCanSetting](#page-150-0) (void)
- EXTERN\_C CCAUXDLL\_API void CCAUXDLL\_CALLING\_CONV [CanSetting\\_release](#page-103-0) (CANSETTINGHAND-LE)
- EXTERN\_C CCAUXDLL\_API eErr CCAUXDLL\_CALLING\_CONV [CanSetting\\_getBaudrate](#page-102-1) (CANSETTINGHA-NDLE, unsigned char net, unsigned short ∗baudrate)
- EXTERN\_C CCAUXDLL\_API eErr CCAUXDLL\_CALLING\_CONV [CanSetting\\_getFrameType](#page-103-1) (CANSETTING-HANDLE, unsigned char net, CanFrameType ∗frameType)
- EXTERN\_C CCAUXDLL\_API eErr CCAUXDLL\_CALLING\_CONV [CanSetting\\_setBaudrate](#page-103-2) (CANSETTINGHA-NDLE, unsigned char net, unsigned short baudrate)
- EXTERN\_C CCAUXDLL\_API eErr CCAUXDLL\_CALLING\_CONV [CanSetting\\_setFrameType](#page-104-0) (CANSETTING-HANDLE, unsigned char net, CanFrameType frameType)

### **7.8 IncludeFiles/CCAuxErrors.h File Reference**

### **Namespaces**

• namespace [CrossControl](#page-24-0)

- EXTERN\_C CCAUXDLL\_API char const ∗CCAUXDLL\_CALLING\_CONV [GetErrorStringA](#page-152-0) (eErr errCode)
- <span id="page-233-0"></span>• EXTERN\_C CCAUXDLL\_API wchar\_t const ∗CCAUXDLL\_CALLING\_CONV [GetErrorStringW](#page-152-1) (eErr errCode)

### **7.9 IncludeFiles/CCAuxTypes.h File Reference**

### **Data Structures**

- struct received video
- struct video dec command
- struct version info
- struct [BuzzerSetup](#page-218-7)
- struct [LedTimingType](#page-220-5)
- struct [FpgaLedTimingType](#page-219-5)
- struct [LedColorMixType](#page-219-6)
- struct [TimerType](#page-221-6)
- struct [UpgradeStatus](#page-222-7)

#### **Namespaces**

• namespace [CrossControl](#page-24-0)

#### **Typedefs**

• typedef struct version\_info [VersionType](#page-48-0)

#### **Enumerations**

• enum [VoltageEnum](#page-61-0) { [VOLTAGE\\_24VIN](#page-61-1) = 0, [VOLTAGE\\_24V,](#page-61-2) [VOLTAGE\\_12V,](#page-61-3) [VOLTAGE\\_12-](#page-61-4) [VID,](#page-61-4) [VOLTAGE\\_5V,](#page-61-5) [VOLTAGE\\_3V3,](#page-61-6) [VOLTAGE\\_VTFT,](#page-61-7) [VOLTAGE\\_5VSTB,](#page-61-8) [VOLTAGE\\_1V9,](#page-61-9) [VOLTAGE\\_1V8,](#page-61-10) [VOLTAGE\\_1V5,](#page-61-11) [VOLTAGE\\_1V2,](#page-61-12) [VOLTAGE\\_1V05,](#page-61-13) [VOLTAGE\\_1V0,](#page-61-14) [VOLTAGE\\_0V9,](#page-61-15) [VOLTAGE\\_VREF\\_I-](#page-61-16)[NT,](#page-61-16) [VOLTAGE\\_24V\\_BACKUP,](#page-61-17) [VOLTAGE\\_2V5,](#page-61-18) [VOLTAGE\\_1V1,](#page-61-19) [VOLTAGE-](#page-61-20) [\\_1V3\\_PER,](#page-61-20) [VOLTAGE\\_1V3\\_VDDA,](#page-61-21) [VOLTAGE\\_3V3STBY,](#page-61-22) [VOLTAGE\\_VPMIC,](#page-61-23) [VOL-](#page-61-24)[TAGE\\_VMAIN](#page-61-24) } • enum [LightSensorOperationRange](#page-55-0) { [RangeStandard](#page-55-1) = 0, [RangeExtended](#page-55-2) = 1 } • enum [LightSensorSamplingMode](#page-55-3) { [SamplingModeStandard](#page-55-4) = 0, [SamplingMode-](#page-55-5)[Extended,](#page-55-5) [SamplingModeAuto](#page-55-6) } • enum [CCStatus](#page-50-0) { [Disabled](#page-51-0) = 0, [Enabled](#page-51-1) = 1 } • enum [eErr](#page-53-0) { [ERR\\_SUCCESS](#page-53-1) = 0, [ERR\\_OPEN\\_FAILED](#page-53-2) = 1, [ERR\\_NOT\\_SUPPORTED](#page-53-3) = 2, [ERR\\_UNKNOWN\\_FEATURE](#page-53-4) = 3, [ERR\\_DATATYPE\\_MISMATCH](#page-53-5) = 4, [ERR\\_CODE\\_NOT\\_EXIST](#page-53-6) = 5, ERR -BUFFER  $SIZE = 6$ , ERR IOCTRL FAILED = 7, [ERR\\_INVALID\\_DATA](#page-53-9) = 8, [ERR\\_INVALID\\_PARAMETER](#page-53-10) = 9, [ERR\\_CRE-](#page-53-11)[ATE\\_THREAD](#page-53-11) = 10, [ERR\\_IN\\_PROGRESS](#page-53-12) = 11, [ERR\\_CHECKSUM](#page-53-13) = 12, [ERR\\_INIT\\_FAILED](#page-53-14) = 13, [ERR\\_VERIFY\\_FAILED](#page-53-15)

```
= 14, ERR DEVICE READ DATA FAILED = 15,
 ERR_DEVICE_WRITE_DATA_FAILED = 16, ERR_COMMAND_FAILED
 = 17, ERR EEPROM = 18, ERR JIDA TEMP = 19,
 ERR_AVERAGE_CALC_STARTED = 20, ERR_NOT_RUNNING = 21, ER-
 R_I2C_EXPANDER_READ_FAILED = 22, ERR_I2C_EXPANDER_WRITE-
 FAILED = 23,
 ERR_I2C_EXPANDER_INIT_FAILEDERR_NEWER_SS_VERSION-
 REOURED = 25_REQUIREDER-
 R_NEWER_FRONT_VERSION_REQUIRED = 27,
 ERR_TELEMATICS_GPRS_NOT_AVAILABLEERR_TELEMATICS-
 ERR_TELEMATICS_BT_NOT_AVAIL-
 ABLE = 30ERR_TELEMATICS_GPS_NOT_AVAILABLE = 31,
 ERR_MEM_ALLOC_FAIL = 32, ERR_JOIN_THREAD = 33, ERR_INVALI-
 D_STARTUP_TRIGGER = 34 }
DeInterlaceModeDeInterlace Even = 0, DeInterlace Odd = 1, DeInterlace-
 BOB = 2VideoChannel { Analog Channel 1 = 0, Analog Channel 2 = 1Analog-
 Analog_Channel_4 = 3]• enum videoStandard {
 STD_M_J_NTSC = 0, STD_B_D_G_H_I_NPAL = 1, STD_M_PAL = 2, ST-SLD PAL = 3,
 STD_NTSC = 4, STD_SECAM = 5 }
VideoRotationRotNoneRot90,Rot180,Rot270 }
CanFrameTypeFrameStandard,FrameExtended,FrameStandardExtended
 }
TriggerConf {
 Front_Button_EnabledOnOff_Signal_EnabledBoth_Button_And_-
 Signal Enabled = 3, CAN Button Activity = 5,
 CAN_OnOff_ActivityCAN_Button_OnOff_ActivityCI_Button_Activity
 = 9, CI OnOff Activity = 10,
 CI_Button_OnOff_Activity = 11, CI_CAN_Button_Activity = 13, CI_CAN_-
 OnOff_Activity = 14, All_Events = 15,
 Last_trigger_conf }
PowerActionNoActionActionSuspendActionShutDown = 2 }
• enum ButtonPowerTransitionStatus {
 BPTS No Change = 0, BPTS ShutDown = 1, BPTS Suspend = 2, BPTS -
 Restart = 3,
 BPTS_BtnPressed = 4, BPTS_BtnPressedLong = 5, BPTS_SignalOff = 6 }
OCDStatusOCD_OKOCD_OCOCD_POWER_OFF = 2 }
JidaSensorType {
 TEMP_CPU = 0TEMP_BOXTEMP_ENVTEMP_BOARD = 3,
 TEMP_BACKPLANE = 4, TEMP_CHIPSETS = 5, TEMP_VIDEO = 6, TEM-
 P_{\text{O}}THER = 7 }
UpgradeAction {
 UPGRADE_INIT, UPGRADE_PREP_COM, UPGRADE_READING_FILE, U-
 PGRADE_CONVERTING_FILE,
 UPGRADE_FLASHING, UPGRADE_VERIFYING, UPGRADE_COMPLET-
 E, UPGRADE_COMPLETE_WITH_ERRORS }
```

```
CCAuxColor {
 RED = 0, GREEN, BLUE, CYAN,
 MAGENTA, YELLOW, UNDEFINED_COLOR }
RS4XXPortRS4XXPort1RS4XXPort2,RS4XXPort3,RS4XX-
 Port<sub>4</sub> }
CfgInModeEnum {
 CFGIN_NOT_IN_USE = 0, CFGIN_HI_SWITCH, CFGIN_LOW_SWITCH,
 CFGIN_VOLTAGE_2V5,
 CFGIN_VOLTAGE_5V, CFGIN_RESISTANCE, CFGIN_FREQ_FLOATIN-
 G, CFGIN_FREQ_PULLUP,
 CFGIN_FREQ_PULLDOWN, CFGIN_RESISTANCE_500, CFGIN_CURRE-
 NT_4_20, CFGIN_VOLTAGE_10V,
 CFGIN_VOLTAGE_32V, CFGIN_DIGITAL_PD_5V, CFGIN_DIGITAL_PD-
 _10V, CFGIN_DIGITAL_PD_32V,
 CFGIN_DIGITAL_F_5V, CFGIN_DIGITAL_F_10V, CFGIN_DIGITAL_F_32-
 V, CFGIN_DIGITAL_PU_5V,
 CFGIN_DIGITAL_PU_10V, CFGIN_DIGITAL_PU_32V, CFGIN_FREQ_PD-
 _5V, CFGIN_FREQ_PD_10V,
 CFGIN_FREQ_PD_32V, CFGIN_FREQ_F_5V, CFGIN_FREQ_F_10V, CFG-
 IN_FREQ_F_32V,
 CFGIN_FREQ_PU_5V,CFGIN_FREQ_PU_10V,CFGIN_FREQ_PU_32V }
ButtonConfigEnum {
 BUTTON_ONLY_MP_ACTION = 0x00, BUTTON_AS_STARTUP_TRIG =
 0x02, BUTTON_AS_ACTION_TRIG = 0x04, BUTTON_AS_ACTION_STA-
 RTUP_TRIG = 0x06,
 BUTTON_AS_BACKLIGHT_DECREASEBUTTON_AS_BACKLI-
 GHT_DECR_STARTUP_TRIGBUTTON_AS_BACKLIGHT_INCR-
 EASE = 0x0C, BUTTON AS BACKLIGHT INCR STARTUP TRIG = 0x0E}
ConfigOnOffTriggerModeCONFIG_ONOFF_EDGE_TRIGGER = 0,
```

```
CONFIG_ONOFF_LEVEL_TRIGGER }
```
### **7.10 IncludeFiles/CCPlatform.h File Reference**

### **7.11 IncludeFiles/CfgIn.h File Reference**

### **Namespaces**

• namespace [CrossControl](#page-24-0)

### **Typedefs**

• typedef void ∗ [CFGINHANDLE](#page-48-6)

### **Functions**

- EXTERN\_C CCAUXDLL\_API **CFGINHANDLE** CCAUXDLL\_CALLING\_CONV [GetCfgIn](#page-150-1) (void)
- EXTERN\_C CCAUXDLL\_API void CCAUXDLL\_CALLING\_CONV [CfgIn\\_release](#page-108-0) (CFGINHANDLE)
- EXTERN\_C CCAUXDLL\_API eErr CCAUXDLL\_CALLING\_CONV [CfgIn\\_setCfgInMode](#page-109-0) (CFGINHANDLE, unsigned char channel, CfgInModeEnum set\_mode)
- EXTERN\_C CCAUXDLL\_API eErr CCAUXDLL\_CALLING\_CONV [CfgIn\\_getCfgInMode](#page-104-1) (CFGINHANDLE, unsigned char channel, CfgInModeEnum ∗get\_mode)
- EXTERN\_C CCAUXDLL\_API eErr CCAUXDLL\_CALLING\_CONV [CfgIn\\_getValue](#page-107-0) (CFGINHANDLE, unsigned char channel, unsigned short ∗sample\_value)
- EXTERN\_C CCAUXDLL\_API eErr CCAUXDLL\_CALLING\_CONV [CfgIn\\_getPwmValue](#page-107-1) (CFGINHANDLE, unsigned char channel, float ∗frequency, unsigned char ∗duty\_cycle)
- EXTERN\_C CCAUXDLL\_API eErr CCAUXDLL\_CALLING\_CONV [CfgIn\\_getFrequencyValue](#page-105-0) (CFGINHANDL-E, unsigned char channel, float ∗frequency)
- EXTERN\_C CCAUXDLL\_API eErr CCAUXDLL\_CALLING\_CONV [CfgIn\\_getMinFrequencyThreshold](#page-106-0) (CFGIN-HANDLE, unsigned char channel, float ∗frequency)
- EXTERN\_C CCAUXDLL\_API eErr CCAUXDLL\_CALLING\_CONV [CfgIn\\_setMinFrequencyThreshold](#page-110-0) (CFGIN-HANDLE, unsigned char channel, float frequency)
- EXTERN\_C CCAUXDLL\_API eErr CCAUXDLL\_CALLING\_CONV [CfgIn\\_setFrequencyFilterLevel](#page-109-1) (CFGINHA-NDLE, unsigned char level)

### **7.12 IncludeFiles/Config.h File Reference**

#### **Namespaces**

• namespace [CrossControl](#page-24-0)

### **Typedefs**

• typedef void ∗ [CONFIGHANDLE](#page-48-7)

### **Functions**

• EXTERN\_C CCAUXDLL\_API **CONFIGHANDLE** CCAUXDLL\_CALLING\_CONV [GetConfig](#page-151-0) ()

- EXTERN\_C CCAUXDLL\_API void CCAUXDLL\_CALLING\_CONV [Config\\_release](#page-118-0) (CONFIGHANDLE)
- EXTERN\_C CCAUXDLL\_API eErr CCAUXDLL\_CALLING\_CONV [Config\\_getStartupTriggerConfig](#page-116-0) (CONFIGH-ANDLE, TriggerConf ∗config)
- EXTERN\_C CCAUXDLL\_API eErr CCAUXDLL\_CALLING\_CONV [Config\\_getShortButtonPressAction](#page-116-1) (CONFI-GHANDLE, PowerAction ∗action)
- EXTERN\_C CCAUXDLL\_API eErr CCAUXDLL\_CALLING\_CONV [Config\\_getLongButtonPressAction](#page-114-0) (CONFI-GHANDLE, PowerAction ∗action)
- EXTERN\_C CCAUXDLL\_API eErr CCAUXDLL\_CALLING\_CONV [Config\\_getOnOffSigAction](#page-114-1) (CONFIGHAN-DLE, PowerAction ∗action)
- EXTERN\_C CCAUXDLL\_API eErr CCAUXDLL\_CALLING\_CONV [Config\\_getFrontBtnTrigTime](#page-113-0) (CONFIGHA-NDLE, unsigned short ∗triggertime)
- EXTERN\_C CCAUXDLL\_API eErr CCAUXDLL\_CALLING\_CONV [Config\\_getExtOnOffSigTrigTime](#page-112-0) (CONFIG-HANDLE, unsigned long ∗triggertime)
- EXTERN\_C CCAUXDLL\_API eErr CCAUXDLL\_CALLING\_CONV [Config\\_getButtonFunction](#page-111-0) (CONFIGHAND-LE, unsigned char button\_number, ButtonConfigEnum ∗button\_config)
- EXTERN\_C CCAUXDLL\_API eErr CCAUXDLL\_CALLING\_CONV [Config\\_getSuspendMaxTime](#page-118-1) (CONFIGHA-NDLE, unsigned short ∗maxTime)
- EXTERN\_C CCAUXDLL\_API eErr CCAUXDLL\_CALLING\_CONV [Config\\_getCanStartupPowerConfig](#page-112-1) (CONFI-GHANDLE, CCStatus ∗status)
- EXTERN\_C CCAUXDLL\_API eErr CCAUXDLL\_CALLING\_CONV [Config\\_getVideoStartupPowerConfig](#page-118-2) (CON-FIGHANDLE, unsigned char ∗config)
- EXTERN\_C CCAUXDLL\_API eErr CCAUXDLL\_CALLING\_CONV [Config\\_getExtFanStartupPowerConfig](#page-112-2) (CO-NFIGHANDLE, CCStatus ∗status)
- EXTERN\_C CCAUXDLL\_API eErr CCAUXDLL\_CALLING\_CONV [Config\\_getStartupVoltageConfig](#page-117-0) (CONFIG-HANDLE, double ∗voltage)
- EXTERN\_C CCAUXDLL\_API eErr CCAUXDLL\_CALLING\_CONV [Config\\_getHeatingTempLimit](#page-113-1) (CONFIGHA-NDLE, signed short ∗temperature)
- EXTERN\_C CCAUXDLL\_API eErr CCAUXDLL\_CALLING\_CONV [Config\\_getPowerOnStartup](#page-115-0) (CONFIGHAN-DLE, CCStatus ∗status)
- EXTERN\_C CCAUXDLL\_API eErr CCAUXDLL\_CALLING\_CONV [Config\\_setStartupTriggerConfig](#page-124-0) (CONFIGH-ANDLE, TriggerConf conf)

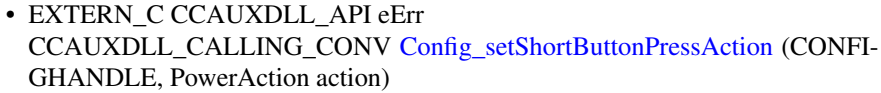

- EXTERN\_C CCAUXDLL\_API eErr CCAUXDLL\_CALLING\_CONV [Config\\_setLongButtonPressAction](#page-121-0) (CONFI-GHANDLE, PowerAction action)
- EXTERN\_C CCAUXDLL\_API eErr CCAUXDLL\_CALLING\_CONV [Config\\_setOnOffSigAction](#page-122-0) (CONFIGHAN-DLE, PowerAction action)
- EXTERN\_C CCAUXDLL\_API eErr CCAUXDLL\_CALLING\_CONV [Config\\_setFrontBtnTrigTime](#page-120-0) (CONFIGHA-NDLE, unsigned short triggertime)
- EXTERN\_C CCAUXDLL\_API eErr CCAUXDLL\_CALLING\_CONV [Config\\_setExtOnOffSigTrigTime](#page-120-1) (CONFIG-HANDLE, unsigned long triggertime)
- EXTERN\_C CCAUXDLL\_API eErr CCAUXDLL\_CALLING\_CONV [Config\\_setButtonFunction](#page-119-0) (CONFIGHAND-LE, unsigned char button\_number, ButtonConfigEnum button\_config)
- EXTERN\_C CCAUXDLL\_API eErr CCAUXDLL\_CALLING\_CONV [Config\\_setSuspendMaxTime](#page-125-0) (CONFIGHA-NDLE, unsigned short maxTime)
- EXTERN\_C CCAUXDLL\_API eErr CCAUXDLL\_CALLING\_CONV [Config\\_setCanStartupPowerConfig](#page-119-1) (CONFI-GHANDLE, CCStatus status)
- EXTERN\_C CCAUXDLL\_API eErr CCAUXDLL\_CALLING\_CONV [Config\\_setVideoStartupPowerConfig](#page-125-1) (CON-FIGHANDLE, unsigned char config)
- EXTERN\_C CCAUXDLL\_API eErr CCAUXDLL\_CALLING\_CONV [Config\\_setExtFanStartupPowerConfig](#page-120-2) (CON-FIGHANDLE, CCStatus status)
- EXTERN\_C CCAUXDLL\_API eErr CCAUXDLL\_CALLING\_CONV [Config\\_setStartupVoltageConfig](#page-124-1) (CONFIGH-ANDLE, double voltage)
- EXTERN\_C CCAUXDLL\_API eErr CCAUXDLL\_CALLING\_CONV [Config\\_setHeatingTempLimit](#page-121-1) (CONFIGHA-NDLE, signed short temperature)
- EXTERN\_C CCAUXDLL\_API eErr CCAUXDLL\_CALLING\_CONV [Config\\_setPowerOnStartup](#page-123-1) (CONFIGHAN-DLE, CCStatus status)
- EXTERN\_C CCAUXDLL\_API eErr CCAUXDLL\_CALLING\_CONV [Config\\_setRS485Enabled](#page-123-2) (CONFIGHAND-LE, RS4XXPort port, bool enabled)
- EXTERN\_C CCAUXDLL\_API eErr CCAUXDLL\_CALLING\_CONV [Config\\_getRS485Enabled](#page-116-2) (CONFIGHAND-LE, RS4XXPort port, bool ∗enabled)
- EXTERN\_C CCAUXDLL\_API eErr CCAUXDLL\_CALLING\_CONV [Config\\_setOnOffTriggerMode](#page-122-1) (CONFIGHA-NDLE, ConfigOnOffTriggerMode mode)
- EXTERN\_C CCAUXDLL\_API eErr CCAUXDLL\_CALLING\_CONV [Config\\_getOnOffTriggerMode](#page-115-1) (CONFIGHA-NDLE, ConfigOnOffTriggerMode ∗mode)
- EXTERN\_C CCAUXDLL\_API eErr CCAUXDLL\_CALLING\_CONV [Config\\_getOnOffSignalState](#page-114-2) (CONFIGHAN-DLE, CCStatus ∗enabled)

### **Variables**

- const unsigned char  $Video1Conf = (1 \lt 0)$  $Video1Conf = (1 \lt 0)$
- const unsigned char  $Video2Conf = (1 \lt\lt 1)$  $Video2Conf = (1 \lt\lt 1)$
- const unsigned char [Video3Conf](#page-216-0) =  $(1 \lt 2)$
- const unsigned char  $Video4Conf = (1 \lt\lt 3)$  $Video4Conf = (1 \lt\lt 3)$

### **7.13 IncludeFiles/Diagnostic.h File Reference**

#### **Namespaces**

• namespace [CrossControl](#page-24-0)

### **Typedefs**

• typedef void ∗ [DIAGNOSTICHANDLE](#page-48-8)

- EXTERN\_C CCAUXDLL\_API DIAGNOSTICHANDLE CCAUXDLL\_CALLING\_CONV [GetDiagnostic](#page-151-1) (void)
- EXTERN\_C CCAUXDLL\_API void CCAUXDLL\_CALLING\_CONV [Diagnostic\\_release](#page-130-0) (DIAGNOSTICHANDL-E)
- EXTERN\_C CCAUXDLL\_API eErr CCAUXDLL\_CALLING\_CONV [Diagnostic\\_getSSTemp](#page-128-0) (DIAGNOSTICHA-NDLE, signed short ∗temperature)
- EXTERN\_C CCAUXDLL\_API eErr CCAUXDLL\_CALLING\_CONV [Diagnostic\\_getPCBTemp](#page-127-0) (DIAGNOSTICH-ANDLE, signed short ∗temperature)
- EXTERN\_C CCAUXDLL\_API eErr CCAUXDLL\_CALLING\_CONV [Diagnostic\\_getPMTemp](#page-127-1) (DIAGNOSTICHA-NDLE, unsigned char index, signed short ∗temperature, JidaSensorType ∗jst)
- EXTERN\_C CCAUXDLL\_API eErr CCAUXDLL\_CALLING\_CONV [Diagnostic\\_getStartupReason](#page-129-0) (DIAGNOST-ICHANDLE, unsigned short ∗reason)
- EXTERN\_C CCAUXDLL\_API eErr CCAUXDLL\_CALLING\_CONV [Diagnostic\\_getShutDownReason](#page-128-1) (DIAGNO-STICHANDLE, unsigned short ∗reason)
- EXTERN\_C CCAUXDLL\_API eErr CCAUXDLL\_CALLING\_CONV [Diagnostic\\_getHwErrorStatus](#page-126-0) (DIAGNOST-ICHANDLE, unsigned short ∗errorCode)
- EXTERN\_C CCAUXDLL\_API eErr CCAUXDLL\_CALLING\_CONV [Diagnostic\\_getTimer](#page-129-1) (DIAGNOSTICHAND-LE, TimerType ∗times)
- EXTERN\_C CCAUXDLL\_API eErr CCAUXDLL\_CALLING\_CONV [Diagnostic\\_getMinMaxTemp](#page-126-1) (DIAGNOSTI-CHANDLE, signed short ∗minTemp, signed short ∗maxTemp)
- EXTERN\_C CCAUXDLL\_API eErr CCAUXDLL\_CALLING\_CONV [Diagnostic\\_getPowerCycles](#page-128-2)(DIAGNOSTIC-HANDLE, unsigned short ∗powerCycles)
- EXTERN\_C CCAUXDLL\_API eErr CCAUXDLL\_CALLING\_CONV [Diagnostic\\_clearHwErrorStatus](#page-125-2) (DIAGNOS-TICHANDLE)

### **7.14 IncludeFiles/DiagnosticCodes.h File Reference**

#### **Namespaces**

• namespace [CrossControl](#page-24-0)

### **Enumerations**

- enum [startupReasonCodes](#page-57-4) { [startupReasonCodeUndefined](#page-57-5) = 0x0000, [startupReasonCodeButtonPress](#page-57-6) = 0x0055, [startupReasonCodeExtCtrl](#page-57-7) = 0x00AA, [startupReasonCodeMPRestart](#page-57-8) = 0x00F0, [startupReasonCodePowerOnStartup](#page-57-9) = 0x000F, [startupReasonCodeCanActivity](#page-57-10) = 0x003c, [startupReasonCodeCIActivity](#page-57-11) = 0x00c3, [startupReasonAlwaysStart](#page-57-12)  $= 0x00e1$ ,
- [startupReasonUnknownTrigger](#page-57-13) = 0x001e }
- enum [shutDownReasonCodes](#page-57-14) { [shutdownReasonCodeNoError](#page-57-15) = 0x001F }
- enum [hwErrorStatusCodes](#page-54-27) { [errCodeNoErr](#page-54-28) = 0 }

- EXTERN\_C CCAUXDLL\_API char const ∗CCAUXDLL\_CALLING\_CONV [GetHwErrorStatusStringA](#page-153-0) (unsigned short errCode)
- EXTERN\_C CCAUXDLL\_API wchar\_t const ∗CCAUXDLL\_CALLING\_CONV [GetHwErrorStatusStringW](#page-154-0) (unsigned short errCode)
- EXTERN C CCAUXDLL API char const ∗CCAUXDLL\_CALLING\_CONV [GetStartupReasonStringA](#page-157-0) (unsigned short code)
- EXTERN\_C CCAUXDLL\_API wchar\_t const ∗CCAUXDLL\_CALLING\_CONV [GetStartupReasonStringW](#page-157-1) (unsigned short code)

### **7.15 IncludeFiles/DigIO.h File Reference**

### **Namespaces**

• namespace [CrossControl](#page-24-0)

### **Typedefs**

• typedef void ∗ [DIGIOHANDLE](#page-48-9)

### **Functions**

- EXTERN\_C CCAUXDLL\_API DIGIOHANDLE CCAUXDLL\_CALLING\_CONV [GetDigIO](#page-152-2) (void)
- EXTERN\_C CCAUXDLL\_API void CCAUXDLL\_CALLING\_CONV [DigIO\\_release](#page-131-0) (DIGIOHANDLE)
- EXTERN\_C CCAUXDLL\_API eErr CCAUXDLL\_CALLING\_CONV [DigIO\\_getDigIO](#page-130-1) (DIGIOHANDLE, unsigned char ∗status)
- EXTERN\_C CCAUXDLL\_API eErr CCAUXDLL\_CALLING\_CONV [DigIO\\_setDigIO](#page-131-1) (DIGIOHANDLE, unsigned char state)

### **Variables**

- const unsigned char  $DigitalIn_1 = (1 \lt 0)$  $DigitalIn_1 = (1 \lt 0)$
- const unsigned char  $DigitalIn_2 = (1 \lt < 1)$  $DigitalIn_2 = (1 \lt < 1)$
- const unsigned char  $DigitalIn_3 = (1 \lt\lt 2)$  $DigitalIn_3 = (1 \lt\lt 2)$
- const unsigned char [DigitalIn\\_4](#page-215-5) =  $(1 \lt < 3)$

### **7.16 IncludeFiles/FirmwareUpgrade.h File Reference**

#### **Namespaces**

• namespace [CrossControl](#page-24-0)

### **Typedefs**

• typedef void ∗ [FIRMWAREUPGHANDLE](#page-48-10)

#### **Functions**

- EXTERN\_C CCAUXDLL\_API FIRMWAREUPGHANDLE CCAUXDLL\_CALLING\_CONV [GetFirmwareUpgrade](#page-153-1) (void)
- EXTERN\_C CCAUXDLL\_API void CCAUXDLL\_CALLING\_CONV [FirmwareUpgrade\\_release](#page-132-0) (FIRMWAREUP-GHANDLE)
- EXTERN\_C CCAUXDLL\_API eErr CCAUXDLL\_CALLING\_CONV [FirmwareUpgrade\\_startFpgaUpgrade](#page-133-0) (FIRM-WAREUPGHANDLE, const char ∗filename, bool blocking)
- EXTERN\_C CCAUXDLL\_API eErr CCAUXDLL\_CALLING\_CONV [FirmwareUpgrade\\_startFpgaVerification](#page-134-0) (FI-RMWAREUPGHANDLE, const char ∗filename, bool blocking)
- EXTERN\_C CCAUXDLL\_API eErr CCAUXDLL\_CALLING\_CONV [FirmwareUpgrade\\_startSSUpgrade](#page-137-0) (FIRMW-AREUPGHANDLE, const char ∗filename, bool blocking)
- EXTERN\_C CCAUXDLL\_API eErr CCAUXDLL\_CALLING\_CONV [FirmwareUpgrade\\_startSSVerification](#page-138-0) (FIR-MWAREUPGHANDLE, const char ∗filename, bool blocking)
- EXTERN\_C CCAUXDLL\_API eErr CCAUXDLL\_CALLING\_CONV [FirmwareUpgrade\\_startFrontUpgrade](#page-135-0) (FIRM-WAREUPGHANDLE, const char ∗filename, bool blocking)
- EXTERN\_C CCAUXDLL\_API eErr CCAUXDLL\_CALLING\_CONV [FirmwareUpgrade\\_startFrontVerification](#page-136-0) (FI-RMWAREUPGHANDLE, const char ∗filename, bool blocking)
- EXTERN\_C CCAUXDLL\_API eErr CCAUXDLL\_CALLING\_CONV [FirmwareUpgrade\\_getUpgradeStatus](#page-132-1)(FIRM-WAREUPGHANDLE, UpgradeStatus ∗status, bool blocking)
- EXTERN\_C CCAUXDLL\_API eErr CCAUXDLL\_CALLING\_CONV [FirmwareUpgrade\\_shutDown](#page-132-2) (FIRMWARE-UPGHANDLE)

### **7.17 IncludeFiles/FrontLED.h File Reference**

#### **Namespaces**

• namespace [CrossControl](#page-24-0)

### **Typedefs**

• typedef void ∗ [FRONTLEDHANDLE](#page-48-11)

- EXTERN\_C CCAUXDLL\_API FRONTLEDHANDLE CCAUXDLL\_CALLING\_CONV [GetFrontLED](#page-153-2) (void)
- EXTERN\_C CCAUXDLL\_API void CCAUXDLL\_CALLING\_CONV [FrontLED\\_release](#page-142-0) (FRONTLEDHANDLE)
- EXTERN\_C CCAUXDLL\_API eErr CCAUXDLL\_CALLING\_CONV [FrontLED\\_getSignal](#page-142-1) (FRONTLEDHANDL-E, double ∗frequency, unsigned char ∗dutyCycle)
- EXTERN\_C CCAUXDLL\_API eErr CCAUXDLL\_CALLING\_CONV [FrontLED\\_getOnTime](#page-141-0) (FRONTLEDHAND-LE, unsigned char ∗onTime)
- EXTERN\_C CCAUXDLL\_API eErr CCAUXDLL\_CALLING\_CONV [FrontLED\\_getOffTime](#page-141-1) (FRONTLEDHAND-LE, unsigned char ∗offTime)
- EXTERN\_C CCAUXDLL\_API eErr CCAUXDLL\_CALLING\_CONV [FrontLED\\_getIdleTime](#page-140-0) (FRONTLEDHAN-DLE, unsigned char ∗idleTime)
- EXTERN\_C CCAUXDLL\_API eErr CCAUXDLL\_CALLING\_CONV [FrontLED\\_getNrOfPulses](#page-140-1) (FRONTLEDHA-NDLE, unsigned char ∗nrOfPulses)
- EXTERN\_C CCAUXDLL\_API eErr CCAUXDLL\_CALLING\_CONV [FrontLED\\_getColor](#page-139-0) (FRONTLEDHANDL-E, unsigned char ∗red, unsigned char ∗green, unsigned char ∗blue)
- EXTERN\_C CCAUXDLL\_API eErr CCAUXDLL\_CALLING\_CONV [FrontLED\\_getStandardColor](#page-142-2) (FRONTLED-HANDLE, CCAuxColor ∗color)
- EXTERN\_C CCAUXDLL\_API eErr CCAUXDLL\_CALLING\_CONV [FrontLED\\_getEnabledDuringStartup](#page-140-2) (FRON-TLEDHANDLE, CCStatus ∗status)
- EXTERN\_C CCAUXDLL\_API eErr CCAUXDLL\_CALLING\_CONV [FrontLED\\_setSignal](#page-146-0) (FRONTLEDHANDL-E, double frequency, unsigned char dutyCycle)
- EXTERN\_C CCAUXDLL\_API eErr CCAUXDLL\_CALLING\_CONV [FrontLED\\_setOnTime](#page-145-0) (FRONTLEDHAND-LE, unsigned char onTime)
- EXTERN\_C CCAUXDLL\_API eErr CCAUXDLL\_CALLING\_CONV [FrontLED\\_setOffTime](#page-145-1) (FRONTLEDHAND-LE, unsigned char offTime)
- EXTERN\_C CCAUXDLL\_API eErr CCAUXDLL\_CALLING\_CONV [FrontLED\\_setIdleTime](#page-144-0) (FRONTLEDHAND-LE, unsigned char idleTime)
- EXTERN\_C CCAUXDLL\_API eErr CCAUXDLL\_CALLING\_CONV [FrontLED\\_setNrOfPulses](#page-144-1) (FRONTLEDHA-NDLE, unsigned char nrOfPulses)
- EXTERN\_C CCAUXDLL\_API eErr CCAUXDLL\_CALLING\_CONV [FrontLED\\_setColor](#page-143-0) (FRONTLEDHANDLE, unsigned char red, unsigned char green, unsigned char blue)
- EXTERN\_C CCAUXDLL\_API eErr CCAUXDLL\_CALLING\_CONV [FrontLED\\_setStandardColor](#page-146-1) (FRONTLEDH-ANDLE, CCAuxColor color)
- EXTERN\_C CCAUXDLL\_API eErr CCAUXDLL\_CALLING\_CONV [FrontLED\\_setOff](#page-145-2) (FRONTLEDHANDLE)
- EXTERN\_C CCAUXDLL\_API eErr CCAUXDLL\_CALLING\_CONV [FrontLED\\_setEnabledDuringStartup](#page-143-1) (FRON-TLEDHANDLE, CCStatus status)

### **7.18 IncludeFiles/Lightsensor.h File Reference**

#### **Namespaces**

• namespace [CrossControl](#page-24-0)

#### **Typedefs**

• typedef void ∗ [LIGHTSENSORHANDLE](#page-48-12)

- EXTERN C CCAUXDLL API LIGHTSENSORHANDLE CCAUXDLL\_CALLING\_CONV [GetLightsensor](#page-154-1) (void)
- EXTERN\_C CCAUXDLL\_API void CCAUXDLL\_CALLING\_CONV [Lightsensor\\_release](#page-161-0) (LIGHTSENSORHAN-DLE)
- EXTERN\_C CCAUXDLL\_API eErr CCAUXDLL\_CALLING\_CONV [Lightsensor\\_getIlluminance](#page-159-0) (LIGHTSENSO-RHANDLE, unsigned short ∗value)
- EXTERN\_C CCAUXDLL\_API eErr CCAUXDLL\_CALLING\_CONV [Lightsensor\\_getIlluminance2](#page-160-0) (LIGHTSENS-ORHANDLE, unsigned short ∗value, unsigned char ∗ch0, unsigned char ∗ch1)
- EXTERN\_C CCAUXDLL\_API eErr CCAUXDLL\_CALLING\_CONV [Lightsensor\\_getAverageIlluminance](#page-159-1) (LIGH-TSENSORHANDLE, unsigned short ∗value)
- EXTERN\_C CCAUXDLL\_API eErr CCAUXDLL\_CALLING\_CONV [Lightsensor\\_startAverageCalc](#page-162-0) (LIGHTSEN-SORHANDLE, unsigned long averageWndSize, unsigned long rejectWndSize, unsigned long rejectDeltaInLux, LightSensorSamplingMode mode)
- EXTERN\_C CCAUXDLL\_API eErr CCAUXDLL\_CALLING\_CONV [Lightsensor\\_stopAverageCalc](#page-162-1) (LIGHTSEN-SORHANDLE)
- EXTERN\_C CCAUXDLL\_API eErr CCAUXDLL\_CALLING\_CONV [Lightsensor\\_getOperatingRange](#page-160-1) (LIGHTSE-NSORHANDLE, LightSensorOperationRange ∗range)

• EXTERN\_C CCAUXDLL\_API eErr CCAUXDLL\_CALLING\_CONV [Lightsensor\\_setOperatingRange](#page-161-1) (LIGHTSE-NSORHANDLE, LightSensorOperationRange range)

### **7.19 IncludeFiles/Power.h File Reference**

### **Namespaces**

• namespace [CrossControl](#page-24-0)

### **Typedefs**

• typedef void ∗ [POWERHANDLE](#page-48-13)

- EXTERN\_C CCAUXDLL\_API POWERHANDLE CCAUXDLL\_CALLING\_CONV [GetPower](#page-154-2) (void)
- EXTERN\_C CCAUXDLL\_API void CCAUXDLL\_CALLING\_CONV [Power\\_release](#page-167-0) (POWERHANDLE)
- EXTERN\_C CCAUXDLL\_API eErr CCAUXDLL\_CALLING\_CONV [Power\\_getBLPowerStatus](#page-163-0) (POWERHAND-LE, CCStatus ∗status)
- EXTERN\_C CCAUXDLL\_API eErr CCAUXDLL\_CALLING\_CONV [Power\\_getCanPowerStatus](#page-165-0) (POWERHAND-LE, CCStatus ∗status)
- EXTERN\_C CCAUXDLL\_API eErr CCAUXDLL\_CALLING\_CONV [Power\\_getVideoPowerStatus](#page-166-0) (POWERHAN-DLE, unsigned char ∗videoStatus)
- EXTERN\_C CCAUXDLL\_API eErr CCAUXDLL\_CALLING\_CONV [Power\\_getExtFanPowerStatus](#page-165-1) (POWERHA-NDLE, CCStatus ∗status)
- EXTERN\_C CCAUXDLL\_API eErr CCAUXDLL\_CALLING\_CONV [Power\\_getButtonPowerTransitionStatus](#page-164-0)(PO-WERHANDLE, ButtonPowerTransitionStatus ∗status)
- EXTERN\_C CCAUXDLL\_API eErr CCAUXDLL\_CALLING\_CONV [Power\\_getVideoOCDStatus](#page-166-1) (POWERHAN-DLE, OCDStatus ∗status)
- EXTERN\_C CCAUXDLL\_API eErr CCAUXDLL\_CALLING\_CONV [Power\\_getCanOCDStatus](#page-164-1) (POWERHAND-LE, OCDStatus ∗status)
- EXTERN\_C CCAUXDLL\_API eErr CCAUXDLL\_CALLING\_CONV [Power\\_setBLPowerStatus](#page-167-1)(POWERHANDL-E, CCStatus status)

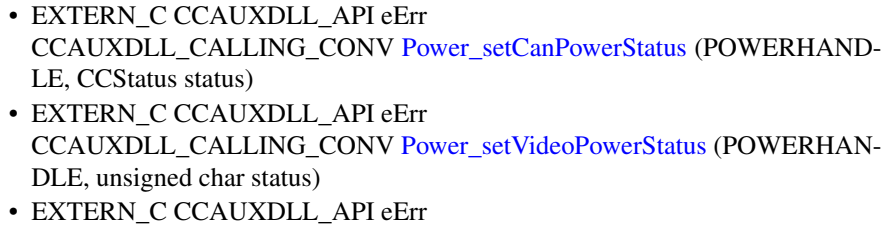

- CCAUXDLL\_CALLING\_CONV [Power\\_setExtFanPowerStatus](#page-168-1) (POWERHA-NDLE, CCStatus status)
- EXTERN\_C CCAUXDLL\_API eErr CCAUXDLL\_CALLING\_CONV [Power\\_ackPowerRequest](#page-163-1) (POWERHANDL-E)

### **7.20 IncludeFiles/PowerMgr.h File Reference**

### **Namespaces**

• namespace [CrossControl](#page-24-0)

### **Typedefs**

- typedef enum [CrossControl::PowerMgrConf](#page-56-7) [\\_PowerMgrConf](#page-47-7)
- typedef enum [CrossControl::PowerMgrStatus](#page-56-8) [\\_PowerMgrStatus](#page-47-8)
- typedef void ∗ [POWERMGRHANDLE](#page-48-14)

### **Enumerations**

- enum [PowerMgrConf](#page-56-7) { [Normal](#page-56-9) = 0, [ApplicationControlled](#page-56-10) = 1, [BatterySuspend](#page-56-11)  $= 2$  }
- enum [PowerMgrStatus](#page-56-8) { NoRequests Pending = 0, Suspend Pending = 1, [Shutdown](#page-56-14)-[Pending](#page-56-14)  $= 2$  }

- EXTERN\_C CCAUXDLL\_API POWERMGRHANDLE CCAUXDLL\_CALLING\_CONV [GetPowerMgr](#page-155-0) (void)
- EXTERN\_C CCAUXDLL\_API void CCAUXDLL\_CALLING\_CONV [PowerMgr\\_release](#page-175-0) (POWERMGRHANDL-E)
- EXTERN\_C CCAUXDLL\_API eErr CCAUXDLL\_CALLING\_CONV [PowerMgr\\_registerControlledSuspendOrShut-](#page-174-0)[Down](#page-174-0) (POWERMGRHANDLE, PowerMgrConf conf)
- EXTERN\_C CCAUXDLL\_API eErr CCAUXDLL\_CALLING\_CONV [PowerMgr\\_getConfiguration](#page-169-1) (POWERMGR-HANDLE, PowerMgrConf ∗conf)
- EXTERN\_C CCAUXDLL\_API eErr CCAUXDLL\_CALLING\_CONV [PowerMgr\\_getPowerMgrStatus](#page-170-0) (POWERM-GRHANDLE, PowerMgrStatus ∗status)
- EXTERN\_C CCAUXDLL\_API eErr CCAUXDLL\_CALLING\_CONV [PowerMgr\\_setAppReadyForSuspendOrShutdown](#page-176-0) (POWERMGRHANDLE)
- EXTERN\_C CCAUXDLL\_API eErr CCAUXDLL\_CALLING\_CONV [PowerMgr\\_hasResumed](#page-172-0) (POWERMGRHA-NDLE, bool ∗resumed)

### **7.21 IncludeFiles/PWMOut.h File Reference**

#### **Namespaces**

• namespace [CrossControl](#page-24-0)

### **Typedefs**

• typedef void ∗ [PWMOUTHANDLE](#page-48-15)

- EXTERN\_C CCAUXDLL\_API PWMOUTHANDLE CCAUXDLL\_CALLING\_CONV [GetPWMOut](#page-156-0) (void)
- EXTERN\_C CCAUXDLL\_API void CCAUXDLL\_CALLING\_CONV [PWMOut\\_release](#page-180-0) (PWMOUTHANDLE)
- EXTERN\_C CCAUXDLL\_API eErr CCAUXDLL\_CALLING\_CONV [PWMOut\\_setPWMOutputChannelDutyCycle](#page-181-0) (PWMOUTHANDLE, unsigned char channel, unsigned char duty\_cycle)
- EXTERN\_C CCAUXDLL\_API eErr CCAUXDLL\_CALLING\_CONV [PWMOut\\_setPWMOutputChannelFrequency](#page-181-1) (PWMOUTHANDLE, unsigned char channel, float frequency)
- EXTERN\_C CCAUXDLL\_API eErr CCAUXDLL\_CALLING\_CONV [PWMOut\\_getPWMOutputChannelDutyCycle](#page-178-0) (PWMOUTHANDLE, unsigned char channel, unsigned char ∗duty\_cycle)
- EXTERN\_C CCAUXDLL\_API eErr CCAUXDLL\_CALLING\_CONV [PWMOut\\_getPWMOutputChannelFrequency](#page-178-1) (PWMOUTHANDLE, unsigned char channel, float ∗frequency)
- EXTERN\_C CCAUXDLL\_API eErr CCAUXDLL\_CALLING\_CONV [PWMOut\\_getPWMOutputStatus](#page-179-0) (PWMOU-THANDLE, unsigned char ∗status)

• EXTERN\_C CCAUXDLL\_API eErr CCAUXDLL\_CALLING\_CONV [PWMOut\\_setPWMOutOff](#page-180-1) (PWMOUTHAN-DLE, unsigned char channel)

### **7.22 IncludeFiles/Releasenotes.dox File Reference**

### **7.23 IncludeFiles/Smart.h File Reference**

#### **Namespaces**

• namespace [CrossControl](#page-24-0)

### **Typedefs**

• typedef void ∗ [SMARTHANDLE](#page-48-16)

- EXTERN\_C CCAUXDLL\_API SMARTHANDLE CCAUXDLL\_CALLING\_CONV [GetSmart](#page-156-1) (void) • EXTERN\_C CCAUXDLL\_API void
- CCAUXDLL\_CALLING\_CONV [Smart\\_release](#page-186-0) (SMARTHANDLE)
- EXTERN\_C CCAUXDLL\_API eErr CCAUXDLL\_CALLING\_CONV [Smart\\_getRemainingLifeTime](#page-184-0) (SMARTHA-NDLE, unsigned char ∗lifetimepercent)
- EXTERN\_C CCAUXDLL\_API eErr CCAUXDLL\_CALLING\_CONV [Smart\\_getRemainingLifeTime2](#page-185-0) (SMARTH-ANDLE, unsigned char ∗lifetimepercent)
- EXTERN\_C CCAUXDLL\_API eErr CCAUXDLL\_CALLING\_CONV [Smart\\_getDeviceSerial](#page-182-0) (SMARTHANDLE, char ∗buff, int len)
- EXTERN\_C CCAUXDLL\_API eErr CCAUXDLL\_CALLING\_CONV [Smart\\_getDeviceSerial2](#page-182-1) (SMARTHANDLE, char ∗buff, int len)
- EXTERN\_C CCAUXDLL\_API eErr CCAUXDLL\_CALLING\_CONV [Smart\\_getInitialTime](#page-183-0) (SMARTHANDLE, time- \_t ∗time)
- EXTERN\_C CCAUXDLL\_API eErr CCAUXDLL\_CALLING\_CONV [Smart\\_getInitialTime2](#page-184-1) (SMARTHANDLE, time- \_t ∗time)

### **7.24 IncludeFiles/Telematics.h File Reference**

#### **Namespaces**

• namespace [CrossControl](#page-24-0)

### **Typedefs**

• typedef void ∗ [TELEMATICSHANDLE](#page-48-17)

- EXTERN\_C CCAUXDLL\_API TELEMATICSHANDLE CCAUXDLL\_CALLING\_CONV [GetTelematics](#page-157-2) (void)
- EXTERN C CCAUXDLL API void CCAUXDLL\_CALLING\_CONV [Telematics\\_release](#page-192-0) (TELEMATICSHANDL-E)
- EXTERN\_C CCAUXDLL\_API eErr CCAUXDLL\_CALLING\_CONV [Telematics\\_getTelematicsAvailable](#page-190-0) (TELEM-ATICSHANDLE, CCStatus ∗status)
- EXTERN\_C CCAUXDLL\_API eErr CCAUXDLL\_CALLING\_CONV [Telematics\\_getGPRSPowerStatus](#page-187-0) (TELEM-ATICSHANDLE, CCStatus ∗status)
- EXTERN\_C CCAUXDLL\_API eErr CCAUXDLL\_CALLING\_CONV [Telematics\\_getGPRSStartUpPowerStatus](#page-188-0) (T-ELEMATICSHANDLE, CCStatus ∗status)
- EXTERN\_C CCAUXDLL\_API eErr CCAUXDLL\_CALLING\_CONV [Telematics\\_getWLANPowerStatus](#page-191-0)(TELEM-ATICSHANDLE, CCStatus ∗status)
- EXTERN\_C CCAUXDLL\_API eErr CCAUXDLL\_CALLING\_CONV [Telematics\\_getWLANStartUpPowerStatus](#page-192-1)(T-ELEMATICSHANDLE, CCStatus ∗status)
- EXTERN\_C CCAUXDLL\_API eErr CCAUXDLL\_CALLING\_CONV [Telematics\\_getBTPowerStatus](#page-186-1) (TELEMAT-ICSHANDLE, CCStatus ∗status)
- EXTERN\_C CCAUXDLL\_API eErr CCAUXDLL\_CALLING\_CONV [Telematics\\_getBTStartUpPowerStatus](#page-187-1) (TEL-EMATICSHANDLE, CCStatus ∗status)
- EXTERN\_C CCAUXDLL\_API eErr CCAUXDLL\_CALLING\_CONV [Telematics\\_getGPSPowerStatus](#page-189-0) (TELEMA-TICSHANDLE, CCStatus ∗status)
- EXTERN\_C CCAUXDLL\_API eErr CCAUXDLL\_CALLING\_CONV [Telematics\\_getGPSStartUpPowerStatus](#page-190-1) (TE-LEMATICSHANDLE, CCStatus ∗status)
- EXTERN\_C CCAUXDLL\_API eErr CCAUXDLL\_CALLING\_CONV [Telematics\\_getGPSAntennaStatus](#page-189-1) (TELEM-ATICSHANDLE, CCStatus ∗status)
- EXTERN\_C CCAUXDLL\_API eErr CCAUXDLL\_CALLING\_CONV [Telematics\\_setGPRSPowerStatus](#page-193-0)(TELEMA-TICSHANDLE, CCStatus status)
- EXTERN\_C CCAUXDLL\_API eErr CCAUXDLL\_CALLING\_CONV [Telematics\\_setGPRSStartUpPowerStatus](#page-194-0) (T-ELEMATICSHANDLE, CCStatus status)
- EXTERN\_C CCAUXDLL\_API eErr CCAUXDLL\_CALLING\_CONV [Telematics\\_setWLANPowerStatus](#page-195-0) (TELEM-ATICSHANDLE, CCStatus status)
- EXTERN\_C CCAUXDLL\_API eErr CCAUXDLL\_CALLING\_CONV [Telematics\\_setWLANStartUpPowerStatus](#page-195-1)(T-ELEMATICSHANDLE, CCStatus status)
- EXTERN\_C CCAUXDLL\_API eErr CCAUXDLL\_CALLING\_CONV [Telematics\\_setBTPowerStatus](#page-193-1) (TELEMATI-CSHANDLE, CCStatus status)
- EXTERN\_C CCAUXDLL\_API eErr CCAUXDLL\_CALLING\_CONV [Telematics\\_setBTStartUpPowerStatus](#page-193-2) (TEL-EMATICSHANDLE, CCStatus status)
- EXTERN C CCAUXDLL API eErr CCAUXDLL\_CALLING\_CONV [Telematics\\_setGPSPowerStatus](#page-194-1) (TELEMA-TICSHANDLE, CCStatus status)
- EXTERN\_C CCAUXDLL\_API eErr CCAUXDLL\_CALLING\_CONV [Telematics\\_setGPSStartUpPowerStatus](#page-195-2) (TE-LEMATICSHANDLE, CCStatus status)

### **7.25 IncludeFiles/TouchScreen.h File Reference**

#### **Namespaces**

• namespace [CrossControl](#page-24-0)

#### **Typedefs**

• typedef void ∗ [TOUCHSCREENHANDLE](#page-48-18)

### **Enumerations**

- enum [TouchScreenModeSettings](#page-57-16) { [MOUSE\\_NEXT\\_BOOT](#page-58-11) = 0, [TOUCH\\_NE-](#page-58-12)[XT\\_BOOT](#page-58-12) = 1, [MOUSE\\_NOW](#page-58-13) = 2, [TOUCH\\_NOW](#page-58-14) = 3 }
- enum [TSAdvancedSettingsParameter](#page-59-3) { [TS\\_RIGHT\\_CLICK\\_TIME](#page-59-4) = 0, [TS\\_LOW\\_LEVEL](#page-59-5) = 1, [TS\\_UNTOUCHLEV-](#page-59-6) $EL = 2$  $EL = 2$ , TS DEBOUNCE TIME = 3, [TS\\_DEBOUNCE\\_TIMEOUT\\_TIME](#page-59-8) = 4, [TS\\_DOUBLECLICK\\_MAX\\_CLIC-](#page-59-9)[K\\_TIME](#page-59-9) = 5, [TS\\_DOUBLE\\_CLICK\\_TIME](#page-59-10) = 6, [TS\\_MAX\\_RIGHTCLICK\\_D-](#page-59-11)[ISTANCE](#page-59-11) = 7, [TS\\_USE\\_DEJITTER](#page-59-12) = 8, [TS\\_CALIBTATION\\_WIDTH](#page-59-13) = 9, [TS\\_CALIBRAT-](#page-59-14)
[ION\\_MEASUREMENTS](#page-59-0) = 10, [TS\\_RESTORE\\_DEFAULT\\_SETTINGS](#page-59-1) = 11, [TS\\_TCHAUTOCAL](#page-59-2) = 12 }

**Functions**

- EXTERN\_C CCAUXDLL\_API TOUCHSCREENHANDLE CCAUXDLL\_CALLING\_CONV [GetTouchScreen](#page-158-0) (void)
- EXTERN\_C CCAUXDLL\_API void CCAUXDLL\_CALLING\_CONV [TouchScreen\\_release](#page-198-0) (TOUCHSCREENHA-NDLE)
- EXTERN\_C CCAUXDLL\_API eErr CCAUXDLL\_CALLING\_CONV [TouchScreen\\_getMode](#page-196-0) (TOUCHSCREENH-ANDLE, TouchScreenModeSettings ∗config)
- EXTERN\_C CCAUXDLL\_API eErr CCAUXDLL\_CALLING\_CONV [TouchScreen\\_getMouseRightClickTime](#page-197-0) (TO-UCHSCREENHANDLE, unsigned short ∗time)
- EXTERN\_C CCAUXDLL\_API eErr CCAUXDLL\_CALLING\_CONV [TouchScreen\\_setMode](#page-198-1) (TOUCHSCREENH-ANDLE, TouchScreenModeSettings config)
- EXTERN\_C CCAUXDLL\_API eErr CCAUXDLL\_CALLING\_CONV [TouchScreen\\_setMouseRightClickTime](#page-199-0) (TO-UCHSCREENHANDLE, unsigned short time)
- EXTERN\_C CCAUXDLL\_API eErr CCAUXDLL\_CALLING\_CONV [TouchScreen\\_setAdvancedSetting](#page-198-2) (TOUCH-SCREENHANDLE, TSAdvancedSettingsParameter param, unsigned short data)
- EXTERN\_C CCAUXDLL\_API eErr CCAUXDLL\_CALLING\_CONV [TouchScreen\\_getAdvancedSetting](#page-196-1) (TOUCH-SCREENHANDLE, TSAdvancedSettingsParameter param, unsigned short ∗data)

# **7.26 IncludeFiles/TouchScreenCalib.h File Reference**

## **Namespaces**

• namespace [CrossControl](#page-24-0)

## **Typedefs**

• typedef void ∗ [TOUCHSCREENCALIBHANDLE](#page-48-0)

## **Enumerations**

```
CalibrationModeSettings {
MODE_UNKNOWN = 0MODE_NORMAL = 1, MODE_CALIBRATION -
5P = 2MODE_CALIBRATION_9P = 3,
MODE_CALIBRATION_13P = 4 }
```

```
CalibrationConfigParam {
CONFIG_CALIBRATION_WITH = 0, CONFIG_CALIBRATION_MEASU-
REMENTS = 1, CONFIG_5P_CALIBRATION_POINT_BORDER = 2, CO-
NFIG_13P_CALIBRATION_POINT_BORDER = 3,
CONFIG_13P_CALIBRATION_TRANSITION_MIN = 4, CONFIG_13P_CA-
LIBRATION_TRANSITION_MAX = 5 }
```
## **Functions**

- EXTERN\_C CCAUXDLL\_API TOUCHSCREENCALIBHANDLE CCAUXDLL\_CALLING\_CONV [GetTouchScreenCalib](#page-158-1) (void)
- EXTERN\_C CCAUXDLL\_API void CCAUXDLL\_CALLING\_CONV [TouchScreenCalib\\_release](#page-200-0) (TOUCHSCREE-NCALIBHANDLE)
- EXTERN\_C CCAUXDLL\_API eErr CCAUXDLL\_CALLING\_CONV [TouchScreenCalib\\_setMode](#page-201-0) (TOUCHSCRE-ENCALIBHANDLE, CalibrationModeSettings mode)
- EXTERN\_C CCAUXDLL\_API eErr CCAUXDLL\_CALLING\_CONV [TouchScreenCalib\\_getMode](#page-200-1) (TOUCHSCRE-ENCALIBHANDLE, CalibrationModeSettings ∗mode)
- EXTERN\_C CCAUXDLL\_API eErr CCAUXDLL\_CALLING\_CONV [TouchScreenCalib\\_setCalibrationPoint](#page-200-2) (TO-UCHSCREENCALIBHANDLE, unsigned char pointNr)
- EXTERN\_C CCAUXDLL\_API eErr CCAUXDLL\_CALLING\_CONV [TouchScreenCalib\\_checkCalibrationPointFinished](#page-199-1) (TOUCHSCREENCALIBHANDLE, bool ∗finished, unsigned char pointNr)
- EXTERN\_C CCAUXDLL\_API eErr CCAUXDLL\_CALLING\_CONV [TouchScreenCalib\\_getConfigParam](#page-200-3) (TOUC-HSCREENCALIBHANDLE, CalibrationConfigParam param, unsigned short ∗value)
- EXTERN\_C CCAUXDLL\_API eErr CCAUXDLL\_CALLING\_CONV [TouchScreenCalib\\_setConfigParam](#page-201-1) (TOUC-HSCREENCALIBHANDLE, CalibrationConfigParam param, unsigned short value)
- EXTERN\_C CCAUXDLL\_API eErr CCAUXDLL\_CALLING\_CONV [TouchScreenCalib\\_autoSensorCalib](#page-199-2) (TOUC-HSCREENCALIBHANDLE)

## **7.27 IncludeFiles/Video.h File Reference**

### **Namespaces**

• namespace [CrossControl](#page-24-0)

## **Typedefs**

• typedef void ∗ [VIDEOHANDLE](#page-48-1)

#### **Functions**

- EXTERN\_C CCAUXDLL\_API VIDEOHANDLE CCAUXDLL\_CALLING\_CONV [GetVideo](#page-158-2) (void)
- EXTERN\_C CCAUXDLL\_API void CCAUXDLL\_CALLING\_CONV [Video\\_release](#page-208-0) (VIDEOHANDLE)
- EXTERN\_C CCAUXDLL\_API eErr CCAUXDLL\_CALLING\_CONV [Video\\_init](#page-208-1) (VIDEOHANDLE, unsigned char deviceNr)
- EXTERN\_C CCAUXDLL\_API eErr CCAUXDLL\_CALLING\_CONV [Video\\_showVideo](#page-213-0) (VIDEOHANDLE, bool show)
- EXTERN\_C CCAUXDLL\_API eErr CCAUXDLL\_CALLING\_CONV [Video\\_setDeInterlaceMode](#page-211-0) (VIDEOHAND-LE, DeInterlaceMode mode)
- EXTERN\_C CCAUXDLL\_API eErr CCAUXDLL\_CALLING\_CONV [Video\\_getDeInterlaceMode](#page-204-0) (VIDEOHAND-LE, DeInterlaceMode ∗mode)
- EXTERN\_C CCAUXDLL\_API eErr CCAUXDLL\_CALLING\_CONV [Video\\_setMirroring](#page-211-1) (VIDEOHANDLE, CC-Status mode)
- EXTERN\_C CCAUXDLL\_API eErr CCAUXDLL\_CALLING\_CONV [Video\\_getMirroring](#page-205-0) (VIDEOHANDLE, CC-Status ∗mode)
- EXTERN\_C CCAUXDLL\_API eErr CCAUXDLL\_CALLING\_CONV [Video\\_setRotation](#page-212-0) (VIDEOHANDLE, Video-Rotation rotation)
- EXTERN\_C CCAUXDLL\_API eErr CCAUXDLL\_CALLING\_CONV [Video\\_getRotation](#page-206-0) (VIDEOHANDLE, Video-Rotation ∗rotation)
- EXTERN\_C CCAUXDLL\_API eErr CCAUXDLL\_CALLING\_CONV [Video\\_setActiveChannel](#page-209-0) (VIDEOHANDLE, VideoChannel channel)
- EXTERN\_C CCAUXDLL\_API eErr CCAUXDLL\_CALLING\_CONV [Video\\_getActiveChannel](#page-203-0) (VIDEOHANDLE, VideoChannel ∗channel)
- EXTERN\_C CCAUXDLL\_API eErr CCAUXDLL\_CALLING\_CONV [Video\\_setColorKeys](#page-209-1) (VIDEOHANDLE, unsigned char rKey, unsigned char gKey, unsigned char bKey)
- EXTERN\_C CCAUXDLL\_API eErr CCAUXDLL\_CALLING\_CONV [Video\\_getColorKeys](#page-203-1) (VIDEOHANDLE, unsigned char ∗rKey, unsigned char ∗gKey, unsigned char ∗bKey)
- EXTERN\_C CCAUXDLL\_API eErr CCAUXDLL\_CALLING\_CONV [Video\\_setVideoArea](#page-212-1) (VIDEOHANDLE, unsigned short topLeftX, unsigned short topLeftY, unsigned short bottomRightX, unsigned short bottomRightY)
- EXTERN\_C CCAUXDLL\_API eErr CCAUXDLL\_CALLING\_CONV [Video\\_getRawImage](#page-205-1) (VIDEOHANDLE, unsigned short ∗width, unsigned short ∗height, float ∗frameRate)
- EXTERN\_C CCAUXDLL\_API eErr CCAUXDLL\_CALLING\_CONV [Video\\_getVideoArea](#page-207-0) (VIDEOHANDLE, unsigned short ∗topLeftX, unsigned short ∗topLeftY, unsigned short ∗bottomRigth-X, unsigned short ∗bottomRigthY)
- EXTERN\_C CCAUXDLL\_API eErr CCAUXDLL\_CALLING\_CONV [Video\\_getVideoStandard](#page-207-1) (VIDEOHANDLE, videoStandard ∗standard)
- EXTERN\_C CCAUXDLL\_API eErr CCAUXDLL\_CALLING\_CONV [Video\\_getStatus](#page-207-2)(VIDEOHANDLE, unsigned char ∗status)
- EXTERN\_C CCAUXDLL\_API eErr CCAUXDLL\_CALLING\_CONV\_[Video\\_setScaling](#page-212-2) (VIDEOHANDLE, float x, float y)
- EXTERN\_C CCAUXDLL\_API eErr CCAUXDLL\_CALLING\_CONV [Video\\_getScaling](#page-206-1) (VIDEOHANDLE, float \*x, float ∗y)
- EXTERN\_C CCAUXDLL\_API eErr CCAUXDLL\_CALLING\_CONV [Video\\_activateSnapshot](#page-201-2) (VIDEOHANDLE, bool activate)
- EXTERN\_C CCAUXDLL\_API eErr CCAUXDLL\_CALLING\_CONV [Video\\_takeSnapshot](#page-214-0) (VIDEOHANDLE, const char ∗path, bool bInterlaced)
- EXTERN\_C CCAUXDLL\_API eErr CCAUXDLL\_CALLING\_CONV [Video\\_takeSnapshotRaw](#page-215-0) (VIDEOHANDLE, char ∗rawImgBuffer, unsigned long rawImgBuffSize, bool bInterlaced)
- EXTERN\_C CCAUXDLL\_API eErr CCAUXDLL\_CALLING\_CONV [Video\\_takeSnapshotBmp](#page-214-1) (VIDEOHANDLE, char ∗∗bmpBuffer, unsigned long ∗bmpBufSize, bool bInterlaced, bool bNTSC-Format)
- EXTERN\_C CCAUXDLL\_API eErr CCAUXDLL\_CALLING\_CONV [Video\\_createBitmap](#page-202-0) (VIDEOHANDLE, char ∗∗bmpBuffer, unsigned long ∗bmpBufSize, const char ∗rawImgBuffer, unsigned long rawImgBufSize, bool bInterlaced, bool bNTSCFormat)
- EXTERN\_C CCAUXDLL\_API eErr CCAUXDLL\_CALLING\_CONV [Video\\_freeBmpBuffer](#page-202-1) (VIDEOHANDLE, char ∗bmpBuffer)
- EXTERN\_C CCAUXDLL\_API eErr CCAUXDLL\_CALLING\_CONV [Video\\_minimize](#page-208-2) (VIDEOHANDLE)
- EXTERN\_C CCAUXDLL\_API eErr CCAUXDLL\_CALLING\_CONV [Video\\_restore](#page-209-2) (VIDEOHANDLE)
- EXTERN\_C CCAUXDLL\_API eErr CCAUXDLL\_CALLING\_CONV [Video\\_setDecoderReg](#page-210-0) (VIDEOHANDLE, unsigned char decoderRegister, unsigned char registerValue)
- EXTERN\_C CCAUXDLL\_API eErr CCAUXDLL\_CALLING\_CONV [Video\\_getDecoderReg](#page-204-1) (VIDEOHANDLE, unsigned char decoderRegister, unsigned char ∗registerValue)
- EXTERN\_C CCAUXDLL\_API eErr CCAUXDLL\_CALLING\_CONV [Video\\_setCropping](#page-210-1) (VIDEOHANDLE, unsigned char top, unsigned char left, unsigned char bottom, unsigned char right)
- EXTERN\_C CCAUXDLL\_API eErr CCAUXDLL\_CALLING\_CONV [Video\\_getCropping](#page-204-2) (VIDEOHANDLE, unsigned char ∗top, unsigned char ∗left, unsigned char ∗bottom, unsigned char ∗right)
- EXTERN\_C CCAUXDLL\_API eErr CCAUXDLL\_CALLING\_CONV [Video\\_showFrame](#page-213-1) (VIDEOHANDLE)
- EXTERN\_C CCAUXDLL\_API eErr CCAUXDLL\_CALLING\_CONV [Video\\_setGraphicsOverlay](#page-211-2) (VIDEOHAND-LE, CCStatus mode)
- EXTERN\_C CCAUXDLL\_API eErr CCAUXDLL\_CALLING\_CONV [Video\\_getGraphicsOverlay](#page-205-2) (VIDEOHAND-LE, CCStatus ∗mode)